# UNIVERSIDADE FEDERAL DOS VALES DO JEQUITINHONHA E MUCURI **UFVJM**

## **LIDIA GABRIELLA SANTOS**

# MODELAGEM DO CRESCIMENTO DE ÁRVORES INDIVIDUAIS DE Eremanthus incanus (LESS.) LESS

## DIAMANTINA - MG 2019

## **LIDIA GABRIELLA SANTOS**

# MODELAGEM DO CRESCIMENTO DE ÁRVORES INDIVIDUAIS DE Eremanthus incanus (LESS.) LESS

Tese apresentada à Universidade Federal dos Vales do Jequitinhonha e Mucuri, como parte das exigências do Programa de Pós-Graduação em Ciência Florestal, para a obtenção do título de Doutor.

Orientador: Prof. Dr. Marcio Leles Romarco de Oliveira

**DIAMANTINA - MG** 

2019

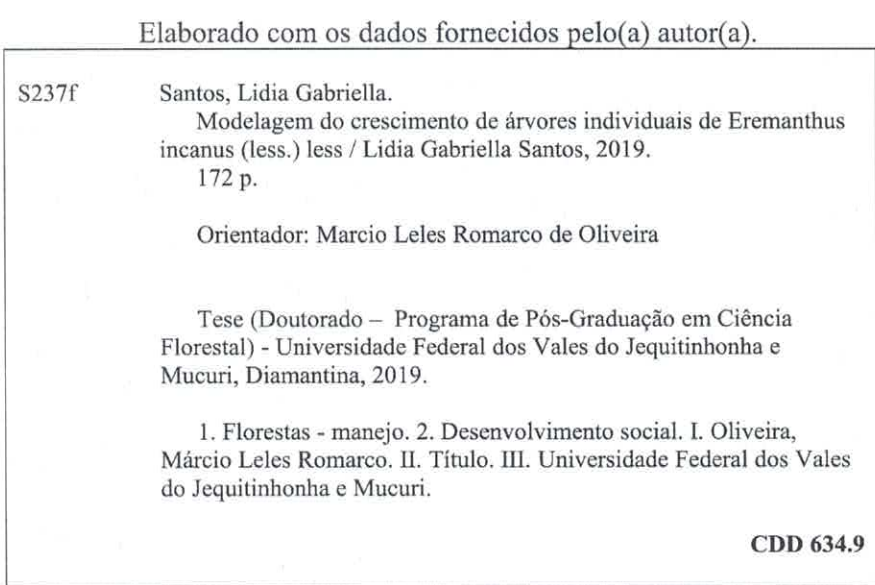

Ficha Catalográfica -- Serviço de Bibliotecas/UFVJM<br>Bibliotecário Ivanilton Antônio de Oliveira, CRB-6/3359  $\overline{\mathcal{L}}$ 

# Modelagem do crescimento de árvores individuais de Eremanthus incanus (Less.) Less

Tese apresentada ao DOUTORADO EM CIÊNCIA FLORESTAL, nível de DOUTORADO como parte dos requisitos para obtenção do título de DOUTORA EM CIÊNCIA FLORESTAL

Orientador (a): Prof. Dr. Marcio Leles Romarco De Oliveira

Data da aprovação: 18/02/2019

Prof.Dr. MARCIO LELES ROMARCO DE OLIVEIRA - UFVJM

 $1/124-$ Prof.Dr. GILCIANO SARAIVA NOGUEIRA - UFVJM

Prof.Dr. ISRAEL MARINHO PEREIRA - UFVJM

Pineto Costro Prof.Dr. RENATO VINÍCIUS OLIVEIRA CASTRO - UFSJ

Prof.Dr. ADSIANE SILVA BRUZINGA - UFVJM

**DIAMANTINA** 

#### **AGRADECIMENTOS**

À Deus por tudo que tem feito na minha vida e pela família que ele me deu.

 Aos meus pais pelo amor em todos os momentos, por nunca me deixar desistir e sempre me ajudarem nas dificuldades financeiras e emocionais.

 Aos meus irmãos Raabe, Napoleão, Rafaela e Ricardo pelo apoio e amizade. Em especial a Rafaela e o Ricardo que nunca me negaram um pedido de ajuda e acreditaram em mim, quando nem eu mesma acreditava.

Aos meus sobrinhos Luis, Nicole, Luisa, Maria e Pedro por alegrar a minha vida. Não existe tristeza quando estamos perto de uma criança e isso eu aprendi com vocês. A presença de vocês, em especial do Pedro, me fez esquecer os problemas e me mostrou que eu tenho que ter esperança.

 A Luisa, minha melhor amiga, que sempre esteve ao meu lado e que mesmo longe nunca se esqueceu de mim. Você faz parte dessa vitória minha linda e tia Bié te ama muito.

 A Bárbara pela amizade, companheirismo e todo carinho que sempre teve comigo na nossa republica.

 Aos meus amigos do Laboratório de Manejo e Mensuração que contribuíram para o meu conhecimento. Em especial ao Cristiano que acabou virando um irmão; a Eulália que tornou uma grande amiga; a Brenda que me ensinou tudo que eu sei sobre o norte e que me encantou com sua educação, dedicação e amizade; a Gabriela que foi mais que uma amiga e me apoiou e aconselhou em todos os momentos da tese; a Raquel que sempre esteve disposta a me ajudar; a Josiane que sempre alegre esteve disposta a me ensinar. A amizade de vocês me ajudou a chegar até aqui, vocês são pessoas extraordinárias e foi uma honra conviver com todos vocês.

À Paula, Ludmila, Natane, Any, Emília, Luiz Felipe e Luiz Paulo que sempre me deram força para continuar. Em especial a Emília e toda sua família que me ajudaram e me receberam com todo carinho.

 Ao prof. Marcio Leles Romarco de Oliveira pelos ensinamentos durante esses oito anos trabalhando juntos, serei sempre grata.

i

 Ao prof. Renato Vinícius Oliveira Castro por toda atenção e dedicação em me ajudar neste trabalho. Serei sempre agradecida por sua disponibilidade e ensinamento.

 Aos membros da banca Josiane Silva Bruzinga, Israel Marinho Pereira, Gilciano Saraiva Nogueira e Renato Vinícius Oliveira Castro pela disponibilidade e atenção prestadas.

 A UFVJM e seus professores, funcionários que me auxiliaram muito durante todos esses anos. Em especial o Gilmar e a Madalena por me ajudar sempre que eu precisei.

 A UFSJ no campus de Sete Lagoas por toda estrutura disponibilizada no período em que lá estive e aos professores e funcionários que me receberam muito bem. Em especial ao Laboratório de Manejo e Mensuração da UFSJ que foi onde eu estive nos últimos dois meses e escrevi parte desse trabalho.

A Fapemig pelo financiamento da bolsa durante o período de realização do Doutorado.

 O presente trabalho foi realizado com apoio da Coordenação de Aperfeiçoamento de Pessoal de Nível Superior Brasil (CAPES) - Código de Financiamento 001.

 Aos professores da pós-graduação em Ciência Florestal por todo o conhecimento e aprendizado.

 Aos amigos e parceiros da graduação e pós-graduação, que participaram de tantos momentos felizes durante esses anos e que fizeram tudo parecer mais leve.

 Agradeço e dedico todas as minhas conquistas a minha avó Efigênia Napoleão dos Santos que eu sempre amarei por toda vida.

Obrigada a todos vocês

#### BIOGRAFIA

LIDIA GABRIELLA SANTOS, filha de Rafael José dos Santos e Maria Aparecida Santos, nasceu em Belo Horizonte, Minas Gerais, aos 13 de julho de 1985.

Em 1993 mudou para Sete Lagoas, Minas Gerais, onde residiu até ingressar no curso de Engenharia Florestal na Universidade Federal dos Vales do Jequitinhonha e Mucuri (UFVJM), Diamantina, em fevereiro de 2008.

 Obteve o título de Engenheiro Florestal em fevereiro de 2013. Em fevereiro de 2013 ingressou no programa de Pós-Graduação da Universidade Federal dos Vales do Jequitinhonha e Mucuri (UFVJM), onde obteve o título de Mestre em Ciência Florestal em fevereiro de 2015.

Em fevereiro de 2015 ingressou no programa de Pós-Graduação da Universidade Federal dos Vales do Jequitinhonha e Mucuri (UFVJM), submetendo a defesa de tese, para obtenção do título de Doutor em Ciência Florestal em fevereiro de 2019.

# **SUMÁRIO**

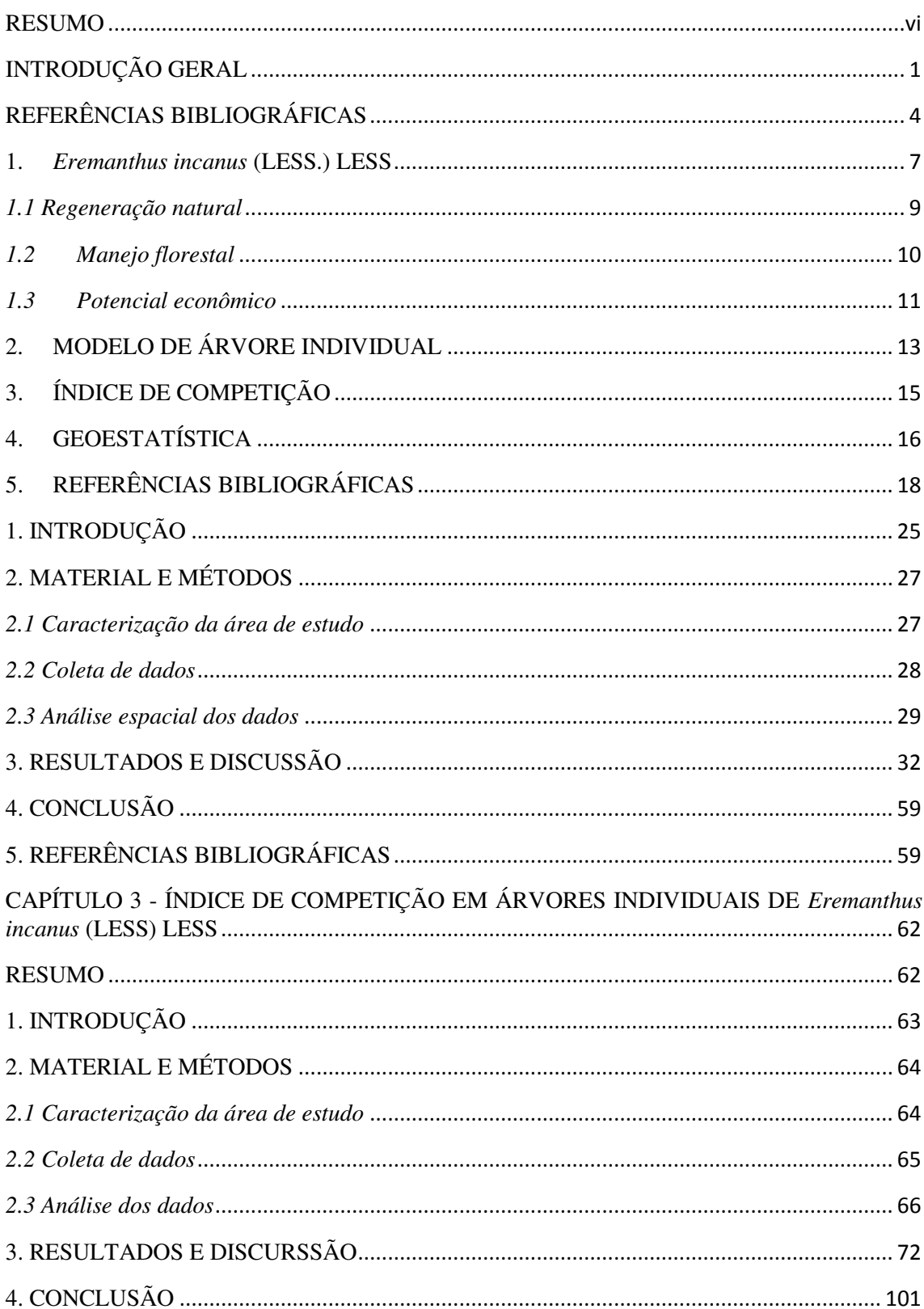

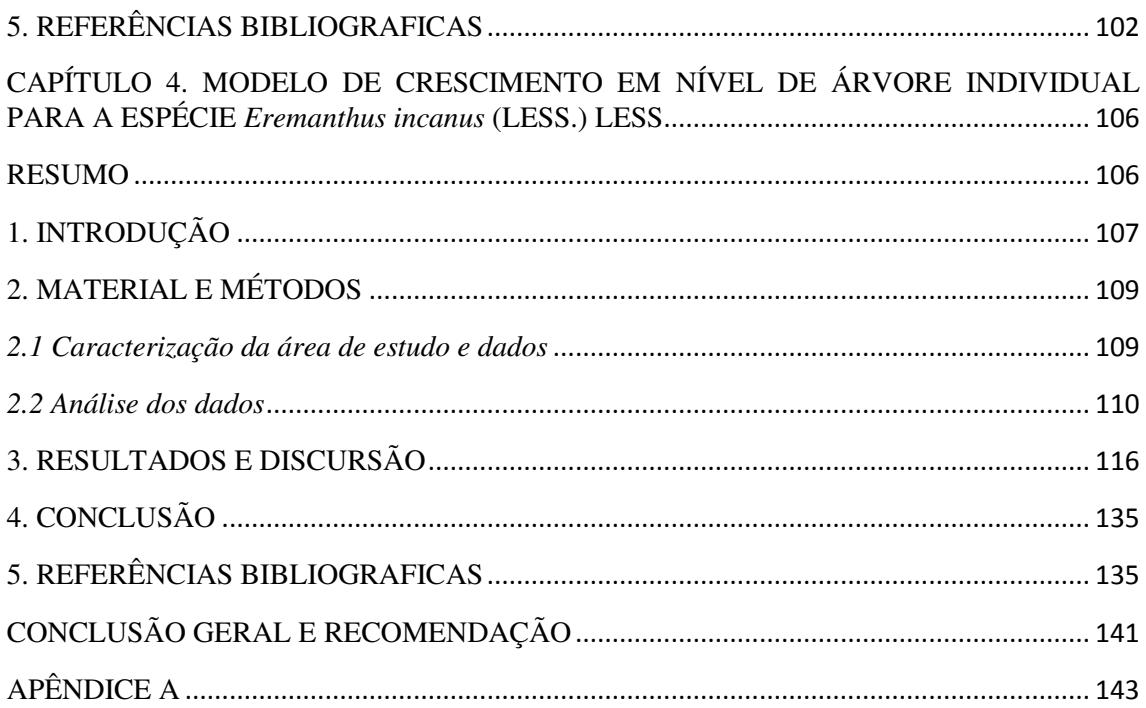

#### RESUMO

SANTOS, Lidia Gabriella, D.Sc., Universidade Federal dos Vales do Jequitinhonha e Mucuri, fevereiro de 2019. **Modelagem do crescimento de árvores individuais para** *Eremanthus incanus* **(Less.) Less**. Orientador: Marcio Leles Romarco de Oliveira.

O conhecimento do desenvolvimento e comportamento da espécie *Eremanthus incanus* em diferentes regiões contribui para planos de manejos mais adequados, colaborando com o desenvolvimento social nessas regiões e melhorando a renda do pequeno produtor. Uma vez que essa apresenta potencial para ser utilizada em áreas em recuperação e sua madeira para produção de lenha, cercas e moirões. Assim sendo, este trabalho teve como objetivo ajustar um modelo de crescimento em nível de árvore individual para indivíduos de *E. incanus* presentes em uma área em recuperação. Para isso, foi definido um raio de competição utilizando uma técnica conhecida como semivariograma da geoestatística. Com base no raio de competição encontrado foi análisado 30 índices de competição, sendo 10 dependente da distância (IDD), 10 semi-independente da distância (ISD) e 10 independente da distância (IID). Com essas informações foi realizado a modelagem do crescimento em nível de árvore individual dos indivíduos de *E. incanus*. Para atingir esses objetivos foram utilizados dados de inventário florestal desses indivíduos localizados em uma área em recuperação na região de Diamantina no estado de Minas Gerais. Em relação ao raio de competição adequado para a espécie foi encontrado valores médios entre 4 e 6 m. O raio de competição foi necessário na estimativa dos índices de competição ISD e IDD. Com base nos resultados os melhores índices de competição ISD e IDD para a espécie *E. incanus* foram os estimados utilizando um raio de competição de 6 m. Por meio desses índices foi testado seis modelos em nível de árvore individual nas categorias independente, semi-independente e dependente da distância. O modelo em nível de árvore individual dependente da distância foi mais adequado para estimar o crescimento em diâmetro dos indivíduos de *E. incanus* presentes na área de estudo.

## **INTRODUÇÃO GERAL**

*Eremanthus incanus* (Less.) Less, conhecido como candeia, pode ser encontrado no Brasil nos estados de Minas Gerais e Bahia. Essa espécie se desenvolve em altitude em torno de 550 a 1700 m nas fitofisionomias do cerrado, floresta secundária e com menos frequência na caatinga e restinga (SCOLFORO et al., 2012). Essa espécie pode ser utilizada na produção de mourão devido à característica de sua madeira e na produção de óleo essencial alfabisabolol em menor quantidade (SCOLFORO et al., 2002; SCOLFORO et al., 2012; GOMIDE et al., 2012).

 Além de se desenvolver em área em que outras espécies não se adaptam a candeia pode ser cultivada. Segundo Araújo et al. (2018) o cultivo da candeia ocorre em áreas montanhosas com solos rasos e inférteis por agricultores, sendo essas áreas improdutivas para outras espécies. Por conseguinte, a candeia tem sido indicada como uma espécie promissora para ser utilizada na recuperação de áreas degradadas (AMARAL, et al., 2013). Uma vez que, se desenvolve em solos pobres, apresentando grande capacidade de regeneração, baixa exigência edáfica e rusticidade, se destacando como passível de manejo em meio às espécies florestais brasileiras de múltiplo uso (FERREIRA et al., 2014).

 A espécie *E. incanus* pode ser observada na paisagem da região de Diamantina no estado de Minas Gerais e devido a suas características positivas o estudo do seu desenvolvimento torna-se fundamental para um manejo sustentável. Uma vez que, nessa região a candeia já tem sido muito utilizada como lenha pelos moradores locais e na produção de moirões para cerca.

 De tal modo, o estudo dessa espécie pode proporcionar a regiões no cerrado e em floresta secundária, uma alternativa para a geração de renda para os pequenos produtores que não têm muitas opções.

Desse modo, buscando conservar a espécie *E. incanus* na região e ao mesmo tempo orientar os pequenos produtores que fazem uso dessa, iniciou-se o estudo do crescimento periódico dessa espécie em uma área em recuperação em Diamantina. Visto que, o conhecimento do crescimento da espécie proporciona a aplicação de um manejo adequado e esse implementado de forma correta permite uma melhor manutenção da espécie (ARAÚJO et al., 2014). Conforme Campos e Leite (2017) os processos de crescimento e produção no manejo florestal são essenciais, visto que com as informações correntes da floresta torna-se possível realizar a prognose do crescimento ou produções futuras.

Em espécie nativa uma ferramenta fundamental para seu gerenciamento é o estudo da dinâmica de crescimento, da mortalidade e do ingresso das árvores. O estudo da dinâmica de crescimento da espécie pode ser realizado por meio de modelos de crescimento do tipo de povoamento total, de distribuição de diâmetro e de árvores individuais (DAVIS et al., 2005). Quanto mais elaborado o modelo, maior a quantidade de informação a serem coletadas no inventário florestal, como o diâmetro e a altura de cada árvore, distâncias entre árvores e, em alguns casos, as dimensões da copa de cada árvore (CLUTTER et al., 1983). De tal modo, para que fosse possível a realização de vários tipos de modelagem do crescimento da espécie *E. incanus,* presente na área, informações como o diâmetro, a altura, as dimensões da copa e a localização geográfica de cada árvore nos inventários florestais foram mensurados. Uma vez que, a escolha do modelo depende das particularidades de cada local, cabendo ao gestor florestal escolher a melhor forma de ajuste ou método de modelagem (NASCIMENTO et al., 2012).

 Em se tratando de florestas inequiâneas, o Modelo de Árvore Individual (MAI) tem sido indicado como alternativa (CASTRO, 2012). Esse modelo é constituído por uma função de crescimento em diâmetro, uma função de crescimento em altura e uma função de sobrevivência, tendo como unidade de modelagem a árvore e não uma parcela (AVERY e BURKHART, 2002). Eles podem ser distinguidos em modelos dependentes da distância, independentes da distância e semi-independentes. De acordo com Husch et al., (2003) modelos dependentes da distância requerem informações sobre a localização espacial de árvores individuais, bem como as características da árvore como diâmetro e altura por exemplo. No caso dos modelos independentes da distância apenas informações sobre as características da árvore são necessárias (HUSCH et al., 2003). Os modelos semiindependente da distância são iguais aos modelos independentes, diferenciando apenas em relação à quantidade de árvores vizinhas da unidade amostral selecionada (PEDERSEN et al., 2013).

 Um dos fatores importantes para estudar no MAI é a competição entre as árvores de um povoamento, visto que a competição entre indivíduos causa muitas vezes redução no crescimento e na sobrevivência de espécies mais suscetíveis.

 A competição entre as árvores tem sido estudada com base em índices de competição, os quais quantificam a situação competitiva de uma árvore em uma forma altamente agregada e permitem uma expressão simplificada de processos competitivos espaciais sobre os quais temos apenas uma compreensão limitada (PRETZSCH, 2009). Os índices de competição são formas simples e de baixo custo para verificar a competição. Esses variam em relação a sua complexidade, necessitando de uma zona de influência exata para o seu uso (TONINI, 2007).

 A zona de influência pode ser uma área total ou uma área de acordo com um determinado raio de competição. O raio de competição nada mais é que a distância entre a árvore objeto e o ponto em que não apresenta mais competição com as árvores vizinhas. No caso dos índices dependentes e semi-independentes da distância a utilização de um raio de competição para o seu cálculo é fundamental (PEDERSEN et al., 2013).

 Uma forma de encontrar o raio de competição adequado para os indivíduos de *E. incanus* foi empregando uma técnica presente na geoestatística, conhecida como semivariograma. Nessa técnica obtém-se um semivariograma experimental que é ajustado aos modelos teóricos (ANDRIOTTI, 2003). Esses modelos fornecem os parâmetros como efeito pepita, patamar e alcance. O efeito pepita representa a variação aleatória, o patamar o valor de variância semelhante ao ponto em que o mesmo estabiliza e o alcance o limite de dependência espacial entre as amostras (YAMAMOTO e LANDIM, 2013). A partir da distância encontrada no alcance as amostras passam a ser independentes, ou seja, a competição não ocorre em distâncias maiores que a encontrada no alcance. Dessa forma, o alcance encontrado no modelo apresenta potencial para ser o raio de competição da espécie *E. incanus* para o cálculo dos índices dependentes e semi-dependentes da distância aplicados nos MAI.

O MAI apesar de complexo permite ao pesquisador simular e entender o desenvolvimento das árvores e do povoamento nas mais diversas condições, contribuindo para o uso múltiplo da floresta.

Assim, o estudo da espécie *E. incanus* buscando métodos de manejo mais adequados, priorizando sua conservação e sustentabilidade nas regiões, torna-se fundamental para uma produção futura de produtos com qualidade e em abundância. Desta forma, a pesquisa teve como objetivo estudar o crescimento em nível de árvore individual para a espécie E. *incanus* em uma área em recuperação, no município de Diamantina, MG.

Para atingir os objetivos propostos a tese foi estruturada em quatro capítulos, conforme apresentado a seguir:

- **Capítulo 1:** "Revisão bibliográfica".

 - **Capítulo 2**: "Determinação de um raio de competição para a espécie *Eremanthus incanus* (Less.) Less".

 - **Capítulo 3**: "Índice de competição em árvores individuais de *Eremanthus incanus* (Less.) Less".

- **Capítulo 4**: "Modelo de crescimento em nível de árvore individual para a espécie Eremanthus *incanus* (Less.) Less".

## **REFERÊNCIAS BIBLIOGRÁFICAS**

AMARAL, W. G.; PEREIRA, I. M., AMARAL, C. S.; MACHADO, E. L. M.; RABELO, L. D. O. Dinâmica da flora arbustivo-arbórea colonizadora em uma área degradada pela extração de ouro em Diamantina, MG. **Ciência Florestal**, Santa Maria, v. 23, n. 4, p. 713-725, out. dez., 2013.

ANDRIOTTI, J. L. S. **Fundamentos de estatística e geoestatística**. São Leopoldo: UNISINOS, 2003, 165 p.

ARAÚJO, DAVID, H. C.; MORAIS, V. A.; SCOLFORO, J. R. S.; PÉLLICO NETTO, S.; ZANETTE, V. H.; KOEHLER, H. S. Crescimento em diâmetro e altura da regeneração natural de *Eremanthus incanus*. **Floresta**, Curitiba, PR, v. 44, n. 2, p. 217 - 228, abr. / jun. 2014.

ARAÚJO, E. J. G. de; PÉLLICO NETTO, S.; SCOLFORO, J. R. S. ; MACHADO, S. do A.; MORAIS, V. A.; DAVID, H. C. Sustainable Management of *Eremanthus erythropappus* in Minas Gerais, Brazil – A Review. **Floresta e Ambiente**, v.25, n.3, 2018.

AVERY, T. E.; BURKHART, H. E. **Forest Measurements**. 5. ed., New York, McGraw-Hill Higher Education, 2002, 456 p.

CAMPOS, J. C. C; LEITE, H. G. **Mensuração Florestal**: Perguntas e respostas. Viçosa: UFV, 4.ed., 2017, 605 p.

CASTRO, R. V. O. **Modelagem do crescimento e da produção de uma floresta estacional semidecidual em nível de árvore individual por meio de redes neurais artificiais.** Viçosa: UFV, 2012. 115 p. Tese (Doutorado) – Programa de Pós-Graduação em Ciência Florestal, Universidade Federal de Viçosa, MG, Viçosa, 2012.

CLUTTER, J. L., FORTSON, J. C; PIENAAR, L. V.; BRISTER, G. H.; BAILEY, R. L. **Timber management**: a quantitative approach. Jon Wiley & Sons, Inc., 1983, 333 p.

DAVIS, L. K.; JOHNSON, K. N.; BETTINGER, P.; HOWARD, T. E. **Forest Management**: To sustain ecological, economic, and social values. 4º ed. New York, Waveland Press, 2005, 804 p.

FERREIRA, G. W. D.; FERRAZ FILHO, A. C.; PINTO, A. L. R.; SCOLFORO, J. R. S. Influência do desbaste na forma do fuste de povoamentos naturais de *Eremanthus incanus*  (Less.) Less. **Ciências Agrárias**, Londrina, v. 35, n. 4, p. 1707-1720, jul./ago. 2014.

GOMIDE, L. R., ACERBI JÚNIOR, F. W; SCOLFORO, J. R. S.; MELLO, J. M.; OLIVEIRA, A. D; CARVALHO, CALEGARIO, L. M. T.; FERRAZ FILHO, N. A. C. Sustainable forest management of native vegetation remnants in Brazil. In: Sustainable forest management - case studies, Eds, Garcia JM, Diez JJ., InTech, Croatia, p: 77-96. 2012.

HUSCH, B.; BEERS, T. W.; KERSHAW JR., J. A. **Forest Mensuration**. 4. ed., New Jersey, John Wiley and Sons LTD., 2003, 443 p.

NASCIMENTO, R. G. M.; MACHADO, S. do A.; FIGUEIREDO FILHO, A.; HIGUCHI, N. Modelo de projeção por classe diamétrica para florestas nativas: enfoque na função probabilística de weibull*.* **Pesquisa Florestal Brasileira**, Colombo, v. 32, n. 70, p. 93-103, abr./jun. 2012.

PEDERSEN, R. O.; NAESSET, E.; GOBAKKEN, T.; BOLLANDSAS, O. M. On the evaluation of competition indices – The problem of overlapping samples. **Forest Ecology and Management**, p. 120–133, 2013.

PRETZSCH, H. **Forest dynamics, growth and yield**. Germany: Springer, 2009. 664 p.

SCOLFORO, J. R. S. ; OLIVEIRA, A. D. de ; DAVIDE, A. C. . **Manejo Sustentável da Candeia**: o caminhar de uma nova experiência florestal em Minas Gerais. Editora UFLA, Lavras, 1 ed., v. 1, 2012, 329 p.

SCOLFORO, J. R.; OLIVEIRA, A. D. de; DAVIDE, A. C. Manejo sustentável da candeia Eremanthus erythropappus e Eremanthus incanus. **Relatório Técnico Científico**. Lavras. UFLA-FAEPE. 350p. 2002.

TONINI, H. **Índice de competição e seu uso na modelagem de crescimento das árvores.**  Boa Vista: Embrapa, 2007. p. 30.

YAMAMOTO, J. K.; LANDIM, P. M. B. **Geoestatística**: conceitos e aplicações. São Paulo: Oficina de textos, 2013, 215 p.

## **CAPÍTULO 1 – REVISÃO BIBLIOGRÁFICA**

#### 1. *Eremanthus incanus* (LESS.) LESS

A palavra *Eremanthus* deriva do grego e significa floração solitária, visto que eremos (solitária) e anthos (floração) em referência às cabeças, que carregam flores únicas (MACLEISH, 1987). De acordo com MacLeish (1987) o gênero *Eremanthus* engloba 18 espécies, as quais são: *Eremanthus glomerulatus* Less., *Eremanthus goyanensis* (Gardner) Schultz-Bip., *Eremanthus matogrossensis* Kuntze., *Eremanthus rondoniensis* MacLeisch & Schumacher, *Eremanthus argenteus* MacLeisch & Schumacher, *Eremanthus ariculatus*  MacLeisch & Schumacher, *Eremanthus cinctus* Baker, *Eremanthus incanus* (Less.) Less., *Eremanthus seidelli* MacLeisch & Schumacer, *Eremanthus elaeagunus* (C. Martius ex DC.) Schultz-Bip., *Eremanthus pohli* (Baker in C. Martius) MacLeisch, *Eremanthus graciellae*  MacLeisch & Schumacher, *Eremanthus brasiliensis* (Gardner) MacLeisch, *Eremanthus polycephalus* (DC.) MacLeisch, *Eremanthus erythropappus* (DC.) MacLeisch, *Eremanthus uniflorus* MacLeisch & Schumacher, *Eremanthus capitatus* (Sprengel) MacLeisch e *Eremanthus arboreus* (Gardner) MacLeisch. Em Scolforo et al. (2012) essa lista possui 22 espécies.

Dentre essas espécies as mais comuns no estado de Minas Gerais são *Eremanthus erythropappus* e *Eremanthus incanus* (SCOLFORO et al., 2012).

As espécies do gênero *Eremanthus* apresentam efeitos terapêuticos, de acordo com Ribeiro et al. (2010) existem vários metabólitos que justificam sua utilização medicinal.

A estrutura das espécies desse gênero pode ser observada como mudas, árvores e em alguns casos como arbusto (MACLEISH, 1987). Devido a sua rusticidade, as espécies do gênero *Eremanthus* podem ser manejadas em áreas onde outras espécies florestais ou agrícolas não se desenvolveriam (ARAÚJO et al., 2014).

A espécie *Eremanthus incanus* (Less.) Less conhecida popularmente como Candeia, pertence ao gênero *Eremanthus* e compõe a família Asteraceae (SCOLFORO et al., 2012). Essa espécie ocorre no Brasil e em alguns países na América do Sul, sendo encontrada no nordeste da Argentina, norte e leste do Paraguai (CARVALHO, 1994).

No Brasil essa espécie é comum nas regiões dos estados de Minas Gerais e Bahia com altitudes em torno de 550 a 1700 m, no cerrado, na floresta secundária e raramente na caatinga e restinga (SCOLFORO et al., 2012). De acordo com Lorenzi (1992), a candeia em seu habitat natural, em solos de classificação Cambissolo e Litossolo, com afloramentos rochosos, apresentando caules tortuosos.

A espécie *E. incanus* se desenvolve em solos pobres, apresentando grande capacidade de regeneração, baixa exigência edáfica e rusticidade, se destacando como passível de manejo em meio as espécies florestais brasileiras de múltiplo uso (FERREIRA et al., 2014). Seus indivíduos junto com outras espécies foram considerados como potenciais para a utilização em recuperação de áreas degradadas em locais com condições parecidas com a região de Diamantina em Minas Gerais (AMARAL et al., 2013).

As sementes de *E. incanus* são relativamente pequenas e apresentam boa germinação a uma temperatura entre 15 e 25°C (VELTEN e GRACIA, 2005). No período de julho a outubro ocorre a floração e a produção de frutos (MACLEISH, 1987).

Os indivíduos de *E. incanus* e *E. erytropappus* foram considerados como espécie pioneira, secundária inicial e percussora na invasão de campos por um tempo, entretanto, Scolforo et al. (2012) menciona a correção dessa classificação, uma vez que, a espécie apresenta características comuns as espécies pioneiras, mas não apresenta ciclo de vida curto. Segundo os autores a espécie é de ecótono, ou seja, desenvolvem em áreas de transição que no caso são as matas semideciduais e os campos abertos (cerrado) ou os campos de altitude. Os indivíduos de candeia apresentam uma capacidade de formarem mosaicos na vegetação, originando grandes árvores (SILVA et al., 2008).

O *E. incanus* é mais utilizado na produção de moirões devido ao seu baixo teor de oléo alfabisabolol (SCOLFORO et al., 2002). Essa espécie está presente na região do Alto Jequitinhonha, no Complexo da Serra do Espinhaço, a uma altitude de aproximadamente 1.400 m e tem sido utilizada também, por algumas populações da região, como lenha (SANTOS, 2015).

Na literatura os trabalhos de Cruz et al. (2012), Araújo et al. (2014), Ferreira et al. (2014), Miranda et al. (2016), Santos et al. (2017), Meira Jr. et al. (2017), entre outros, foram desenvolvidos para os indivíduos de *E. incanus*.

#### *1.1 Regeneração natural*

A regeneração natural acontece de acordo com as mudanças no ambiente e é responsável pelo processo de sucessão. Quando acontece uma perturbação grande ou pequena em uma área, novas espécies tem a oportunidade de colonizar esse local, interagindo umas com as outras, sucedendo de algum modo mudanças na comunidade ao longo do tempo, resultando no processo de sucessão (GUREVITCH et al., 2009).

No caso dos indivíduos de *E. incanus* os estudos relacionados a sua regeneração natural ainda são escassos. De acordo com Araújo et al. (2018) em relação a espécie *E. erythropappus,* pouco se sabe sobre sua regeneração natural, especialmente em áreas sujeitas a manejo.

De acordo com a Portaria nº 01, de 5 janeiro de 2007, em relação a regeneração natural, em áreas onde ocorrem intervenções devem ser realizado um tratamento adequado para o seu desenvolvimento. Os tratamentos relacionados à regeneração natural devem propiciar a germinação de um grande contingente de sementes de candeia e garantir a sustentabilidade da produção e da prática de manejo.

Conforme um estudo realizado por Scolforo et al. (2012) a não realização das prescrições descritas na Portaria n° 1, de 5 de janeiro de 2007, para o manejo da candeia pode comprometer a regeneração natural da mesma.

Segundo a Portaria nº 01, de 5 janeiro de 2007, o tratamento para a regeneração natural deve considerar o período de dispersão de sementes das árvores remanescentes de candeia, que nesse caso ocorre entre os meses de agosto e outubro. Ou seja, a realização do tratamento deve ocorrer antes desse período. As árvores remanescentes são as árvores porta sementes e essas devem estar localizadas de forma bem distribuída.

De acordo com essa portaria o tratamento consiste em realizar o revolvimento do solo na profundidade entre 5 a 10 cm, em áreas circulares com diâmetro de 60 cm ou em quadrados de 60x60 cm, com espaçamento em torno de 2,5 m de distância um do outro. A supressão de qualquer outra espécie com características de arbusto ou árvore não deve ocorrer.

O desenvolvimento e estabelecimento da regeneração natural da candeia submetida ao manejo tem como fator limitante a radiação solar, uma vez que essa espécie necessita de radiação direta (ARAÚJO et al., 2012). No caso das sementes de *E. incanus*, essas são relativamente pequenas e apresentam boa germinação a uma temperatura entre 15 e 25°C (VELTEN e GRACIA, 2005).

O conhecimento da regeneração natural dessa espécie é cada vez mais necessário. Uma vez que essa espécie tem sido comercializada e utilizada em áreas em recuperação, aumentando a necessidade de um manejo mais adequado que, consequentemente, pode ser mais bem formulado quando informações sobre a regeneração natural são conhecidas.

#### *1.2 Manejo florestal*

O manejo de recursos florestais é a arte e a ciência de tomar decisões com relação à organização, uso e conservação de florestas e recursos relacionados (BUONGIORNO e GILLES, 2003). De acordo com Scolforo (1998), o manejo florestal permite a utilização dos recursos florestais de forma sensata e sustentada, para que as gerações futuras também usufruam desses recursos.

Em meio às espécies florestais brasileiras de múltiplo uso o *E. incanus* apresenta potencial para realização do manejo (FERREIRA et al., 2014). Uma vez que, essa espécie tem sido empregada na produção de moirões e, em alguns casos, utilizada nas indústrias cosméticas e farmacêuticas devido à presença de óleo essencial (SCOLFORO et al., 2012).

O manejo da candeia no estado de Minas Gerais para ser realizado, conforme a legislação necessita da apresentação de documentos importantes como o inventário florestal, o cartão de produtor rural, o projeto descrevendo o plano de manejo realizado na área, entre outros. No caso do inventário florestal esse pode ser realizado por meio de amostragem sistemática com parcelas de tamanho entre 600 a 1000 m² (Portaria n°01, 5 de janeiro de 2007).

O manejo em povoamentos de candeia pode ser conduzido por regeneração natural em áreas nativas ou por plantios. Visto que, a candeia apresenta grande capacidade de regeneração, rusticidade e baixa exigência edáfica (FERREIRA et al., 2014). Em áreas muito adensadas o desbaste pode ser necessário para permitir a retomada do crescimento em diâmetro (ARAÚJO et al., 2014).

A candeia nativa apresenta distribuição diamétrica decrescente, ou seja, o número de árvores nas classes de diâmetro menores são maiores que nas outras classes e seus indivíduos normalmente atigem um diâmetro a altura do peito (*DAP*) de até 32,5 cm (SCOLFORO et al., 2004).

Os indivíduos de *E. incanus*, localizado no estado de Minas Gerais, estão submetidos a grande pressão exploratória por ser uma espécie bastante utilizada na produção de moirões e lenha. Consequentemente, estudos que contribuem para o manejo dessa espécie são fundamentais, uma vez que o manejo implantado de forma correta permite uma melhor manutenção da espécie (ARAÚJO et al., 2014). Estudos sobre a espécie *E. incanus* tem sido realizados por Cruz et al. (2012), Araújo et al. (2014), Ferreira et al. (2014), Santos et al. (2017), Meira Jr. et al. (2017), entre outros.

A espécie *E. incanus* é uma colonizadora de áreas abertas e produz um número de descendentes elevado a cada ciclo reprodutivo (MEIRA Jr. et al., 2017). De acordo com esses autores, em escalas menores a candeia apresenta um padrão agregado e o conhecimento da mudança no padrão de distribuição da espécie ao longo do tempo contribui para um manejo mais adequado.

Conforme Araújo et al., (2014) o crescimento e a frequência das variáveis diâmetro a 1,30 m do solo (*DAP*) e a altura total para a espécie *E. incanus* pode ser estimados com precisão utilizando os modelos de Schumarcher e SB de Johnson, em diferentes idades. Santos et al. (2017) estudando a espécie *E. incanus* em uma área em recuperação verificou que para um indivíduo alcançar um diâmetro de 5 cm, a uma altura de 0,30 m do solo, leva em torno de 4 anos.

No manejo da candeia ciclos de corte mais curtos são indicados quando se deseja uma lucratividade maior (OLIVEIRA et al., 2010).

O conhecimento do desenvolvimento e comportamento da candeia em diferentes regiões contribui para planos de manejos mais adequados, colaborando com o desenvolvimento social nessas regiões e melhorando a renda do pequeno produtor.

#### *1.3 Potencial econômico*

A espécie *E. incanus* apresenta potencial para a utilização em recuperação de áreas degradadas em locais com condições parecidas com a região de Diamantina em Minas Gerais (AMARAL et al., 2013). Segundo Ferreira et al. (2014) ela se destaca como passível de manejo em meio as espécies florestais brasileiras de múltiplo uso. Sua madeira apresenta boas características para produção de moirões para cerca e lenha, além de produzir óleo α-bisabolol utilizado pela indústria farmacêutica (SCOLFORO et al., 2012).

Sua exploração comercial deve ser feita somente em áreas onde sua predominância é superior ou igual a 70% da vegetação (PÉREZ et al., 2004) e só é autorizado pelo órgão ambiental do estado para fragmentos com essas características, podendo ser indivíduos da espécie *E. erythropappus* ou *E. incanus* (GOMIDE et al., 2012). Além disso, deve-se deixar pelo menos 100 mudas por hectare na área explorada (ARAÚJO et al., 2018) e no caso das sementes, essas devem ser separadas umas das outras a cada 10 m (SCOLFORO et al., 2012).

Seu cultivo ocorre em áreas montanhosas com solos rasos e inférteis por agricultores, sendo essas áreas improdutivas para outras espécies (ARAÚJO et al., 2018).

O manejo florestal da candeia destinado à produção de oléo é economicamente viável, mesmo em situações em que as taxas de juros são elevadas ou o preço da madeira esteja menor que o do mercado atual, sendo que, ciclos de colheita mais curtos permitem uma maior rentabilidade. No entanto, mesmo em situações em que o ciclo de corte seja de 30 anos, a atividade é ainda economicamente viável (OLIVEIRA et al., 2010). A porcentagem de óleo da candeia tende a ser maior em classes de diâmetros maiores, independente da altura relativa em que o disco foi coletado (SCOLFORO et al., 2004).

 A espécie *E. incanus* tem sido utilizada, especialmente, para a produção de morões, uma vez que tem baixa produtividade de óleo de α-bisabolol (SCOLFORO et al., 2012; GOMIDE et al., 2012) .

 Os produtos obtidos da candeia são altamente valorizados no mercado. Segundo Scolforo *et al*. (2012), alcançam preços relativamente altos, por exemplo, os produtores rurais pagaram de R\$ 120,00 pela dúzia de moirões em 2012 e os pequenos empreendimentos que extraem o óleo essencial pagaram entre R\$ 100,00 e R\$ 130,00 pelo metro stere de madeira. O óleo de candeia natural bruto e o α-bisabolol são comercializados nos mercados nacional e internacionais. De acordo com uma cotação realizada em 2018, nas regiões mais próximas de Diamantina em Minas Gerais a dúzia de mourão se encontra em torno de R\$ 100,00. Os produtores rurais recebem das fábricas de óleos essenciais de US \$ 330,00 a US \$ 370,00 por um metro cúbico de madeira entreguem e vendem o óleo essencial a um preço que varia de US \$ 50,00 a US \$ 55,00 por kg de óleo (ARAÚJO et al., 2018).

 As despesas mais significativas na gestão florestal de povoamentos de candeia estão associados com o transporte e a exploração, uma vez que, juntos eles são responsáveis por 63% do custo total envolvido (OLIVEIRA et al., 2010).

 De acordo com Gomide *et al*. (2012) a garantia de sustentabilidade das espécies *E. incanus* e *E. erythropappus* está correlacionada com a qualidade da colheita e a conformidade com as leis ambientais do estado. Uma vez que, a restauração da área através da regeneração natural com maior dominância de candeia são mais propensos a recuperar e voltar à fase inicial. Sendo assim, a exploração da candeia de forma sustentável é economicamente viável, desde que, respeite o nível de intervenção, ciclo, produtividade, custo de mercado de terra e de corte.

### 2. MODELO DE ÁRVORE INDIVIDUAL

 Ao estudar o crescimento de uma árvore existem alguns fatores importantes a serem observados, tais como, os fatores climáticos, edáficos, topográficos e de competição. Tais fatores são observados e analisados no modelo de árvore individual (MAI), os quais influenciam o crescimento de forma indireta (DELLA-FLORA et al., 2004).

 De acordo com Schneider e Schneider (2008), o crescimento analisado em uma única árvore pode ser longitudinal, diametral, volumétrico e de valor, onde a combinação do longitudinal com o diametral resulta no crescimento volumétrico. Sendo assim, o crescimento individual da árvore pode ser representado pelo incremento em diâmetro, área basal, altura, e volume.

 A idéia central do MAI baseia-se na utilização de dados detalhados sobre cada árvore individualmente, recolhidos a partir de parcelas permanentes de um inventário, sendo utilizados para prever como esse conjunto de árvores vão crescer e mudar, no futuro, sob diferentes prescrições de manejo (DAVIS et al., 2005).

O MAI busca estimar o crescimento, a mortalidade e a produção de uma floresta através da análise individual de todas as árvores, empregando a árvore como unidades de modelagem, em vez de parcela (CAMPOS E LEITE, 2017). Conforme Davis et al. (2005) o MAI apresentam a melhor ferramenta disponível para simular o crescimento das comunidades

de árvores sob diferentes prescrições de gestão. Além de fornecer-nos a projeção de estruturas futuras, do habitat, e outros resultados ecológicos sobre a floresta.

 Dentro do MAI observam-se três categorias diferentes de modelos, os quais são: o modelo de distância dependente, independente e semi-independente.

 O modelo de distância dependente utiliza uma função de crescimento de diâmetro, de altura e um componente de mortalidade podendo ser estocástico ou determinístico, levando em consideração a competição, a qual é controlada por índice de competição que considera a característica das árvores vizinhas ponderadas pela sua distância. Já o modelo de distância independente se assemelha ao de distância dependente, excerto por não considerar a distância das árvores vizinhas (CAMPOS e LEITE, 2017).

 A classificação dos modelos dependentes e independentes da distância necessita da disponibilidade de informações dos indivíduos em seu habitat. Por exemplo, em relação a sua utilização, o modelo independente de distância apresenta uma menor dificuldade no levantamento de dados, uma vez que, não é necessário saber a distância entre árvores, sendo frequentemente utilizado para predições de crescimento e produção (CHASSOT et al., 2011).

 O modelo de distância semi-independente ocorre de acordo com o modelo independente da distância, entretanto, diferencia-se em relação à quantidade de árvores vizinhas da unidade amostral selecionada (PEDERSEN et al., 2013).

 Além da crescente demanda em conhecer melhor o desenvolvimento da árvore de forma mais detalhada, o MAI apresenta característica adequada para solução desse problema. De acordo com Castro (2012), por mais que o modelo de árvore individual apresente uma complexidade devido sua constituição em sub-modelos, ao mesmo tempo, permite ao pesquisador simular e entender o desenvolvimento das árvores e do povoamento nas mais diversas condições.

 Assim sendo, o modelo de árvore individual tem sido a melhor maneira de representar o crescimento das árvores de florestas mistas e inequiâneas, podendo determinar um manejo florestal adequado. Contudo, devido à complexidade desse modelo, a qual necessita de uma onerosa coleta de dados e programação, o modelo de árvore individual tem sido pouco aplicado (CHASSOT et al., 2011).

## 3. ÍNDICE DE COMPETIÇÃO

A competição entre as árvores é um dos fatores mais importantes ao estudar o modelo de árvore individual, visto que essa causa redução no crescimento e na sobrevivência das árvores vulneráveis. Características como a capacidade de extrair água e nutrientes do solo, recepção por luz, mudanças de temperatura, precipitação, entre outros, são importantes para o estudo da competição entre plantas (CASTRO e GARCIA, 1996). Entretanto, nem sempre é possível obter essas variáveis, consequentemente, uma alternativa que tem sido utilizada é avaliar a competição por meio de índices de competição.

 Os índices de competição utilizam como variáveis o diâmetro, altura, tamanho da copa e distância entre as árvores para quantificar a competição das árvores individuais (PRETZSCH, 2009). Conforme esse autor, os índices de competição têm alcançado uma importância considerável na pesquisa em modelagem de crescimento e produção devido à facilidade no seu cálculo e as variáveis utilizadas da árvore e do povoamento serem mensuradas, na maioria das vezes.

 Segundo Tonini (2007) os índices de competição variam em relação a sua complexidade. No entanto, quanto mais heterogêneos o povoamentos, em termos de dimensão e distribuição das árvores, mais sofisticado deve ser o método para descrever a competição (SCHNEIDER e SCHNEIDER, 2008).

 Existem índices de competição dependente, independente e semi-independente da distância. Os índices independente e semi-independente da distância não utilizam a distância entre a árvore observada (árvore objeto) e as árvores vizinhas, enquanto o índice dependente utiliza a distância para medir a influência dos vizinhos (DAVIS et al., 2005).

 No caso dos índices independentes da distância a literatura apresenta os índices de Lorimer (1983), Glover e Hool (1979), Tomé e Burkhart (1989), Daniels et al. (1986), entre outros. Já para os índices dependentes da distância o de Hegyi (1974), Moore et al. (1973), Rouvinen e Kuuluvainem (1997) tem sido aplicados com frequência. Os índices semiindependentes podem ser os mesmos índices independentes da distância, uma vez que, diferencia apenas em relação à quantidade de árvores vizinhas da unidade amostral selecionada.

 De acordo com o estudo realizado por Contreras et al. ( 2011), nenhum índice de competição ou uma única classe de índices é universalmente superior, uma vez que cada índice apresentam resultados diferentes de acordo com o tipo e condição da floresta.

### 4. GEOESTATÍSTICA

A geoestatística foi desenvolvida por Georges Matheron em 1968, o qual se baseou nas observações de Daniel G. Krige e H. J. de Wijs (YAMAMOTO e LANDIM, 2013). Essas observações proporcionaram o desenvolvimento da teoria das variáveis regionalizadas que foi definida como uma função espacial númerica, que varia de um local a outro com continuidade aparente, mas cuja a variação não pode ser representada por uma simples função matemática (CAMARGO, 2004).

 O objetivo da geoestatística é caracterizar espacialmente uma variável de interesse utilizando o estudo de sua distribuição e variabilidade espacial, com determinação das incertezas associadas (YAMAMOTO e LANDIM, 2013). Para isso, são consideradas na geoestatística a localização geográfica e a dependência espacial das amostras. Com base na análise geoestatística os dados podem ser organizados espacialmente de acordo com a semelhança entre vizinhos georreferenciados (GREGO et al., 2014). De acordo com a hipótese básica da geoestatística, os vizinhos mais próximos são mais parecidos que os mais distantes (ANDRIOTTI, 2003; YAMAMOTO e LANDIM, 2013).

 Além de lavras e prospecção mineira, a geoestatística tem sido utilizada em cartografia, agricultura de precisão, climatologia, ecologia da paisagem, geologia ambiental, engenharia florestal, hidrogeologia, epidemiologia, pedologia, ente outros (YAMAMOTO e LANDIM, 2013). Uma vez que, a geoestatistica apresenta técnicas como o variograma que pode ser aplicado para descrever e modelizar padrões espaciais, a krigagem que pode predizer valores em locais não amostrados, a variância de krigagem que permite obter a incerteza associada a um valor estimado em locais não amostrados e para otimizar malhas de amostragem (ANDRIOTTI, 2003).

 A aplicação de métodos geoestatísticos iniciaram com a avaliação da dependência espacial por meio do variograma ou semivariograma. Esses se diferenciam em relação a quantidade, ou seja, o variograma vale o dobro do semivariograma (ANDRIOTTI, 2003).

 A função semivariograma mensura a variância entre pontos separados por uma determinada distância e seu padrão demonstra que as diferenças entre pontos descrece a medida que a distância entre eles decresce (YAMAMOTO e LANDIM, 2013).

 O semivariograma pode ser considerado como um medidor do grau de semelhança entre vizinhos, sendo importante na identificação da variabilidade espacial. Dessa forma, se o semivariograma apresentar uma distribuição crescente com o aumento da distância e se estabilizar no valor da variância dos dados, a variável possui dependência espacial (GREGO et al., 2014).

 Os parâmetros encontrados no semivariograma são o efeito pepita, patamar e alcance (Figura 1). O efeito pepita ocorre devido a variância aleatória e pode ser em decorrência da variabilidade do fenômeno espacial em estudo como da escala de amostragem (YAMAMOTO e LANDIM, 2013). Segundo McBratney e Webster (1986) o efeito pepita surge de uma contribuição de erros de medição e variação em distâncias muito menores do que o intervalo de amostragem mais próximo. O patamar é o valor da variância semelhante ao ponto em que o mesmo se estabiliza, ou seja, corresponde ao alcance e coincide com a variância conhecida do conjunto de dados analisado (ANDRIOTTI, 2003). O alcance é a distância em que "a variação média entre pares amostrados não depende mais da distância entre pontos" (ANDRIOTTI, 2003). Quanto maior o alcance maior a homegeniedade entre as amostras (YAMAMOTO e LANDIM, 2013).

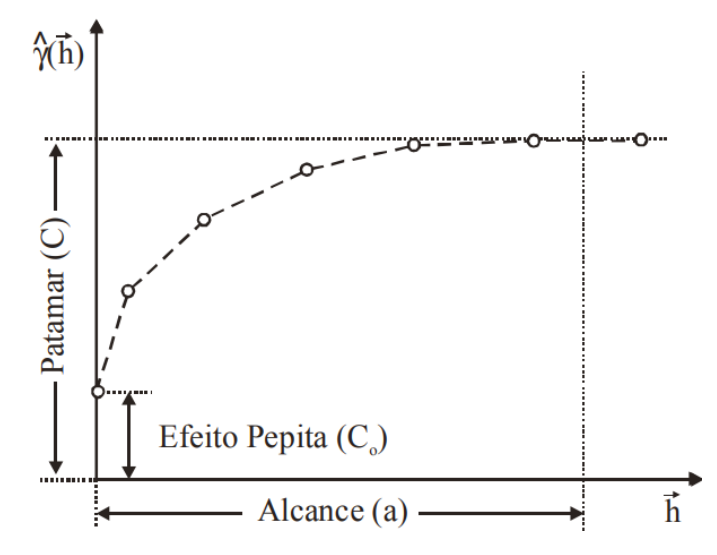

Figura 1 – Parâmetros do semivariograma. Fonte: Druck et al. (2004).

 Na prática o semivariograma é um gráfico com uma série de pontos discretos da semivariância em função da distância, o qual deve ser ajustado por uma função contínua. Segundo Grego et al (2014) o ajuste de um modelo é fundamental, visto que os cálculos de geoestatística dependem do valor encontrados com o ajuste do modelo do semivariograma para cada distância especificada.

 Dentre os modelos utilizados em geoestatística os mais adequados para diferentes situações são o esférico, exponencial ou gaussiano (MCBRATNEY e WEBSTER, 1986). Segundo os autores o modelo esférico constitui no ajuste mais comum na geoestatística e foi muito utilizado em pesquisas de mineração. No modelo exponencial o ajuste se faz atráves da curva exponencial. O modelo gaussiano é caracterizado pelo seu comportamento parabólico próximo a origem. De acordo com Yamamoto e Landim (2013) no estudo geoestatístico o cálculo e a modelagem do semivariograma é fundamental para fins de estimativas como para simulações estocásticas.

### 5. REFERÊNCIAS BIBLIOGRÁFICAS

AMARAL, W. G.; PEREIRA, I. M., AMARAL, C. S.; MACHADO, E. L. M.; RABELO, L. D. O. Dinâmica da flora arbustivo-arbórea colonizadora em uma área degradada pela extração de ouro em Diamantina, MG. **Ciência Florestal**, Santa Maria, v. 23, n. 4, p. 713-725, out. dez., 2013.

ANDRIOTTI, J. L. S. **Fundamentos de estatística e geoestatística**. São Leopoldo: UNISINOS, 2003, 165 p.

ARAÚJO, DAVID, H. C.; MORAIS, V. A.; SCOLFORO, J. R. S.; PÉLLICO NETTO, S.; ZANETTE, V. H.; KOEHLER, H. S. Crescimento em diâmetro e altura da regeneração natural de *Eremanthus incanus*. **Floresta**, Curitiba, PR, v. 44, n. 2, p. 217 - 228, abr. / jun. 2014.

ARAÚJO, E. J. G. de; PÉLLICO NETTO, S.; SCOLFORO, J. R. S. ; MACHADO, S. do A.; MORAIS, V. A.; DAVID, H. C. Sustainable Management of *Eremanthus erythropappus* in Minas Gerais, Brazil – A Review. **Floresta e Ambiente**, v.25, n.3, 2018. ARAÚJO, E. J. G. de; SCOLFORO, J. R. S.; MELLO, J. M. de; SÉ, D. C. da; OLIVEIRA, A. D. de; MORAIS, V. A.; ALTOÉ, T. F.; SCOLFORO, H. F. Sustentabilidade do manejo da candeia nativa (*Eremanthus erythropappus* (DC.) MacLeish). In: SCOLFORO, J. R. S.; OLIVEIRA, A. D.; DAVIDE, A. C. O manejo sustentável da candeia: o caminhar de uma nova experiência florestal em Minas Gerais. Lavras: UFLA, 2012, p. 248-264.

BUONGIORNO, J; GILLESS, J. **Decision Methods for Forest Resource Management**. 1° ed. Academic Press, 2003, 439 p.

CAMARGO, E. C. G. **Geoestatística**: Fundamentos e aplicações. Geoprocessamento em projetos ambientais. INPE, 2004.

 CAMPOS, J. C. C; LEITE, H. G. **Mensuração Florestal**: Perguntas e respostas. Viçosa: UFV, 5.ed., 2017, 636 p.

CARVALHO, P. E. R. Espécies florestais brasileiras: recomendações silviculturas, potencialidades e uso da madeira. Colombo: **EMBRAPA-CNPF** / Brasilia: EMBRAPA-SPI, p.255-260, 1994.

CASTRO, C. R. T. de; GARCIA, R. Competição entre plantas com ênfase no recurso luz. **Ciência Rural**, v.26, n.1, 1996.

CASTRO, R. V. O. **Modelagem do crescimento e da produção de uma floresta estacional semidecidual em nível de árvore individual por meio de redes neurais artificiais.** Viçosa: UFV, 2012. 115 p. Tese (Doutorado) – Programa de Pós-Graduação em Ciência Florestal, Universidade Federal de Viçosa, MG, Viçosa, 2012.

CHASSOT, T; FLEIG, F. D.; FINGER, C. A. G.; LONGHI, S. J. Modelos de crescimento em diâmetro de árvores individuais de *Araucaria angustifólia* (bertol.) Kuntze na Floresta Ombrófila Mista. **Ciência Florestal**, Santa Maria, v. 21, n. 2, p. 303-313, 2011.

CONTRERAS, M. A.; AFFLECK, David; CHUNG, Woodam. Evaluating tree competition indices as predictors of basal area increment in western Montana forests. **Forest Ecology and Management**. v. 262, n. 11, p. 1939-1949, 2011.

CRUZ, E. S.; SCOLFORO, J. R. S.; MELLO, J. M. de; OLIVEIRA, A. D. de; ALTOE, T. F.; MORAIS, V. A. Dinâmica e prognose do crescimento da candeia *Eremanthus incanus* (LESS) LESS. In: SCOLFORO, J. R. S.; OLIVEIRA, A. D.; DAVIDE, A. C. O manejo sustentável da candeia: o caminhar de uma nova experiência florestal em Minas Gerais. Lavras: UFLA, 2012, p. 216-236.

DANIELS, R. F.; BURKHART, H. E.; CLASON, T. R. A comparison of competition measures for predicting growth of loblolly pine trees*.* **Canadian Journal for Forest Research**, v. 16, p. 1230-1237, 1986.

DAVIS, L. K.; JOHNSON, K. N.; BETTINGER, P.; HOWARD, T. E. **Forest Management:** To sustain ecological, economic, and social values. 4º ed. New York, Waveland Press, 2005, 804 p. (210-234).

DELLA-FLORA, J. B.; DURLO, M. A.; SPATHELF, P. Modelo de incremento para árvores singulares *Nectandra megapotamica* (Spreng.) Mez. **Ciência Florestal**, Santa Maria, v. 14, n. 1, p. 165-177, 2004.

DRUCK, S.; CARVALHO, M. S.; CÂMARA, G.; MONTEIRO, A. V. M. **Análise Espacial de Dados Geográficos**. Brasília, EMBRAPA, 2004.

FERREIRA, G. W. D.; FERRAZ FILHO, A. C.; PINTO, A. L. R.; SCOLFORO, J. R. S. Influência do desbaste na forma do fuste de povoamentos naturais de *Eremanthus incanus*  (Less.) Less. **Ciências Agrárias**, Londrina, v. 35, n. 4, p. 1707-1720, jul./ago. 2014.

GLOVER, G.R.; HOOL, J.N. A basal area ratio predictor of loblolly pine plantation mortality. **Forest Science**, v.25, n.2, p.275-282, 1979.

GOMIDE, L. R., ACERBI JÚNIOR, F. W; SCOLFORO, J. R. S.; MELLO, J. M.; OLIVEIRA, A. D; CARVALHO, CALEGARIO, L. M. T.; FERRAZ FILHO, N. A. C. Sustainable forest management of native vegetation remnants in Brazil. In: Sustainable forest management - case studies, Eds, Garcia JM, Diez JJ., InTech, Croatia, p: 77-96. 2012.

GREGO, C. R.; OLIVEIRA, R. P. de; VIEIRA, S. R. Geoestatística aplicada a agricultura de precisão. In: BERNARDI, A. C. de C.; NAIME, J. de M.; RESENDE, A. V. de; BASSOI, L. H.; INAMASU, R. Y. (Ed.). Agricultura de precisão: resultados de um novo olhar. Brasília, DF: Embrapa, 2014b. cap. 5, p. 74-83.

GUREVITCH, J.; SCHEINER, S. M.; FOX, G. A. **Ecologia vegetal**. Porto Alegre: Artmed, 2 ed., 2009, 592 p.

HEGYI, F. **A simulation model for managing jack-pine stands**. In: FRIES, G. Growth models for tree and stand population. Stockolm: Royal College of forestry, Research note, n.30, p.74-90, 1974.

LORENZI, H. **Árvores brasileiras:** Manual de identificação e cultivo de plantas arbóreas nativas do Brasil. Nova Odessa: Plantarum, 1992. 352 p.

LORIMER, C. G. Tests of age independent competition indices for individual trees in natural hardwood stands. **Forest Ecology and Management**, v.6, 343-360, 1983.

MACLEISH, N. F. F. Revision of *Eremanthus* (Compositae: Vernonieae). **Annals of the Missouri Botanical Garden**, v. 74, n. 2, p. 265-290, 1987.

MCBRATNEY, A.G.; WEBSTER, A.G. Choosing functions for semi-variograms and fitting them to sampling estimates. **Journal of Soil Science**, v. 37, p. 617-39, 1986.

MEIRA J., M. S. de; MOTA, S. da L. L.; MACHADO; E. L. M.; PEREIRA, I. M. Distribuição espacial de *Eremanthus incanus* (Less.) Less. (Asteraceae) em duas áreas com diferentes níveis de conservação.

MIRANDA, N. A.; TITON, M.; PEREIRA, I. M.; FERNANDES, J. S. C.; GONÇALVES, J. F.; ROCHA, F. M. Meio de cultura, reguladores de crescimento e formas de vedação de tubos de ensaio na multiplicação in vitro de candeia (*Eremanthus incanus* (Less.) Less). **Scientia Forestalis**, Piracicaba, v. 44, n. 112, p. 1009-1018, dez. 2016.

MOORE, J. A.; BUDELSKI, C. A.; SCHLESINGER, R. C. A new index representing individual tree competitive status. **Canadian Journal of Forest Research**, v.3, p.495-500, 1973.

OLIVEIRA, A. D. de; RIBEIRO, I. S. A.; SCOLFORO, J. R. S.; MELLO, J. M. de; REZENDE, J. L. P. de. Economic analysis of sustainable management of candeia. **Cerne**, Lavras, v. 16, n. 3, p. 335-345, jul./set. 2010.

OLIVEIRA, A. D. de; RIBEIRO, I. S. A.; SCOLFORO, J. R. S.; MELLO, J. M.; ACERBI JUNIOR, F. W.; CAMOLESI, J. F. Market Chain Analysis of Candeia Timber (*Eremanthus erythropappus*). **Cerne**, Lavras, v. 15, n. 3, p. 257-264, jul./set. 2009.

PAES, J. B.; FONSÊCA, C. M. B.; LIMA, C. R. de; SOUZA, A. D. de. Eficiência do óleo de candeia na melhoria da resistência da madeira de sumaúma a cupins. **Cerne**, Lavras, v. 16, n. 2, p. 217-225, abr./jun. 2010.

PEDERSEN, R. O.; NAESSET, E.; GOBAKKEN, T.; BOLLANDSAS, O. M. On the evaluation of competition indices – The problem of overlapping samples. **Forest Ecology and Management**, p. 120–133, 2013.

PÉREZ, J. F. M.; SCOLFORO, J. R. S.; OLIVEIRA, A. D. de; MELLO, J. M. de; BORGES, L. F. R.; CAMOLESI, J. F. Sistema de manejo para a candeia - *Eremanthus erythropappus* (DC.) MacLeish – A opção do sistema de corte seletivo. **Cerne**, Lavras, v. 10, n. 2, p. 257- 273, jul./dez. 2004.

Portaria nº 01, de 5 janeiro de 2007. Dispõe sobre normas para elaboração e execução do Plano de Manejo para Produção Sustentada da Candeia - *Eremanthus erythropappus* e *Eeremanthus incanus* no Estado de Minas Gerais e dá outras providências. Lex Publicação Diário do Executivo de Minas Gerais, Belo Horizonte, MG (2007 jan. 6).

PRETZSCH, H. **Forest Dynamics, Growth and Yield**: From Measurement to Model. Springer-Verlag, Berlin, Germany. 2009. 664p.

RIBEIRO, A. O.; SILVA, A. F.; CASTRO, A. H. F. Identificação de espécies da família Asteraceae, revisão sobre usos e triagem fitoquímica do gênero *Eremanthus* da Reserva Boqueirão, Ingaí-MG. **Revista Brasileira de Plantas Medicinais**, v.12, n.4, 2010.

ROUVINEN, S.; KUULUVAINEN, T. Structure and asymmetry of tree crowns in relation to local competition in a natural mature Scots pine forest. **Canadian Journal for Forest Research**, v.27, p.890-902, 1997.

SANTOS, L. G. Dinâmica de *Eremanthus incanus* (Less.) Less em uma área em recuperação no município de Diamantina – MG. 2015. 51p. Dissertação (Mestrado em Ciência Florestal) - Universidade Federal dos Vales do Jequitinhonha e Mucuri, Diamantina, 2015.

SANTOS, L.; Oliveira, M.; NOGUEIRA, G.; PEREIRA, I.; SILVA, M. Idade Relativa e Tempo de Passagem para *Eremanthus incanus* (Less.) Less em Uma Área em Recuperação no Município de Diamantina, MG. **Floresta e Ambiente**, v. 24, 2017.

SCHNEIDER, P. R.; SCHNEIDER, P. S. P. **Introdução ao Manejo Florestal**.Santa Maria, FACOS – UFMS, 2 ed., 2008, 566 p.

SCOLFORO, J. R. S. ; OLIVEIRA, A. D. de ; DAVIDE, A. C. . **Manejo Sustentável da Candeia**: o caminhar de uma nova experiência florestal em Minas Gerais. Editora UFLA, Lavras, 1 ed., v. 1, 2012, 329 p.

SCOLFORO, J. R. S. **Manejo Florestal**. Lavras: UFLA/FAEPE, 1998, 438 p.

SCOLFORO, J. R.; OLIVEIRA, A. D. de; DAVIDE, A. C. Manejo sustentável da candeia *Eremanthus erythropappus* e *Eremanthus incanus*. **Relatório Técnico Científico**. Lavras. UFLA-FAEPE. 350p. 2002.

SCOLFORO, R. S.; PÉREZ, J. F. M; MELLO, J. M. de; OLIVEIRA, A. D. de; CAMOLESI, J. F.; BORGES, L. F. R. Estimativas de volume, peso seco, peso de óleo e quantidade de morões para a candeia (*Eremanthus erythropappus* (DC.) Macleish). **Cerne**, Lavras, v. 10, n. 1, p. 87-102, jan/jun, 2004.

SILVA, M. A. da; MELLO, J. M. de; SCOLFORO, J. R. S.; CZANCK JUNIOR, L.; ANDRADE, I. S.; OLIVEIRA, A. D. de. Análise da distribuição espacial da candeia (*Eremanthus erythropappus* (DC.) MacLeish) sujeita ao sistema de manejo porta-sementes. **Cerne**, Lavras, v. 14, n. 4, p. 311-316, out./dez. 2008.

TOMÉ, M.; BURKHART, H.E. Distance-dependent competition measures for predicting growth of individual tree. **Forest Science**, v.35, n.3, p.816-831, 1989.

TONINI, H. **Índice de competição e seu uso na modelagem de crescimento das árvores.**  Boa Vista: Embrapa, 2007. p. 30.

VELTEN, S. B.; GARCIA, Q. S. Efeito da luz e da temperatura na germinação de sementes de Eremanthus (Asteraceae), ocorrentes na Serra do Cipó, MG, Brasil. **Acta Botanica Brasilica**, São Paulo, v. 19, n. 4, p. 753-761, out./dez. 2005.

YAMAMOTO, J. K.; LANDIM, P. M. B. **Geoestatística**: conceitos e aplicações. São Paulo: Oficina de textos, 2013, 215 p.

# **CAPÍTULO 2 - DETERMINAÇÃO DE UM RAIO DE COMPETIÇÃO PARA A ESPÉCIE** *Eremanthus incanus* **(LESS.) LESS**

### RESUMO

O objetivo do estudo foi definir um raio de competição para a espécie *Eremanthus incanus* presente na região de Diamantina, Minas Gerais. Foram realizados treze inventários florestais no período de 2010 a 2017. Todos os indivíduos que possuíam o diâmetro a 0,30 m do solo (*DAS*) maior ou igual a 5,00 cm foram mensurados. As variáveis coletadas foram o *DAS*, a altura total (*Ht*) e o diâmetro de copa (*DC*). Todas as árvores foram georreferênciadas. Com os dados coletados foi realizada inicialmente a análise exploratória por meio da análise gráfica. Com base na semivariância que origina o semivariograma experimental foi determinada a dependência espacial das variáveis *DAS*, *Ht* e *DC* em função das coordenadas geográficas. Com os resultados do semivariograma experimental foi ajustado o modelo exponencial, o gaussiano e o esférico. O método de ajuste utilizado para os três modelos foi o Mínimo Quadrado Ordinário (OLS) e o Mínimo Quadrado Ponderado (WLS). A escolha do melhor modelo foi realizada pela análise gráfica, pelo Grau de Dependência Espacial (GDE) e o Critério de Informação de Akaike (AIC). O modelo exponencial e o esférico apresentaram os melhores ajustes para as três variáveis utilizadas. A técnica de semivariograma apresentou potencial para a estimação do raio de competição. O raio de competição médio adequado para a espécie *E. incanus* presente na área de estudo considerando todo o período de medição foi de 4 a 6 m. O modelo exponencial foi o mais adequado para esse estudo e o método de ajuste pode ser o WLS ou OLS. No entanto, o WLS apresentou resultados mais satisfatórios que o OLS.

Palavras-chave: Geoestatística; Semivariograma; Modelo Exponencial, Esférico e Gaussiano.

### 1. INTRODUÇÃO

A competição de uma árvore em relação aos indivíduos vizinhos pode ser estudada como independente ou dependente da distância entre ela e os seus vizinhos. No caso da independente da distância, a competição não reconhece explicitamente a localização real e a relação competitiva da árvore em relação aos seus vizinhos. Já na competição dependente da distância a árvore utiliza medidas de localização dos indivíduos para determinar sua interação em relação aos seus vizinhos (DAVIS et al., 2001). A interação da árvore observada em relação aos seus vizinhos utilizando informações de localização possibilita definir a distância entre os indivíduos. Entretanto, a competição da árvore observada com os indivíduos vizinhos ocorre até uma determinada distância, não sendo necessário avaliar os indivíduos que estão localizados depois dessa distância. Essa distância é conhecida como o raio de competição da espécie.

Ao buscar na literatura uma metodologia para determinar o raio de competição adequado para uma espécie, observa-se uma carência em relação às espécies do Cerrado e uma dificuldade em aplicar metodologias que foram desenvolvidas para estruturas florestais diferentes. Nos estudos já realizados utilizando raio de competição, alguns autores testaram raios que foram escolhidos com base em outros trabalhos.

 Muitas vezes esses raios foram utilizados para uma única espécie como Hegyi (1974) e Béland et al. (2003) que utilizou em povoamentos de Pinus. O primeiro utilizou um raio de 3,05 m e o segundo uma variação entre 3 e 9 m, concluindo como adequado um raio de 6 m. Baseando nesses trabalhos Castro et al. (2014) testaram dois raios de competição de 6 e 3 m em uma Floresta Estacional Semidecidual Montana, em nível médio de sucessão ecológica. Segundo os autores o raio de 6 m apresentou superioridade em todas as variáveis utilizadas. Em uma floresta tropical Vatraz et al. (2016) verificou que raios de 15 e 20 m foram adequados com as variáveis testadas em seu estudo, no entanto, eles testaram cinco raios fixos (3, 5, 10, 15 e 20 m). Zhao et al. (2006) ao estudar uma floresta temperada mista no sudeste dos EUA utilizou um raio de competição de 25 m.

Os trabalhos realizados demonstram que o raio de competição pode varia de forma significativa de acordo com a estrutura da vegetação e, a utilização de um raio predefinido para outra floresta pode limitar o estudo. Uma metodologia adequada que defina um raio de competição específico para uma espécie seria mais confiável e precisa. Uma vez que, o raio de competição é utilizado em índices de competição dependentes e semi-independentes da distância em nível de árvore individual, que por sua vez, são importantes para a modelagem do crescimento e produção da floresta.

Existe uma técnica conhecida em geoestatística como semivariograma que é capaz de descrever a estrutura de dependência espacial de um fenômeno (YAMAMOTO e LANDIM, 2013). Essa técnica apresenta potencial para serem aplicada na ciência florestal. Podendo caracterizar o comportamento espacial de variáveis dendrométricas (SCOLFORO e MELLO, 2006).

O semivariograma representa uma função de semivariância que "mede a variância entre os pontos separados por uma distância" (YAMAMOTO e LANDIM, 2013). Para gerar um semivariograma é preciso que a espécie analisada tenha, além das variáveis dendrométricas, dados de coordenadas geográficas de todos os indivíduos. O semivariograma é ajustado por um modelo que fornece os parâmetros efeito pepita, patamar e alcance. O efeito pepita representa a variação aleatória e o patamar o valor de variância semelhante ao ponto em que o mesmo estabiliza. O alcance do semivariograma é o limite de dependência espacial entre as amostras, ou seja, a partir da distância encontrada nele, as amostras passam a ser independentes (ANDRIOTTI, 2003). De acordo com o autor o alcance representa "a zona de influência de uma observação e separa as amostras correlacionadas das amostras independentes". Segundo Yamamoto e Ladim (2013) quanto maior o alcance maior a homogeneidade entre as amostras.

O alcance encontrado no semivariograma apresenta potencial para ser utilizado como raio de competição de uma espécie. Uma vez que, a distância encontrada no alcance representa o limite de dependência espacial. Desse modo, o objetivo desse estudo foi definir um raio de competição para a espécie *Eremanthus incanus* presente na região de Diamantina, Minas Gerais, utilizando a técnica de semivariograma.
## 2. MATERIAL E MÉTODOS

#### *2.1 Caracterização da área de estudo*

O estudo foi conduzido em um antigo depósito de lixo da cidade de Diamantina no estado de Minas Gerais, Brasil. Essa área foi desativada e isolada em 2002 para fins de restauração (MACHADO *et al*. 2012) e se encontra inserida no campus JK da Universidade Federal dos Vales do Jequitinhonha e Mucuri – UFVJM. Localizada na região do Alto Jequitinhonha, no Complexo da Serra do Espinhaço, nas coordenadas 18°12'17" latitude Sul e 43°34'08" longitude Oeste a uma altitude de aproximadamente 1400 m (Figura 1).

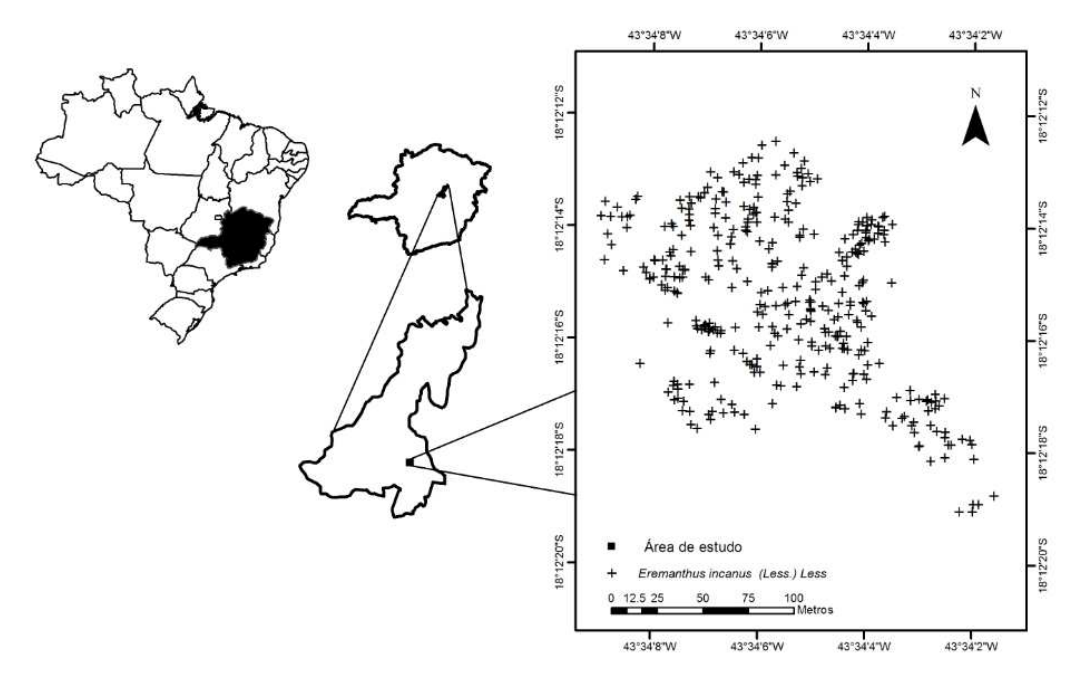

Figura 1- Área de estudo da espécie *Eremanthus incanus* localizada no município de Diamantina em Minas Gerais, Brasil.

O clima da região é tipicamente tropical, classificado como Cwb de acordo com Koppen. Esse clima se caracteriza por verões brandos e úmidos nos meses de outubro a abril e invernos mais frescos e secos nos meses de junho a agosto. A precipitação pluviométrica média anual varia de 1250 a 1550 mm e a temperatura média anual na faixa de 18° a 19°C (VIEIRA *et al.* 2010).

A área estudada apresenta 2,15 hectares (Figura 1), aproximadamente, composto por um número de indivíduos de *Eremanthus incanus* superior em relação às outras espécies. Devido às dificuldades de outras espécies desenvolverem na área, a candeia apresenta dominância.

#### *2.2 Coleta de dados*

O estudo na área teve início em setembro de 2010 com a realização do censo dos indivíduos de *E. incanus* que possuía o diâmetro a 0,30 m do solo (*DAS*) maior ou igual a 5 cm. Todos os indivíduos de *E. incanus* com essa característica foram mensurados nos inventários florestais realizados na área periodicamente.

Foram realizados treze inventários florestais na área no período de setembro de 2010 a maio de 2017, sendo: o 1° obtido em setembro de 2010; o 2°, em fevereiro de 2011; o 3°, em junho de 2011; o 4°, em setembro de 2011; o 5°, em fevereiro de 2012; o 6°, em setembro de 2012; o 7°, em maio de 2013; o 8°, em janeiro de 2014; o 9°, em setembro de 2014; o 10°, em maio de 2015; o 11°, em janeiro de 2016; 0 12°, em setembro de 2016; e o 13°, em maio de 2017. As variáveis mensuradas foram o *DAS*, a altura total (*Ht*) e o diâmetro de copa (*DC*), sendo utilizada uma fita métrica para a medição do *DAS* e uma vara telescópica para a *Ht* e *DC*. Além das variáveis dendrométricas, todas as árvores foram georreferênciadas e identificadas com placas de alumínio. As coordenadas geográficas de cada indivíduo foram coletadas com o GPS (Global Positioning System) da marca Garmin (GPSmap 76CS x) num sistema espacial de coordenadas (UTM).

 Devido à espécie *E. incanus* apresentar fustes bifurcados abaixo do *DAS*, utilizou-se a equação do diâmetro equivalente presente em Soares et al. (2012) para unificar esses fustes (Equação 1).

$$
Deq = \sqrt{DAS_1^2 + DAS_2^2 + \dots + DAS_n^2}
$$
 [1]

em que: *Deq* é o diâmetro equivalente da árvore em cm, o *DAS<sup>i</sup>* o diâmetro a 0,30 m do solo em cm e "*i*" representa o fuste  $(i = 1, 2, ..., n)$ .

 A mensuração da copa foi realizada com base em duas medidas perpendiculares (Figura 2), padronizadas sempre que possível. O diâmetro de copa foi calculado com base na média das duas medidas.

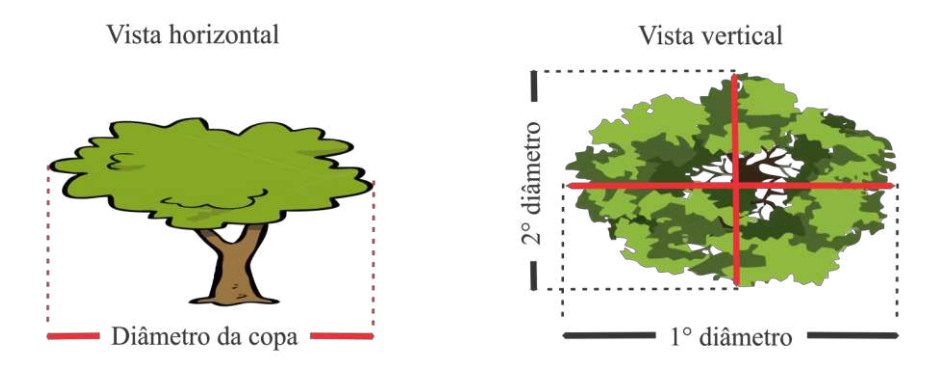

Figura 2. Representação da forma como foram coletadas as duas medidas de comprimento da copa dos indivíduos de *Eremanthus incanus*, localizada no município de Diamantina-MG.

#### *2.3 Análise espacial dos dados*

A geoestatística foi utilizada para pesquisar o comprimento do raio de competição mais adequado para a espécie *E. incanus*. Uma vez que, estuda a variabilidade espacial, sendo capaz de determinar a variabilidade espacial e a distribuição da variável de interesse (YAMAMOTO e LANDIM, 2013). Permite identificar a dependência ou independência espacial entre as observações e, consequentemente, definir qual a distância máxima em que existe competição. Essa distância máxima foi utilizada como o raio de competição da espécie *E. incanus* presente na área de estudo.

 Com base nos dados coletados foi realizada a análise exploratória dos treze inventários por meio da construção de gráficos histogramas que relacionam as variáveis estudadas (*DAS*, *Ht* e *DC*). A análise exploratória dos dados, embora desconsidere a estrutura de dependência espacial, é fundamental. Visto que, possibilita a identificação de dados atípicos que podem influenciar na análise geoestatística (SCOLFORO e MELLO, 2006). Na presença de assimetria positiva nos dados, esses foram transformados. A transformação utilizada foi à logarítmica pela facilidade e por ser aplicada nesses casos. A transformação é importante para evitar a influência dos valores altos, que ocorrem em menor quantidade, na estimativa de pontos da vizinhança que são caracterizadas por valores mais baixos (YAMAMOTO e LANDIM, 2013).

 A função utilizada para determinar a dependência espacial das variáveis *DAS*, *Ht* e *DC* em função das coordenadas geográficas foi a semivariância que origina o semivariograma experimental. O semivariograma, ou lei de dispersão, foi definido para distância entre amostras (h), pela equação 2 (MATHERON, 1963).

$$
\gamma(h) = \frac{1}{2n_h} \sum_{i=1}^{n_h} \{ [Z(x_i + h) - Z(x_i)]^2 \}
$$
 [2]

em que:  $\gamma(h)$  é a semivariância estimada entre pares de pontos,  $n_h$  é o número de pares de valores medidos separados pela distância  $h$ ,  $Z(x_i)$  é o valor da variável regionalizada (*DAS*, *Ht* ou *DC*) no ponto  $x_i$  e  $Z(x_i + h)$  é o valor da variável regionalizada no ponto  $x_i + h$ .

Com os resultados encontrados no  $\gamma(h)$  foi construindo um gráfico, o qual no eixo das ordenadas plotou-se o valor do  $\gamma(h)$  e no eixo das abscissas o espaçamento entre as amostras. Em seguida, o semivariograma experimental foi ajustado a três modelos conhecidos. Nesse estudo foi ajustado o modelo exponencial (Equação 3), o gaussiano (Equação 4) e o esférico (Equação 5), de acordo com Vieira et al. (1983).

$$
\rho(h) = c_0 + c_1 \left[ 1 - \exp\left(\frac{-h}{a}\right) \right] \tag{3}
$$

$$
\rho(h) = c_0 + c_1 [1 - \exp\left(\frac{-h}{a}\right)^2]
$$
 [4]

$$
\rho(h) = c_0 + c_1 \left[\frac{3}{2} \left(\frac{h}{a}\right) - \frac{1}{2} \left(\frac{h}{a}\right)^3\right]
$$
 [5]

em que:  $c_0$  é o efeito pepita,  $c_1$  é a contribuição,  $c_0 + c_1$  é o patamar,  $a$  é o alcance do semivariograma e  $h \in \mathfrak{d}$  distância em metros.

De acordo com Andriotti (2003) a principal função da modelagem de um semivariograma é avaliar o alcance, que é à distância a partir da qual as amostras passam a ser independentes. Essa distância é fundamental para este trabalho, visto que o comprimento de raio de competição para a espécie *E. incanus* será igual ao alcance encontrado em cada inventário florestal realizado na área de estudo.

 O método de ajuste utilizado para os três modelos foi o Mínimo Quadrado Ordinário (*Ordinary Least Squares* - OLS) e o Mínimo Quadrado Ponderado (*Weighted Least Squares* - WLS). O método OLS apresenta propriedades estatísticas interessantes sob certas hipóteses, tornando-o mais difundido, além de apresentar facilidade na sua aplicação (GUJARATI e PORTER, 2011). O WLS apresenta compromisso entre simplicidade e eficiência estatística e tem a característica desejável de que a ponderação é diretamente proporcional ao número de observações (CRESSIE, 1985). Esses métodos segundo Scolforo e Mello (2006) tiveram o intuito de retirar ou minimizar o caráter de subjetividade na estimação dos parâmetros do semivariograma.

A escolha do melhor modelo foi realizada pela análise gráfica, pelo Grau de Dependência Espacial (GDE) e o Critério de Informação de Akaike (AIC).

O índice GDE (Equação 6) foi utilizado para classificar a dependência espacial, sendo que GDE menor que 25% indica forte dependência espacial, entre 25 e 75% indica dependência espacial moderada e maior que 75% indica dependência espacial fraca (CAMBARDELLA et al., 1994).

$$
GDE = \frac{c_0}{c_0 + c_1} * 100
$$
 [6]

O método do AIC (Equação 7) é um critério de informação muito usado para selecionar modelos e se baseia no máximo da função de verossimilhança (AKAIKE, 1974). O modelo que apresenta o menor valor de *AIC* foi considerado o modelo de melhor ajuste.

$$
AIC = -2\ln(mv) + 2p \tag{7}
$$

em que: ln é o logaritmo na base neperiana, mv é o máximo valor da função de verossimilhança, p é o número de parâmetros do modelo.

 O processamento dos dados e criação gráfica foi realizado por meio do Software R Core Team (2017), versão 3.2.4 com apoio do Software RStudio. O pacote utilizado para a análise geoestatística foi o gstat (PEBESMA, 2014).

## 3. RESULTADOS E DISCUSSÃO

 Com a análise exploratória dos treze inventários foi possível observar a distribuição dos dados e sua tendência utilizando as variáveis *DAS*, *DC* e *Ht* (Figura 3, 4 e 5, respectivamente). A distribuição dos dados utilizando a variável *DAS* para todos os inventários apresentaram assimetria positiva, ou seja, os indivíduos de candeia estão crescendo e esse crescimento independe da localização. A mesma distribuição foi observada para a variável *DC* em alguns dos inventários analisados. Segundo Yamamoto e Landim (2013) quando as variáveis regionalizadas apresentam assimetria positiva é necessário realizar uma transformação nos dados. O procedimento de transformação dos dados foi realizado para a variável *DAS* e *DC*.

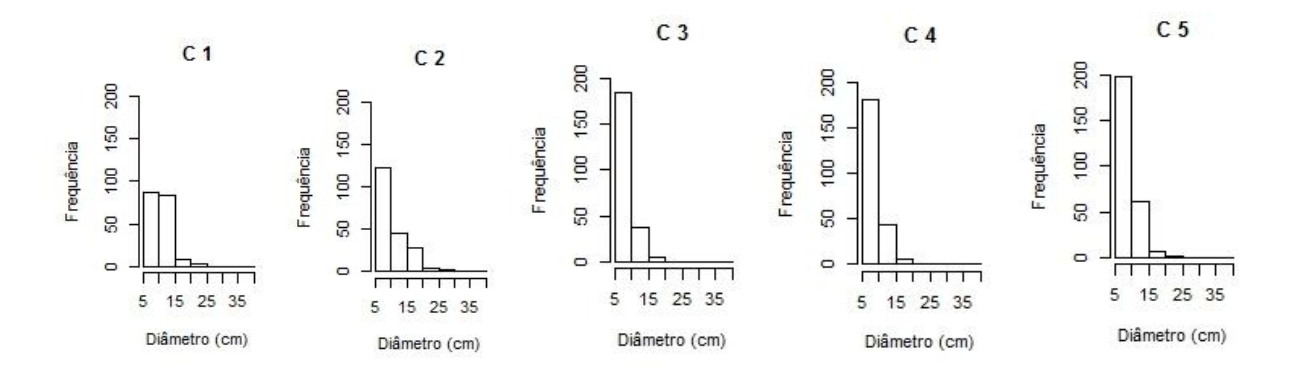

Figura 3. Continua...

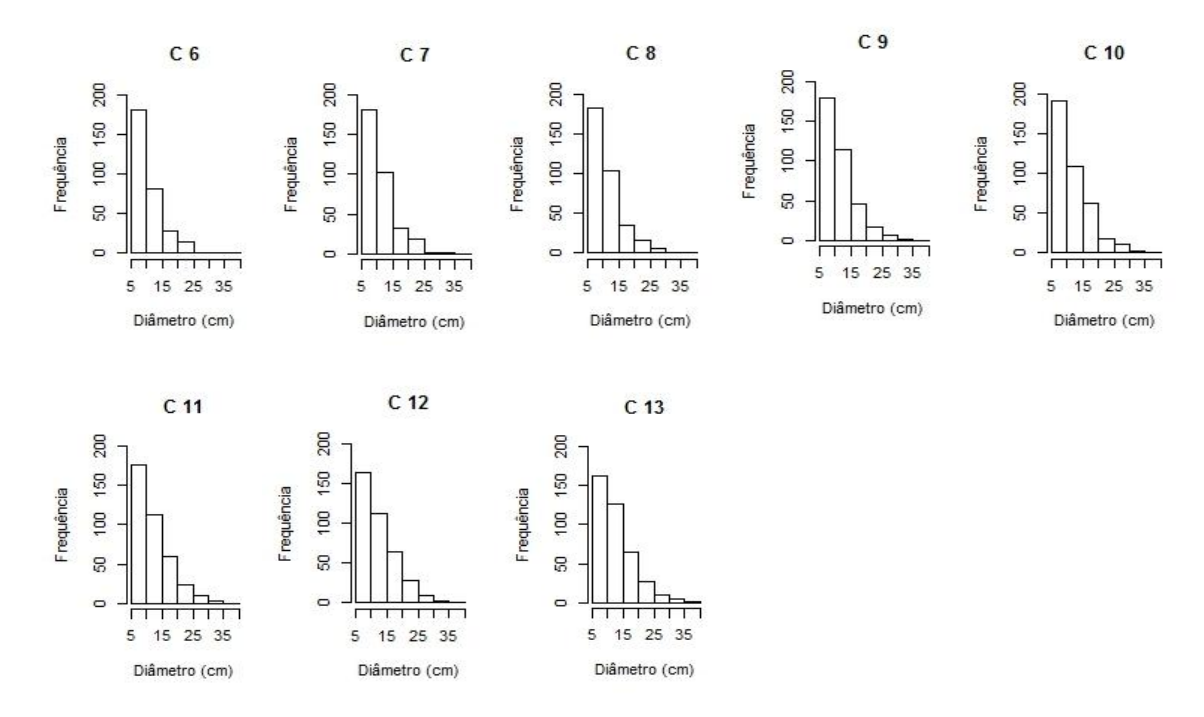

Figura 3. Análise do comportamento da variável diâmetro a 0,30 m do solo (*DAS*) em relação a frequência (C). Os números de 1, 2,..., 13 são os inventários florestais realizados na área de estudo localizada em Diamantina-MG.

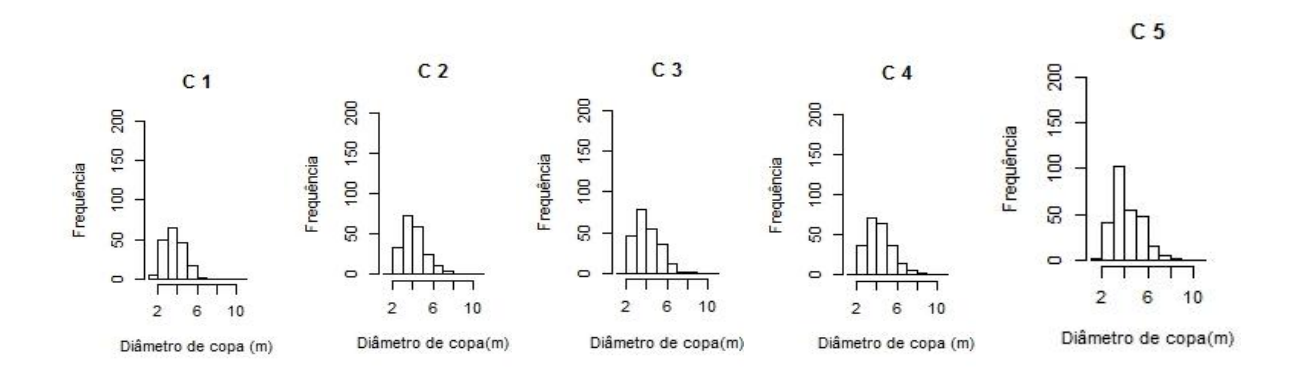

Figura 4. Continua...

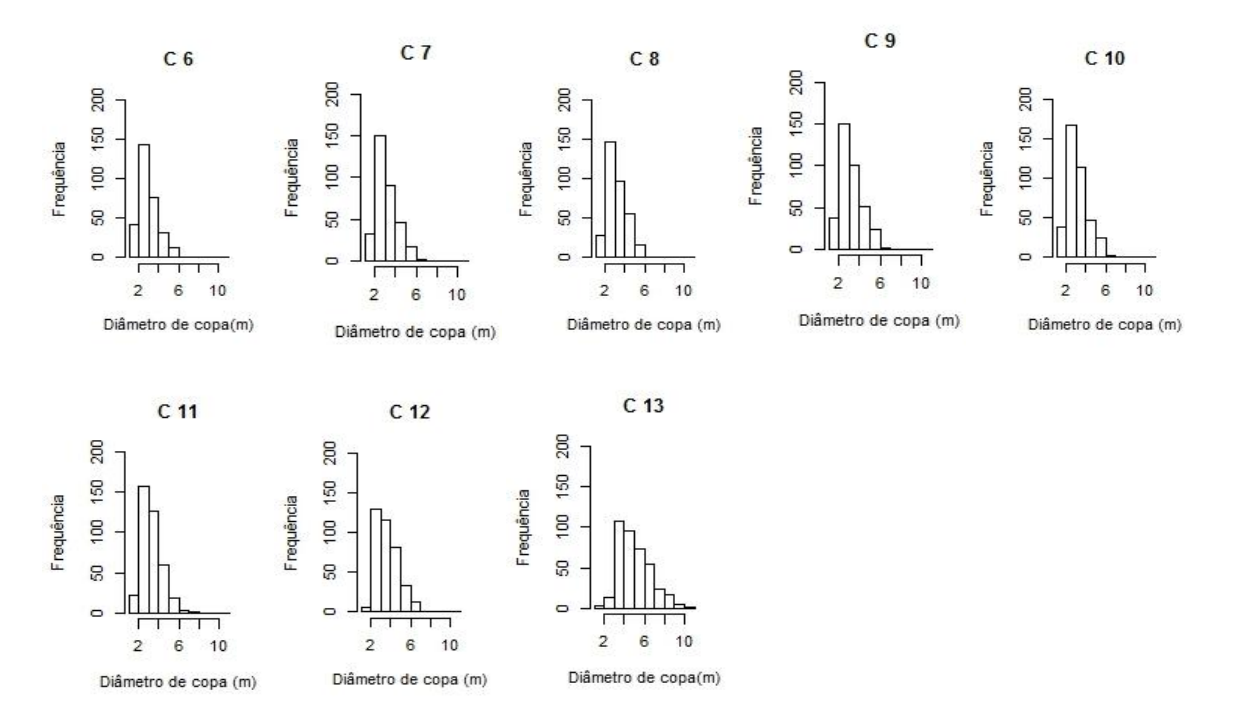

Figura 4. Análise do comportamento da variável diâmetro de copa (*DC*) em relação a frequência (C). Os números de 1, 2, ..., 13 são os inventários florestais realizados na área de estudo localizada em Diamantina-MG.

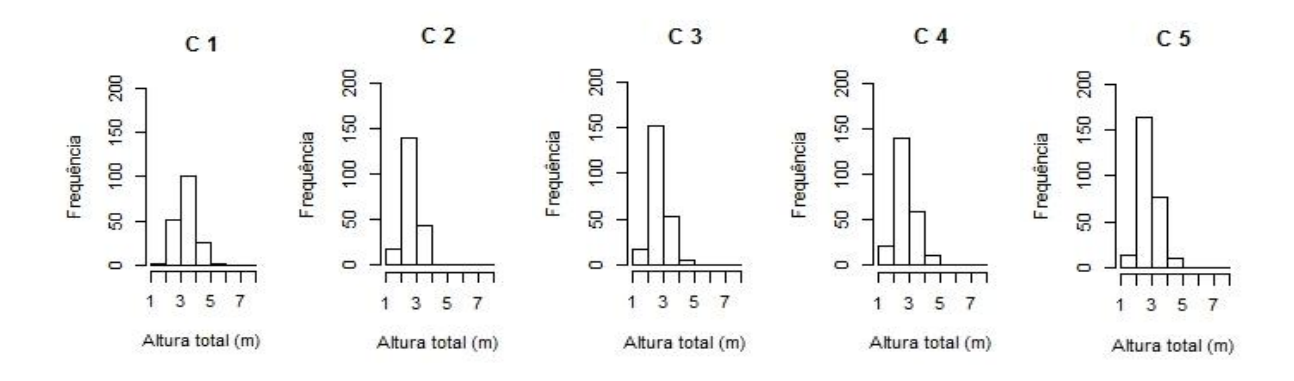

Figura 5. Continua...

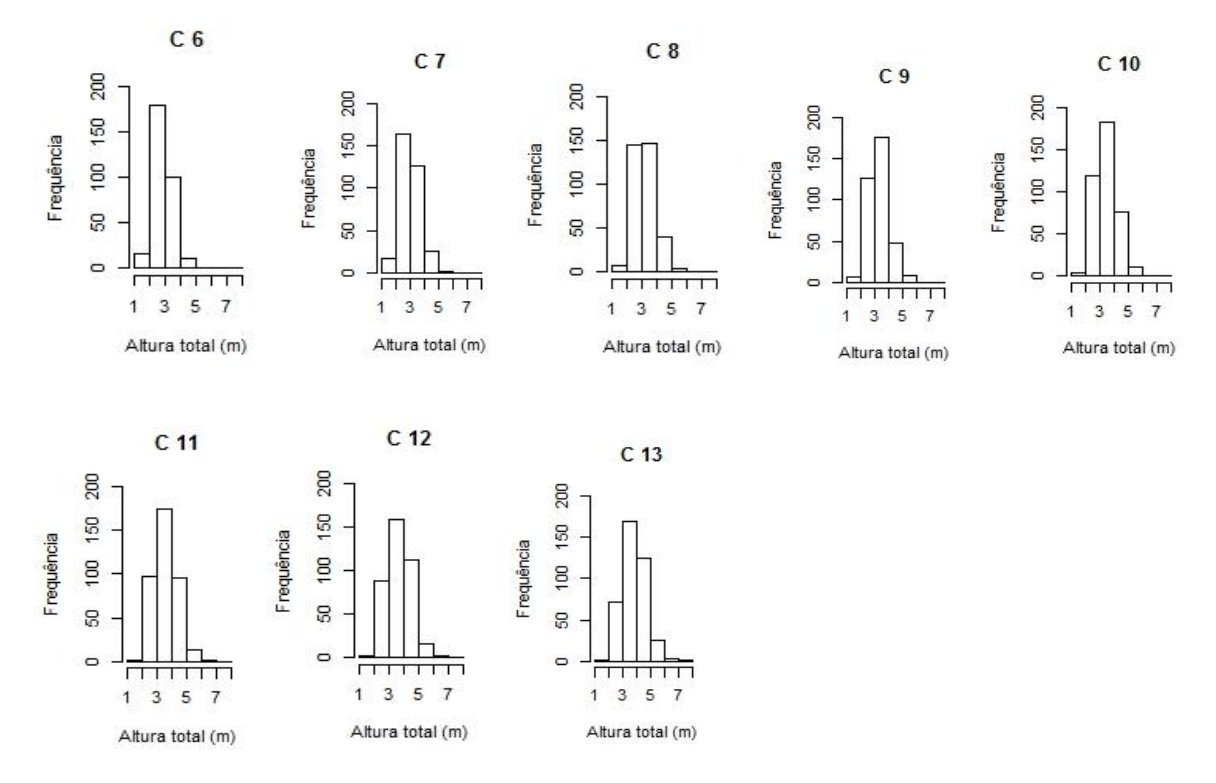

Figura 5. Análise do comportamento da variável altura total (*Ht*) em relação a frequência (C). Os números de 1, 2, ..., 13 são os inventários florestais realizados na área de estudo localizada em Diamantina-MG.

 Os semivarigramas experimentais ajustados com os modelos exponencial, gaussiano e esférico para os treze inventários com as variáveis *DAS*, *Ht* e *DC* foram apresentados nas figuras 6, 7 e 8, respectivamente, conforme os métodos WLS e OLS. Foi possível observar uma estrutura correlacionada espacialmente para as três variáveis, independente do modelo e método de ajuste avaliado.

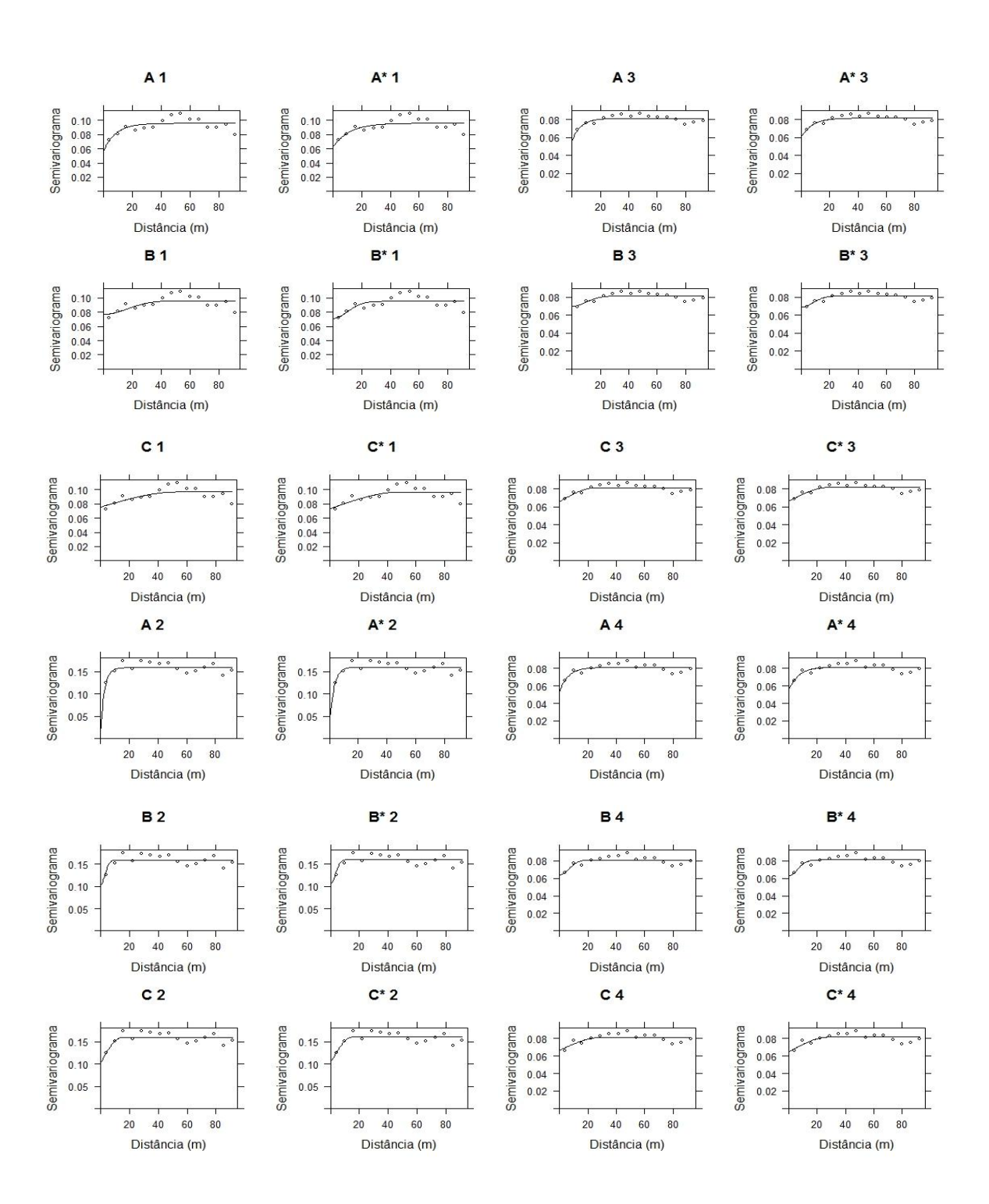

Figura 6. Continua...

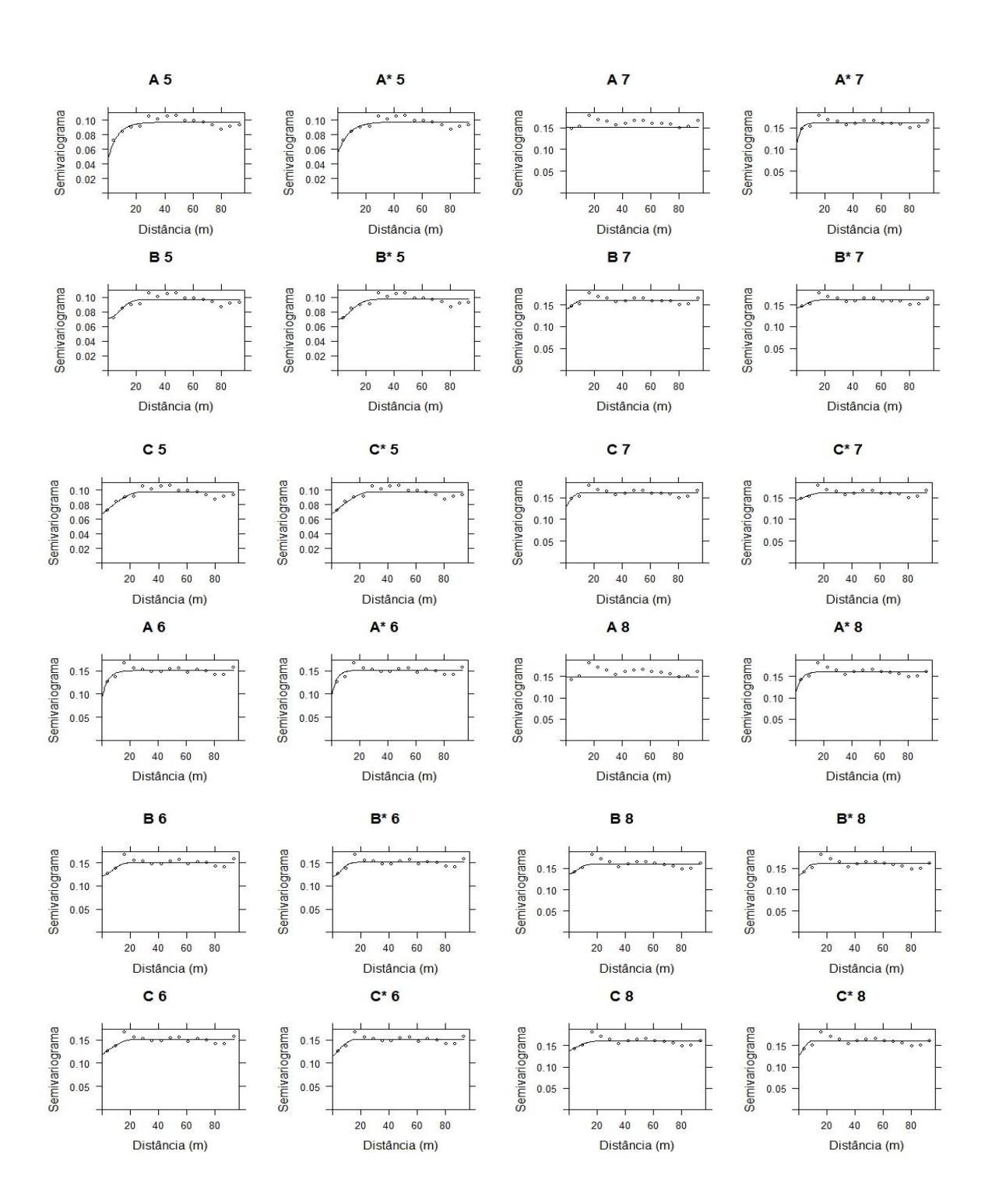

Figura 6. Continua...

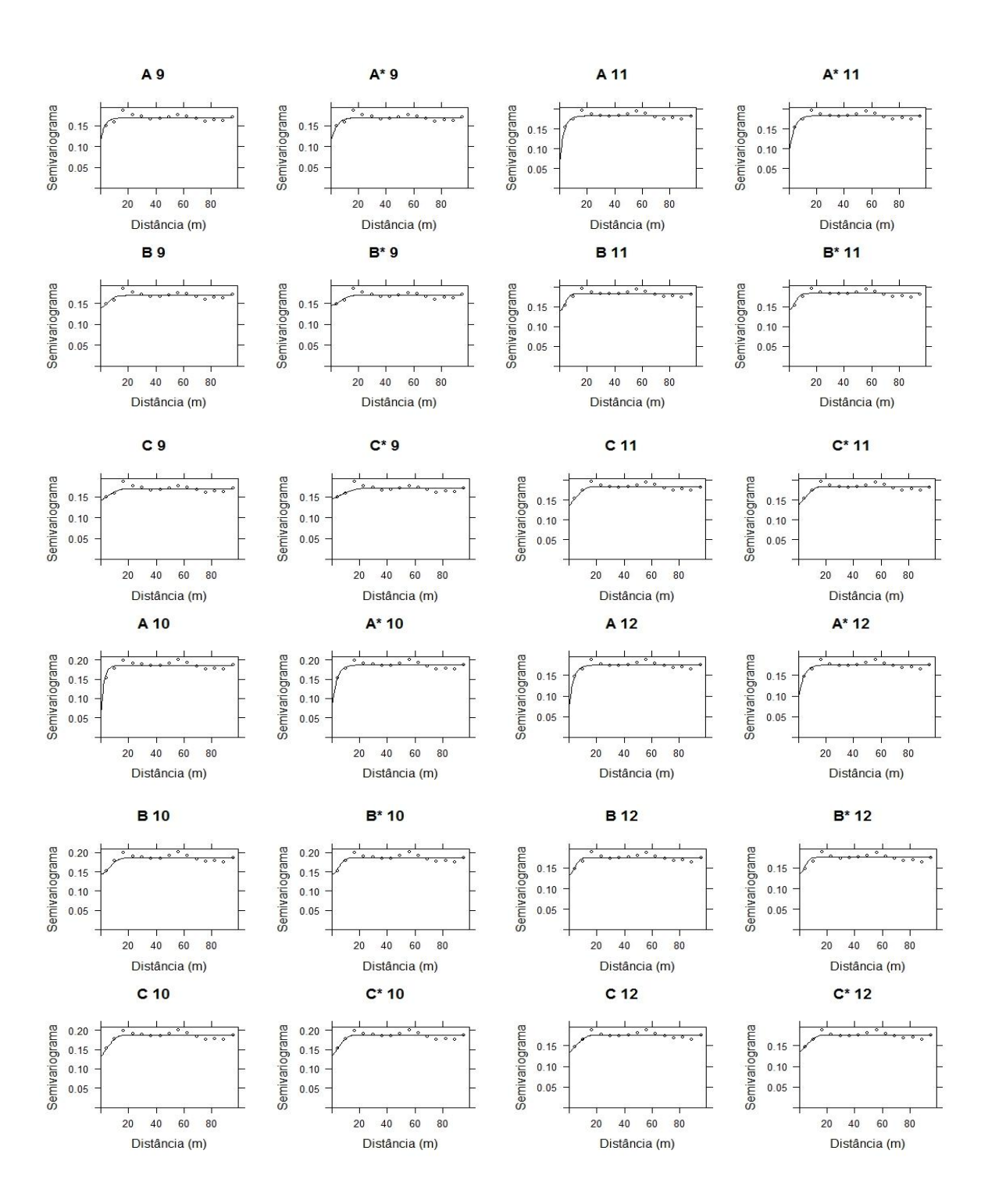

Figura 6. Continua...

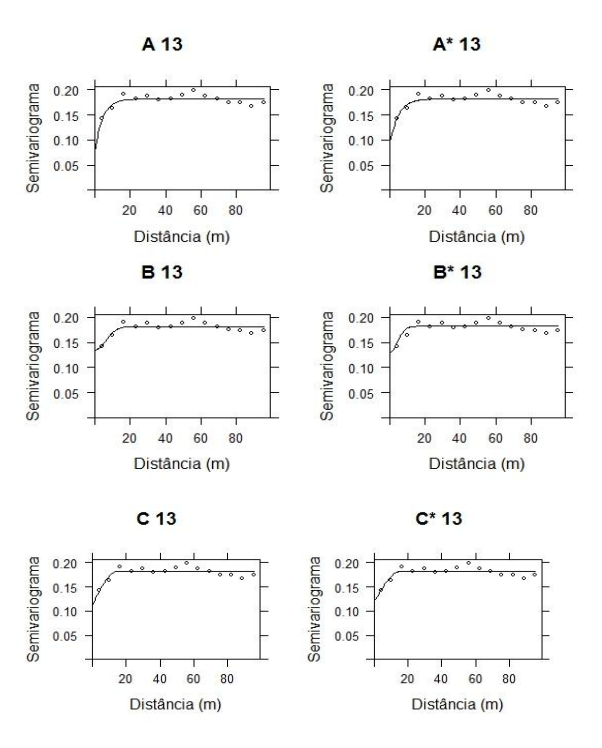

Figura 6. Modelo exponencial, gaussiano e esférico ajustado ao semivariograma experimental utilizando a variável diâmetro a 0,30 m do solo (*DAS*) conforme os métodos do Mínimo Quadrado Ordinário (OLS) e Ponderado (WLS). Em que: A, B e C e A\*, B\* e C\* são os semivariogramas ajustados com o modelo exponencial, gaussiano e esférico, conforme o método WLS e OLS, respectivamente; 1, 2, ..., 13 são os inventários florestais.

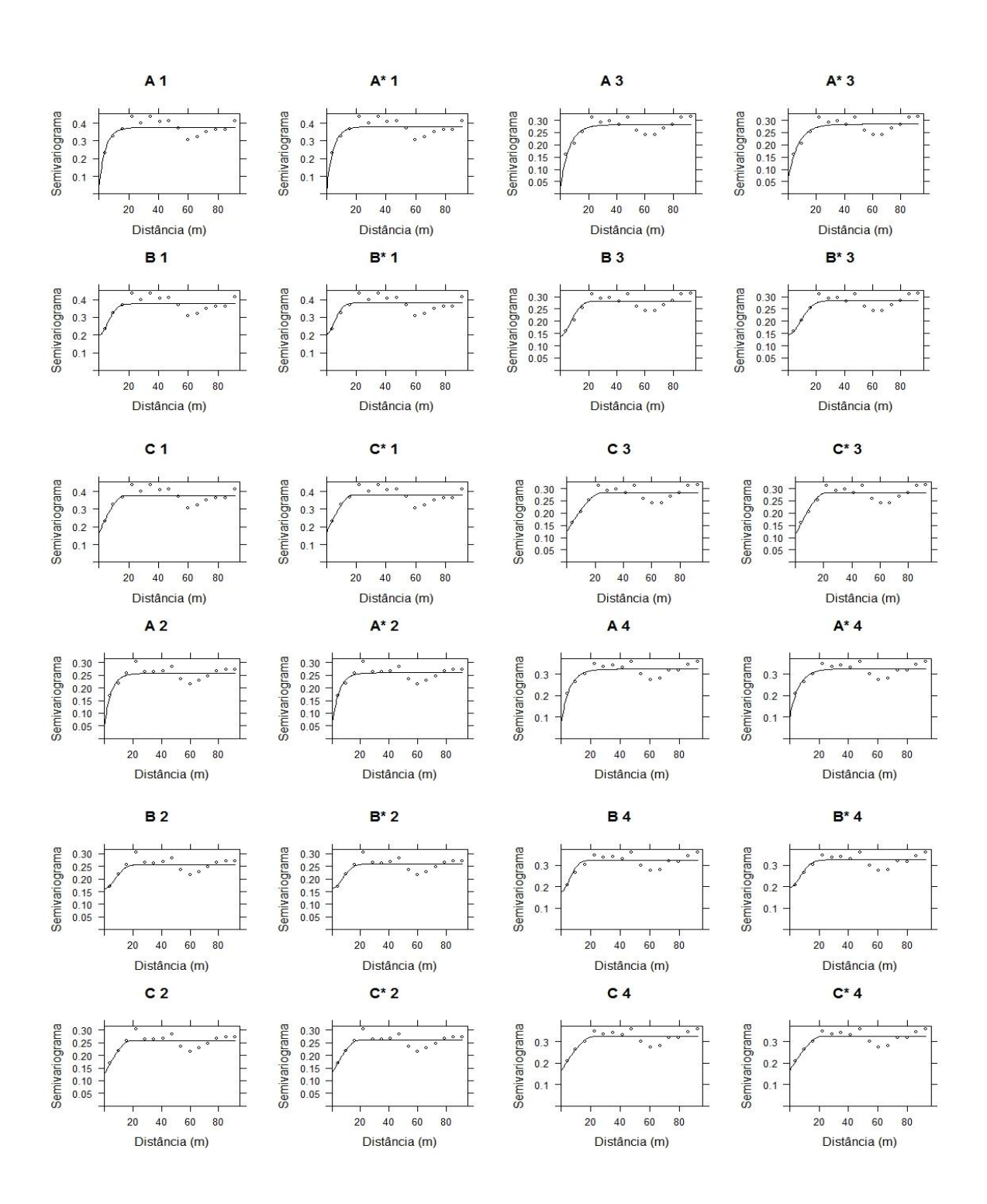

Figura 7. Continua...

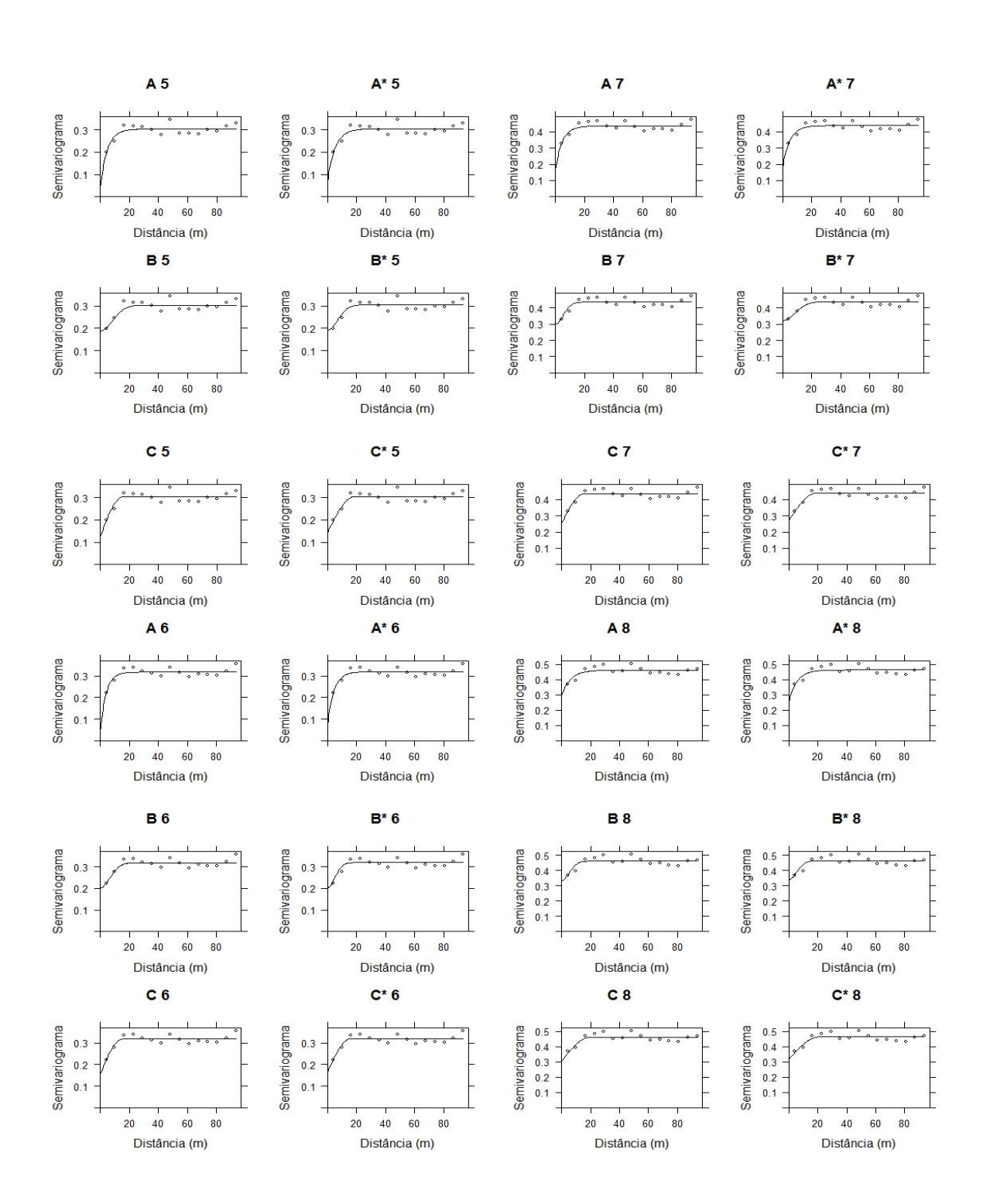

Figura 7. Continua...

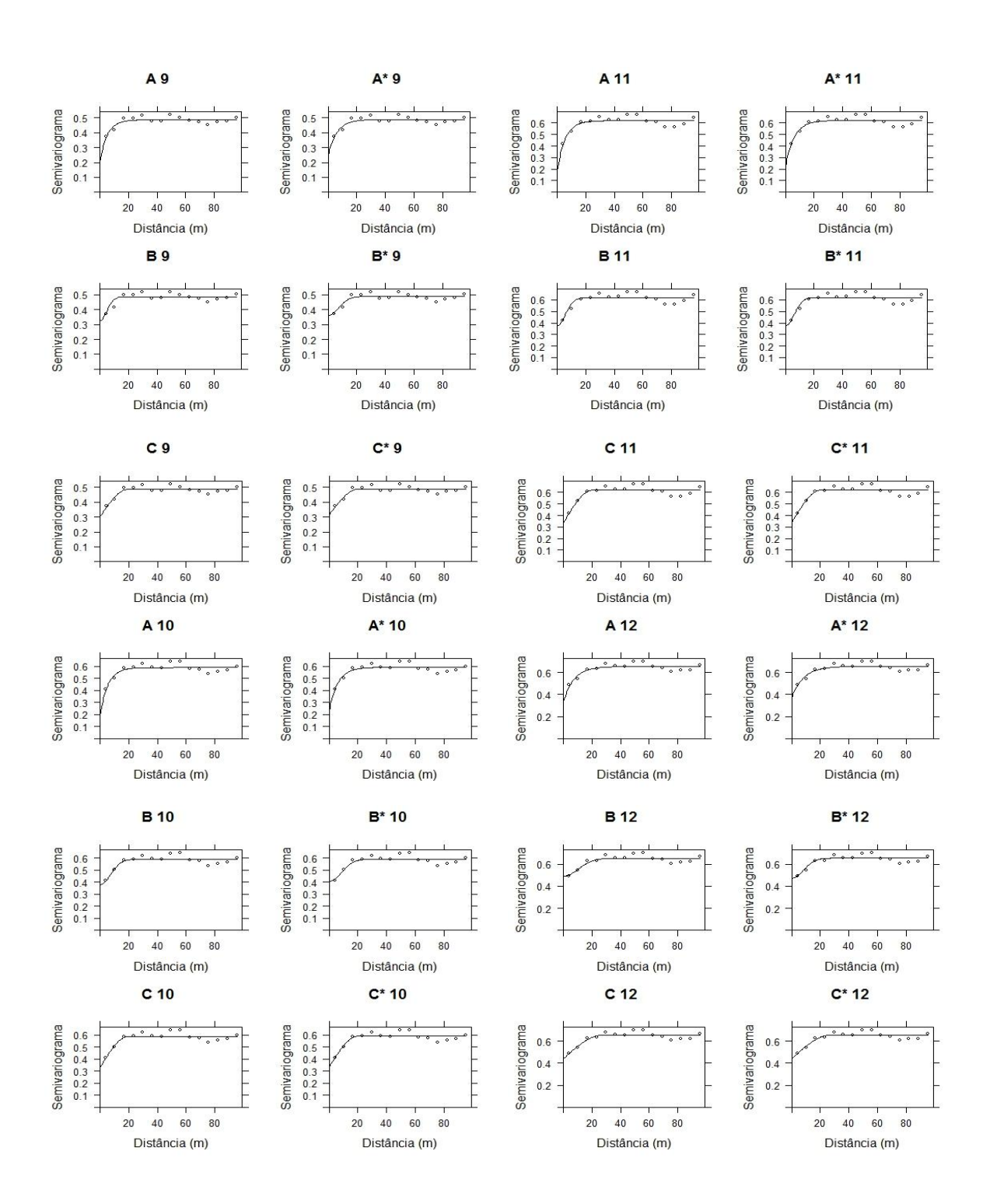

Figura 7. Continua...

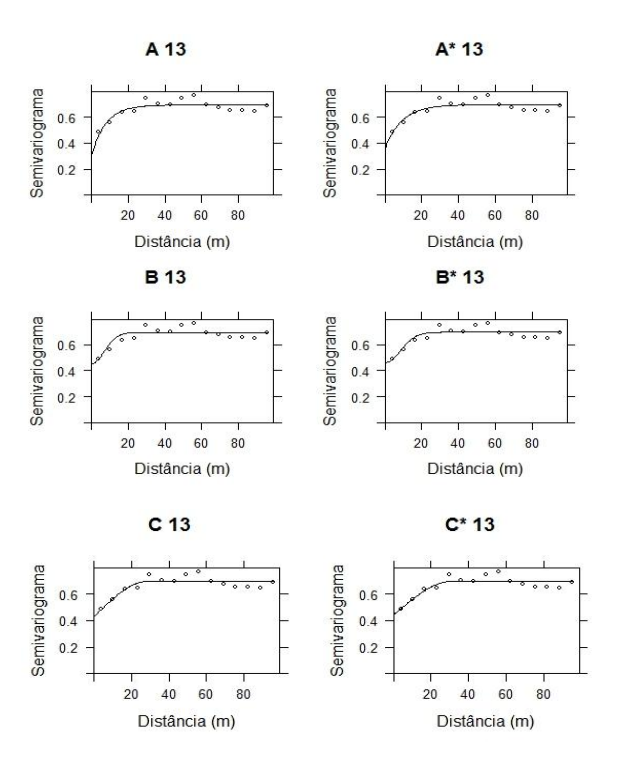

.

Figura 7. Modelo exponencial, gaussiano e esférico ajustado ao semivariograma experimental utilizando a variável altura total (*Ht*) conforme os métodos do Mínimo Quadrado Ordinário (OLS) e Ponderado (WLS). Em que: A, B e C e A\*, B\* e C\* são os semivariogramas ajustados com os modelos exponencial, gaussiano e esférico, conforme o método WLS e OLS, respectivamente; 1, 2, ..., 13 são os inventários florestais.

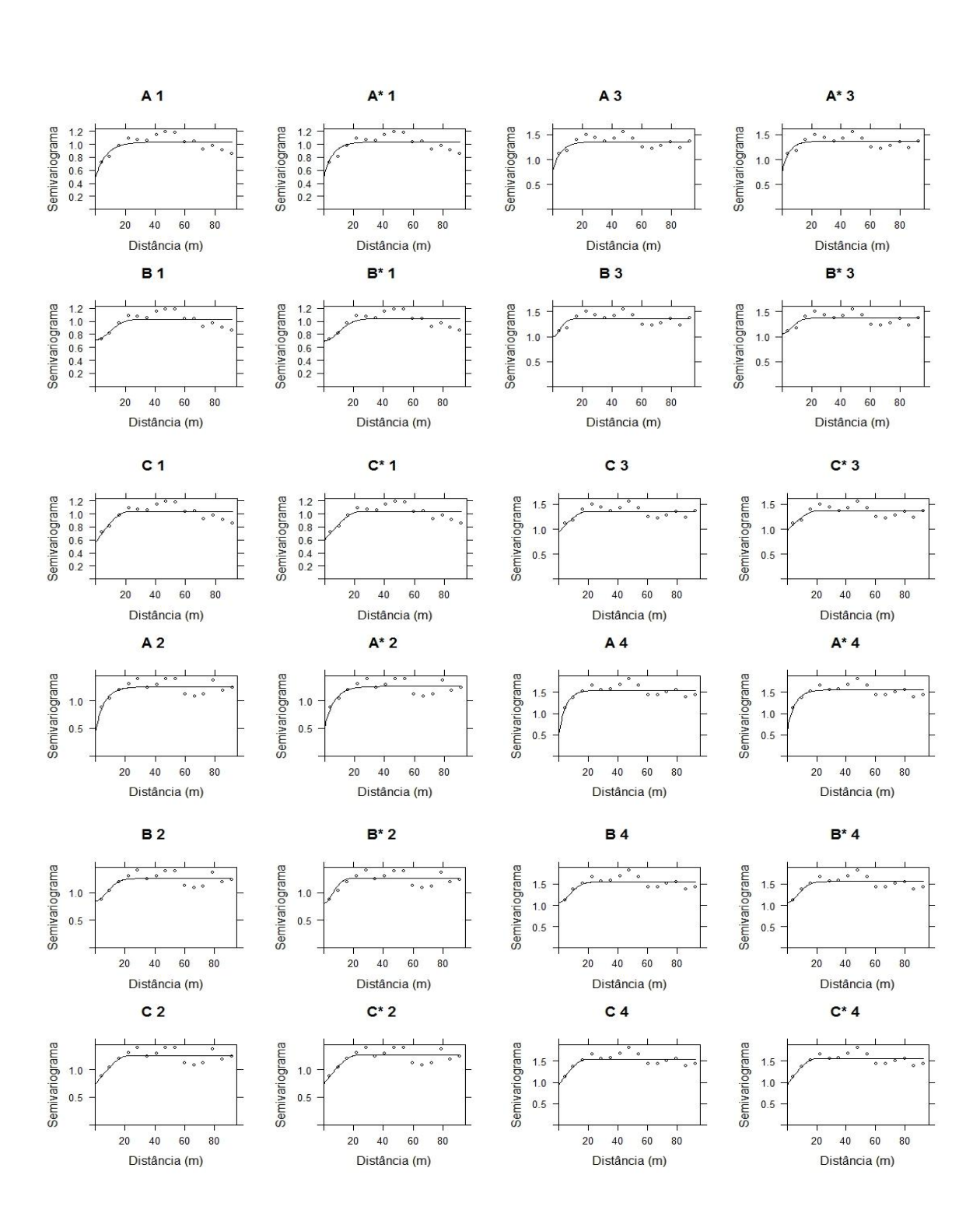

Figura 8. Continua...

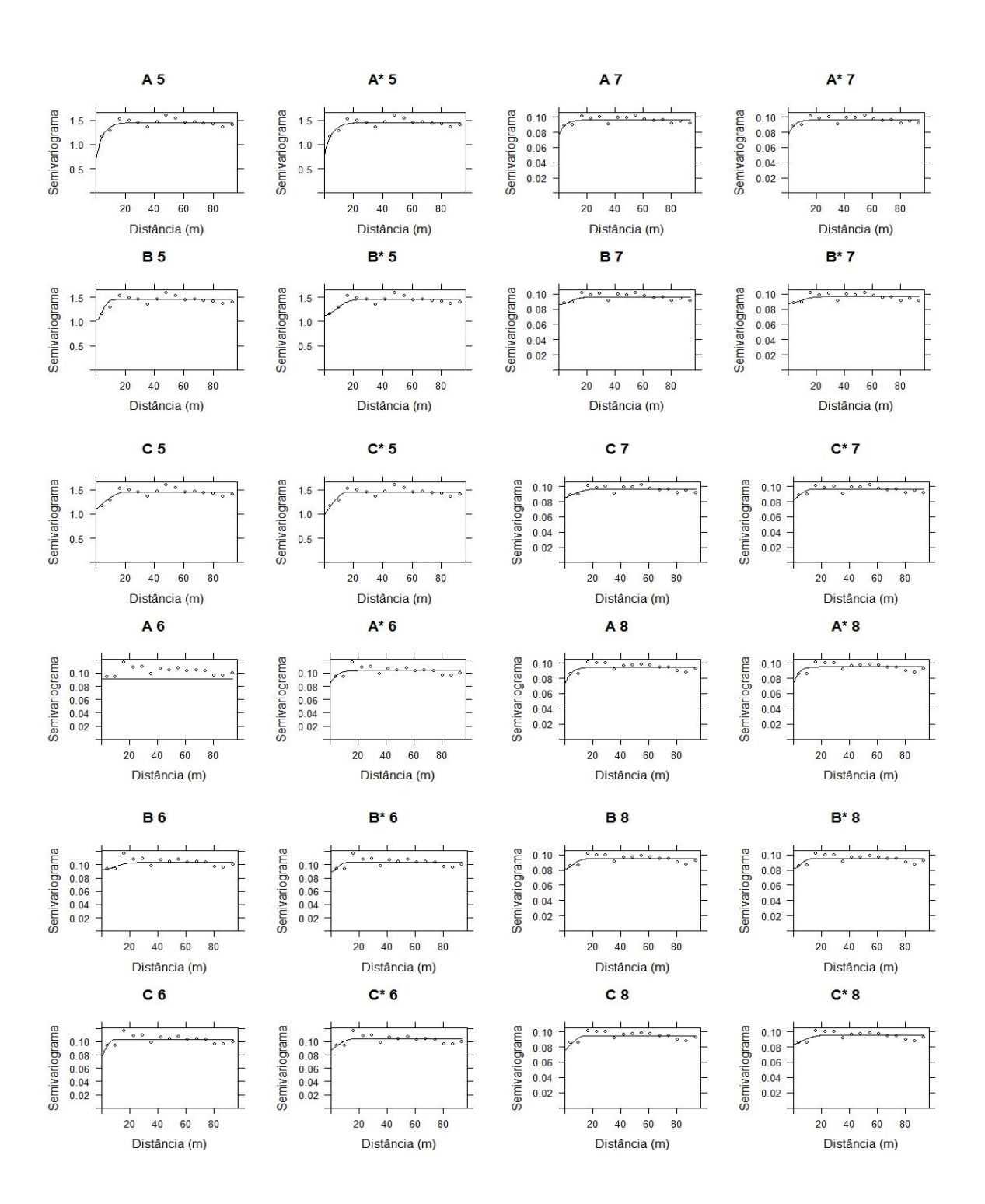

Figura 8. Continua...

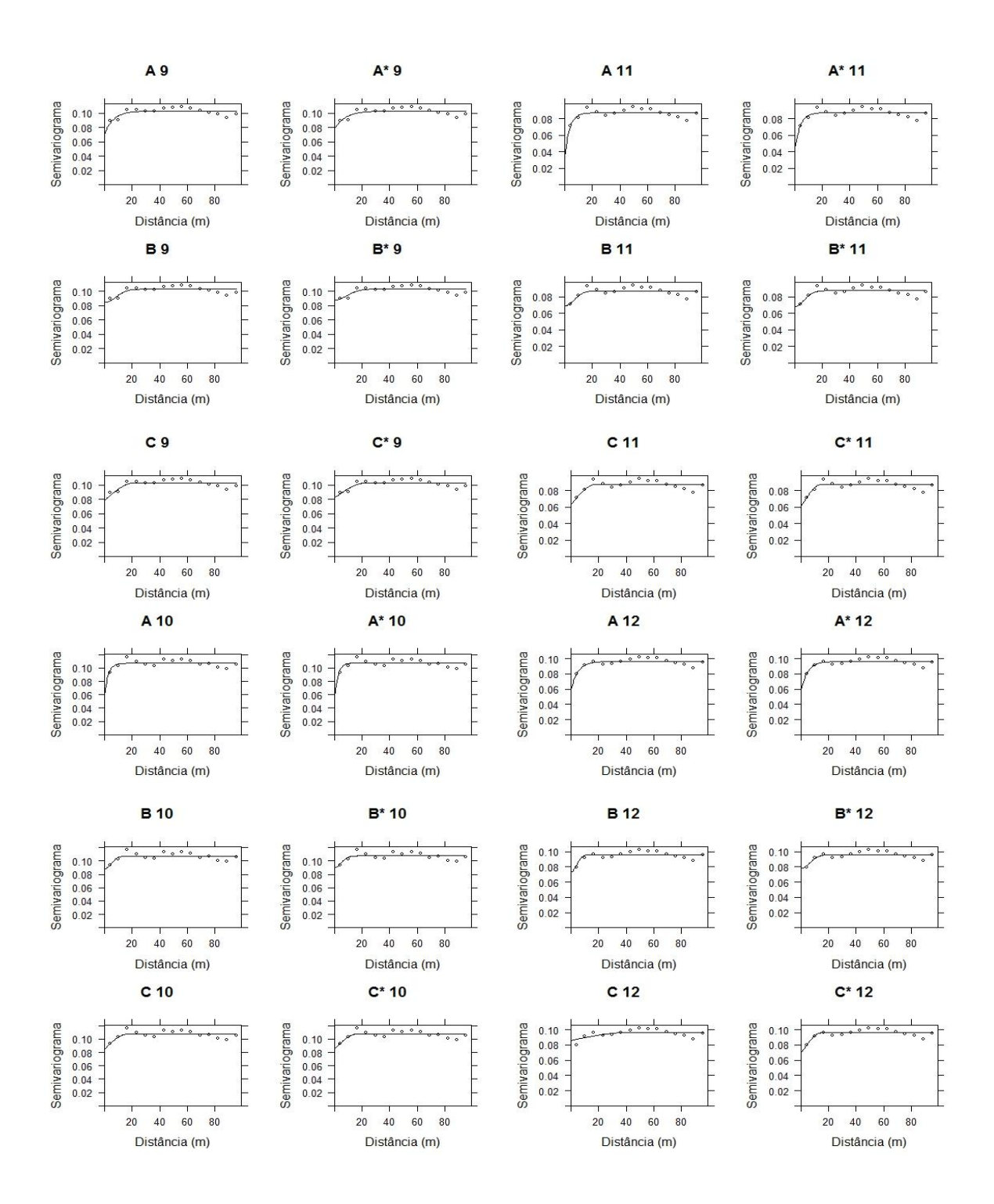

Figura 8. Continua...

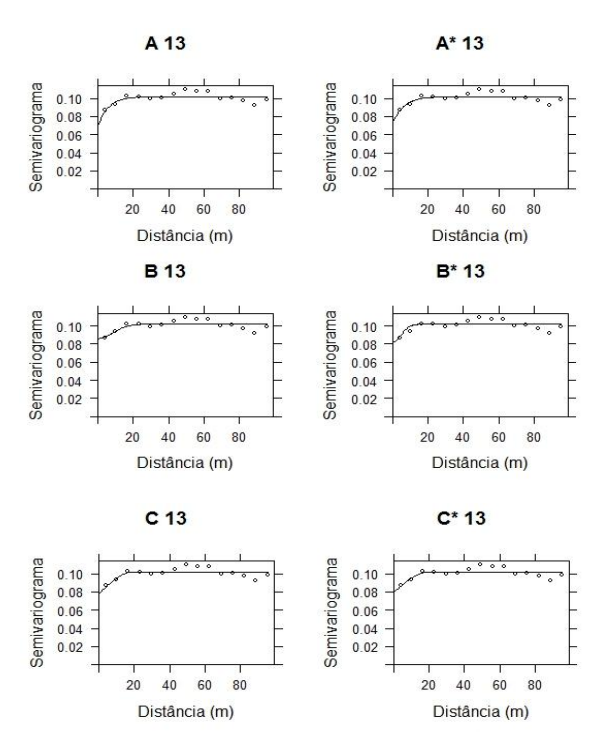

Figura 8. Modelo exponencial, gaussiano e esférico ajustado ao semivariograma experimental utilizando a variável diâmetro de copa (*DC*) conforme os métodos do Mínimo Quadrado Ordinário (OLS) e Ponderado (WLS). Em que: A, B e C e A\*, B\* e C\* são os semivariogramas ajustados com o modelo exponencial, gaussiano e esférico, conforme o método WLS e OLS, respectivamente; 1, 2, ..., 13 são os inventários florestais.

Os gráficos dos semivariogramas ajustados com os modelos e os métodos utilizando a variável *DAS* apresentaram resultados semelhantes em quase todos os inventários florestais. No entanto, no 7° e 8° inventário o semivariograma ajustado com o modelo exponencial pelo método do WLS apresentou um ajuste retilíneo. Esse tipo de ajuste indica ausência de dependência espacial e é conhecido como efeito pepita puro.

Utilizando a variável *Ht* os semivariogramas ajustados com os modelos e os métodos apresentaram resultados semelhantes em todos os inventários florestais. No entanto, pode-se observar que os modelos quando ajustados pelo método WLS apresentaram um efeito pepita menor. Esse efeito pepita foi menor em todos os semivariogramas ajustado pelo modelo exponencial. O efeito pepita ocorre devido ao erro de amostragem, ou a variabilidade natural da variável estudada, ou aos dois (ANDRIOTTI, 2003). Logo, quanto menor o efeito pepita mais preciso deve ser o semivariograma gerado, uma vez que, o efeito pepita exerce influência sobre os ponderadores e sobre a variância de Krigagem. O efeito pepita menor no modelo exponencial também foi encontrado por Alvarenga et al. (2012) em um estudo realizado em um Cerrado Stricto Sensu.

Ao utilizar a variável *DC* os resultados encontrados para os modelos e métodos aplicados foram semelhantes em alguns inventários florestais. No 5° inventário para o modelo gaussiano o método OLS ajustou-se melhor. Esse método de ajuste foi melhor no 6° inventário com o modelo exponencial, que apresentou uma linha reta ao utilizar o método WLS. Observou-se que no 12° inventário no modelo esférico o método OLS apresentou melhor ajuste. Os métodos de ajuste eliminam ou minimiza o caráter de subjetividade na estimação dos parâmetros do semivariograma (MELLO et al., 2005).

Observando os gráficos dos semivariogramas com os modelos ajustados para os treze inventários florestais, o modelo exponencial e o esférico apresentaram os melhores ajustes para as três variáveis utilizadas. No entanto, essa é uma forma de avaliar subjetiva e segundo Mello et al. (2005) para a seleção do modelo mais adequado o uso de critérios quantitativos como o AIC são mais aplicáveis.

Os resultados dos parâmetros estimados de cada modelo e método utilizado a variável *DAS*, *DC* e *Ht* para todos os inventários florestais, foram apresentados nas tabelas 1, 2 e 3, respectivamente. Além dos parâmetros estimados, elas apresentam os respectivos valores de AIC e GDE.

Nos semivariogramas experimentais que utilizou a variável *DAS* o modelo esférico ajustado pelo método WLS apresentou o melhor ajuste, de acordo com o valor de AIC. Ele foi melhor em 61%, aproximadamente, dos inventários realizados na área. Observando os resultados do GDE o melhor modelo foi o exponencial ajustado com o método WLS, com exceção do 7°, 8° e 9° inventário florestal.

Para a variável *DC* o resultado do AIC demonstrou que o modelo esférico ajustado pelo método OLS foi melhor para os inventários 1°, 2°, 3° e 10°. O 2° inventários apresentou valores iguais de AIC para esse modelo ajustado pelos dois métodos. Com relação ao resultado do GDE, observou-se que o modelo exponencial foi o melhor, ocorrendo com o método WLS e OLS. O método WLS foi melhor em mais de 60% dos inventários.

Tabela 1. Parâmetros estimados para cada modelo empregando-se os métodos de ajuste do Mínimo Quadrado Ordinário (OLS) e Mínimo Quadrado Ponderado (WLS) para os 13 inventários florestais, com seus valores do Critério de Akaike (AIC) e o Grau de Dependência Espacial (GDE) utilizando a variável diâmetro a 0,30 m do solo (*DAS*)

| $\mathbf{I}$ <b>F</b> | <b>Modelo</b> | Método     | <b>Efeito Pepita</b> | <b>Patamar</b> | Alcance (m) | <b>AIC</b> | <b>GDE</b> |
|-----------------------|---------------|------------|----------------------|----------------|-------------|------------|------------|
| $1^{\circ}$           | Esférico      | <b>WLS</b> | 0,075592             | 0,096813       | 53,14       | 63,85      | 0,78       |
| $1^{\circ}$           | Esférico      | <b>OLS</b> | 0,072925             | 0,096705       | 48,58       | 63,73      | 0,75       |
| $1^{\circ}$           | Exponencial   | <b>WLS</b> | 0,056389             | 0,095881       | 8,35        | 59,25      | 0,59       |
| $1^{\circ}$           | Exponencial   | <b>OLS</b> | 0,061555             | 0,096027       | 11,10       | 59,75      | 0,64       |
| $1^{\circ}$           | Gaussiano     | <b>WLS</b> | 0,076966             | 0,096212       | 22,70       | 65,24      | 0,80       |
| $1^{\circ}$           | Gaussiano     | <b>OLS</b> | 0,071283             | 0,095356       | 14,39       | 59,45      | 0,75       |
| $2^{\circ}$           | Esférico      | <b>WLS</b> | 0,102070             | 0,159463       | 14,36       | 197,42     | 0,64       |
| $2^{\circ}$           | Esférico      | <b>OLS</b> | 0,102541             | 0,160745       | 14,89       | 197,42     | 0,64       |
| $2^{\circ}$           | Exponencial   | <b>WLS</b> | 0,010363             | 0,159349       | 2,72        | 199,81     | 0,07       |
| $2^{\circ}$           | Exponencial   | <b>OLS</b> | 0,025901             | 0,160532       | 2,98        | 199,28     | 0,16       |
| $2^{\circ}$           | Gaussiano     | <b>WLS</b> | 0,103974             | 0,159399       | 4,19        | 201,67     | 0,65       |
| $2^{\circ}$           | Gaussiano     | <b>OLS</b> | 0,105771             | 0,160624       | 4,79        | 201,26     | 0,66       |
| $3^\circ$             | Esférico      | <b>WLS</b> | 0,065826             | 0,081297       | 25,74       | 71,43      | 0,81       |
| $3^\circ$             | Esférico      | <b>OLS</b> | 0,066162             | 0,081638       | 28,38       | 71,50      | 0,81       |
| $3^\circ$             | Exponencial   | <b>WLS</b> | 0,055714             | 0,081241       | 6,06        | 71,94      | 0,69       |
| $3^\circ$             | Exponencial   | <b>OLS</b> | 0,059565             | 0,081562       | 7,57        | 71,94      | 0,73       |
| $3^\circ$             | Gaussiano     | <b>WLS</b> | 0,069903             | 0,081307       | 13,88       | 71,89      | 0,86       |
| $3^\circ$             | Gaussiano     | <b>OLS</b> | 0,068966             | 0,081568       | 12,04       | 71,93      | 0,85       |
| $4^\circ$             | Esférico      | <b>WLS</b> | 0,066583             | 0,081343       | 29,28       | 69,47      | 0,82       |
| $4^\circ$             | Esférico      | <b>OLS</b> | 0,064553             | 0,081672       | 28,12       | 69,42      | 0,79       |
| $4^\circ$             | Exponencial   | <b>WLS</b> | 0,052712             | 0,081251       | 6,02        | 70,52      | 0,65       |
| $4^\circ$             | Exponencial   | <b>OLS</b> | 0,053912             | 0,081540       | 6,58        | 70,52      | 0,66       |
| $4^\circ$             | Gaussiano     | <b>WLS</b> | 0,064113             | 0,081143       | 9,22        | 70,49      | 0,79       |
| $4^\circ$             | Gaussiano     | <b>OLS</b> | 0,063078             | 0,081241       | 8,78        | 70,72      | 0,78       |
| $5^\circ$             | Esférico      | <b>WLS</b> | 0,066902             | 0,097020       | 27,55       | 115,55     | 0,69       |
| $5^\circ$             | Esférico      | <b>OLS</b> | 0,066406             | 0,097466       | 28,46       | 115,47     | 0,68       |
| $5^\circ$             | Exponencial   | <b>WLS</b> | 0,047737             | 0,096964       | 6,75        | 115,70     | 0,49       |
|                       |               |            |                      |                |             |            |            |

Tabela 1. Cont.

| $5^{\circ}$<br><b>OLS</b><br>0,052662<br>0,097369<br>7,62<br>115,28<br>0,54<br>Exponencial<br>$5^{\circ}$<br>Gaussiano<br>11,34<br><b>WLS</b><br>0,071122<br>114,48<br>0,73<br>0,096956<br>$5^{\circ}$<br>Gaussiano<br><b>OLS</b><br>0,069818<br>0,097313<br>0,72<br>12,81<br>114,65<br>$6^{\circ}$<br>Esférico<br><b>WLS</b><br>0,118397<br>0,79<br>0,150597<br>21,44<br>271,20<br>$6^{\circ}$<br>Esférico<br>0,113361<br>0,151147<br>16,56<br>0,75<br><b>OLS</b><br>270,25<br>$6^{\circ}$<br><b>WLS</b><br>0,150454<br>4,18<br>273,15<br>Exponencial<br>0,091771<br>0,61<br>$6^{\circ}$<br><b>OLS</b><br>3,30<br>0,58<br>Exponencial<br>0,087173<br>0,150945<br>274,70<br>$6^{\circ}$<br><b>WLS</b><br>Gaussiano<br>0,122300<br>0,150507<br>9,86<br>271,91<br>0,81<br>$6^{\circ}$<br>Gaussiano<br><b>OLS</b><br>0,120335<br>0,151255<br>8,26<br>0,80<br>272,75<br>$7^\circ$<br>9,59<br>Esférico<br><b>WLS</b><br>0,129151<br>0,160373<br>335,10<br>0,81<br>$7^{\circ}$<br>Esférico<br><b>OLS</b><br>0,143060<br>0,161480<br>20,44<br>330,33<br>0,89<br>$7^{\circ}$<br><b>WLS</b><br>0,151775<br>0,151775<br>Exponencial<br>$7^{\circ}$<br>2,53<br><b>OLS</b><br>Exponencial<br>0,102916<br>0,161081<br>331,95<br>0,64<br>$7^{\circ}$<br>Gaussiano<br><b>WLS</b><br>5,81<br>0,140882<br>0,160422<br>333,54<br>0,88<br>$7^{\circ}$<br>0,143769<br>8,54<br>0,89<br>Gaussiano<br><b>OLS</b><br>0,161363<br>330,31<br>$8^{\circ}$<br>Esférico<br><b>WLS</b><br>18,52<br>322,06<br>0,137063<br>0,160021<br>0,86<br>$8^{\circ}$<br>Esférico<br><b>OLS</b><br>0,122255<br>0,160849<br>9,62<br>328,02<br>0,76<br>$8^{\circ}$<br><b>WLS</b><br>Exponencial<br>0,149179<br>0,149179<br>$8^{\circ}$<br><b>OLS</b><br>0,161011<br>Exponencial<br>0,105695<br>3,60<br>322,19<br>0,66<br>Gaussiano<br>$8^{\circ}$<br><b>WLS</b><br>0,137584<br>7,85<br>0,159924<br>322,54<br>0,86<br>$8^{\circ}$<br>0,161100<br>Gaussiano<br><b>OLS</b><br>0,134311<br>5,85<br>0,83<br>325,32<br>$9^\circ$<br>Esférico<br><b>WLS</b><br>17,70<br>360,16<br>0,140880<br>0,169128<br>0,83<br>$9^\circ$<br>Esférico<br><b>OLS</b><br>0,170173<br>0,143862<br>22,91<br>363,62<br>0,85<br>$9^\circ$<br>Exponencial<br><b>WLS</b><br>0,114691<br>0,168992<br>2,88<br>370,03<br>0,68<br>$9^\circ$<br>Exponencial<br><b>OLS</b><br>0,107220<br>3,85<br>0,169777<br>365,78<br>0,63<br>Gaussiano<br>$9^\circ$<br><b>WLS</b><br>0,140770<br>7,22<br>0,169106<br>362,42<br>0,83<br>$9^\circ$<br>0,145730<br>0,169969<br>9,25<br><b>OLS</b><br>360,75<br>0,86<br>Gaussiano<br>$10^{\circ}$<br>Esférico<br>15,17<br><b>WLS</b><br>0,130518<br>0,186040<br>0,70<br>389,07 | IF | <b>Modelo</b> | Método | <b>Efeito Pepita</b> | Patamar | Alcance (m) | <b>AIC</b> | <b>GDE</b> |
|----------------------------------------------------------------------------------------------------|----|---------------|--------|----------------------|---------|-------------|------------|------------|
|                                                                                                    |    |               |        |                      |         |             |            |            |
|                                                                                                    |    |               |        |                      |         |             |            |            |
|                                                                                                    |    |               |        |                      |         |             |            |            |
|                                                                                                    |    |               |        |                      |         |             |            |            |
|                                                                                                    |    |               |        |                      |         |             |            |            |
|                                                                                                    |    |               |        |                      |         |             |            |            |
|                                                                                                    |    |               |        |                      |         |             |            |            |
|                                                                                                    |    |               |        |                      |         |             |            |            |
|                                                                                                    |    |               |        |                      |         |             |            |            |
|                                                                                                    |    |               |        |                      |         |             |            |            |
|                                                                                                    |    |               |        |                      |         |             |            |            |
|                                                                                                    |    |               |        |                      |         |             |            |            |
|                                                                                                    |    |               |        |                      |         |             |            |            |
|                                                                                                    |    |               |        |                      |         |             |            |            |
|                                                                                                    |    |               |        |                      |         |             |            |            |
|                                                                                                    |    |               |        |                      |         |             |            |            |
|                                                                                                    |    |               |        |                      |         |             |            |            |
|                                                                                                    |    |               |        |                      |         |             |            |            |
|                                                                                                    |    |               |        |                      |         |             |            |            |
|                                                                                                    |    |               |        |                      |         |             |            |            |
|                                                                                                    |    |               |        |                      |         |             |            |            |
|                                                                                                    |    |               |        |                      |         |             |            |            |
|                                                                                                    |    |               |        |                      |         |             |            |            |
|                                                                                                    |    |               |        |                      |         |             |            |            |
|                                                                                                    |    |               |        |                      |         |             |            |            |
|                                                                                                    |    |               |        |                      |         |             |            |            |
|                                                                                                    |    |               |        |                      |         |             |            |            |
|                                                                                                    |    |               |        |                      |         |             |            |            |
| $10^{\circ}$<br>Esférico<br><b>OLS</b><br>0,186761<br>0,130753<br>15,49<br>383,43<br>0,70                                                                                                    |    |               |        |                      |         |             |            |            |
| $10^{\circ}$<br>Exponencial<br><b>WLS</b><br>0,185860<br>2,19<br>0,31<br>0,057787<br>392,61                                                                                                    |    |               |        |                      |         |             |            |            |
| $10^{\circ}$<br>Exponencial<br><b>OLS</b><br>0,063895<br>0,186569<br>388,02<br>0,34<br>3,22                                                                                                    |    |               |        |                      |         |             |            |            |
| Gaussiano<br><b>WLS</b><br>0,144085<br>0,186019<br>0,77<br>$10^{\circ}$<br>8,64<br>377,00                                                                                                    |    |               |        |                      |         |             |            |            |
| $10^{\circ}$<br>Gaussiano<br><b>OLS</b><br>0,143115<br>0,186662<br>6,72<br>384,73<br>0,77                                                                                                    |    |               |        |                      |         |             |            |            |

Tabela 1. Cont.

| IF           | <b>Modelo</b> | Método     | <b>Efeito Pepita</b> | <b>Patamar</b> | Alcance (m) | <b>AIC</b> | <b>GDE</b> |
|--------------|---------------|------------|----------------------|----------------|-------------|------------|------------|
| $11^{\circ}$ | Esférico      | <b>WLS</b> | 0,135645             | 0,183288       | 15,92       | 370,73     | 0,74       |
| $11^{\circ}$ | Esférico      | <b>OLS</b> | 0,135824             | 0,183974       | 16,27       | 374,57     | 0,74       |
| $11^{\circ}$ | Exponencial   | <b>WLS</b> | 0,064864             | 0,183184       | 3,00        | 377,82     | 0,35       |
| $11^{\circ}$ | Exponencial   | <b>OLS</b> | 0,080444             | 0,183765       | 3,35        | 384,91     | 0,44       |
| $11^{\circ}$ | Gaussiano     | <b>WLS</b> | 0,139892             | 0,183228       | 5,21        | 378,51     | 0,76       |
| $11^{\circ}$ | Gaussiano     | <b>OLS</b> | 0,141937             | 0,183853       | 5,67        | 376,99     | 0,77       |
| $12^{\circ}$ | Esférico      | <b>WLS</b> | 0,133333             | 0,175512       | 16,78       | 352,20     | 0,76       |
| $12^{\circ}$ | Esférico      | <b>OLS</b> | 0,133480             | 0,176107       | 17,14       | 354,20     | 0,76       |
| $12^{\circ}$ | Exponencial   | <b>WLS</b> | 0,071757             | 0,175389       | 3,16        | 354,82     | 0,41       |
| $12^{\circ}$ | Exponencial   | <b>OLS</b> | 0,087812             | 0,175881       | 3,60        | 356,79     | 0,50       |
| $12^{\circ}$ | Gaussiano     | <b>WLS</b> | 0,133952             | 0,175447       | 5,48        | 356,61     | 0,76       |
| $12^{\circ}$ | Gaussiano     | <b>OLS</b> | 0,135768             | 0,175960       | 5,24        | 355,97     | 0,77       |
| $13^{\circ}$ | Esférico      | <b>WLS</b> | 0,112188             | 0,181771       | 14,34       | 370,56     | 0,62       |
| $13^{\circ}$ | Esférico      | <b>OLS</b> | 0,117562             | 0,182031       | 15,42       | 363,56     | 0,65       |
| $13^{\circ}$ | Exponencial   | <b>WLS</b> | 0,076301             | 0,181907       | 4,32        | 367,15     | 0,42       |
| $13^{\circ}$ | Exponencial   | <b>OLS</b> | 0,086583             | 0,182301       | 4,73        | 371,51     | 0,47       |
| $13^{\circ}$ | Gaussiano     | <b>WLS</b> | 0,135032             | 0,181940       | 8,68        | 368,77     | 0,74       |
| $13^{\circ}$ | Gaussiano     | <b>OLS</b> | 0,129969             | 0,182322       | 6,24        | 371,74     | 0,71       |

Tabela 2. Parâmetros estimados para cada modelo empregando-se os métodos de ajuste do Mínimo Quadrado Ordinário (OLS) e Mínimo Quadrado Ponderado (WLS) para os 13 inventários florestais, com seus valores do Critério de Akaike (AIC) e o Grau de Dependência Espacial (GDE) utilizando a variável diâmetro de copa (*DC*)

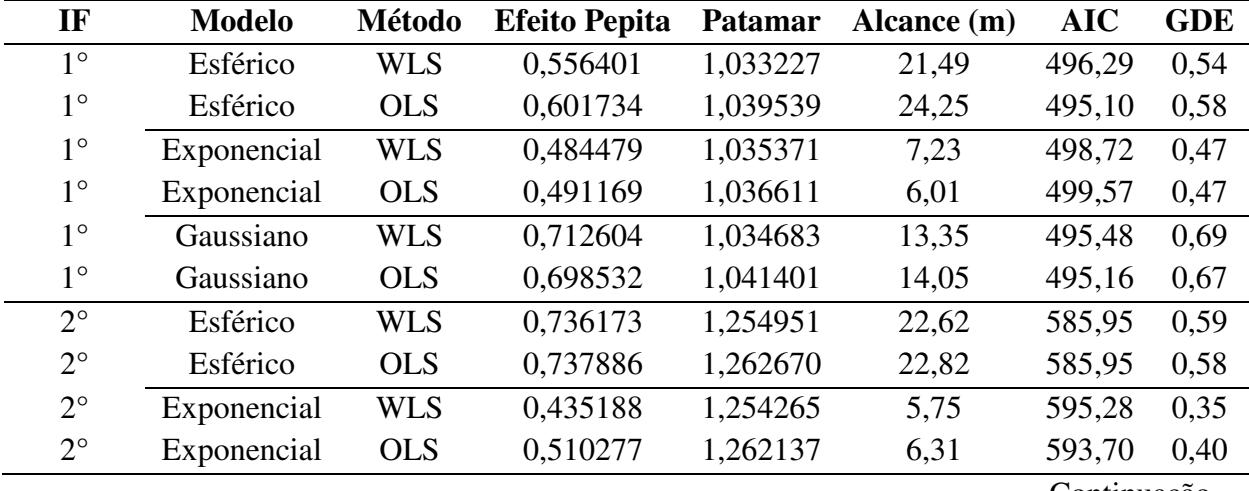

Tabela 2. Cont.

| IF          | <b>Modelo</b> | Método     | <b>Efeito Pepita</b> | <b>Patamar</b> | Alcance (m) | <b>AIC</b> | <b>GDE</b> |
|-------------|---------------|------------|----------------------|----------------|-------------|------------|------------|
| $2^{\circ}$ | Gaussiano     | <b>WLS</b> | 0,849413             | 1,254667       | 11,09       | 586,72     | 0,68       |
| $2^{\circ}$ | Gaussiano     | <b>OLS</b> | 0,809567             | 1,262624       | 8,67        | 593,20     | 0,64       |
| $3^\circ$   | Esférico      | <b>WLS</b> | 0,943832             | 1,358703       | 19,47       | 704,06     | 0,69       |
| $3^\circ$   | Esférico      | <b>OLS</b> | 0,974792             | 1,371455       | 20,64       | 703,43     | 0,71       |
| $3^\circ$   | Exponencial   | <b>WLS</b> | 0,772101             | 1,358149       | 5,35        | 708,66     | 0,57       |
| $3^\circ$   | Exponencial   | <b>OLS</b> | 0,737847             | 1,368190       | 4,62        | 708,66     | 0,54       |
| $3^\circ$   | Gaussiano     | <b>WLS</b> | 0,999959             | 1,358686       | 6,77        | 710,57     | 0,74       |
| $3^\circ$   | Gaussiano     | <b>OLS</b> | 1,057765             | 1,371703       | 9,27        | 704,82     | 0,77       |
| $4^\circ$   | Esférico      | <b>WLS</b> | 0,940134             | 1,549790       | 19,21       | 726,33     | 0,61       |
| $4^\circ$   | Esférico      | <b>OLS</b> | 0,941549             | 1,559758       | 19,76       | 725,85     | 0,60       |
| $4^\circ$   | Exponencial   | <b>WLS</b> | 0,498819             | 1,549332       | 4,70        | 733,39     | 0,32       |
| $4^\circ$   | Exponencial   | <b>OLS</b> | 0,592111             | 1,559291       | 5,19        | 733,39     | 0,38       |
| $4^\circ$   | Gaussiano     | <b>WLS</b> | 1,072556             | 1,549785       | 10,72       | 724,14     | 0,69       |
| $4^\circ$   | Gaussiano     | <b>OLS</b> | 1,065134             | 1,559564       | 10,62       | 724,34     | 0,68       |
| $5^\circ$   | Esférico      | <b>WLS</b> | 1,099349             | 1,451216       | 20,14       | 833,95     | 0,76       |
| $5^{\circ}$ | Esférico      | <b>OLS</b> | 0,975042             | 1,452462       | 16,12       | 836,38     | 0,67       |
| $5^{\circ}$ | Exponencial   | <b>WLS</b> | 0,697148             | 1,450305       | 4,58        | 841,38     | 0,48       |
| $5^{\circ}$ | Exponencial   | <b>OLS</b> | 0,777926             | 1,454002       | 5,02        | 840,36     | 0,54       |
| $5^\circ$   | Gaussiano     | <b>WLS</b> | 1,025332             | 1,450540       | 5,73        | 845,01     | 0,71       |
| $5^{\circ}$ | Gaussiano     | <b>OLS</b> | 1,124473             | 1,455521       | 11,43       | 833,56     | 0,77       |
| $6^{\circ}$ | Esférico      | <b>WLS</b> | 0,076694             | 0,103074       | 8,59        | 174,21     | 0,74       |
| $6^{\circ}$ | Esférico      | <b>OLS</b> | 0,086669             | 0,103826       | 15,52       | 170,34     | 0,83       |
| $6^{\circ}$ | Exponencial   | <b>WLS</b> | 0,090942             | 0,091213       |             |            |            |
| $6^{\circ}$ | Exponencial   | <b>OLS</b> | 0,081531             | 0,103799       | 4,16        | 172,26     | 0,79       |
| $6^{\circ}$ | Gaussiano     | <b>WLS</b> | 0,092438             | 0,103289       | 12,55       | 169,49     | 0,89       |
| $6^{\circ}$ | Gaussiano     | <b>OLS</b> | 0,089163             | 0,103904       | 6,12        | 172,93     | 0,86       |
| $7^{\circ}$ | Esférico      | <b>WLS</b> | 0,085224             | 0,096492       | 20,60       | 157,43     | 0,88       |
| $7^\circ$   | Esférico      | <b>OLS</b> | 0,081791             | 0,096613       | 13,66       | 158,73     | 0,85       |
| $7^\circ$   | Exponencial   | <b>WLS</b> | 0,076525             | 0,096426       | 4,07        | 157,33     | 0,79       |
| $7^{\circ}$ | Exponencial   | <b>OLS</b> | 0,074295             | 0,096610       | 3,95        | 156,95     | 0,77       |
| $7^\circ$   | Gaussiano     | <b>WLS</b> | 0,086460             | 0,096493       | 11,24       | 157,72     | 0,90       |
| $7^\circ$   | Gaussiano     | <b>OLS</b> | 0,087692             | 0,096799       | 12,37       | 158,29     | 0,91       |
| $8^{\circ}$ | Esférico      | <b>WLS</b> | 0,075411             | 0,094716       | 14,70       | 149,26     | 0,80       |
| $8^{\circ}$ | Esférico      | <b>OLS</b> | 0,082585             | 0,095238       | 22,17       | 146,95     | 0,87       |
| $8^{\circ}$ | Exponencial   | <b>WLS</b> | 0,072567             | 0,094727       | 4,44        | 152,07     | 0,77       |
| $8^{\circ}$ | Exponencial   | <b>OLS</b> | 0,069792             | 0,094994       | 3,51        | 154,24     | 0,73       |

Tabela 2. Cont.

| IF           | <b>Modelo</b> | Método     | <b>Efeito Pepita</b> | <b>Patamar</b> | Alcance (m) | <b>AIC</b> | <b>GDE</b> |
|--------------|---------------|------------|----------------------|----------------|-------------|------------|------------|
| $8^{\circ}$  | Gaussiano     | <b>WLS</b> | 0,081492             | 0,094773       | 7,86        | 149,36     | 0,86       |
| $8^{\circ}$  | Gaussiano     | <b>OLS</b> | 0,081798             | 0,095187       | 7,08        | 151,21     | 0,86       |
| $9^\circ$    | Esférico      | <b>WLS</b> | 0,078515             | 0,102715       | 21,10       | 166,54     | 0,76       |
| $9^\circ$    | Esférico      | <b>OLS</b> | 0,081820             | 0,102833       | 22,84       | 167,27     | 0,80       |
| $9^\circ$    | Exponencial   | <b>WLS</b> | 0,070386             | 0,102748       | 6,21        | 171,62     | 0,69       |
| $9^\circ$    | Exponencial   | <b>OLS</b> | 0,077120             | 0,102949       | 7,70        | 171,47     | 0,75       |
| $9^\circ$    | Gaussiano     | <b>WLS</b> | 0,084233             | 0,102772       | 11,19       | 166,34     | 0,82       |
| $9^\circ$    | Gaussiano     | <b>OLS</b> | 0,087748             | 0,102952       | 12,73       | 168,26     | 0,85       |
| $10^{\circ}$ | Esférico      | <b>WLS</b> | 0,085019             | 0,107218       | 16,05       | 188,65     | 0,79       |
| $10^{\circ}$ | Esférico      | <b>OLS</b> | 0,085134             | 0,107680       | 16,54       | 187,22     | 0,79       |
| $10^{\circ}$ | Exponencial   | <b>WLS</b> | 0,058686             | 0,107138       | 2,65        | 188,05     | 0,55       |
| $10^{\circ}$ | Exponencial   | <b>OLS</b> | 0,045836             | 0,107483       | 2,31        | 187,64     | 0,43       |
| $10^{\circ}$ | Gaussiano     | <b>WLS</b> | 0,088432             | 0,107183       | 6,48        | 188,58     | 0,83       |
| $10^{\circ}$ | Gaussiano     | <b>OLS</b> | 0,090119             | 0,107602       | 6,85        | 188,94     | 0,84       |
| $11^{\circ}$ | Esférico      | <b>WLS</b> | 0,062921             | 0,087181       | 17,36       | 97,21      | 0,72       |
| $11^{\circ}$ | Esférico      | <b>OLS</b> | 0,059785             | 0,087314       | 14,68       | 101,17     | 0,68       |
| $11^{\circ}$ | Exponencial   | <b>WLS</b> | 0,033080             | 0,087124       | 3,46        | 107,87     | 0,38       |
| $11^{\circ}$ | Exponencial   | <b>OLS</b> | 0,038316             | 0,087314       | 3,74        | 103,08     | 0,44       |
| $11^{\circ}$ | Gaussiano     | <b>WLS</b> | 0,069094             | 0,087160       | 9,46        | 99,54      | 0,79       |
| $11^{\circ}$ | Gaussiano     | <b>OLS</b> | 0,068130             | 0,087405       | 9,50        | 101,86     | 0,78       |
| $12^{\circ}$ | Esférico      | <b>WLS</b> | 0,085932             | 0,096580       | 42,90       | 150,77     | 0,89       |
| $12^{\circ}$ | Esférico      | <b>OLS</b> | 0,068748             | 0,096033       | 15,16       | 132,29     | 0,72       |
| $12^{\circ}$ | Exponencial   | <b>WLS</b> | 0,059098             | 0,096264       | 4,97        | 131,39     | 0,61       |
| $12^{\circ}$ | Exponencial   | <b>OLS</b> | 0,054785             | 0,096138       | 4,46        | 131,55     | 0,57       |
| $12^{\circ}$ | Gaussiano     | <b>WLS</b> | 0,073158             | 0,096179       | 5,63        | 132,85     | 0,76       |
| $12^{\circ}$ | Gaussiano     | <b>OLS</b> | 0,077886             | 0,096042       | 9,08        | 127,06     | 0,81       |
| $13^{\circ}$ | Esférico      | <b>WLS</b> | 0,078116             | 0,101829       | 19,02       | 180,02     | 0,77       |
| $13^{\circ}$ | Esférico      | <b>OLS</b> | 0,079298             | 0,101857       | 19,66       | 174,87     | 0,78       |
| $13^{\circ}$ | Exponencial   | <b>WLS</b> | 0,069101             | 0,101897       | 5,76        | 175,34     | 0,68       |
| $13^{\circ}$ | Exponencial   | <b>OLS</b> | 0,071645             | 0,101974       | 6,21        | 177,67     | 0,70       |
| $13^{\circ}$ | Gaussiano     | <b>WLS</b> | 0,086075             | 0,101859       | 11,76       | 172,81     | 0,85       |
| $13^{\circ}$ | Gaussiano     | <b>OLS</b> | 0,081839             | 0,101903       | 6,74        | 176,32     | 0,80       |

Tabela 3. Parâmetros estimados para cada modelo empregando-se os métodos de ajuste do Mínimo Quadrado Ordinário (OLS) e Mínimo Quadrado Ponderado (WLS) para os 13 inventários florestais, com seus valores do Critério de Akaike (AIC) e o Grau de Dependência Espacial (GDE) utilizando a variável altura total (*Ht*)

| IF          | <b>Modelo</b> | Método     | <b>Efeito Pepita</b> | <b>Patamar</b> | Alcance (m) | <b>AIC</b> | <b>GDE</b> |
|-------------|---------------|------------|----------------------|----------------|-------------|------------|------------|
| $1^{\circ}$ | Esférico      | <b>WLS</b> | 0,163428             | 0,376101       | 17,39       | 319,47     | 0,43       |
| $1^{\circ}$ | Esférico      | <b>OLS</b> | 0,166204             | 0,381199       | 18,35       | 319,11     | 0,44       |
| $1^{\circ}$ | Exponencial   | <b>WLS</b> | 0,035404             | 0,376074       | 4,39        | 322,80     | 0,09       |
| $1^{\circ}$ | Exponencial   | <b>OLS</b> | 0,015545             | 0,380732       | 4,46        | 323,39     | 0,04       |
| $1^{\circ}$ | Gaussiano     | <b>WLS</b> | 0,198970             | 0,376169       | 8,62        | 319,76     | 0,53       |
| $1^{\circ}$ | Gaussiano     | <b>OLS</b> | 0,205758             | 0,380966       | 7,82        | 320,04     | 0,54       |
| $2^{\circ}$ | Esférico      | <b>WLS</b> | 0,125467             | 0,257577       | 18,43       | 277,84     | 0,49       |
| $2^{\circ}$ | Esférico      | <b>OLS</b> | 0,128014             | 0,259974       | 19,08       | 277,84     | 0,49       |
| $2^{\circ}$ | Exponencial   | <b>WLS</b> | 0,047439             | 0,257468       | 4,66        | 282,53     | 0,18       |
| $2^{\circ}$ | Exponencial   | <b>OLS</b> | 0,043336             | 0,259552       | 4,70        | 282,57     | 0,17       |
| $2^{\circ}$ | Gaussiano     | <b>WLS</b> | 0,162288             | 0,257584       | 10,45       | 276,30     | 0,63       |
| $2^{\circ}$ | Gaussiano     | <b>OLS</b> | 0,163052             | 0,259986       | 10,40       | 276,33     | 0,63       |
| $3^\circ$   | Esférico      | <b>WLS</b> | 0,123809             | 0,282437       | 25,14       | 311,08     | 0,44       |
| $3^\circ$   | Esférico      | <b>OLS</b> | 0,107005             | 0,283182       | 22,09       | 310,99     | 0,38       |
| $3^\circ$   | Exponencial   | <b>WLS</b> | 0,022127             | 0,282149       | 6,29        | 320,70     | 0,08       |
| $3^\circ$   | Exponencial   | <b>OLS</b> | 0,052277             | 0,284127       | 7,10        | 320,70     | 0,18       |
| $3^\circ$   | Gaussiano     | <b>WLS</b> | 0,139871             | 0,282235       | 10,45       | 312,99     | 0,50       |
| $3^\circ$   | Gaussiano     | <b>OLS</b> | 0,144622             | 0,284335       | 12,55       | 311,10     | 0,51       |
| $4^\circ$   | Esférico      | <b>WLS</b> | 0,162929             | 0,322866       | 21,92       | 368,00     | 0,50       |
| $4^\circ$   | Esférico      | <b>OLS</b> | 0,163867             | 0,324713       | 22,32       | 367,91     | 0,50       |
| $4^\circ$   | Exponencial   | <b>WLS</b> | 0,069535             | 0,322799       | 5,67        | 375,37     | 0,22       |
| $4^\circ$   | Exponencial   | <b>OLS</b> | 0,094068             | 0,324819       | 6,30        | 375,37     | 0,29       |
| $4^\circ$   | Gaussiano     | <b>WLS</b> | 0,177867             | 0,322898       | 8,16        | 374,19     | 0,55       |
| $4^\circ$   | Gaussiano     | <b>OLS</b> | 0,196207             | 0,324592       | 10,30       | 369,36     | 0,60       |
| $5^\circ$   | Esférico      | <b>WLS</b> | 0,123816             | 0,302694       | 15,37       | 409,95     | 0,41       |
| $5^{\circ}$ | Esférico      | <b>OLS</b> | 0,141676             | 0,304247       | 18,41       | 406,23     | 0,47       |
| $5^{\circ}$ | Exponencial   | <b>WLS</b> | 0,038055             | 0,303029       | 4,72        | 409,97     | 0,13       |
| $5^{\circ}$ | Exponencial   | <b>OLS</b> | 0,067399             | 0,304431       | 5,22        | 409,31     | 0,22       |
| $5^\circ$   | Gaussiano     | <b>WLS</b> | 0,188158             | 0,303272       | 11,90       | 409,63     | 0,62       |
| $5^{\circ}$ | Gaussiano     | <b>OLS</b> | 0,191690             | 0,304573       | 9,90        | 409,52     | 0,63       |
| $6^{\circ}$ | Esférico      | <b>WLS</b> | 0,153689             | 0,317085       | 15,07       | 455,19     | 0,48       |
| $6^{\circ}$ | Esférico      | <b>OLS</b> | 0,162926             | 0,318395       | 15,82       | 455,28     | 0,51       |

Tabela 3. Cont.

| IF           | <b>Modelo</b> | Método     | <b>Efeito Pepita</b> | <b>Patamar</b> | Alcance (m) | <b>AIC</b> | <b>GDE</b> |
|--------------|---------------|------------|----------------------|----------------|-------------|------------|------------|
| $6^{\circ}$  | Exponencial   | <b>WLS</b> | 0,039771             | 0,317198       | 3,95        | 453,82     | 0,13       |
| $6^{\circ}$  | Exponencial   | <b>OLS</b> | 0,070478             | 0,318695       | 4,37        | 453,11     | 0,22       |
| $6^{\circ}$  | Gaussiano     | <b>WLS</b> | 0,201402             | 0,317415       | 9,39        | 461,96     | 0,63       |
| $6^{\circ}$  | Gaussiano     | <b>OLS</b> | 0,202683             | 0,318866       | 7,25        | 459,90     | 0,64       |
| $7^\circ$    | Esférico      | <b>WLS</b> | 0,250326             | 0,435257       | 15,21       | 623,13     | 0,58       |
| $7^\circ$    | Esférico      | <b>OLS</b> | 0,270091             | 0,437961       | 18,37       | 623,75     | 0,62       |
| $7^\circ$    | Exponencial   | <b>WLS</b> | 0,164281             | 0,435581       | 4,71        | 619,54     | 0,38       |
| $7^{\circ}$  | Exponencial   | <b>OLS</b> | 0,179735             | 0,437850       | 4,91        | 619,92     | 0,41       |
| $7^\circ$    | Gaussiano     | <b>WLS</b> | 0,300856             | 0,435650       | 7,70        | 627,36     | 0,69       |
| $7^\circ$    | Gaussiano     | <b>OLS</b> | 0,321842             | 0,438492       | 11,96       | 637,06     | 0,73       |
| $8^{\circ}$  | Esférico      | <b>WLS</b> | 0,304549             | 0,462142       | 19,39       | 649,82     | 0,66       |
| $8^{\circ}$  | Esférico      | <b>OLS</b> | 0,320086             | 0,464556       | 20,83       | 652,87     | 0,69       |
| $8^{\circ}$  | Exponencial   | <b>WLS</b> | 0,296452             | 0,462401       | 6,06        | 651,05     | 0,64       |
| $8^{\circ}$  | Exponencial   | <b>OLS</b> | 0,254019             | 0,464131       | 5,59        | 647,90     | 0,55       |
| $8^{\circ}$  | Gaussiano     | <b>WLS</b> | 0,335370             | 0,462263       | 7,66        | 651,85     | 0,73       |
| $8^{\circ}$  | Gaussiano     | <b>OLS</b> | 0,341479             | 0,464737       | 7,77        | 652,30     | 0,73       |
| $9^\circ$    | Esférico      | <b>WLS</b> | 0,302127             | 0,486745       | 19,36       | 709,04     | 0,62       |
| $9^\circ$    | Esférico      | <b>OLS</b> | 0,315102             | 0,488378       | 20,31       | 710,22     | 0,65       |
| $9^\circ$    | Exponencial   | <b>WLS</b> | 0,204164             | 0,486788       | 5,15        | 711,59     | 0,42       |
| $9^\circ$    | Exponencial   | <b>OLS</b> | 0,247865             | 0,488700       | 6,02        | 712,22     | 0,51       |
| $9^\circ$    | Gaussiano     | <b>WLS</b> | 0,326500             | 0,486911       | 6,83        | 714,46     | 0,67       |
| $9^\circ$    | Gaussiano     | <b>OLS</b> | 0,361839             | 0,488777       | 10,30       | 715,70     | 0,74       |
| $10^{\circ}$ | Esférico      | <b>WLS</b> | 0,328082             | 0,587931       | 19,72       | 743,70     | 0,56       |
| $10^{\circ}$ | Esférico      | <b>OLS</b> | 0,333763             | 0,589584       | 20,18       | 742,39     | 0,57       |
| $10^{\circ}$ | Exponencial   | <b>WLS</b> | 0,191423             | 0,588270       | 5,41        | 760,84     | 0,33       |
| $10^{\circ}$ | Exponencial   | <b>OLS</b> | 0,228410             | 0,590375       | 5,97        | 744,95     | 0,39       |
| $10^{\circ}$ | Gaussiano     | <b>WLS</b> | 0,378519             | 0,588178       | 10,20       | 755,34     | 0,64       |
| $10^{\circ}$ | Gaussiano     | <b>OLS</b> | 0,405362             | 0,589919       | 11,96       | 749,53     | 0,69       |
| $11^{\circ}$ | Esférico      | <b>WLS</b> | 0,334924             | 0,618961       | 20,26       | 750,03     | 0,54       |
| $11^{\circ}$ | Esférico      | <b>OLS</b> | 0,338253             | 0,620709       | 20,60       | 740,28     | 0,54       |
| $11^{\circ}$ | Exponencial   | <b>WLS</b> | 0,181709             | 0,619333       | 5,53        | 763,33     | 0,29       |
| $11^{\circ}$ | Exponencial   | <b>OLS</b> | 0,223937             | 0,621668       | 6,13        | 751,45     | 0,36       |
| $11^{\circ}$ | Gaussiano     | <b>WLS</b> | 0,377788             | 0,619084       | 8,21        | 752,36     | 0,61       |
| $11^{\circ}$ | Gaussiano     | <b>OLS</b> | 0,375072             | 0,621148       | 8,54        | 751,79     | 0,60       |
| $12^{\circ}$ | Esférico      | <b>WLS</b> | 0,440038             | 0,652659       | 26,99       | 764,14     | 0,67       |
| $12^{\circ}$ | Esférico      | <b>OLS</b> | 0,440169             | 0,653896       | 27,19       | 770,25     | 0,67       |

Tabela 3. Cont.

| IF           | <b>Modelo</b> | Método     | <b>Efeito Pepita</b> | <b>Patamar</b> | Alcance (m) | <b>AIC</b> | <b>GDE</b> |
|--------------|---------------|------------|----------------------|----------------|-------------|------------|------------|
| $12^{\circ}$ | Exponencial   | <b>WLS</b> | 0,332160             | 0,652931       | 7,28        | 766,66     | 0,51       |
| $12^{\circ}$ | Exponencial   | <b>OLS</b> | 0,370002             | 0,654702       | 8,26        | 764,24     | 0,57       |
| $12^{\circ}$ | Gaussiano     | <b>WLS</b> | 0,490164             | 0,652375       | 14,55       | 773,77     | 0,75       |
| $12^{\circ}$ | Gaussiano     | <b>OLS</b> | 0,473268             | 0,653745       | 11,48       | 765,25     | 0,72       |
| $13^{\circ}$ | Esférico      | <b>WLS</b> | 0,427732             | 0,692975       | 28,15       | 808,88     | 0,62       |
| $13^{\circ}$ | Esférico      | <b>OLS</b> | 0,441649             | 0,695592       | 31,31       | 808,15     | 0,63       |
| $13^{\circ}$ | Exponencial   | <b>WLS</b> | 0,300044             | 0,693414       | 7,74        | 805,82     | 0,43       |
| $13^{\circ}$ | Exponencial   | <b>OLS</b> | 0,355800             | 0,695679       | 9,11        | 807,44     | 0,51       |
| $13^{\circ}$ | Gaussiano     | <b>WLS</b> | 0,454218             | 0,693425       | 9.96        | 815,49     | 0,66       |
| $13^{\circ}$ | Gaussiano     | <b>OLS</b> | 0,461808             | 0,695143       | 11,92       | 809,13     | 0,66       |

 O modelo esférico segundo o valor do AIC foi melhor ao ajustar o semivariograma experimental com a variável *Ht*. O modelo ajustado pelo método OLS foi melhor para os inventários 1°, 2°, 3°, 4°, 5° e 10°, seguido pelo método WLS com os inventários 8°, 9°, 11° e 12°. O modelo exponencial ajustado pelo método WLS foi melhor apenas para os inventários 7° e 13°. No entanto, o GDE demonstra que esse modelo e método de ajuste apresentam dependência espacial maior, como foi observado nos semivariogramas experimentais que utilizaram as variáveis *DAS* e *DC*.

Mello et al. (2006) e Santos et al. (2017), estudando povoamentos de *Eucalyptus grandis*, também encontraram grau de dependência espacial maior para o modelo exponencial nos semivariogramas experimentais utilizando a variável volume. Para Solana-Gutiérreza e Merino-de-Miguela (2011) os modelos exponenciais são preferíveis quando for comparar os recursos da floresta (*Pinus pinaster*) com intervalos relacionados.

Os modelos esférico e exponencial foram adequados para o estudo. De acordo com os trabalhos encontrados na literatura em floresta de abeto-branco (*Abies alba*) na Alemanha o melhor raio de competição encontrado por Puettmann et al. (2009) foi de 16 m, já em floresta de eucaliptos Castro (2012) observou que o raio de 6 m foi adequado. A estrutura dessas árvores é superior à estrutura da candeia, consequentemente, o raio de competição de uma árvore em relação às árvores vizinhas deve ser inferior. Sendo assim, os valores encontrados no modelo exponencial foram mais adequados.

No semivariograma utilizando a variável *DAS* o modelo esférico ajustado com o método WLS o alcance variou de 9,59 a 53,13 m, apresentando uma média de 21,50 m. Nesse mesmo modelo ajustado com o método OLS o alcance variou de 9,62 a 48,58 m com média de 21,71 m. No modelo exponencial ajustado pelo método WLS o alcance encontrado variou de 2,19 a 8,35 m, com média de 5,27 m. Quando ajustado pelo método OLS o alcance variou de 2,53 a 11,10 m, com média de 4,92 m. Observa-se que os métodos de ajuste WLS e OLS apresentaram valores próximos de alcance médio, tanto para o modelo esférico quanto para o modelo exponencial. No entanto, os valores encontrados para o modelo esférico pensando na espécie e na área de estudo parece ser elevado. Uma vez que, o *E. incanus* é uma espécie de porte menor atingido diâmetro médio entre 10 e 12 cm (SCOLFORO et al., 2012) e a área de estudo não apresenta indivíduos de outra espécie sobrepondo os indivíduos de candeia.

O alcance encontrado para os inventários utilizando a variável *DC* apresentou valores entre 8,59 a 42,89 m e uma média de 20,25m com o modelo esférico ajustado pelo método WLS. O mesmo modelo ajustado pelo método OLS encontrou alcance entre 13,66 a 24,25 m com uma média de 18,75 m. No modelo exponencial ajustado pelo método WLS e OLS o alcance variou de 2,65 a 13,77 m e 2,31 a 7,69 m com média de 5,61 e 4,86 m, respectivamente. O alcance igual a 13,77 do modelo exponencial ajustado pelo WLS refere-se ao 6° inventário apresentou uma dependência espacial nula. Se o valor desse alcance for excluído o modelo exponencial ajustado pelo WLS apresentaria valores entre 2,65 a 7,23 m com uma média de 4,93 m. Nesse caso, como a variável utilizada foi o *DC* podemos observar que o seu modelo esférico apresentou valores médios menores que o modelo esférico utilizando o *DAS*.

Utilizando a variável *Ht* e o modelo esférico ajustado com o método WLS e OLS o alcance encontrado ficou entre 15,06 a 28,15 e 15,82 a 31,30 m com média de 20,18 e 21,14 m, respectivamente. No modelo exponencial com o ajuste WLS o alcance variou de 3,95 a 7,74 m e apresentou uma média de 5,50 m. Com o ajuste OLS o alcance foi de 4,37 a 9,11 m e a média de 6,01 m.

Observa-se que o alcance, valor considerado nesse trabalho como o raio de competição para o *E. incanus*, apresentou valores diferentes para cada inventário. Isso ocorre devido ao processo de sucessão ocorrido na área. A sucessão ecológica ao longo do tempo abrange mudanças na estrutura das espécies e nos processos da comunidade. Embora o ambiente físico

defina o padrão e a taxa de mudança, podendo muitas vezes, limitar a extensão do desenvolvimento, a sucessão é controlada pela comunidade (ODUM e BARRETT, 2007). Quando acontece uma perturbação grande ou pequena em uma área, novas espécies tem a oportunidade de colonizar esse local, interagindo umas com as outras, sucedendo de algum modo mudanças na comunidade ao longo do tempo, resultando no processo de sucessão (GUREVITCH et al., 2009).

Os valores médios de alcance encontrados para os semivariogramas construídos com as variáveis *DAS* e *DC* e ajustado pelo modelo exponencial com os dois métodos foram próximos.

Pensando na competição atual da área o alcance encontrado no último inventário para o modelo esférico com os métodos WLS e OLS utilizando a variável *DAS*, *DC* e *Ht* foi de 14,33 e 15,42 m; 19,01 e 19,65 m e 28,15 e 31,30 m, respectivamente. Para o modelo exponencial os valores encontrados com a variável *DAS* foram 4,31 m para o método WLS e 4,72 m para o OLS. Com a variável *DC* encontrou alcance de 5,76 e 6,20 m para os métodos WLS e OLS e com a variável *Ht* alcance de 7,74 m com o WLS e 9,11 m com o OLS. O modelo exponencial considera todas as distâncias que não seja igual a zero e o modelo esférico utiliza somente as distâncias diferentes de zero e menores que o alcance do semivariograma (VIEIRA et al., 1983). Sendo assim, devido às características do modelo exponencial, esse foi mais adequado para estimar o raio de competição para a espécie *E. incanus* presente na área de estudo.

Como o objetivo do trabalho foi definir um raio para a espécie *E. incanus* presente na área de estudo o modelo exponencial foi o mais adequado. Em relação aos métodos de ajuste tanto o WLS ou OLS podem ser utilizados, no entanto, o WLS apresentou resultados mais satisfatórios que o OLS.

Assim, o raio de competição para a espécie *E. incanus* utilizando a variável *DAS* foi de 2,19 a 8,35 m, com média de 4,51 m. Para a variável *DC* foi de 2,65 a 7,23 m com média de 4,93 m e para a variável *Ht* de 3,95 a 7,74 com média de 5,50 m.

O raio de competição adequado para o *E. incanus* presente na área de estudo considerando todo o período de medição e as três variáveis observadas seria entre 4 a 6 m. Esses valores foram estimados com base na média dos alcances encontrados no modelo exponencial, independente do método de ajuste.

O raio de competição médio adequado para a espécie *E. incanus* presente na área de estudo considerando todo o período de medição foi de 4 a 6 m.

A técnica de semivariograma apresentou potencial para a estimação do raio de competição.

## 5. REFERÊNCIAS BIBLIOGRÁFICAS

AKAIKE, H. A New Look at the Statistical Model Identification. **IEEE Transactions on automatic control**, Boston, v. 19, n. 6, dez. 1974.

ALVARENGA, L. H. V.; MELLO, J. M. de; GUEDES, I. C. de L.; SCOLFORO, J. R. S. Desempenho da estratificação em um fragmento de Cerrado Stricto Sensu utilizando interpolador geoestatístico. **Cerne**, Lavras, v. 18, n.4, p. 675-681, 2012.

ANDRIOTTI, J. L. S. **Fundamentos de estatística e geoestatística**. São Leopoldo: UNISINOS, 2003, 165 p.

BÉLAND, M.; LUSSIER, J.M.; BERGERON, Y.; LONGPRÉ, M.H.; BÉLAND, M. Structure, spatial distribution and competition in mixed jack pine (Pinus banksiana) stands on clay soils of eastern Canadá. **Annals of Forest Science**, v. 60, p. 609-617, 2003.

CASTRO, R. V. O. **Modelagem de árvore individual para uma Floresta Estacional Semidecidual utilizando redes neurais**. 2012. 116p. Tese (Doutorado em Ciência Florestal) - Universidade Federal de Viçosa, Viçosa, 2012.

CASTRO, R.; SOARES, C.; LEITE, H.; SOUZA, A.; MARTINS, F.; NOGUEIRA, N.; OLIVEIRA, M.; SILVA, F. Competição em Nível de Árvore Individual em uma Floresta Estacional Semidecidual. **Silva Lusitana**, v. 22, n. 1, p. 43 - 66, 2014.

CRESSIE, N. Fitting Variogram Models by Weighted Least Squares. **Mathematical Geology**, v. 17, n. 5, 1985.

DAVIS, L. K.; JOHNSON, K. N.; BETTINGER, P.; HOWARD, T. E. **Forest Management:** To sustain ecological, economic, and social values. 4º ed. New York, Waveland Press, 2001, 804 p.

GUJARATI, D. N.; PORTER, D. C. **Econometria básica**. AMGH Editora Ltda, 2011, 924 p.

GUREVITCH, J.; SCHEINER, S. M.; FOX, G. A. Ecologia vegetal. Porto Alegre: Artmed, 2 ed., 2009, 592 p.

HEGYI, F. A simulation model for managing jack-pine stands. In: FRIES, G. Growth models for tree and stand population. Stockolm: Royal College of forestry, Research note, v. 30, p. 74-90, 1974.

JIAN, X.; OLEA, R. A.; YU, Y. Semivariogram modeling by weighted least squares. **Computers & Geosciences**, v. 22, n. 4, p. 387-397, maio, 1996.

MACHADO, V. M.; SANTOS, J. B.; PEREIRA, I. M.; CABRAL, C. M.; LARA, R. O.; AMARAL, C. S. Controle químico e mecânico de plantas daninhas em áreas em recuperação. **Revista Brasileira de Herbicidas**, v. 11, n. 2, p. 139-147, 2012.

MATHERON, G. Principles of geostatistics. **Econimic Geology**, v. 58, p. 1246-1266, 1963.

MELLO, J. M. de; BATISTA, J. L. F.; RIBEIRO JÚNIOR, P. J.; OLIVEIRA, M. S. de. Ajuste e seleção de modelos espaciais de semivariograma visando à estimativa volumétrica de *Eucalyptus grandis*. **Scientia Forestalis**, n. 69, p.25-37, 2005.

MELLO, J. M. de; OLIVEIRA, M. S. de; BATISTA, J. L. F.; JUSTINIANO JÚNIOR, P. R.; KANEGAE JÚNIOR, H. Uso do estimador geoestatístico para predição volumétrica por talhão. **FLORESTA**, Curitiba, PR, v. 36, n. 2, 2006.

ODUM, E. P.; BARRETT, G. W. **Fundamentos de ecologia**. São Paulo: Thomson Learning, 5 ed., 2007, 612 p.

PEBESMA, E. J. **Gstat user's manual**. Dept. of Physical Geography, Utrecht University, Utrecht, The Netherlands, 2014.

PUETTMANN, K. J.; D'AMATO, A. W.; KOHNLE, U.; BAUHUS, J. Individual-tree growth dynamics of mature *Abies alba* during repeated irregular group shelterwood (Femelschlag) cuttings. **Canadian Journal of Forest Research**, v.39, n.12, p.2.437–2.449, 2009.

R Development Core Team. *R: a language and environment for statistical computing* [online]. Vienna: R Foundation for Statistical Computing; 2017 [citado em 2017 set 28]. Disponível em: http://www.R-project.org/

SANTOS, M. C. dos; ROVEDA, M.; ZANON, M. L. B.; FIGUEIREDO FILHO, A.; ROIK, M; PACHECO, J. M.; SCAVINSKI, V. Inventário florestal utilizando técnicas de silvicultura de precisão em povoamentos de *Eucalyptus grandis* Hill ex Maiden. **Floresta e Ambiente**, v. 24, 2017.

SCOLFORO, J. R. S.; MELLO, J. M. de. **Inventário Florestal**. Lavras: UFLA/FAEPE, 2006, 561 p.

SCOLFORO, J. R. S.; OLIVEIRA, A. D. de; DAVIDE, A. C. **Manejo Sustentável da Candeia**: o caminhar de uma nova experiência florestal em Minas Gerais. 1. ed., Lavras, UFLA, 2012, 329 p.

SOARES, C. P. B; PAULA NETO, F. de; SOUZA, A. L. de. **Dendrometria e inventário florestal**. Viçosa: UFV, 2012, 276 p.

SOLANA-GUTIÉRREZA, C. J.; MERINO-DE-MIGUELA, S. A Variogram Model Comparison for Predicting Forest. **Procedia Environmental Sciences**, v. 7, p. 383–388, 2011. VANTRAZ, S.; ALDER, D.; SILVA, J. N. M. Índices de competição depedentes da distância do estrato arbóreo na Amazônia brasileira. **Espacios**, v. 37, n. 27, p.3, 2016.

VIEIRA, J. P.; SOUZA, M. J. de; TEIXEIRA, J. M.; CARVALHO, F. P. de. Estudo da precipitação mensal durante a estação chuvosa em Diamantina, Minas Gerais. **Revista Brasileira de Engenharia Agrícola e Ambiental**, v. 14, n. 7, 2010.

VIEIRA, S. R.; HATFIELD, J. L.; NIELSEN, D. R.; BIGGAR, J. W. Geostatistical theory and application to variability of some agronomical properties. **Hilgardia**, v.51, n.3, 1983.

YAMAMOTO, J. K.; LANDIM, P. M. B. **Geoestatística**: conceitos e aplicações. São Paulo: Oficina de textos, 2013, 215 p.

ZHAO, D.; BORDERS, B.; WILSON, M.; RATHBUN, S. L. Modeling neighborhood effects on the growth and survival of individual trees in a natural temperate species-rich forest. **Ecological Modelling**, v.196, n. 1-2, p. 90-102, 2006.

# CAPÍTULO 3 - ÍNDICE DE COMPETIÇÃO EM ÁRVORES INDIVIDUAIS DE *Eremanthus incanus* (LESS) LESS

### RESUMO

O objetivo deste estudo foi avaliar a eficiência de índices de competição no estudo do crescimento da espécie *Eremanthus incanus* localizado na região de Diamantina, Minas Gerais. Em uma área de 2,15 hectares foi realizado o censo dos indivíduos de *E. incanus* que possuíam o diâmetro a 0,30 m do solo (*DAS*) maior ou igual a 5 cm. Foram utilizados dados de cinco inventários florestais, com intervalos de 1 ano para os três primeiros e de 2 anos para os dois últimos. As variáveis mensuradas em campo foram o *DAS*, a altura total (*Ht*) e a o diâmetro de copa (*DC*). Todas as árvores foram georreferenciadas. Para o estudo do índice de competição para a espécie *E. incanus*, foram analisados os índices de competição independentes da distância (IID), semi-independente da distância (ISD) e dependentes da distância (IDD) para cada período de medição avaliado, utilizando as variáveis *DAS*, *DC* e *Ht*. Os índices ISD e IDD foram calculados a partir das dimensões dos indivíduos dentro de um raio de 4, 5 e 6 m de distância das árvores-objeto. Os índices de competição foram avaliados a partir de análises gráficas e coeficientes de correlações lineares entre cada índice e as variáveis dendrométricas, crescimento em diâmetro (*∆DAS*) e em altura *(∆Ht*) dos indivíduos. Após a escolha dos melhores índices e do raio de competição na análise de correlação, esses foram aplicados em modelo de regressão para estimar o crescimento em diâmetro. A escolha da melhor equação foi realizada pelo teste F-parcial, coeficiente de determinação ajustado ( $\bar{R}^2$ ) e análises gráficas. O comportamento dos índices IID, ISD e IDD em relação ao  $\triangle DAS$  e o DAS apresentaram tendências e compatíveis com o esperado. Com base nos resultados os melhores índices de competição IDD e ISD para a espécie *E. incanus* foram os estimados utilizando um raio de competição de 6 m. A inclusão de um índice IID, IDD ou ISD no modelo contribuiu para um melhor ajuste. Ao aplicar esses índices no estudo do *E. incanus* observamos que os índices IDD e ISD foram superiores ao IID.

Palavras-chave: Índice Independente da Distância; Índice Dependente da Distância; Índice Semi-independente da Distância.
# 1. INTRODUÇÃO

Estudos relacionados à competição de árvores individuais e seu efeito no crescimento tem sido analisados há algum tempo. Uma vez que, o principal problema na análise do crescimento individual de árvores surge da dificuldade em medir e avaliar a competição de árvores vizinhas. De acordo com Pretzsch (2009) a competição está relacionada com a interação entre as árvores por meio da ocupação espacial e exploração de recursos.

A ocupação espacial das árvores individuais dentro de um povoamento pode ser quantificada por índices de competição. Os índices de competição podem representar a área de sobreposição ou zona de influência competitiva, sendo que, essa área baseia-se na suposição de que cada árvore apresenta uma zona de influência determinada pelo seu tamanho e, que a competição da árvore pode ser medida pela sobreposição dessas zonas (VANCLAY, 1994).

Devido a sua facilidade de cálculo e a utilização de variáveis acessíveis, o índice de competição tem alcançado uma importância na pesquisa e na modelagem de crescimento e produção (PRETZSCH, 2009), podendo apresentar características diferentes conforme as condições e os tipos de florestas (CONTRERAS et al., 2011). Os índices de competição variam em relação a sua complexidade, porém, os usos de índices mais simples muitas vezes são mais eficientes (TONINI, 2007). De acordo com o estudo realizado por Contreras et al. (2011) nenhum índice de competição ou uma única classe de índices é universalmente superior, pois cada índice apresentam resultados diferentes de acordo com o tipo e condição da floresta. Na literatura é possível encontrar índices de competição com várias formas de cálculo como as descritas por Bella (1971), Moore et al. (1973), Stage (1973), Hegyi (1974), Ek e Monserud (1974), Daniel (1976), Glover e Hool (1979), Lorimer (1983), Daniels et al. (1986), Corona e Ferrara (1989), Mugasha (1989), Tomé e Burkhart (1989), Rouvinen e Kuuluvainen (1997), entre outros.

Os índices de competição podem ser classificados em índices de competição entre indivíduos da mesma espécie (intraespecífico) e entre indivíduos de espécies diferentes (interespecífico). De acordo com Castro et al. (2014) esses tipos de índices ainda não foram estudados de forma relacionados, apresentando potencial para melhorar o entendimento em relação à competição entre as árvores presentes em florestas inequiâneas.

Os índices de competição também podem ser distinguidos como espacial e não espacial, ou seja, o espacial inclui medidas relacionadas à distância entre as árvores que podem ser modelos dependentes da distância, já o não espacial as informações relacionadas a distribuição espacial das árvores não são consideradas, sendo estes os modelos independentes e semi-independentes da distância (TONINI, 2007).

O estudo da competição de espécies nativas por meio de índices de competição permite observar a influência no seu crescimento. Uma vez que, o índice de competição desempenha um papel fundamental na estimativa da mortalidade e do crescimento anual da altura e do diâmetro (DANIELS e BURKHART, 1975).

Uma espécie nativa que apresenta características interessantes para o estudo do índice de competição é o *Eremanthus incanus* (Less.) Less. Essa espécie pode ocorrer no cerrado, na floresta secundária e na caatinga (SCOLFORO et al., 2008). Apesar de apresentar características típicas de espécies pioneiras, ela não pode ser classificada como tal, uma vez que seus indivíduos podem alcançar um período de vida maior que cinquenta anos. Presente em áreas de transições entre o cerrado e os campos de altitude, é considerada uma espécie de ecotóno (SCOLFORO et al., 2008). Os indivíduos de *E. incanus* se desenvolvem em solos pobres, apresentando grande capacidade de regeneração, baixa exigência edáfica e rusticidade, se destacando como passível de manejo em meio as espécies florestais brasileiras de uso múltiplo (FERREIRA et al., 2014).

 Dessa forma, encontrar ou desenvolver um índice de competição que demonstre correlação com o crescimento da espécie *E. incanus* pode contribuir na análise do seu crescimento e manejo da espécie. Assim, o objetivo do trabalho foi aplicar índices de competição independentes, dependentes e semi-independentes da distância em árvores individuais de *Eremanthus incanus* localizado na região de Diamantina, Minas Gerais.

## 2. MATERIAL E MÉTODOS

#### *2.1 Caracterização da área de estudo*

O estudo foi conduzido em um antigo depósito de lixo da cidade de Diamantina no estado de Minas Gerais, Brasil, o qual foi desativado e isolado em 2002 para fins de restauração (MACHADO *et al*. 2012). Essa área encontra-se inserida no campus JK da Universidade Federal dos Vales do Jequitinhonha e Mucuri – UFVJM. Localizada na região do Alto Jequitinhonha, no Complexo da Serra do Espinhaço, nas coordenadas 18°12'17" latitude Sul e 43°34'08" longitude Oeste a uma altitude de aproximadamente 1400 m (Figura 1). Apresentando aproximadamente 2,15 hectares, a área é composta por um número de indivíduos de *E. incanus* superior em relação às outras espécies.

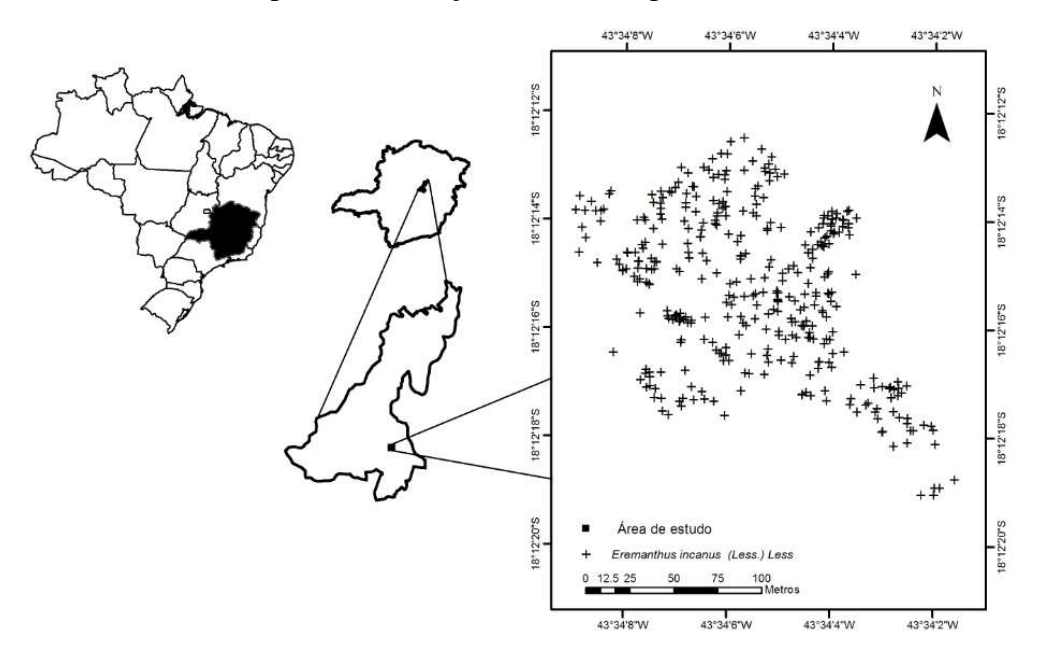

Figura 1- Área de estudo da espécie *Eremanthus incanus* localizada no município de Diamantina em Minas Gerais, Brasil.

O clima da região é tipicamente tropical, classificado como Cwb de acordo com Koppen. Esse clima se caracteriza por verões brandos e úmidos nos meses de outubro a abril e invernos mais frescos e secos nos meses de junho a agosto. A precipitação pluviométrica média anual varia de 1250 a 1550 mm e a temperatura média anual na faixa de 18° a 19°C (VIEIRA *et al.* 2010).

## *2.2 Coleta de dados*

Foi realizado o censo dos indivíduos de *E. incanus* que possuía o diâmetro a 0,30 m do solo (*DAS*) maior ou igual a 5 cm na área de estudo. Para este estudo utilizou-se os inventário florestais realizados nos períodos de setembro de 2010 (1°), 2011 (4°), 2012 (6°), 2014 (9°) e 2016 (12°), totalizando cinco inventários florestais.

As variáveis mensuradas em campo foram o *DAS*, a altura total (*Ht*) e a o diâmetro de copa (*DC*), sendo utilizada uma fita métrica para coletar o *DAS* e uma vara telescópica para a *Ht* e o *DC*. Além das variáveis dendrométricas, todas as árvores foram georreferênciadas e identificadas com placas de alumínio. As coordenadas geográficas de cada indivíduo foram coletadas com o GPS (Global Positioning System) da marca Garmin (GPSmap 76CS x) num sistema espacial de coordenadas (UTM).

 A mensuração da copa foi realizada com base em duas medidas perpendiculares do seu comprimento, padronizadas sempre que possível.

#### *2.3 Análise dos dados*

Variáveis como o diâmetro do fuste, comprimento da copa e, em menor proporção, a altura das árvores são determinantes para competição, ou seja, podem ser utilizadas como critérios para verificação do grau de competição durante um período de tempo (SCHNEIDER e SCHNEIDER, 2008). Dessa forma, com base em cinco inventários florestais realizados na área de estudo foi analisada a competição intraespecífica da espécie *E. incanus* utilizando as variáveis *DAS*, *DC* e *Ht*. As outras espécies presentes na área não foram consideradas, uma vez que sua existência na área foi baixa e a mensuração desses indivíduos não ocorreu ao longo do tempo avaliado.

Devido à espécie *E. incanus* apresentar fustes bifurcados abaixo do *DAS*, proporcionando mais de um *DAS* por árvore, foi utilizado a equação (Equação 1) do diâmetro equivalente presente em Soares et al. (2012) para estimar a unificação. As medidas coletada em campo para o *DC* também foram calculadas com base nessa equação.

$$
Deq = \sqrt{DAS_1^2 + DAS_2^2 + \dots + DAS_n^2}
$$
 [1]

Em que: *Deq* é o diâmetro equivalente da árvore em cm, o *DAS<sup>i</sup>* é o diâmetro a 0,30 m do solo em cm e "*i*" representa o fuste  $(i = 1, 2, ..., n)$ .

Para o estudo do índice de competição adequado para a espécie *E. incanus*, foram analisados índices de competição independentes da distância (IID), semi-independente da distância (ISD) e dependentes da distância (IDD) para cada período de medição avaliado (Tabela 1). As equações utilizadas para quantificar a competição variam de formulações simples que expressam a posição hierárquica da árvore dentro do povoamento a índices mais complexos que expressam o tamanho, à distância e o número de competidores locais (BURKHART e TOMÉ, 2012). Os índices descritos na Tabela 1 foram selecionados da literatura.

Tabela 1. Relação funcional dos índices de competição independentes (IID), dependentes (IDD) e semi-independente da distância (ISD) utilizados no estudo da espécie *Eremanthus incanus,* localizado na região de Diamantina-MG

| Índice de Competição | Equação                                                                                                    | <b>Autor</b>                                  |  |  |  |  |  |
|----------------------|----------------------------------------------------------------------------------------------------|-----------------------------------------------|--|--|--|--|--|
| $IID1$               |                                                                                                    | Lorimer (1983)                                |  |  |  |  |  |
| IID2                 | $IC_i = \frac{D_j}{D_i}$<br>$IC_i = \frac{D_i^2}{\overline{D_j}^2}$<br>$IC_i = \frac{H_i}{\overline{H_j}}$                           | Glover e Hool (1979)                          |  |  |  |  |  |
| IID3                 |                                                                                                    | Glover e Hool (1979)                          |  |  |  |  |  |
| IID4                 | $IC_i = \frac{D_i^2}{\overline{D}_j^2} \cdot \frac{H_i}{\overline{H}_j}$<br>$IC_i = \frac{D_i}{q}$<br>$IC_i = \frac{AS_i^2}{AS_q^2}$ | Glover e Hool (1979)                          |  |  |  |  |  |
| IID <sub>5</sub>     |                                                                                                    | Tomé e Burkhart (1989)                        |  |  |  |  |  |
| IID <sub>6</sub>     |                                                                                                    | Stage (1973)                                  |  |  |  |  |  |
| IID7                 |                                                                                                    | Stage (1973)                                  |  |  |  |  |  |
| IID <sub>8</sub>     | $IC_i = BAL_i$<br>$IC_i = \frac{D_i^2}{\sum_{j=1}^n D_j^2}$                                                                          | Daniels et al. (1986)                         |  |  |  |  |  |
| IID9                 | $\cfrac{n}{IC_i = \cfrac{\frac{\sum_{j=1}^{n} D_j}{D_i}}{IC_i = \cfrac{DC_j}{DC_i}}}$                                                | Mugasha (1989)                                |  |  |  |  |  |
| IID10                |                                                                                                    | Lorimer (1983) – Adaptado para<br>este estudo |  |  |  |  |  |
|                      |                                                                                                    | $\sim$ $\sim$                                 |  |  |  |  |  |

Continuação…

Tabela 1. Cont.

| Índice de Competição | Equação                                                                                                    | <b>Autor</b>                                                                         |  |  |  |  |  |
|----------------------|----------------------------------------------------------------------------------------------------|--------------------------------------------------------------------------------------|--|--|--|--|--|
| IDD1                 |                                                                                                    | Hegyi (1974)                                                                         |  |  |  |  |  |
| IDD <sub>2</sub>     | $IC_i = \sum_{j=1}^{n} \frac{D_j}{D_i L_{ji}}$<br>$IC_i = \sum_{j=1}^{n} \frac{D_j}{D_i L_{ji}^{0.5}}$<br>$IC_i = \sum_{j=1}^{n} \frac{H_j}{H_i L_{ji}}$    | Hegyi (1974) – Modificado                                                            |  |  |  |  |  |
| IDD <sub>3</sub>     |                                                                                                    | Castro (2012) - Adaptado de<br>Hegyi (1974)                                          |  |  |  |  |  |
| IDD <sub>4</sub>     | $IC_{i} = \sum_{j=1}^{n} \frac{\frac{D_{j}}{D_{i}}}{L_{ji} + 1}$<br>$IC_{i} = \sum_{j=1}^{n} \frac{D_{i}^{2}}{D_{i}^{2} + D_{j}^{2}}$ . L <sub>ji</sub>     | Martin e Ek (1984) -<br>Modificação do índice de Hegyi<br>(1974) e de Daniels (1976) |  |  |  |  |  |
| IDD <sub>5</sub>     |                                                                                                    | Moore et al. (1973)                                                                  |  |  |  |  |  |
| IDD <sub>6</sub>     | $\frac{1-\frac{1}{n}}{IC_i} = \sum_{i=1}^{n} \frac{D_i^2}{\overline{D}_i^2} \cdot \frac{H_i}{\overline{H}_i} \cdot \frac{1}{L_{ji}}$                        | Glover e Hool (1979) -<br>Adaptado para este estudo                                  |  |  |  |  |  |
| IDD7                 | $IC_i = \sum_{j=1}^n \frac{\left(\frac{D_j}{D_i}\right)^2}{L_{ji}}$<br>$IC_i = \sum_{j=1}^n \frac{D_j}{L_{ji}}$                                             | Rouvinen e Kuuluvainen (1997)                                                        |  |  |  |  |  |
| IDD <sub>8</sub>     |                                                                                                    | Rouvinen e Kuuluvainen (1997)                                                        |  |  |  |  |  |
| IDD <sub>9</sub>     | $IC_i = \sum_{j=1}^{n} \frac{D_j}{L_{ji}}$<br>$IC_i = \sum_{j=1}^{n} \frac{DC_j}{DC_iL_{ji}}$                                                               | Rouvinen e Kuuluvainen (1997)                                                        |  |  |  |  |  |
| IDD10                |                                                                                                    | Hegyi (1974) – Modificado                                                            |  |  |  |  |  |
| ISD1                 |                                                                                                    | Lorimer (1983)                                                                       |  |  |  |  |  |
| ISD <sub>2</sub>     | $IC_i = \frac{D_n}{D_i}$<br>$IC_i = \frac{D_i^2}{\frac{D_n^2}{\overline{D_n}}}}$<br>$IC_i = \frac{H_i}{\frac{H_i}{\overline{D_n}}}\frac{I}{\overline{H_n}}$ | Glover e Hool (1979)                                                                 |  |  |  |  |  |
| ISD <sub>3</sub>     |                                                                                                    | Glover e Hool (1979)                                                                 |  |  |  |  |  |
| ISD4                 |                                                                                                    | Glover e Hool (1979)                                                                 |  |  |  |  |  |

Tabela 1. Cont.

| Índice de Competição | Equação                                   | <b>Autor</b>                                  |
|----------------------|-------------------------------------------|-----------------------------------------------|
| ISD <sub>5</sub>     | $IC_i = \frac{D_i}{q_n}$                  | Tomé e Burkhart (1989)                        |
| ISD <sub>6</sub>     | $IC_i = \frac{AS_i^2}{ASq_n^2}$           | Stage (1973)                                  |
| ISD7                 | $IC_i = BAL_n$                            | Stage (1973)                                  |
| ISD <sub>8</sub>     | $IC_i =$<br>$\sum_{j=1}^n D_n^2$<br>$n_i$ | Daniels et al. (1986)                         |
| ISD <sub>9</sub>     | $\sum_{j=1}^n D_n$<br>$IC_i =$<br>$n_i$   | Mugasha (1989)                                |
| ISD <sub>10</sub>    | $IC_i = \frac{DC_n}{DC_i}$                | Lorimer (1983) – Adaptado para<br>este estudo |

Em que: *ICi* é o índice de competição para a árvore-objeto *i*; *D<sup>j</sup>* e *D<sup>i</sup>* é o diâmetro da árvore competidora *j* e da árvore-objeto *i*; *Lji* é a distância entre a árvore competidora *j* e a árvore em estudo *i*; *n* é o número total de árvores competidoras, a partir da árvore *i*; *Hi* e *Hj* é a altura total da árvore competidora *j* e da árvore-objeto *i*;  $\overline{D}_l$  é o diâmetro médio da árvore competidora *j*; AS<sub>i</sub> é a área seccional da árvore-objeto;  $\overline{H_j}$  é a altura total média da árvore competidora *j*;  $AS_q$  é a área seccional da árvore média (área seccional definida pelo diâmetro quadrático); q é o diâmetro quadrático das árvores competidoras; é a área basal total das árvores maiores que a árvore-objeto; *DC<sup>j</sup>* e *DC<sup>i</sup>* é o diâmetro de copa da árvore competidora *j* e da árvore-objeto *i*; *Dn* é o diâmetro da árvore competidora *n*, limitadas a um raio de competição de 4 a 6 m;  $\overline{D_n}$  é o diâmetro médio da árvore competidora *n*, limitadas a um raio de competição de 4 a 6 m;  $\overline{H_n}$  é a altura total média da árvore competidora *n*, limitadas a um raio de competição de 4 a 6 m; *qn* é o diâmetro quadrático das árvores competidoras *n*, limitadas a um raio de competição de 4 a 6 m; *n<sup>j</sup>* é o número total de árvores competidoras, a partir da árvore *j*, limitadas a um raio de competição de 4 a 6 m; *DCn* é o diâmetro de copa da árvore competidora *n*, limitadas a um raio de competição de 4 a 6 m;  $BAL_n$  é a área basal total das árvores maiores que a árvore-objeto, limitadas a um raio de competição de 4 a 6 m; e  $ASq_n$  é a área seccional da árvore média (área seccional definida pelo diâmetro quadrático), limitadas a um raio de competição de 4 a 6 m.

 Os índices ISD e IDD foram calculados utilizando um raio de 4, 5 e 6 m de distância da árvore-objeto (Figura 2), apresentando áreas de 50,27; 78,54 e 113,10 m², aproximadamente. Segundo Vanclay (1994) o raio de competição deve ser utilizado para

limitar os efeitos de borda e o tempo de cálculo. Essas três distâncias foram avaliadas de forma individual e foram definidas no Capítulo 2, o qual verificou que em distâncias maiores que o intervalo entre 4 a 6 m a árvore-objeto não sofre competição.

A árvore-objeto é a árvore observada para o cálculo do índice de competição (Figura 2). Todas as árvores presentes na área, em algum momento, representaram a árvore-objeto com exceção das árvores presentes na borda da área de estudo.

Em relação ao efeito de borda na área de estudo, a distância utilizada foi igual ao tamanho do seu respectivo raio de competição avaliado. Os indivíduos que se encontravam nessas distâncias da borda da área de estudo foram considerados apenas como árvore competidora. Uma vez que, a seleção dos competidores que influenciam o crescimento de uma árvore-objeto é de importância crucial ao modelar a competição entre árvores (BURKHART e TOMÉ, 2012).

Para o cálculo das distâncias entre cada árvore-objeto e as suas vizinhas, foi utilizada a ferramenta *Point Distance* disponível no *software* ArcGis 10.

Com os índices de competição calculados foram realizadas análises gráficas relacionando os índices com o crescimento em diâmetro *(∆DAS*) e o *DAS*.

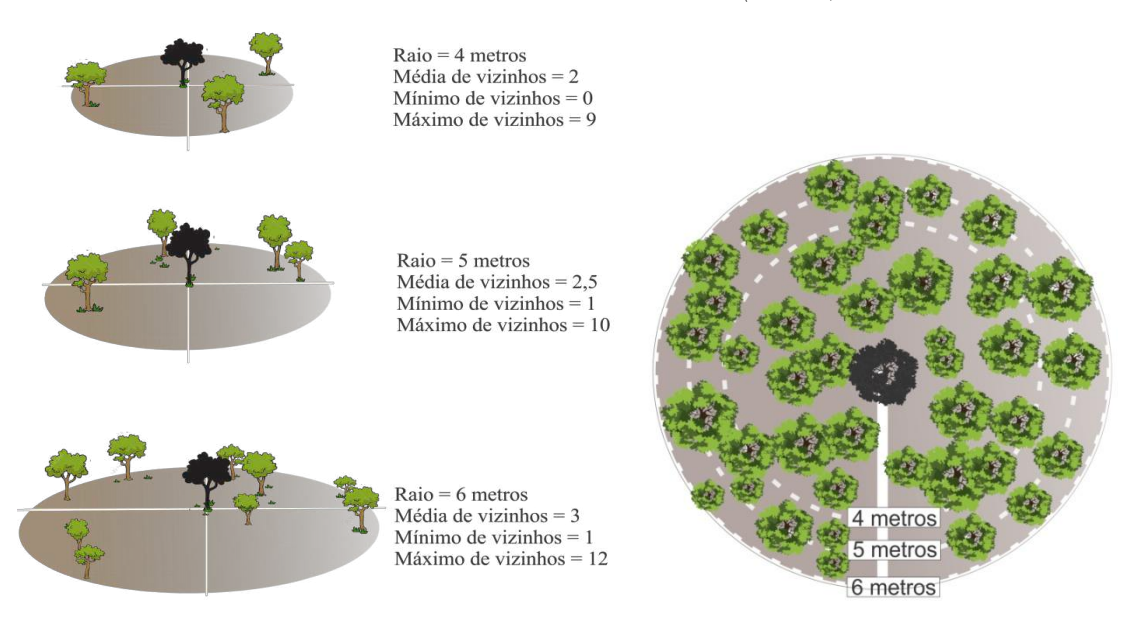

Figura 2. Raios de competição utilizados para o cálculo dos índices dependentes e semiindependentes da distância para a espécie *Eremanthus incanus* localizada na região de Diamantina-MG.

Em seguida, foi elaborada uma matriz de correlação linear entre os índices e as variáveis dendrométricas, *∆DAS* e o crescimento em altura *(∆Ht*) dos indivíduos. Para realizar a correlação empregou-se a Análise de Correlação de Pearson (*rij*), ao nível de 95% de probabilidade. Devido aos baixos valores observados de mortalidade na área, essa não foi avaliada neste estudo.

Com base na análise de correlação foi realizada a escolha dos melhores índices e do raio de competição. Esses foram aplicados em modelo de regressão para estimar o crescimento em diâmetro (Equação 2 e 3).

$$
\Delta DAS = \beta_0 + \beta_1 DAS + \varepsilon \tag{2}
$$

$$
\Delta DAS = \beta_0 + \beta_1 DAS + \beta_2 IC + \varepsilon \tag{3}
$$

em que: ΔDAS é o crescimento em diâmetro, em cm; *IC* é o índice de competição; *DAS* é o diâmetro a 0,30 m do solo;  $\beta_0$ ,  $\beta_1$  e  $\beta_2$  são os coeficientes do modelo e;  $\varepsilon$  é o erro aleatório.

A significância estatística desses foi avaliada por meio do teste F-parcial (Equação 4), conforme descrito em Gujarati e Porter (2011).

$$
F(x_1|x_2, x_3, ..., x_n) = \frac{SQ_{novo}(x_1, x_2, x_3, ..., x_n) - SQ_{velho}(x_2, x_3, ..., x_n)}{QMR_{novo}(x_1, x_2, x_3, ..., x_n)}
$$
\n
$$
[4]
$$

em que:  $F(x_1|x_2, x_3, ..., x_n)$  é o valor do teste F-parcial para a variável  $x_1$ , na presença das demais variáveis;  $SQ_{novo}$  é a soma de quadrados da regressão do modelo com a adição de variável;  $SQ_{velho}$  é a soma de quadrados da regressão do modelo reduzido; e QMR<sub>novo</sub> é o quadrado médio do resíduo do modelo com a adição de variável.

O valor de F calculado (*Fcalc*) foi comparado com o F tabelado (*Ftab*), considerando o nível de significância de 5%.

O *∆DAS* utilizado no teste F-parcial com intervalos de medição de dois anos foram convertidos em anuais.

 A escolha da melhor equação foi realizada pelo teste F-parcial, coeficiente de determinação ajustado  $(\bar{R}^2)$  e análises gráficas.

As análises realizadas neste estudo, exceto o cálculo da distância entre os indivíduos, foram por meio do Software R Core Team (2017), versão 3.4.4 com apoio do Software RStudio.

### 3. RESULTADOS E DISCURSSÃO

 O comportamento dos índices IID (Apêndice A, Figura 1A e 2A), ISD (Apêndice A, Figura 3A e 4A) e IDD (Apêndice A, Figura 5A e 6A) em relação ao ΔDAS e o DAS, respectivamente, apresentaram tendências adequadas.

Nos IID e ISD os índices de Lorimer (1983) - IID1 ou ISD1, Stage (1973) - IID7 ou ISD7, Mugasha (1989) – IID9 ou ISD9 e o índice de Lorimer (1983) adaptado para este estudo – IID10 ou ISD10 apresentaram tendências decrescente, ou seja, quanto maior o índice de competição menor o crescimento em *DAS*. Esse resultado condiz com a forma que esses índices de competição são calculados. Pensando na relação da competição e o fator luz, sendo o *E. incanus* uma espécie que necessita de luz, quando a árvore-objeto possui um *DAS* pequeno, a presença das árvores competidoras origina uma maior competição. Como esperado, as árvores menores sofrem maior competição em relação às árvores maiores. Segundo Moravie et al. (1999) árvores maiores têm menos competidores e recebem uma quantidade maior de luz. Martins et al. (2011) e Castro et al. (2014) ao utilizar o índice de Stage (1973), que consiste no somatório das áreas seccionais das árvores maiores do que a árvore-objeto, também observaram que o nível de competição na árvore é maior, quanto maior for o índice de competição.

No caso dos índices de Glover e Hool (1979) – IID2 ou ISD2, Glover e Hool (1979) – IID3 ou ISD3, Glover e Hool (1979) – IID4 ou ISD4, Tomé e Burkhart (1989) – IID5 ou ISD5, Stage (1973) – IID6 ou ISD6 e o Daniels et al. (1986) –IID8 ou ISD8 a tendência foi crescente, ou seja, quanto maior o crescimento em *DAS*, maior o índice de competição, consequentemente, menor competição. Tomé e Burkhart (1989), Martins et al. (2011) e Castro et al. (2012) observaram essa mesma tendência ao utilizar os índices de Glover e Hool (1979) e Stage (1973). No caso desses índices a árvore-objeto que apresenta o *DAS* menor que a média do *DAS* das árvores vizinhas terão o índice de competição menor, resultando em menor crescimento (CASTRO et al., 2014). De tal modo, quanto menor o valor desses índices, maior a competição.

Os índices de Hegyi (1974) – IDD1, Hegyi (1974) modificado – IDD2, Castro (2012) adaptado de Hegyi (1974) – IDD3, Martin e Ek (1984) modificado do índice de Hegyi (1974) e de Daniels (1976) – IDD4, Rouvinen e Kuuluvainen (1997) – IDD7, Rouvinen e Kuuluvainen (1997) – IDD9 e Hegyi (1974) modificado – IDD10 apresentaram valores menores para os *DAS* maiores, proporcionando tendências decrescentes (Figura 8). Os índices de Moore et al. (1973) – IDD5 e Rouvinen e Kuuluvainen (1997) – IDD8 não apresentaram uma tendência definida. Apenas o índice Glover e Hool (1979) adaptado para este estudo – IDD6, o qual foi incluído o inverso da distância das árvores competidoras com a árvoreobjeto, apresentou uma tendência crescente.

O índice de Hegyi (1974) segundo Tonini (2007) atribui um peso maior aos competidores mais próximos da árvore-objeto e quanto maior o valor do índice de competição maior a competição dessa árvore. O mesmo ocorre com os outros índices que tiveram uma tendência decrescente, ao colocar a variável distância no cálculo do índice essa atribui um peso maior para as competidoras mais próximas da árvore-objeto. No caso do índice IDD5 seu valor foi ponderado pela distância das competidoras, ou seja, mesmo que o *DAS* apresente um valor baixo ao ser multiplicado por uma distância elevada o índice vai ser maior. Já o índice IDD8 o seu valor depende do *DAS* da árvore competidora, o qual é subtraído pela sua distância, logo esse índice independe do *DAS* da árvore-objeto o que explica a ausência de uma tendência nos gráficos.

Nas Tabelas 2, 3 e 4 foram apresentados os coeficientes de correlação de Pearson dos índices de competição IID, IDD e ISD, respectivamente, analisados com as variáveis *DAS*, *Ht*, *DC*, número de árvores, *∆DAS* e *∆Ht*.

Tabela 2. Coeficiente de correlação de Pearson dos índices de competição independentes da distância (IID) e as variáveis de diâmetro à 0,30 m de altura do solo (*DAS*), altura total (*Ht*), diâmetro de copa (*DC*), crescimento em diâmetro (*ΔDAS*) e crescimento em altura (*ΔHt*) em árvores individuais de *Eremanthus incanus*, localizada em Diamantina - Minas Gerais, para os cinco inventários florestais (IF)

| IF                       | IC               | DAS     | Ht                | DC      |                   | $\triangle DAS$ | $\Delta Ht$ |          |
|--------------------------|------------------|---------|-------------------|---------|-------------------|-----------------|-------------|----------|
| 1                        | IID1             | $-0,93$ | $\ast$<br>$-0,72$ | $-0,75$ | $\ast$            |                 |             |          |
| 1                        | IID2             | 0,98    | 0,73              | 0,73    |                   |                 |             |          |
| 1                        | IID <sub>3</sub> | 0,76    | 1,00              | 0,66    |                   |                 |             |          |
| 1                        | IID4             | 0,95    | 0,80              | 0,73    |                   |                 |             |          |
| 1                        | IID <sub>5</sub> | 1,00    | 0,75              | 0,76    |                   |                 |             |          |
| 1                        | IID <sub>6</sub> | 0,88    | 0,64              | 0,63    |                   |                 |             |          |
|                          | IID7             | $-1,00$ | $-0,74$           | $-0,75$ |                   |                 |             |          |
| 1                        | IID <sub>8</sub> | 0,98    | 0,73              | 0,73    |                   |                 |             |          |
| 1                        | IID9             | $-0,86$ | $-0,67$           | $-0,71$ |                   |                 |             |          |
| $\mathbf{1}$             | IID10            | $-0,48$ | $-0,39$           | $-0,79$ |                   |                 |             |          |
| $\overline{4}$           | IID1             | $-0,94$ | *,<br>$-0,70$     | $-0,74$ | $-0,39$           | $\ast$          | $-0,30$     |          |
| $\overline{4}$           | IID2             | 0,98    | 0,76              | 0,76    | 0,30              |                 | 0,30        |          |
| 4                        | IID <sub>3</sub> | 0,77    | 1,00              | 0,63    | 0,08              | ns              | 0,54        |          |
| $\overline{4}$           | IID4             | 0,95    | 0,83              | 0,75    | 0,24              |                 | 0,35        |          |
| 4                        | IID <sub>5</sub> | 1,00    | 0,77              | 0,77    | 0,34              |                 | 0,31        |          |
| $\overline{\mathcal{L}}$ | IID <sub>6</sub> | 0,89    | 0,69              | 0,70    | 0,23              |                 | 0,24        |          |
| 4                        | IID7             | $-1,00$ | $-0,76$           | $-0,76$ | $-0,36$           |                 | $-0,35$     |          |
| 4                        | IID <sub>8</sub> | 0,98    | 0,76              | 0,76    | 0,30              |                 | 0,30        |          |
| 4                        | IID <sub>9</sub> | $-0,87$ | $-0,63$           | $-0,70$ | $-0,40$           |                 | $-0,28$     |          |
| $\overline{4}$           | IID10            | $-0,39$ | $-0,31$           | $-0,70$ | $-0,24$           |                 | $-0,18$     |          |
| 6                        | IID1             | $-0,94$ | *<br>$-0,66$      | $-0,79$ | $\ast$<br>$-0,35$ | $\ast$          | 0,12        |          |
| 6                        | IID2             | 0,98    | 0,71              | 0,78    | 0,26              |                 | $-0,24$     |          |
| 6                        | IID <sub>3</sub> | 0,72    | 1,00              | 0,54    | 0,11              |                 | 0,03        | ns       |
| 6                        | IID4             | 0,96    | 0,78              | 0,75    | 0,21              |                 | $-0,23$     |          |
| 6                        | IID <sub>5</sub> | 1,00    | 0,72              | 0,81    | 0,30              |                 | $-0,21$     |          |
| 6                        | IID <sub>6</sub> | 0,89    | 0,64              | 0,69    | 0,20              |                 | $-0,25$     |          |
| 6                        | IID7             | $-1,00$ | $-0,71$           | $-0,80$ | $-0,30$           |                 | 0,18        |          |
| 6                        | IID <sub>8</sub> | 0,98    | 0,71              | 0,78    | 0,26              |                 | $-0,24$     |          |
| 6                        | IID9             | $-0,87$ | $-0,60$           | $-0,75$ | $-0,36$           |                 | 0,08        | $\rm ns$ |
| 6                        | IID10            | $-0,47$ | $-0,31$           | $-0,73$ | $-0,29$           |                 | 0,01        | ns       |

| IF | ${\rm IC}$       | DAS     |           | Ht      |        | DC      |        | $\triangle$ DAS |        | $\Delta Ht$ |        |
|----|------------------|---------|-----------|---------|--------|---------|--------|-----------------|--------|-------------|--------|
| 9  | IID1             | $-0,92$ | *         | $-0,69$ | $\ast$ | $-0,80$ | $\ast$ | $-0,49$         | $\ast$ | $-0,25$     | $\ast$ |
| 9  | IID2             | 0,98    | ∗         | 0,71    | *      | 0,81    | *      | 0,38            | $\ast$ | 0,22        | $\ast$ |
| 9  | IID3             | 0,73    | ∗         | 1,00    | *      | 0,64    | *      | 0,29            | $\ast$ | 0,48        |        |
| 9  | IID <sub>4</sub> | 0,95    | ∗         | 0,77    | *      | 0,78    | *      | 0,34            | $\ast$ | 0,25        |        |
| 9  | IID <sub>5</sub> | 1,00    | ∗         | 0,73    | *      | 0,84    | *      | 0,42            | $\ast$ | 0,23        |        |
| 9  | IID <sub>6</sub> | 0,89    | ∗         | 0,63    | *      | 0,70    | *      | 0,30            | $\ast$ | 0,19        |        |
| 9  | IID7             | $-1,00$ | ∗         | $-0,73$ | $\ast$ | $-0,84$ | *      | $-0,42$         | $\ast$ | $-0,23$     |        |
| 9  | IID <sub>8</sub> | 0,98    | ∗         | 0,71    | ∗      | 0,81    | *      | 0,38            | $\ast$ | 0,22        |        |
| 9  | IID <sub>9</sub> | $-0,84$ | ∗         | $-0,63$ | ∗      | $-0,74$ | *      | $-0,50$         | $\ast$ | $-0,25$     |        |
| 9  | IID10            | $-0,70$ | ∗         | $-0,55$ | $\ast$ | $-0,91$ | *      | $-0,43$         | $\ast$ | $-0,33$     |        |
| 12 | IID1             | $-0,91$ | $\approx$ | $-0,76$ | *      | $-0,79$ | *      | $-0,49$         | *      | $-0,31$     | $\ast$ |
| 12 | IID2             | 0,98    | ∗         | 0,74    | ∗      | 0,78    | *      | 0,39            | $\ast$ | 0,22        | $\ast$ |
| 12 | IID3             | 0,78    | ∗         | 1,00    | *      | 0,68    | *      | 0,31            | $\ast$ | 0,42        |        |
| 12 | IID <sub>4</sub> | 0,95    | ∗         | 0,79    | ∗      | 0,75    | *      | 0,35            | *      | 0,24        |        |
| 12 | IID5             | 1,00    | ∗         | 0,78    | *      | 0,82    | *      | 0,44            | $\ast$ | 0,26        |        |
| 12 | IID <sub>6</sub> | 0,87    | ∗         | 0,63    | $\ast$ | 0,67    | *      | 0,29            | $\ast$ | 0,15        | $\ast$ |
| 12 | IID7             | $-1,00$ | ∗         | $-0,78$ | $\ast$ | $-0,80$ | ×.     | $-0,42$         | $\ast$ | $-0,27$     | *      |
| 12 | IID <sub>8</sub> | 0,98    | ∗         | 0,74    | ∗      | 0,78    | *      | 0,39            | *      | 0,22        | $\ast$ |
| 12 | IID <sub>9</sub> | $-0,83$ | ∗         | $-0,70$ | $\ast$ | $-0,73$ | *      | $-0,48$         | $\ast$ | $-0,30$     | $\ast$ |
| 12 | IID10            | $-0,57$ | $\approx$ | $-0,50$ | *      | $-0,80$ | *      | $-0,34$         | *      | $-0,24$     | *      |

Tabela 2. Cont.

Em que: indicam correlações significativas e <sup>ns</sup> indicam correlações não significativas, a 95 % de probabilidade

Tabela 3. Coeficiente de correlação de Pearson dos índices de competição dependentes da distância (IDD) e as variáveis de diâmetro à 0,30 m de altura do solo (DAS), altura total (Ht), diâmetro de copa (DC), número de árvores (N\_Arv), crescimento em diâmetro ( $\triangle$ DAS) e crescimento em altura  $(\Delta Ht)$  em árvores individuais de Eremanthus incanus, localizada em Diamantina - Minas Gerais, para os cinco inventários florestais (IF) nos raios de 4, 5 e 6 m

| IF | Raio | IC               | DAS     |           | HТ      |          | DC      |    |      |        | $N$ Arv |  | ⊿DAS | $\varDelta Ht$ |
|----|------|------------------|---------|-----------|---------|----------|---------|----|------|--------|---------|--|------|----------------|
|    | 4    | IDD1             | $-0,14$ | ns        | 0,05    | ns       | $-0,18$ | ns | 0,59 | $\ast$ |         |  |      |                |
|    | 5    | IDD1             | $-0,19$ | $\ast$    | 0,05    | ns       | $-0,24$ | *  | 0,57 | *      |         |  |      |                |
|    | 6    | IDD <sub>1</sub> | $-0,21$ | $\approx$ | 0,02    | ns       | $-0,26$ | *  | 0,56 | *      |         |  |      |                |
|    | 4    | IDD <sub>2</sub> | $-0,31$ | $\ast$    | $-0,09$ | $\,ns\,$ | $-0,34$ | *  | 0,80 | $\ast$ |         |  |      |                |
|    | 5    | IDD <sub>2</sub> | $-0,36$ | $\ast$    | $-0,11$ | ns       | $-0,42$ | *  | 0,79 | *      |         |  |      |                |
|    | 6    | IDD <sub>2</sub> | $-0,38$ | $\approx$ | $-0,14$ | ns       | $-0,43$ | *  | 0,78 | $\ast$ |         |  |      |                |

Tabela 3. Cont.

| IF             | Raio                    | IC               | DAS     |                     | HT      |                     | DC      |                        | $N_Arv$ |        | $\triangle DAS$ |          | $\Delta Ht$ |                        |
|----------------|-------------------------|------------------|---------|---------------------|---------|---------------------|---------|------------------------|---------|--------|-----------------|----------|-------------|------------------------|
| 1              | $\overline{4}$          | IDD3             | 0,01    | ns                  | 0,11    | ns                  | $-0,06$ | $\rm ns$               | 0,60    |        |                 |          |             |                        |
| 1              | 5                       | IDD3             | $-0,02$ | ns                  | 0,10    | $\rm ns$            | $-0,11$ | $\rm ns$               | 0,59    |        |                 |          |             |                        |
| T              | 6                       | IDD3             | $-0,06$ | ns                  | 0,07    | ns                  | $-0,12$ | $\rm ns$               | 0,59    |        |                 |          |             |                        |
|                | $\overline{4}$          | IDD4             | $-0,30$ |                     | $-0,09$ | ns                  | $-0,34$ | ∗                      | 0,79    |        |                 |          |             |                        |
| 1              | 5                       | IDD4             | $-0,34$ |                     | $-0,10$ | ns                  | $-0,41$ | *                      | 0,77    |        |                 |          |             |                        |
| 1              | 6                       | IDD4             | $-0,37$ |                     | $-0,13$ | $\rm ns$            | $-0,42$ | $\ast$                 | 0,76    |        |                 |          |             |                        |
| T              | $\overline{4}$          | IDD <sub>5</sub> | 0,15    | ns                  | 0,06    | ns                  | 0,04    | ns                     | 0,76    |        |                 |          |             |                        |
| 1              | 5                       | IDD <sub>5</sub> | 0,19    |                     | 0,07    | ns                  | $-0,01$ | $\mathbf{n}\mathbf{s}$ | 0,79    |        |                 |          |             |                        |
| 1              | 6                       | IDD <sub>5</sub> | 0,15    | ns                  | 0,08    | ns                  | 0,02    | $\rm ns$               | 0,82    |        |                 |          |             |                        |
| 1              | $\overline{4}$          | IDD <sub>6</sub> | 0,43    |                     | 0,39    |                     | 0,33    | $\ast$                 | 0,35    |        |                 |          |             |                        |
|                | 5                       | IDD <sub>6</sub> | 0,51    |                     | 0,47    |                     | 0,37    | ∗                      | 0,31    |        |                 |          |             |                        |
| 1              | 6                       | IDD <sub>6</sub> | 0,47    |                     | 0,43    |                     | 0,34    | $\ast$                 | 0,33    |        |                 |          |             |                        |
| 1              | $\overline{4}$          | IDD7             | $-0,28$ |                     | $-0,08$ | $\operatorname{ns}$ | $-0,30$ | $\ast$                 | 0,47    |        |                 |          |             |                        |
| 1              | 5                       | IDD7             | $-0,32$ |                     | $-0,08$ | ns                  | $-0,35$ |                        | 0,44    |        |                 |          |             |                        |
|                | 6                       | IDD7             | $-0,34$ |                     | $-0,11$ | ns                  | $-0,38$ | ∗                      | 0,41    |        |                 |          |             |                        |
| 1              | $\overline{4}$          | IDD <sub>8</sub> | 0,20    |                     | 0,31    |                     | 0,12    | $\rm ns$               | 0,40    |        |                 |          |             |                        |
| 1              | 5                       | IDD <sub>8</sub> | 0,17    | ns                  | 0,31    |                     | 0,07    | $\rm ns$               | 0,40    |        |                 |          |             |                        |
| T              | 6                       | IDD <sub>8</sub> | 0,14    | ns                  | 0,29    |                     | 0,08    | $\rm ns$               | 0,40    |        |                 |          |             |                        |
|                | $\overline{4}$          | IDD9             | 0,12    | ns                  | 0,20    |                     | 0,11    | $\rm ns$               | 0,13    | ns     |                 |          |             |                        |
| 1              | 5                       | IDD9             | 0,11    | ns                  | 0,21    |                     | 0,09    | $\rm ns$               | 0,07    | ns     |                 |          |             |                        |
| 1              | 6                       | IDD9             | 0,09    | $\operatorname{ns}$ | 0,19    |                     | 0,09    | $\rm ns$               | 0,06    | ns     |                 |          |             |                        |
| 1              | $\overline{4}$          | IDD10            | $-0,25$ |                     | $-0,08$ | $\operatorname{ns}$ | $-0,48$ | $\ast$                 | 0,69    |        |                 |          |             |                        |
| 1              | 5                       | IDD10            | $-0,26$ |                     | $-0,08$ | ns                  | $-0,54$ |                        | 0,68    |        |                 |          |             |                        |
| 1              | 6                       | IDD10            | $-0,29$ |                     | $-0,09$ | $\rm ns$            | $-0,52$ | ×                      | 0,68    |        |                 |          |             |                        |
| $\overline{4}$ | $\overline{4}$          | IDD1             | $-0,19$ |                     | 0,01    | ns                  | $-0,22$ | $\ast$                 | 0,56    |        | $-0,17$         | ns       | $-0,04$     | ns                     |
| 4              | 5                       | IDD1             | $-0,27$ |                     | $-0,02$ | ns                  | $-0,28$ |                        | 0,61    |        | $-0,28$         |          | $-0,11$     | ns                     |
| $\overline{4}$ | 6                       | IDD1             | $-0,27$ |                     | $-0,04$ | ns                  | $-0,29$ |                        | 0,59    |        | $-0,30$         |          | $-0,14$     | $\mathbf{n}\mathbf{s}$ |
| $\overline{4}$ | $\overline{4}$          | IDD <sub>2</sub> | $-0,36$ |                     | $-0,15$ | $\operatorname{ns}$ | $-0,37$ | $\approx$              | 0,79    |        | $-0,24$         |          | $-0,13$     | $\mathbf{n}\mathbf{s}$ |
| 4              | 5                       | IDD <sub>2</sub> | $-0,43$ |                     | $-0,19$ |                     | $-0,44$ |                        | 0,81    |        | $-0,39$         |          | $-0,21$     |                        |
| $\overline{4}$ | 6                       | IDD <sub>2</sub> | $-0,42$ | ∗                   | $-0,20$ | *                   | $-0,44$ | $\ast$                 | 0,80    | $\ast$ | $-0,39$         | ∗        | $-0,24$     |                        |
| $\overline{4}$ | $\overline{\mathbf{4}}$ | IDD3             | $-0,06$ | ns                  | 0,02    | $\rm ns$            | $-0,10$ | $\rm ns$               | 0,57    | ×.     | $-0,11$         | $\rm ns$ | $-0,08$     | $\operatorname{ns}$    |
| 4              | 5                       | IDD3             | $-0,14$ | ns                  | $-0,02$ | ns                  | $-0,16$ | ns                     | 0,63    |        | $-0,22$         |          | $-0,15$     | ns                     |
| $\overline{4}$ | 6                       | IDD3             | $-0,14$ | ns                  | $-0,03$ | ns                  | $-0,16$ | $\rm ns$               | 0,64    |        | $-0,24$         |          | $-0,18$     |                        |
| $\overline{4}$ | $\overline{4}$          | IDD4             | $-0,36$ |                     | $-0,14$ | ns                  | $-0,38$ | $\ast$                 | 0,78    |        | $-0,25$         | $\ast$   | $-0,12$     | ns                     |
| 4              | 5                       | IDD4             | $-0,42$ |                     | $-0,17$ |                     | $-0,43$ | $\ast$                 | 0,80    | *      | $-0,38$         | $\ast$   | $-0,20$     |                        |
| $\overline{4}$ | 6                       | IDD <sub>4</sub> | $-0,41$ |                     | $-0,18$ |                     | $-0,43$ | ¥                      | 0,77    |        | $-0,39$         | $\ast$   | $-0,22$     |                        |
| $\overline{4}$ | $\overline{4}$          | IDD <sub>5</sub> | 0,06    | ns                  | $-0,03$ | ns                  | $-0,05$ | $\rm ns$               | 0,79    | $\ast$ | 0,03            | ns       | $-0,04$     | $\rm ns$               |
| $\overline{4}$ | 5                       | IDD <sub>5</sub> | 0,07    | ns                  | $-0,02$ | ns                  | $-0,09$ | ns                     | 0,81    |        | $-0,12$         | ns       | $-0,12$     | ns                     |

Tabela 3. Cont.

| IF             | Raio           | IC               | <b>DAS</b> |           | HT      |                        | DC      |                        | $N_{\perp}$ Arv |                        | $\triangle$ DAS |                        | $\Delta Ht$ |                        |
|----------------|----------------|------------------|------------|-----------|---------|------------------------|---------|------------------------|-----------------|------------------------|-----------------|------------------------|-------------|------------------------|
| $\overline{4}$ | 6              | IDD5             | 0,09       | $\rm ns$  | 0,00    | ns                     | $-0,05$ | $\mathbf{n}\mathbf{s}$ | 0,83            | $\ast$                 | $-0,11$         | ns                     | $-0,16$     | $\rm ns$               |
| 4              | $\overline{4}$ | IDD <sub>6</sub> | 0,48       | $\approx$ | 0,49    | $\ast$                 | 0,38    | $\ast$                 | 0,21            | $\ast$                 | 0,12            | $\mathbf{n}\mathbf{s}$ | 0,37        |                        |
| 4              | 5              | IDD <sub>6</sub> | 0,48       |           | 0,52    |                        | 0,35    |                        | 0,21            |                        | 0,11            | ns                     | 0,31        |                        |
| 4              | 6              | IDD <sub>6</sub> | 0,48       |           | 0,46    |                        | 0,34    |                        | 0,25            |                        | 0,08            | $\mathbf{n}\mathbf{s}$ | 0,23        |                        |
| 4              | $\overline{4}$ | IDD7             | $-0,31$    | *         | $-0,07$ | ns                     | $-0,32$ | $\ast$                 | 0,45            | $\ast$                 | $-0,22$         | $\ast$                 | $-0,05$     | $\mathbf{n}\mathbf{s}$ |
| 4              | 5              | IDD7             | $-0,37$    |           | $-0,10$ | ns                     | $-0,36$ |                        | 0,49            |                        | $-0,32$         |                        | $-0,11$     | $\mathbf{n}\mathbf{s}$ |
| 4              | 6              | IDD7             | $-0,37$    |           | $-0,11$ | ns                     | $-0,38$ | $\ast$                 | 0,45            |                        | $-0,32$         |                        | $-0,13$     | $\mathbf{n}\mathbf{s}$ |
| 4              | $\overline{4}$ | IDD <sub>8</sub> | 0,17       | $\rm ns$  | 0,27    | $\ast$                 | 0,09    | $\rm ns$               | 0,35            |                        | $-0,01$         | $\mathbf{n}\mathbf{s}$ | 0,06        | $\rm ns$               |
| 4              | 5              | IDD <sub>8</sub> | 0,08       | $\rm ns$  | 0,23    |                        | 0,01    | $\mathbf{n}\mathbf{s}$ | 0,43            |                        | $-0,11$         | $\mathbf{n}\mathbf{s}$ | 0,00        | ns                     |
| 4              | 6              | IDD <sub>8</sub> | 0,08       | ns        | 0,22    | *                      | 0,02    | $\mathbf{n}\mathbf{s}$ | 0,44            |                        | $-0,13$         | $\mathbf{n}\mathbf{s}$ | $-0,03$     | $\rm ns$               |
| 4              | $\overline{4}$ | IDD9             | 0,13       | $\rm ns$  | 0,19    | *,                     | 0,08    | $\mathbf{n}\mathbf{s}$ | 0,08            | $\rm ns$               | 0,03            | ns                     | 0,06        | $\rm ns$               |
| 4              | 5              | IDD9             | 0,08       | $\rm ns$  | 0,18    |                        | 0,05    | $\rm ns$               | 0,10            | $\mathbf{n}\mathbf{s}$ | $-0,01$         | $\mathbf{n}\mathbf{s}$ | 0,03        | $\rm ns$               |
| 4              | 6              | IDD9             | 0,08       | ns        | 0,17    |                        | 0,05    | $\mathbf{n}\mathbf{s}$ | 0,10            | $\mathbf{n}\mathbf{s}$ | $-0,02$         | ns                     | 0,03        | $\rm ns$               |
| 4              | $\overline{4}$ | IDD10            | $-0,27$    |           | $-0,11$ | ns                     | $-0,48$ |                        | 0,69            |                        | $-0,22$         | $\ast$                 | $-0,13$     | $\rm ns$               |
| 4              | 5              | IDD10            | $-0,30$    |           | $-0,14$ | $\mathbf{n}\mathbf{s}$ | $-0,51$ |                        | 0,69            |                        | $-0,33$         | $\ast$                 | $-0,20$     |                        |
| $\overline{4}$ | 6              | IDD10            | $-0,33$    | $\ast$    | $-0,13$ | $\rm ns$               | $-0,45$ | $\ast$                 | 0,77            | $\frac{1}{2}$          | $-0,33$         | $\ast$                 | $-0,22$     |                        |
| 6              | $\overline{4}$ | IDD1             | $-0,20$    |           | 0,01    | ns                     | $-0,27$ | $\ast$                 | 0,53            | *                      | $-0,31$         | *,                     | 0,01        | $\mathbf{n}\mathbf{s}$ |
| 6              | 5              | IDD1             | $-0,29$    |           | $-0,02$ | ns                     | $-0,36$ |                        | 0,60            |                        | $-0,34$         |                        | 0,03        | $\rm ns$               |
| 6              | 6              | IDD1             | $-0,27$    |           | 0,00    | ns                     | $-0,34$ | $\ast$                 | 0,61            |                        | $-0,31$         |                        | 0,06        | $\rm ns$               |
| 6              | $\overline{4}$ | IDD <sub>2</sub> | $-0,35$    |           | $-0,09$ | ns                     | $-0,40$ |                        | 0,75            | $\ast$                 | $-0,39$         | *                      | 0,02        | ns                     |
| 6              | 5              | IDD <sub>2</sub> | $-0,44$    |           | $-0,13$ | ns                     | $-0,51$ |                        | 0,79            |                        | $-0,43$         |                        | 0,04        | ns                     |
| 6              | 6              | IDD <sub>2</sub> | $-0,41$    |           | $-0,10$ | ns                     | $-0,46$ |                        | 0,79            |                        | $-0,38$         |                        | 0,10        | $\mathbf{n}\mathbf{s}$ |
| 6              | $\overline{4}$ | IDD3             | $-0,04$    | $\rm ns$  | 0,03    | ns                     | $-0,09$ | $\rm ns$               | 0,55            |                        | $-0,20$         |                        | $-0,01$     | $\rm ns$               |
| 6              | 5              | IDD3             | $-0,12$    | $\rm ns$  | 0,01    | $\rm ns$               | $-0,18$ | $\ast$                 | 0,63            |                        | $-0,24$         |                        | 0,00        | $\mathbf{n}\mathbf{s}$ |
| 6              | 6              | IDD3             | $-0,10$    | $\rm ns$  | 0,04    | ns                     | $-0,14$ | $\rm ns$               | 0,64            |                        | $-0,22$         |                        | 0,03        | ns                     |
| 6              | $\overline{4}$ | IDD4             | $-0,35$    |           | $-0,09$ | $\operatorname{ns}$    | $-0,40$ | $\ast$                 | 0,74            |                        | $-0,39$         | ×.                     | 0,02        | $\mathbf{n}\mathbf{s}$ |
| 6              | 5              | IDD4             | $-0,43$    |           | $-0,12$ | $\rm ns$               | $-0,49$ | ∗                      | 0,77            |                        | $-0,42$         |                        | 0,04        | $\rm ns$               |
| 6              | 6              | IDD <sub>4</sub> | $-0,40$    |           | $-0,08$ | ns                     | $-0,45$ | $\ast$                 | 0,77            |                        | $-0,38$         | ×.                     | 0,09        | ns                     |
| 6              | 4              | IDD <sub>5</sub> | 0,10       | ns        | 0,07    | ns                     | 0,06    | ns                     | 0,78            |                        | $-0,02$         | ns                     | 0,01        | ns                     |
| 6              | 5              | IDD <sub>5</sub> | 0,12       | ns        | 0,10    | ns                     | 0,01    | ns                     | 0,83            | $\ast$                 | $-0,10$         | $\rm ns$               | $-0,04$     | $\mathbf{n}\mathbf{s}$ |
| 6              | 6              | IDD5             | 0,17       |           | 0,18    | $\ast$                 | 0,06    | $\rm ns$               | 0,85            |                        | $-0,13$         | $\rm ns$               | 0,01        | $\rm ns$               |
| 6              | $\overline{4}$ | IDD <sub>6</sub> | 0,43       | $\ast$    | 0,36    | $\ast$                 | 0,38    | $\ast$                 | 0,29            | $\ast$                 | 0,14            | $\mathbf{n}\mathbf{s}$ | $-0,09$     | $\rm ns$               |
| 6              | 5              | IDD <sub>6</sub> | 0,43       |           | 0,41    | ∗                      | 0,31    | *                      | 0,27            |                        | 0,05            | $\rm ns$               | $-0,14$     | $\rm ns$               |
| 6              | 6              | IDD <sub>6</sub> | 0,44       | $\ast$    | 0,41    | $\ast$                 | 0,33    | $\ast$                 | 0,28            | $\ast$                 | 0,05            | $\rm ns$               | $-0,10$     | $\mathbf{n}\mathbf{s}$ |
| 6              | $\overline{4}$ | IDD7             | $-0,32$    | $\ast$    | $-0,08$ | ns                     | $-0,39$ | $\ast$                 | 0,37            | $\ast$                 | $-0,34$         | ∗                      | $-0,01$     | $\mathbf{n}\mathbf{s}$ |
| 6              | 5              | IDD7             | $-0,39$    |           | $-0,11$ | ns                     | $-0,47$ | ∗                      | 0,42            |                        | $-0,36$         | *                      | 0,02        | ns                     |
| 6              | 6              | IDD7             | $-0,39$    | ÷         | $-0,10$ | $\rm ns$               | $-0,46$ | $\ast$                 | 0,42            | ×                      | $-0,33$         | $\ast$                 | 0,05        | $\rm ns$               |
| 6              | $\overline{4}$ | IDD <sub>8</sub> | 0,15       | ns        | 0,26    | $\ast$                 | 0,05    | $\rm ns$               | 0,39            | $\ast$                 | $-0,18$         | $\frac{1}{2}$          | $-0,08$     | ns                     |
|                |                |                  |            |           |         |                        |         |                        |                 |                        |                 |                        |             |                        |

Tabela 3. Cont.

| IF               | Raio           | IC               | DAS     |                     | HT      |    | DC      |                        | $N_Arv$ |                     | $\triangle DAS$ |                        | $\Delta Ht$ |                        |
|------------------|----------------|------------------|---------|---------------------|---------|----|---------|------------------------|---------|---------------------|-----------------|------------------------|-------------|------------------------|
| 6                | 5              | IDD <sub>8</sub> | 0,05    | $\operatorname{ns}$ | 0,23    |    | $-0,06$ | $\rm ns$               | 0,49    |                     | $-0,21$         |                        | $-0,05$     | $\mathbf{n}\mathbf{s}$ |
| 6                | 6              | IDD <sub>8</sub> | 0,08    | ns                  | 0,25    | ×  | $-0,02$ | $\rm ns$               | 0,51    | *                   | $-0,19$         |                        | $-0,02$     | ns                     |
| 6                | $\overline{4}$ | IDD9             | 0,06    | $\operatorname{ns}$ | 0,12    | ns | $-0,01$ | $\rm ns$               | 0,12    | ns                  | $-0,13$         | $\rm ns$               | $-0,01$     | $\mathbf{n}\mathbf{s}$ |
| 6                | 5              | IDD9             | 0,02    | ns                  | 0,11    | ns | $-0,05$ | $\rm ns$               | 0,18    |                     | $-0,13$         | $\mathbf{n}\mathbf{s}$ | 0,00        | ns                     |
| 6                | 6              | IDD <sub>9</sub> | 0,03    | $\rm ns$            | 0,11    | ns | $-0,04$ | $\rm ns$               | 0,17    |                     | $-0,11$         | $\rm ns$               | 0,01        | ns                     |
| 6                | $\overline{4}$ | IDD10            | $-0,25$ | *                   | $-0,06$ | ns | $-0,49$ | $\ast$                 | 0,59    | *                   | $-0,35$         | $\ast$                 | 0,02        | ns                     |
| 6                | 5              | IDD10            | $-0,30$ |                     | $-0,08$ | ns | $-0,53$ |                        | 0,64    |                     | $-0,35$         |                        | 0,02        | $\operatorname{ns}$    |
| 6                | 6              | IDD10            | $-0,33$ |                     | $-0,04$ | ns | $-0,49$ |                        | 0,75    |                     | $-0,35$         |                        | 0,08        | ns                     |
| 9                | $\overline{4}$ | IDD1             | $-0,21$ | *                   | 0,07    | ns | $-0,23$ | $\ast$                 | 0,46    | *                   | $-0,20$         | *                      | 0,13        | ns                     |
| 9                | 5              | IDD1             | $-0,28$ |                     | 0,02    | ns | $-0,29$ |                        | 0,54    |                     | $-0,26$         |                        | 0,09        | ns                     |
| 9                | 6              | IDD1             | $-0,27$ |                     | 0,01    | ns | $-0,30$ |                        | 0,56    |                     | $-0,28$         |                        | 0,04        | ns                     |
| 9                | $\overline{4}$ | IDD <sub>2</sub> | $-0,33$ |                     | $-0,05$ | ns | $-0,31$ | $\ast$                 | 0,74    | $\ast$              | $-0,27$         | ×.                     | 0,00        | ns                     |
| 9                | 5              | IDD <sub>2</sub> | $-0,41$ |                     | $-0,11$ | ns | $-0,39$ |                        | 0,79    |                     | $-0,36$         |                        | $-0,07$     | ns                     |
| 9                | 6              | IDD <sub>2</sub> | $-0,40$ |                     | $-0,14$ |    | $-0,40$ |                        | 0,80    |                     | $-0,38$         |                        | $-0,12$     | ns                     |
| 9                | $\overline{4}$ | IDD3             | $-0,06$ | ns                  | 0,05    | ns | $-0,09$ | ns                     | 0,58    |                     | $-0,09$         | ns                     | $-0,01$     | ns                     |
| 9                | 5              | IDD3             | $-0,13$ | $\operatorname{ns}$ | 0,01    | ns | $-0,16$ |                        | 0,66    |                     | $-0,16$         |                        | $-0,04$     | $\mathbf{n}\mathbf{s}$ |
| 9                | 6              | IDD3             | $-0,11$ | $\operatorname{ns}$ | 0,00    | ns | $-0,16$ |                        | 0,67    | ×,                  | $-0,18$         |                        | $-0,09$     | ns                     |
| 9                | $\overline{4}$ | IDD4             | $-0,33$ |                     | $-0,06$ | ns | $-0,31$ |                        | 0,74    |                     | $-0,27$         |                        | $-0,02$     | $\operatorname{ns}$    |
| 9                | 5              | IDD <sub>4</sub> | $-0,40$ |                     | $-0,11$ | ns | $-0,38$ |                        | 0,78    |                     | $-0,35$         |                        | $-0,07$     | ns                     |
| 9                | 6              | IDD <sub>4</sub> | $-0,39$ |                     | $-0,13$ | ns | $-0,39$ |                        | 0,78    |                     | $-0,37$         |                        | $-0,12$     | $\mathbf{n}\mathbf{s}$ |
| 9                | $\overline{4}$ | IDD <sub>5</sub> | 0,13    | ns                  | 0,13    | ns | 0,10    | $\rm ns$               | 0,84    |                     | 0,05            | $\rm ns$               | $-0,02$     | ns                     |
| 9                | 5              | IDD <sub>5</sub> | 0,11    | ns                  | 0,12    | ns | 0,06    | $\rm ns$               | 0,86    |                     | $-0,05$         | $\rm ns$               | $-0,05$     | $\mathbf{n}\mathbf{s}$ |
| 9                | 6              | IDD <sub>5</sub> | 0,17    |                     | 0,17    |    | 0,06    | $\rm ns$               | 0,87    |                     | $-0,09$         | $\rm ns$               | $-0,09$     | ns                     |
| 9                | $\overline{4}$ | IDD <sub>6</sub> | 0,50    | *                   | 0,40    | *  | 0,38    | $\ast$                 | 0,36    | \$                  | 0,24            | $\ast$                 | 0,10        | $\mathbf{n}\mathbf{s}$ |
| 9                | 5              | IDD <sub>6</sub> | 0,49    |                     | 0,42    | ×  | 0,36    |                        | 0,32    |                     | 0,17            | *                      | 0,09        | ns                     |
| 9                | 6              | IDD <sub>6</sub> | 0,43    |                     | 0,39    |    | 0,29    |                        | 0,30    |                     | 0,09            | $\rm ns$               | 0,04        | ns                     |
| 9                | $\overline{4}$ | IDD7             | $-0,27$ |                     | 0,02    | ns | $-0,27$ |                        | 0,24    |                     | $-0,24$         | $\ast$                 | 0,16        |                        |
| 9                | 5              | IDD7             | $-0,33$ |                     | $-0,03$ | ns | $-0,32$ |                        | 0,33    |                     | $-0,30$         |                        | 0,11        | $\mathbf{n}\mathbf{s}$ |
| 9                | 6              | IDD7             | $-0,34$ |                     | $-0,05$ | ns | $-0,34$ |                        | 0,34    |                     | $-0,31$         |                        | 0,08        |                        |
| 9                | $\overline{4}$ | IDD <sub>8</sub> | 0,10    | ns                  | 0,26    | *  | 0,04    | $\mathbf{n}\mathbf{s}$ | 0,45    | \$                  | $-0,06$         | $\mathbf{n}\mathbf{s}$ | 0,11        | $\mathbf{n}\mathbf{s}$ |
| 9                | 5              | IDD <sub>8</sub> | 0,03    | ns                  | 0,23    | *  | $-0,02$ | $\rm ns$               | 0,54    | *                   | $-0,11$         | $\rm ns$               | 0,09        | $\mathbf{n}\mathbf{s}$ |
| 9                | 6              | IDD <sub>8</sub> | 0,05    | ns                  | 0,23    | ×  | $-0,01$ | $\rm ns$               | 0,56    |                     | $-0,13$         | $\rm ns$               | 0,05        | ns                     |
| 9                | $\overline{4}$ | IDD9             | $-0,05$ | $\rm ns$            | 0,15    | *  | $-0,10$ | $\rm ns$               | 0,08    | $\operatorname{ns}$ | $-0,10$         | $\mathbf{n}\mathbf{s}$ | 0,26        |                        |
| 9                | 5              | IDD9             | $-0,07$ | $\rm ns$            | 0,14    | ×  | $-0,11$ | $\rm ns$               | 0,13    | $\rm ns$            | $-0,11$         | $\rm ns$               | 0,24        |                        |
| 9                | 6              | IDD <sub>9</sub> | $-0,06$ | $\rm ns$            | 0,14    | ×  | $-0,11$ | $\rm ns$               | 0,13    | ns                  | $-0,11$         | $\rm ns$               | 0,23        |                        |
| 9                | $\overline{4}$ | IDD10            | $-0,25$ | ∗                   | 0,00    | ns | $-0,34$ | $\ast$                 | 0,77    | $\ast$              | $-0,21$         | *                      | $-0,02$     | ns                     |
| 9                | 5              | IDD10            | $-0,32$ |                     | $-0,06$ | ns | $-0,41$ |                        | 0,81    |                     | $-0,30$         |                        | $-0,08$     | $\rm ns$               |
| $\boldsymbol{9}$ | 6              | IDD10            | $-0,29$ |                     | $-0,07$ | ns | $-0,42$ |                        | 0,81    |                     | $-0,31$         |                        | $-0,13$     | $\ast$                 |

Tabela 3. Cont.

| IF | Raio           | IC               | DAS     |                     | HT      |    | DC      |               | $N_{\perp}$ Arv |          | $\triangle$ DAS |                     | $\Delta Ht$ |    |
|----|----------------|------------------|---------|---------------------|---------|----|---------|---------------|-----------------|----------|-----------------|---------------------|-------------|----|
| 12 | $\overline{4}$ | IDD1             | $-0,25$ |                     | $-0,08$ | ns | $-0,25$ |               | 0,50            |          | $-0,24$         |                     | $-0,04$     | ns |
| 12 | 5              | IDD1             | $-0,32$ |                     | $-0,13$ |    | $-0,31$ |               | 0,57            |          | $-0,28$         |                     | $-0,08$     | ns |
| 12 | 6              | IDD1             | $-0,32$ |                     | $-0,14$ |    | $-0,31$ |               | 0,59            |          | $-0,30$         |                     | $-0,10$     | ns |
| 12 | $\overline{4}$ | IDD <sub>2</sub> | $-0,39$ |                     | $-0,17$ |    | $-0,33$ |               | 0,75            |          | $-0,29$         |                     | $-0,06$     | ns |
| 12 | 5              | IDD <sub>2</sub> | $-0,45$ |                     | $-0,24$ |    | $-0,41$ |               | 0,78            |          | $-0,33$         |                     | $-0,12$     |    |
| 12 | 6              | IDD <sub>2</sub> | $-0,44$ |                     | $-0,25$ |    | $-0,41$ |               | 0,79            |          | $-0,35$         |                     | $-0,13$     |    |
| 12 | $\overline{4}$ | IDD3             | $-0,11$ | ns                  | $-0,01$ | ns | $-0,14$ | $\ast$        | 0,59            |          | $-0,14$         |                     | $-0,03$     | ns |
| 12 | 5              | IDD3             | $-0,19$ |                     | $-0,07$ | ns | $-0,21$ |               | 0,66            |          | $-0,20$         |                     | $-0,07$     | ns |
| 12 | 6              | IDD3             | $-0,17$ |                     | $-0,08$ | ns | $-0,20$ |               | 0,69            |          | $-0,21$         |                     | $-0,10$     | ns |
| 12 | $\overline{4}$ | IDD4             | $-0,38$ |                     | $-0,16$ |    | $-0,33$ |               | 0,74            |          | $-0,29$         |                     | $-0,06$     | ns |
| 12 | 5              | IDD4             | $-0,44$ |                     | $-0,22$ |    | $-0,40$ |               | 0,77            |          | $-0,33$         |                     | $-0,11$     | ns |
| 12 | 6              | IDD4             | $-0,43$ |                     | $-0,23$ |    | $-0,40$ |               | 0,78            |          | $-0,35$         |                     | $-0,12$     |    |
| 12 | $\overline{4}$ | IDD <sub>5</sub> | 0,16    |                     | 0,18    | ¥  | 0,13    |               | 0,79            |          | 0,14            |                     | 0,07        | ns |
| 12 | 5              | IDD <sub>5</sub> | 0,08    | ns                  | 0,10    | ns | 0,02    | $\rm ns$      | 0,83            |          | 0,06            | ns                  | 0,00        | ns |
| 12 | 6              | IDD <sub>5</sub> | 0,13    |                     | 0,15    |    | 0,04    | $\rm ns$      | 0,84            |          | 0,03            | ns                  | $-0,04$     | ns |
| 12 | $\overline{4}$ | IDD <sub>6</sub> | 0,54    |                     | 0,41    |    | 0,34    | $\frac{1}{2}$ | 0,25            | $\ast$   | 0,27            | $\frac{1}{2}$       | 0,15        |    |
| 12 | 5              | IDD <sub>6</sub> | 0,52    |                     | 0,42    |    | 0,32    |               | 0,25            |          | 0,20            |                     | 0,06        | ns |
| 12 | 6              | IDD <sub>6</sub> | 0,45    |                     | 0,37    | ×  | 0,28    |               | 0,26            |          | 0,14            |                     | 0,00        | ns |
| 12 | $\overline{4}$ | IDD7             | $-0,32$ |                     | $-0,20$ |    | $-0,29$ |               | 0,31            |          | $-0,26$         |                     | $-0,07$     | ns |
| 12 | 5              | IDD7             | $-0,37$ |                     | $-0,23$ |    | $-0,34$ |               | 0,38            |          | $-0,29$         |                     | $-0,12$     |    |
| 12 | 6              | IDD7             | $-0,38$ |                     | $-0,25$ |    | $-0,36$ |               | 0,39            |          | $-0,31$         |                     | $-0,12$     |    |
| 12 | $\overline{4}$ | IDD <sub>8</sub> | 0,10    | $\operatorname{ns}$ | 0,22    |    | 0,05    | ns            | 0,42            |          | $-0,06$         | ns                  | 0,03        | ns |
| 12 | 5              | IDD <sub>8</sub> | 0,02    | $\operatorname{ns}$ | 0,18    |    | $-0,02$ | $\rm ns$      | 0,49            |          | $-0,12$         | $\operatorname{ns}$ | 0,01        | ns |
| 12 | 6              | IDD <sub>8</sub> | 0,04    | $\rm ns$            | 0,17    |    | 0,00    | $\rm ns$      | 0,53            |          | $-0,13$         | $\ast$              | $-0,02$     | ns |
| 12 | $\overline{4}$ | IDD9             | $-0,03$ | ns                  | 0,01    | ns | $-0,08$ | $\rm ns$      | 0,06            | ns       | $-0,10$         | ns                  | $-0,02$     | ns |
| 12 | 5              | IDD9             | $-0,05$ | $\rm ns$            | 0,00    | ns | $-0,09$ | $\rm ns$      | 0,11            | ns       | $-0,11$         | ns                  | $-0,03$     | ns |
| 12 | 6              | IDD9             | $-0,04$ | ns                  | 0,00    | ns | $-0,09$ | $\rm ns$      | 0,11            | $\rm ns$ | $-0,11$         | $\rm ns$            | $-0,04$     | ns |
| 12 | $\overline{4}$ | IDD10            | $-0,27$ | \$                  | $-0,09$ | ns | $-0,39$ | $\ast$        | 0,74            |          | $-0,20$         |                     | $-0,06$     | ns |
| 12 | 5              | IDD10            | $-0,31$ |                     | $-0,15$ |    | $-0,43$ |               | 0,75            |          | $-0,25$         |                     | $-0,10$     | ns |
| 12 | 6              | IDD10            | $-0,29$ |                     | $-0,15$ |    | $-0,43$ |               | 0,75            |          | $-0,27$         |                     | $-0,12$     | ns |

Em que <sup>\*</sup> indicam correlações significativas e <sup>ns</sup> indicam correlações não significativas, a 95 % de probabilidade

Tabela 4. Coeficiente de correlação de Pearson dos índices de competição semi-independentes da distância (IID) e as variáveis de diâmetro à 0,30 m de altura do solo (*DAS*), altura total (*Ht*), diâmetro de copa (*DC*), número de árvores (*N\_Arv*), crescimento em diâmetro (*ΔDAS*) e crescimento em altura (*ΔHt*) em árvores individuais de *Eremanthus incanus*, localizada em Diamantina - Minas Gerais, para os cinco inventários florestais (IF) nos raios de 4, 5 e 6 m

| *,<br>$\frac{1}{2}$<br>$\ast$<br>$-0,39$<br>$\mathbf{1}$<br>ISD1<br>$-0,41$<br>$-0,22$<br>0,83<br>$\overline{4}$<br>5<br>$-0,42$<br>$-0,21$<br>$-0,48$<br>0,82<br>ISD1<br>1<br>×<br>6<br>ISD1<br>0,83<br>$-0,44$<br>$-0,24$<br>$-0,48$<br>1<br>¥<br>$\rm ns$<br>ISD <sub>2</sub><br>$-0,09$<br>$\overline{4}$<br>0,62<br>0,33<br>0,44<br>ns<br>5<br>ISD <sub>2</sub><br>0,68<br>0,41<br>$-0,16$<br>0,51<br>$\rm ns$<br>6<br>ISD <sub>2</sub><br>0,69<br>0,37<br>$-0,14$<br>0,46<br>1<br>$\rm ns$<br>ISD3<br>0,53<br>$-0,02$<br>$\overline{4}$<br>0,43<br>0,41 |  |
|----------------------------------------------------------------------------------------------------|--|
|                                                                                                    |  |
|                                                                                                    |  |
|                                                                                                    |  |
|                                                                                                    |  |
|                                                                                                    |  |
|                                                                                                    |  |
|                                                                                                    |  |
| $\mathbf{n}\mathbf{s}$<br>5<br>0,64<br>$-0,03$<br>ISD3<br>0,52<br>0,46<br>1                                                                                                    |  |
| $\rm ns$<br>6<br>ISD3<br>0,50<br>0,62<br>0,41<br>$-0,02$<br>1                                                                                                    |  |
| ¥<br>$\rm ns$<br>0,59<br>$-0,09$<br>$\overline{4}$<br>ISD4<br>0,36<br>0,45                                                                                                    |  |
| $\rm ns$<br>5<br>ISD4<br>0,65<br>0,45<br>0,51<br>$-0,16$<br>1                                                                                                    |  |
| $\rm ns$<br>6<br>ISD4<br>0,67<br>0,40<br>0,46<br>$-0,14$<br>1                                                                                                    |  |
| *<br>$\ast$<br>$\rm ns$<br>0,65<br>0,35<br>0,47<br>$\overline{4}$<br>ISD <sub>5</sub><br>$-0,10$<br>1                                                                                                    |  |
| $\rm ns$<br>0,42<br>5<br>ISD <sub>5</sub><br>0,71<br>0,54<br>$-0,16$<br>1                                                                                                    |  |
| *<br>$\ast$<br>$\rm ns$<br>6<br>ISD <sub>5</sub><br>0,72<br>0,39<br>0,50<br>$-0,12$                                                                                                    |  |
| $\operatorname{ns}$<br>$\overline{4}$<br>ISD <sub>6</sub><br>0,75<br>0,41<br>0,46<br>$-0,12$<br>1                                                                                                    |  |
| $\operatorname{ns}$<br>5<br>0,67<br>0,43<br>0,46<br>$-0,14$<br>ISD <sub>6</sub><br>1                                                                                                    |  |
| *<br>$\ast$<br>∗<br>$\rm ns$<br>6<br>ISD <sub>6</sub><br>0,68<br>0,39<br>$-0,15$<br>0,44<br>1                                                                                                    |  |
| *<br>*<br>*<br>$\rm ns$<br>$\overline{4}$<br>0,32<br>0,09<br>0,56<br>ISD7<br>0,30<br>1                                                                                                    |  |
| ns<br>$\rm ns$<br>0,23<br>$-0,06$<br>0,58<br>5<br>ISD7<br>0,22<br>1                                                                                                    |  |
| *<br>$\ast$<br>ns<br>0,25<br>6<br>ISD7<br>0,32<br>0,07<br>0,55<br>1                                                                                                    |  |
| ¥<br>$\operatorname{ns}$<br>$\overline{4}$<br>0,61<br>0,32<br>$-0,11$<br>ISD <sub>8</sub><br>0,43<br>1                                                                                                    |  |
| $\ast$<br>0,40<br>5<br>ISD <sub>8</sub><br>0,67<br>0,50<br>$-0,18$<br>1                                                                                                    |  |
| *<br>×<br>*<br>$\rm ns$<br>6<br>ISD <sub>8</sub><br>0,68<br>0,36<br>0,46<br>$-0,16$<br>1                                                                                                    |  |
| *<br>$\approx$<br>$\ast$<br>$\mathbf{n}\mathbf{s}$<br>$\overline{4}$<br>ISD9<br>$-0,52$<br>$-0,31$<br>$-0,40$<br>0,02<br>1                                                                                                    |  |
| $\rm ns$<br>ISD9<br>0,03<br>5<br>$-0,54$<br>$-0,30$<br>$-0,46$<br>1                                                                                                    |  |
| $\rm ns$<br>$-0,04$<br>6<br>ISD9<br>$-0,54$<br>$-0,34$<br>$-0,45$<br>1                                                                                                    |  |
| ¥<br>$\ast$<br>$\ast$<br>ns<br>$-0,17$<br>0,69<br>ISD <sub>10</sub><br>$-0,31$<br>$-0,53$<br>$\overline{4}$<br>1                                                                                                    |  |
| $\rm ns$<br>5<br><b>ISD10</b><br>$-0,30$<br>$-0,15$<br>$-0,59$<br>0,70<br>1                                                                                                    |  |
| $\mathbf{n}\mathbf{s}$<br>6<br>$\mathbf{1}$<br>ISD <sub>10</sub><br>$-0,34$<br>$-0,16$<br>$-0,58$<br>0,74                                                                                                    |  |

Tabela 4. Cont.

| ∗<br>*<br>∗<br>∗<br>$-0,22$<br>$-0,13$<br>ISD1<br>$-0,42$<br>$-0,40$<br>0,86<br>$\overline{4}$<br>$\overline{4}$<br>$-0,24$<br>*<br>$\ast$<br>5<br>$-0,48$<br>$-0,27$<br>$-0,49$<br>0,85<br>$-0,39$<br>ISD1<br>$-0,21$<br>4<br>*<br>ISD1<br>$-0,48$<br>$-0,29$<br>$-0,50$<br>0,85<br>$-0,24$<br>6<br>$-0,40$<br>4<br>$\ast$<br>$\approx$<br>$\ast$<br>$\ast$<br>$\rm ns$<br>$-0,07$<br>ISD <sub>2</sub><br>0,60<br>0,35<br>0,24<br>0,12<br>$\overline{4}$<br>$\overline{4}$<br>0,42<br>*<br>5<br>0,70<br>0,45<br>$-0,19$<br>0,28<br>ISD <sub>2</sub><br>0,52<br>0,14<br>$\overline{4}$<br>ns<br>0,69<br>0,38<br>0,07<br>6<br>ISD <sub>2</sub><br>0,50<br>$-0,15$<br>0,32<br>$\overline{4}$<br>×.<br>×.<br>$\ast$<br>*<br>$\rm ns$<br>$\overline{4}$<br>$\overline{\mathcal{L}}$<br>ISD <sub>3</sub><br>0,44<br>0,54<br>0,31<br>$-0,03$<br>0,20<br>0,36<br>$\rm ns$<br>5<br>$-0,05$<br>0,23<br>ISD <sub>3</sub><br>0,53<br>0,64<br>0,38<br>0,38<br>$\overline{4}$<br>×.<br>$\ast$<br>$\rm ns$<br>6<br>0,53<br>$-0,04$<br>ISD <sub>3</sub><br>0,64<br>0,40<br>0,24<br>0,34<br>4<br>*<br>$\ast$<br>$\rm ns$<br>ISD4<br>0,59<br>0,24<br>0,20<br>$\overline{\mathcal{L}}$<br>0,40<br>0,40<br>$-0,03$<br>4<br>*<br>$\mathbf{n}\mathbf{s}$<br>5<br>$\overline{4}$<br>ISD4<br>0,68<br>0,49<br>0,51<br>$-0,14$<br>0,27<br>0,19<br>∗<br>*<br>*<br>$\rm ns$<br>ISD4<br>0,69<br>0,31<br>6<br>0,43<br>0,48<br>$-0,07$<br>0,12<br>4<br>*<br>$\ast$<br>$\frac{1}{2}$<br>$\ast$<br>$\mathbf{n}\mathbf{s}$<br>$\overline{4}$<br>0,62<br>0,35<br>0,44<br>$-0,03$<br>0,26<br>0,09<br>$\overline{4}$<br>ISD <sub>5</sub><br>ns<br>5<br>0,43<br>0,32<br>ISD <sub>5</sub><br>0,71<br>0,53<br>$-0,15$<br>0,15<br>$\overline{4}$<br>$\rm ns$<br>6<br>ISD <sub>5</sub><br>0,39<br>$-0,06$<br>0,34<br>$\overline{4}$<br>0,72<br>0,52<br>0,08<br>*<br>$\ast$<br>$\ast$<br>*<br>$\rm ns$<br>ISD <sub>6</sub><br>0,76<br>0,51<br>0,52<br>$-0,07$<br>0,36<br>0,23<br>$\overline{4}$<br>$\overline{4}$<br>*<br>*<br>$\ast$<br>* |                        | $\Delta Ht$ | $\triangle$ DAS |          | $N_Arv$ | DC   | HT   | DAS  | ${\rm IC}$       | Raio | IF             |
|----------------------------------------------------------------------------------------------------|------------------------|-------------|-----------------|----------|---------|------|------|------|------------------|------|----------------|
|                                                                                                    | ns                     |             |                 |          |         |      |      |      |                  |      |                |
|                                                                                                    |                        |             |                 |          |         |      |      |      |                  |      |                |
|                                                                                                    |                        |             |                 |          |         |      |      |      |                  |      |                |
|                                                                                                    | ns                     |             |                 |          |         |      |      |      |                  |      |                |
|                                                                                                    | ns                     |             |                 |          |         |      |      |      |                  |      |                |
|                                                                                                    | ns                     |             |                 |          |         |      |      |      |                  |      |                |
|                                                                                                    |                        |             |                 |          |         |      |      |      |                  |      |                |
|                                                                                                    |                        |             |                 |          |         |      |      |      |                  |      |                |
|                                                                                                    |                        |             |                 |          |         |      |      |      |                  |      |                |
|                                                                                                    | ns                     |             |                 |          |         |      |      |      |                  |      |                |
|                                                                                                    |                        |             |                 |          |         |      |      |      |                  |      |                |
|                                                                                                    | ns                     |             |                 |          |         |      |      |      |                  |      |                |
|                                                                                                    | $\mathbf{n}\mathbf{s}$ |             |                 |          |         |      |      |      |                  |      |                |
|                                                                                                    | $\operatorname{ns}$    |             |                 |          |         |      |      |      |                  |      |                |
|                                                                                                    | ns                     |             |                 |          |         |      |      |      |                  |      |                |
|                                                                                                    |                        |             |                 |          |         |      |      |      |                  |      |                |
|                                                                                                    | ns                     | 0,12        | 0,24            | $\rm ns$ | $-0,16$ | 0,55 | 0,49 | 0,71 | ISD <sub>6</sub> | 5    | $\overline{4}$ |
| $\rm ns$<br>0,07<br>0,70<br>0,43<br>0,53<br>$-0,12$<br>0,25<br>6<br>ISD <sub>6</sub><br>4                                                                                                    | $\operatorname{ns}$    |             |                 |          |         |      |      |      |                  |      |                |
| $\ast$<br>$\rm ns$<br>$\mathbf{n}\mathbf{s}$<br>$\rm ns$<br>$\mathbf{n}\mathbf{s}$<br>$\overline{4}$<br>ISD7<br>0,23<br>0,24<br>0,18<br>0,63<br>0,05<br>$-0,09$<br>$\overline{4}$                                                                                                    | ns                     |             |                 |          |         |      |      |      |                  |      |                |
| $\rm ns$<br>$\rm ns$<br>ns<br>ns<br>$-0,15$<br>5<br>0,07<br>0,17<br>$-0,04$<br>0,61<br>$-0,12$<br>ISD7<br>$\overline{4}$                                                                                                    | $\mathbf{n}\mathbf{s}$ |             |                 |          |         |      |      |      |                  |      |                |
| *<br>$\mathbf{n}\mathbf{s}$<br>ns<br>ns<br>ns<br>6<br>ISD7<br>0,16<br>0,19<br>0,01<br>0,59<br>$-0,16$<br>$-0,15$<br>4                                                                                                    | ns                     |             |                 |          |         |      |      |      |                  |      |                |
| $\rm ns$<br>ISD <sub>8</sub><br>0,59<br>0,34<br>0,24<br>0,12<br>$\overline{\mathcal{L}}$<br>0,42<br>$-0,04$<br>$\overline{4}$                                                                                                    | ns                     |             |                 |          |         |      |      |      |                  |      |                |
| $\rm ns$<br>5<br>0,27<br>0,14<br>ISD <sub>8</sub><br>0,68<br>0,43<br>0,52<br>$-0,16$<br>$\overline{4}$                                                                                                    | ns                     |             |                 |          |         |      |      |      |                  |      |                |
| $\rm ns$<br>6<br>0,49<br>ISD <sub>8</sub><br>0,68<br>0,37<br>$-0,08$<br>0,31<br>0,06<br>$\overline{4}$                                                                                                    | ns                     |             |                 |          |         |      |      |      |                  |      |                |
| $\rm ns$<br>$-0,04$<br>$\overline{4}$<br>ISD9<br>$-0,51$<br>$-0,26$<br>$-0,37$<br>$-0,02$<br>$-0,24$<br>$\overline{4}$                                                                                                    | ns                     |             |                 |          |         |      |      |      |                  |      |                |
| $\rm ns$<br>5<br>0,06<br>$-0,10$<br>$\overline{4}$<br>ISD9<br>$-0,54$<br>$-0,28$<br>$-0,43$<br>$-0,30$                                                                                                    | $\operatorname{ns}$    |             |                 |          |         |      |      |      |                  |      |                |
| $\rm ns$<br>6<br>ISD9<br>$-0,31$<br>$-0,07$<br>$\overline{4}$<br>$-0,54$<br>$-0,43$<br>$-0,06$<br>$-0,28$                                                                                                    | ns                     |             |                 |          |         |      |      |      |                  |      |                |
| $\rm ns$<br>$\overline{4}$<br>$\overline{4}$<br>ISD <sub>10</sub><br>$-0,30$<br>$-0,18$<br>$-0,51$<br>$-0,20$<br>$-0,13$<br>0,73                                                                                                    | $\rm ns$               |             |                 |          |         |      |      |      |                  |      |                |
| 5<br><b>ISD10</b><br>$-0,30$<br>$-0,18$<br>$-0,54$<br>0,68<br>$-0,32$<br>$-0,18$<br>4                                                                                                    |                        |             |                 |          |         |      |      |      |                  |      |                |
| $\ast$<br>$\ast$<br>*<br><b>ISD10</b><br>$-0,34$<br>$\overline{\mathcal{A}}$<br>6<br>$-0,37$<br>$-0,21$<br>$-0,51$<br>0,84<br>$-0,23$                                                                                                    |                        |             |                 |          |         |      |      |      |                  |      |                |
| 0,07<br>$-0,47$<br>$-0,22$<br>$-0,48$<br>0,82<br>$-0,40$<br>6<br>$\overline{4}$<br>ISD1                                                                                                    | $\operatorname{ns}$    |             |                 |          |         |      |      |      |                  |      |                |
| 5<br>6<br>ISD1<br>$-0,25$<br>0,82<br>$-0,45$<br>0,06<br>$-0,53$<br>$-0,58$                                                                                                    | $\operatorname{ns}$    |             |                 |          |         |      |      |      |                  |      |                |
| $\ast$<br>$\ast$<br>ISD1<br>$-0,22$<br>0,82<br>0,14<br>6<br>$-0,51$<br>$-0,54$<br>$-0,40$<br>6                                                                                                    | $\operatorname{ns}$    |             |                 |          |         |      |      |      |                  |      |                |
| *<br>$\ast$<br>*<br>$\mathbf{n}\mathbf{s}$<br>0,61<br>0,38<br>0,54<br>$-0,05$<br>0,25<br>$\overline{4}$<br>ISD <sub>2</sub><br>$-0,11$<br>6                                                                                                    | ns                     |             |                 |          |         |      |      |      |                  |      |                |
| ns<br>5<br>0,70<br>0,43<br>$-0,15$<br>0,19<br>$-0,20$<br>6<br>ISD <sub>2</sub><br>0,57                                                                                                    |                        |             |                 |          |         |      |      |      |                  |      |                |
| $\rm ns$<br>6<br>ISD <sub>2</sub><br>0,71<br>0,45<br>0,57<br>$-0,07$<br>0,18<br>$-0,18$<br>6                                                                                                    |                        |             |                 |          |         |      |      |      |                  |      |                |

Tabela 4. Cont.

| IF | Raio           | IC                | <b>DAS</b> |        | HT      |          | DC      |                     | $N_{\perp}$ Arv |          | $\triangle$ DAS |               | $\Delta Ht$ |                        |
|----|----------------|-------------------|------------|--------|---------|----------|---------|---------------------|-----------------|----------|-----------------|---------------|-------------|------------------------|
| 6  | $\overline{4}$ | ISD <sub>3</sub>  | 0,45       | ×      | 0,55    |          | 0,37    | *                   | 0,03            | $\rm ns$ | 0,13            | ns            | 0,11        | ns                     |
| 6  | 5              | ISD <sub>3</sub>  | 0,54       |        | 0,67    |          | 0,40    | *                   | 0,03            | $\rm ns$ | 0,15            | ns            | 0,00        | ns                     |
| 6  | 6              | ISD <sub>3</sub>  | 0,56       |        | 0,70    |          | 0,42    |                     | 0,09            | ns       | 0,11            | ns            | 0,01        | $\operatorname{ns}$    |
| 6  | $\overline{4}$ | ISD4              | 0,57       | $\ast$ | 0,40    | $\ast$   | 0,49    | $\ast$              | $-0,06$         | ns       | 0,18            | $\ast$        | $-0,09$     | ns                     |
| 6  | 5              | ISD4              | 0,67       |        | 0,47    |          | 0,54    |                     | $-0,15$         | $\rm ns$ | 0,15            | $\rm ns$      | $-0,19$     |                        |
| 6  | 6              | ISD4              | 0,67       |        | 0,47    |          | 0,52    |                     | $-0,07$         | ns       | 0,13            | ns            | $-0,16$     |                        |
| 6  | $\overline{4}$ | ISD <sub>5</sub>  | 0,66       |        | 0,39    |          | 0,59    |                     | $-0,03$         | $\rm ns$ | 0,32            | $\ast$        | $-0,08$     | ns                     |
| 6  | 5              | ISD <sub>5</sub>  | 0,75       |        | 0,45    |          | 0,64    |                     | $-0,13$         | $\rm ns$ | 0,27            |               | $-0,18$     |                        |
| 6  | 6              | ISD <sub>5</sub>  | 0,75       |        | 0,46    |          | 0,63    |                     | $-0,04$         | $\rm ns$ | 0,23            |               | $-0,19$     |                        |
| 6  | $\overline{4}$ | ISD <sub>6</sub>  | 0,69       |        | 0,47    |          | 0,57    |                     | $-0,11$         | $\rm ns$ | 0,24            |               | $-0,21$     |                        |
| 6  | 5              | ISD <sub>6</sub>  | 0,73       |        | 0,49    |          | 0,58    |                     | $-0,20$         | $\ast$   | 0,15            | $\rm ns$      | $-0,25$     |                        |
| 6  | 6              | ISD <sub>6</sub>  | 0,72       |        | 0,47    |          | 0,56    |                     | $-0,14$         | ns       | 0,14            | $\rm ns$      | $-0,23$     |                        |
| 6  | $\overline{4}$ | ISD7              | 0,32       | *,     | 0,39    |          | 0,18    | $\operatorname{ns}$ | 0,52            |          | $-0,18$         | ns            | $-0,17$     | $\rm ns$               |
| 6  | 5              | ISD7              | 0,12       | ns     | 0,24    |          | $-0,01$ | ns                  | 0,57            |          | $-0,32$         |               | $-0,22$     |                        |
| 6  | 6              | ISD7              | 0,07       | ns     | 0,25    |          | $-0,07$ | ns                  | 0,57            |          | $-0,26$         |               | $-0,09$     | ns                     |
| 6  | $\overline{4}$ | ISD <sub>8</sub>  | 0,60       | $\ast$ | 0,37    |          | 0,53    | *                   | $-0,06$         | ns       | 0,25            |               | $-0,10$     | ns                     |
| 6  | 5              | ISD <sub>8</sub>  | 0,68       | *      | 0,41    |          | 0,56    |                     | $-0,16$         | $\ast$   | 0,19            |               | $-0,20$     |                        |
| 6  | 6              | ISD <sub>8</sub>  | 0,69       |        | 0,43    |          | 0,56    |                     | $-0,09$         | $\rm ns$ | 0,18            |               | $-0,19$     |                        |
| 6  | $\overline{4}$ | ISD9              | $-0,46$    | *      | $-0,25$ |          | $-0,43$ | *                   | $-0,08$         | $\rm ns$ | $-0,28$         | $\frac{1}{2}$ | $-0,08$     | ns                     |
| 6  | 5              | ISD9              | $-0,54$    |        | $-0,29$ |          | $-0,51$ |                     | $-0,03$         | $\rm ns$ | $-0,25$         |               | 0,02        | $\mathbf{n}\mathbf{s}$ |
| 6  | 6              | ISD9              | $-0,53$    |        | $-0,32$ |          | $-0,49$ |                     | $-0,12$         | ns       | $-0,18$         |               | 0,02        | ns                     |
| 6  | $\overline{4}$ | ISD10             | $-0,31$    |        | $-0,15$ | ns       | $-0,54$ |                     | 0,60            |          | $-0,34$         | $\ast$        | 0,04        | ns                     |
| 6  | 5              | ISD <sub>10</sub> | $-0,33$    |        | $-0,15$ | ns       | $-0,57$ |                     | 0,63            |          | $-0,34$         |               | 0,01        | ns                     |
| 6  | 6              | ISD <sub>10</sub> | $-0,41$    |        | $-0,14$ | $\rm ns$ | $-0,57$ |                     | 0,80            |          | $-0,38$         |               | 0,10        | $\mathbf{n}\mathbf{s}$ |
| 9  | $\overline{4}$ | ISD1              | $-0,39$    |        | $-0,19$ |          | $-0,35$ |                     | 0,83            |          | $-0,28$         |               | $-0,10$     | ns                     |
| 9  | 5              | ISD1              | $-0,47$    |        | $-0,24$ |          | $-0,45$ |                     | 0,83            |          | $-0,39$         |               | $-0,15$     |                        |
| 9  | 6              | ISD1              | $-0,45$    |        | $-0,24$ |          | $-0,44$ |                     | 0,83            |          | $-0,41$         |               | $-0,20$     |                        |
| 9  | $\overline{4}$ | ISD <sub>2</sub>  | 0,61       |        | 0,39    |          | 0,50    |                     | $-0,02$         | $\rm ns$ | 0,28            |               | 0,05        | ns                     |
| 9  | 5              | ISD <sub>2</sub>  | 0,70       |        | 0,44    |          | 0,56    |                     | $-0,12$         | ns       | 0,24            |               | 0,06        | ns                     |
| 9  | 6              | ISD <sub>2</sub>  | 0,70       | *      | 0,42    | *        | 0,54    | *                   | $-0,05$         | ns       | 0,26            | $\ast$        | 0,07        | ns                     |
| 9  | $\overline{4}$ | ISD <sub>3</sub>  | 0,41       |        | 0,62    |          | 0,32    |                     | 0,02            | ns       | 0,22            | ∗             | 0,35        |                        |
| 9  | 5              | ISD <sub>3</sub>  | 0,51       |        | 0,70    |          | 0,40    | *                   | $-0,03$         | $\rm ns$ | 0,21            |               | 0,39        |                        |
| 9  | 6              | ISD <sub>3</sub>  | 0,52       | *      | 0,74    |          | 0,39    | ∗                   | $-0,01$         | $\rm ns$ | 0,22            |               | 0,41        | *                      |
| 9  | $\overline{4}$ | ISD4              | 0,57       | ×      | 0,41    | *        | 0,46    | *                   | $-0,03$         | $\rm ns$ | 0,25            | $\ast$        | 0,08        | ns                     |
| 9  | 5              | ISD4              | 0,68       |        | 0,47    |          | 0,53    |                     | $-0,12$         | ns       | 0,21            |               | 0,09        | $\operatorname{ns}$    |
| 9  | 6              | ISD4              | 0,67       |        | 0,46    |          | 0,50    | ×                   | $-0,06$         | ns       | 0,23            |               | 0,10        | ns                     |

Tabela 4. Cont.

| IF | Raio           | IC               | <b>DAS</b> |        | HT      |                     | DC      |          | $N_{\perp}$ Arv |          | ⊿DAS    |        | $\Delta Ht$ |                        |
|----|----------------|------------------|------------|--------|---------|---------------------|---------|----------|-----------------|----------|---------|--------|-------------|------------------------|
| 9  | $\overline{4}$ | ISD <sub>5</sub> | 0,64       | ∗      | 0,40    |                     | 0,52    | *        | $-0,01$         | $\rm ns$ | 0,33    | $\ast$ | 0,08        | ns                     |
| 9  | 5              | ISD <sub>5</sub> | 0,74       |        | 0,45    |                     | 0,61    |          | $-0,12$         | ns       | 0,30    | $\ast$ | 0,09        | ns                     |
| 9  | 6              | ISD <sub>5</sub> | 0,74       |        | 0,45    |                     | 0,58    |          | $-0,06$         | ns       | 0,32    |        | 0,10        | ns                     |
| 9  | $\overline{4}$ | ISD <sub>6</sub> | 0,72       | $\ast$ | 0,48    | *                   | 0,58    | $\ast$   | $-0,08$         | ns       | 0,31    | $\ast$ | 0,10        | ns                     |
| 9  | 5              | ISD <sub>6</sub> | 0,76       |        | 0,50    |                     | 0,59    |          | $-0,16$         | $\ast$   | 0,23    |        | 0,09        | ns                     |
| 9  | 6              | ISD <sub>6</sub> | 0,74       |        | 0,46    |                     | 0,57    |          | $-0,10$         | ns       | 0,27    |        | 0,10        | ns                     |
| 9  | $\overline{4}$ | ISD7             | 0,35       | *      | 0,37    |                     | 0,35    |          | 0,60            | ×.       | 0,07    | ns     | 0,12        | ns                     |
| 9  | 5              | ISD7             | 0,16       | ns     | 0,27    |                     | 0,13    | $\rm ns$ | 0,65            |          | $-0,10$ | ns     | 0,00        | ns                     |
| 9  | 6              | ISD7             | 0,07       | ns     | 0,19    |                     | 0,04    | $\rm ns$ | 0,66            | ×.       | $-0,19$ | $\ast$ | $-0,02$     | $\operatorname{ns}$    |
| 9  | $\overline{4}$ | ISD <sub>8</sub> | 0,60       |        | 0,38    |                     | 0,49    |          | $-0,04$         | ns       | 0,27    | $\ast$ | 0,05        | ns                     |
| 9  | 5              | ISD <sub>8</sub> | 0,69       |        | 0,42    |                     | 0,55    |          | $-0,14$         | *        | 0,23    |        | 0,06        | ns                     |
| 9  | 6              | ISD <sub>8</sub> | 0,68       |        | 0,40    |                     | 0,53    |          | $-0,08$         | ns       | 0,26    |        | 0,07        | ns                     |
| 9  | $\overline{4}$ | ISD9             | $-0,46$    | ¥      | $-0,27$ |                     | $-0,40$ | ¥        | $-0,10$         | $\rm ns$ | $-0,34$ | $\ast$ | $-0,08$     | ns                     |
| 9  | 5              | ISD9             | $-0,53$    |        | $-0,29$ |                     | $-0,46$ |          | 0,02            | ns       | $-0,35$ |        | $-0,10$     | ns                     |
| 9  | 6              | ISD9             | $-0,51$    |        | $-0,33$ |                     | $-0,44$ |          | $-0,02$         | ns       | $-0,33$ |        | $-0,09$     | ns                     |
| 9  | $\overline{4}$ | <b>ISD10</b>     | $-0,31$    | *      | $-0,14$ | $\operatorname{ns}$ | $-0,38$ | *        | 0,87            | $\ast$   | $-0,21$ |        | $-0,10$     | $\rm ns$               |
| 9  | 5              | <b>ISD10</b>     | $-0,38$    |        | $-0,18$ |                     | $-0,48$ |          | 0,85            |          | $-0,33$ |        | $-0,16$     |                        |
| 9  | 6              | ISD10            | $-0,34$    |        | $-0,16$ |                     | $-0,47$ |          | 0,85            |          | $-0,34$ |        | $-0,21$     |                        |
| 12 | $\overline{4}$ | ISD1             | $-0,41$    | *      | $-0,22$ |                     | $-0,34$ | *        | 0,80            | ×.       | $-0,26$ | $\ast$ | $-0,05$     | ns                     |
| 12 | 5              | ISD1             | $-0,47$    |        | $-0,28$ |                     | $-0,43$ |          | 0,82            |          | $-0,31$ |        | $-0,11$     | $\mathbf{n}\mathbf{s}$ |
| 12 | 6              | ISD1             | $-0,46$    |        | $-0,29$ |                     | $-0,43$ |          | 0,82            | *        | $-0,34$ |        | $-0,12$     | ns                     |
| 12 | $\overline{4}$ | ISD <sub>2</sub> | 0,62       |        | 0,35    |                     | 0,40    |          | $-0,08$         | ns       | 0,37    | $\ast$ | 0,11        | ns                     |
| 12 | 5              | ISD <sub>2</sub> | 0,64       |        | 0,37    |                     | 0,42    |          | $-0,15$         | ×.       | 0,33    |        | 0,06        | ns                     |
| 12 | 6              | ISD <sub>2</sub> | 0,70       |        | 0,43    |                     | 0,50    |          | $-0,07$         | ns       | 0,33    |        | 0,00        | $\mathbf{n}\mathbf{s}$ |
| 12 | $\overline{4}$ | ISD <sub>3</sub> | 0,51       |        | 0,63    |                     | 0,38    |          | $-0,02$         | $\rm ns$ | 0,26    | $\ast$ | 0,32        |                        |
| 12 | 5              | ISD <sub>3</sub> | 0,56       |        | 0,68    |                     | 0,42    |          | $-0,07$         | ns       | 0,26    |        | 0,30        |                        |
| 12 | 6              | ISD <sub>3</sub> | 0,56       |        | 0,73    |                     | 0,42    |          | $-0,02$         | ns       | 0,28    |        | 0,26        |                        |
| 12 | $\overline{4}$ | ISD4             | 0,59       |        | 0,38    |                     | 0,37    |          | $-0,09$         | ns       | 0,34    |        | 0,15        |                        |
| 12 | 5              | ISD4             | 0,58       |        | 0,38    |                     | 0,37    |          | $-0,14$         |          | 0,28    |        | 0,08        | ns                     |
| 12 | 6              | ISD4             | 0,67       | *      | 0,46    | *                   | 0,46    | *        | $-0,06$         | ns       | 0,29    | $\ast$ | 0,04        | ns                     |
| 12 | $\overline{4}$ | ISD <sub>5</sub> | 0,67       |        | 0,41    |                     | 0,47    |          | $-0,08$         | ns       | 0,41    |        | 0,13        | $\operatorname{ns}$    |
| 12 | 5              | ISD <sub>5</sub> | 0,73       |        | 0,44    |                     | 0,52    | *        | $-0,17$         | *        | 0,40    |        | 0,09        | ns                     |
| 12 | 6              | ISD <sub>5</sub> | 0,75       | *      | 0,48    | *                   | 0,56    | ×        | $-0,09$         | ns       | 0,41    |        | 0,03        | $\operatorname{ns}$    |
| 12 | $\overline{4}$ | ISD <sub>6</sub> | 0,65       | $\ast$ | 0,38    | *                   | 0,43    | *        | $-0,10$         | $\rm ns$ | 0,35    | $\ast$ | 0,14        | $\approx$              |
| 12 | $\mathfrak{S}$ | ISD <sub>6</sub> | 0,66       |        | 0,40    |                     | 0,44    |          | $-0,16$         | ∗        | 0,31    |        | 0,07        | $\operatorname{ns}$    |
| 12 | 6              | ISD <sub>6</sub> | 0,73       |        | 0,46    |                     | 0,54    |          | $-0,10$         | ns       | 0,31    |        | 0,04        | ns                     |

Tabela 4. Cont.

| IF | Raio           | IC                | <b>DAS</b> |        | HT      |     | DC      |        | $N_{\perp}$ Arv |                        | $\triangle$ DAS |     | $\Delta Ht$ |     |
|----|----------------|-------------------|------------|--------|---------|-----|---------|--------|-----------------|------------------------|-----------------|-----|-------------|-----|
| 12 | $\overline{4}$ | ISD7              | 0,22       | $*$    | 0,26    | $*$ | 0,29    | $*$    | 0,62            | $\ast$                 | $-0,03$         | ns  | 0,14        | ns  |
| 12 | 5              | ISD7              | 0,09       | ns     | 0,17    | *   | 0,10    | ns     | 0,66            | $\ast$                 | $-0,06$         | ns  | 0,06        | ns  |
| 12 | 6              | ISD7              | 0,00       | ns     | 0,13    | ns  | 0,04    | ns     | 0,67            | $\ast$                 | $-0,14$         | ns  | 0,05        | ns  |
| 12 | $\overline{4}$ | ISD <sub>8</sub>  | 0,60       | *.     | 0,34    | *   | 0,39    | $*$    | $-0,10$         | ns                     | 0,36            | *   | 0,10        | ns  |
| 12 | 5              | ISD <sub>8</sub>  | 0,62       |        | 0,36    | *   | 0,41    | *      | $-0,16$         | $\ast$                 | 0,33            | *   | 0,05        | ns  |
| 12 | 6              | ISD <sub>8</sub>  | 0,69       |        | 0,41    |     | 0,49    | *      | $-0,09$         | $\,ns\,$               | 0,33            | *   | 0,00        | ns  |
| 12 | $\overline{4}$ | ISD9              | $-0,49$    | *      | $-0,37$ | $*$ | $-0,38$ | *      | 0,01            | $\mathbf{n}\mathbf{s}$ | $-0,33$         | *   | $-0,11$     | ns  |
| 12 | 5              | ISD9              | $-0,53$    |        | $-0,39$ | $*$ | $-0,43$ | $\ast$ | 0,07            | ns                     | $-0,33$         | $*$ | $-0,13$     | *   |
| 12 | 6              | ISD9              | $-0,55$    |        | $-0,42$ | *   | $-0,44$ | $\ast$ | 0,03            | ns                     | $-0,37$         | *   | $-0.06$     | ns. |
| 12 | $\overline{4}$ | ISD <sub>10</sub> | $-0,30$    | $*$    | $-0,15$ | $*$ | $-0,40$ | $*$    | 0,79            | $*$                    | $-0,18$         | $*$ | $-0,05$     | ns  |
| 12 | 5              | ISD <sub>10</sub> | $-0,32$    | $\ast$ | $-0,18$ | $*$ | $-0,43$ | $\ast$ | 0,75            | $\ast$                 | $-0,24$         | *   | $-0,09$     | ns  |
| 12 | 6              | ISD <sub>10</sub> | $-0,30$    |        | $-0,18$ |     | $-0,43$ |        | 0,76            |                        | $-0,26$         | *   | $-0,11$     | ns  |

Em que <sup>\*</sup> indicam correlações significativas e <sup>ns</sup> indicam correlações não significativas, a 95 % de probabilidade

Os índices de competição IID apresentaram correlação significativa em todos os períodos analisados para as variáveis *DAS*, *Ht* e *DC* (Tabela 2). No caso do crescimento em diâmetro (*ΔDAS*) apenas o índice IID3 no 4° inventário, que utiliza a altura como variável, apresentou correlação não significativa. Para a variável *ΔHt* os índices IID3, IID9 e IID10 presentes no 6° inventário foram não significativos. A correlação em média foi de -0,50 a 0,44 para o *ΔDAS* e de -0,35 a 0,54 para o *ΔHt*. Os índices com maior correlação significativa para o *ΔDAS* foram o IID9 variando de -0,50 a -0,36, o IID1 variando de -0,49 a -0,35, IID7 variando de -0,42 a -0,30 e o IID5 variando de 0,30 a 0,44.

O IID1 considera tanto o tamanho relativo da árvore em questão quanto o nível de densidade do povoamento, uma vez que aumenta à medida que o número de competidores aumenta (LORIMER, 1983). O IID9 difere do índice de Lorimer (1983) apenas por ser dividido pelo número total de árvores competidoras (MUGASHA, 1989). O IID7 utiliza a área basal das árvores maiores que a árvore-objeto (STAGE, 1973). O IID5 baseia-se no diâmetro da árvore-objeto dividido pelo diâmetro quadrático das árvores competidoras (TOMÉ e BURKHART, 1989). Nesse índice, segundo os autores, uma árvore competidora tem um impacto positivo na árvore-objeto se seu diâmetro for menor que o diâmetro da árvore-objeto e um impacto negativo se o diâmetro das árvores competidoras for maior.

Ao utilizar o IID1 para a espécie *Dipteryx odorata* Mattos et al. (2017) encontrou valor de correlação de -0,44. Esse valor foi próximo ao encontrado neste estudo, que variou de -0,35 a -0,49.

Para o IID7 a correlação encontrada por Castro et al. (2014) foi de -0,20 para uma Floresta Estacional Semidecidual Montana, em estágio médio de sucessão. O mesmo valor de correlação foi encontrado para *Araucaria angustifólia* por Chassot et al. (2011). Santos et al. (2012) ao estudar esses índices de competição em plantio de *Ocotea porosa* encontraram valor de correlação de -0,45. Mattos et al. (2017) encontraram -0,44 para três espécies madeireiras em Santa Carmen, MT. Os valores encontrados para os indivíduos de *E. incanus* foram maiores que os encontrados pelos dois primeiros autores e menor que o valor encontrado por Santos et al. (2012) e Mattos et al. (2017). O que demonstra que as correlações encontradas nesses estudos não são correlações altas e que um mesmo índice pode ser mais adequado para uma espécie e menos para outra. Por exemplo, Aozani (2016) encontrou correlações de -0,07 para o breu vermelho (*Protium heptaphyllum*) e -0,06 para o angico preto (*Senegalia polyphylla*) ao utilizar o IID7. De acordo com o estudo do autor, o crescimento em diâmetro apresentou maior correlação no IID2 para o breu vermelho com valor de 0,13.

Os IDD e ISD foram avaliados utilizando raios de competição de 4, 5 e 6 m. McTague e Weiskittel (2016) explicam que esses índices que incorporam o tamanho e a distância de árvores vizinhas podem melhorar os modelos utilizados para a previsão de crescimento e mortalidade.

Na Tabela 3 foram observados os IDD analisados com os seus respectivos raios de competição. A correlação dos índices com a variável *DAS* para o índice IDD9 foi não significativa em todos os períodos analisados. O índice IDD6 apresentou maior correlação variando de 0,40 a 0,54. Esse índice utilizou como variáveis preditoras o *DAS*, a *Ht* e o inverso da distância entre a árvore-objeto com suas árvores competidoras. O mesmo ocorreu com a variável *Ht*, a qual foi mais bem correlacionada com o índice IDD6 que apresentou variação de 0,36 a 0,44 para o raio de 4 m, 0,41 a 0,52 para o raio de 5 m e 0,37 a 0,46 para o raio de 6 m. O índice de competição IDD10 ao ser correlacionado com a variável *DC* apresentou significância em todos os períodos de medição analisados com valores entre -0,54 a -0,34. Na correlação com o número de árvores presente nos raios mensurados o índice que apresentou os valores mais altos de correlação foi o IDD5 com 0,76 a 0,84 para o raio de 4 m, 0,79 a 0,86 para o raio de 5 m e 0,82 a 0,87 para o raio de 6 m. A correlação foi maior no raio de 6m.

No *∆DAS* o índice IDD2 e o IDD4 foram significativos em todos os inventários analisados. O IDD2 variou de -0,43 a -0,24 e o IDD4 de -0,42 a -0,25 com base em todos os intervalos e raios utilizados. O IDD4 é semelhante à razão de tamanho ponderada pelo inverso da distância usada por Hegyi (1974). Esses índices proporcionam maiores pesos às árvores competidoras mais próximas da árvore objeto. Ao trabalhar com o índice IDD4 Wang et al. (2012) encontraram correlação variando de -0,23 a -0,28 para a espécie *Taiwania cryptomerioides* localizada em uma floresta no sudeste de Taiwan e Mattos et al. (2017) encontraram valor de correlação de -0,35 ao estudar as espécies *Dipteryx odorata*, *Hymenolobium excelsum* e *Qualea* spp juntas.

Os índices IDD7 e IDD10 também apresentaram valores significativos variando de - 0,36 a -0,26 e -0,35 a -0,21, respectivamente. Os valores encontrados no IDD7 foram próximos aos encontrados por Mattos et al. (2017) ao estudar as espécies *Dipteryx odorata* (- 0,29), *Hymenolobium excelsum* (-0,29) e *Qualea* spp (-0,38).

Nos IDD2, IDD4, IDD7 e IDD10 a correlação apresentou valores crescentes em relação aos raios, ou seja, quanto maior o raio maior a correlação, excerto no 6° inventário. No caso do *∆Ht* o IDD6 e o IDD9 foram os que apresentaram a melhor correlação.

Os ISD (Tabela 4) ao serem correlacionado com as variáveis *DAS* e *DC* foram não significativos apenas para o ISD7. Os índices significativos apresentaram correlação entre - 0,55 a 0,76 e -0,59 a 0,64 ao serem correlacionados com as variáveis *DAS* e *DC*, respectivamente.

O ISD7 também foi não significativo ao ser correlacionado com *Ht* no 4° inventário para os três raios. Outro índice que foi não significativo ao ser correlacionado a *Ht* foi o ISD10. A correlação para os índices significativos variou de -0,42 a 0,74.

Para o *∆DAS* o ISD7 foi não significativo nos 4° e 12° inventários florestais nos três raios de competição, no 6° inventário no raio de 4 m e no 9° inventário nos raios de 4 e 5 m. Esse índice ao ser aplicado independente da distância apresentou uma das melhores correlações com o *∆DAS*. Como esse índice considera a área basal total das árvores maiores que a árvore-objeto o tamanho da área utilizado é fundamental. Podemos observar que á área utilizada no ISD7 não foi suficiente para sua aplicação.

Os índices ISD3 e ISD4 nos três raios e o ISD6 nos raios de 5 e 6 m foram nãos significativos no 6° inventário. A correlação significativa foi de -0,40 a 0,36 no 4° inventário, -0,45 a 0,32 no 6° inventário, -0,41 a 0,33 no 9° inventário e -0,37 a 0,41 no 12° inventário. O *∆HT* foi o que apresentou menor número de índices com correlação significativa, variando de -0,25 a 0,41.

 Os índices que foram mais correlacionados com a variável *∆DAS* foram: o ISD1 (-0,39 a -0,41), o ISD5 (0,26 a 0,41), o ISD9 (-0,33 a -0,37) e o ISD10 (-0,32, -0,38). Os ISD1 e o ISD10 tiveram aumento no valor encontrado de correlação conforme o crescimento do raio, uma vez que, o número de indivíduos dentro do raio de competição aumenta em relação à dimensão do raio. Quanto maior o raio de competição, a possibilidade de obter um número de indivíduo maior dentro desse raio aumenta. Esse resultado já era esperando devido à característica do índice de Lorimer (1983). No ISD5 os raios 4 e 6 foram os que apresentaram maiores valores de correlação. No ISD9 não foi possível observar um padrão para os valores encontrados de correlação.

 Com base nos resultados os melhores índices de competição IDD e ISD para a espécie *E. incanus* foram os calculados com um raio de competição de 6 m. Esse raio apresentou superioridade no estudo de Castro et al. (2014) em uma Floresta Estacional Semidecidual Montana, em estágio médio de sucessão. Ele também foi escolhido no estudo de Béland et al. (2003) a respeito da dinâmica das espécies *Pinus banksiana*, *Betula papyrifera* e *Populus tremuloides* avaliadas em povoamentos naturais pós-fogo em solos argilosos do leste do Canadá.

Os índices escolhidos na análise de correlação foram utilizados em modelo de regressão para estimar *ΔDAS* e resultou nas equações presentes na Tabela 5. Nos índices IID a equação 1 foi a única a apresentar todos os parâmetros significativos nos períodos analisados (Tabela 5). Essa equação não utiliza índice de competição. As equações com as variáveis independentes *DAS* e o índice IID selecionado apresentaram seus parâmetros significativos apenas quando geradas com todos os dados dos inventários. O coeficiente de determinação ajustado ( $\bar{R}^2$ ) variou de 0,2119 a 0,3213 e o F-parcial de 4,7681 a 29,1120. O melhor  $\bar{R}^2$  e Fparcial encontrado foram utilizando o IID1 (Tabela 5 - equação 2).

Nas equações desenvolvidas para os IDD apenas no 12° inventário na equação 1 ocorreu não significância em um dos parâmetros. Em todos os períodos avaliados o IDD2 apresentou maior valor de  $\overline{R}^2$  que variou de 0,1639 a 0,2623 e maior valor de F-parcial  $(8,1083 \text{ a } 24,3241)$ , seguido do IDD4 com de  $\bar{R}^2$  entre 0,1634 a 0,2585 e F-parcial  $(8,0244 \text{ a } 10,1634)$ 22,8969). Os maiores valores foram encontrados nos 9° e 12° inventários florestais. Nenhuma equação obteve F-parcial não significativo.

No caso dos ISD as equações desenvolvidas apresentaram parâmetros não significativos ao utilizar o ISD5 em todos os inventários. O ISD9 também apresentou em quase todos os períodos parâmetros não significativos. O ISD1 foi o mais adequado com  $\bar{R}^2$ variando de 0,1594 a 0,2738 e F-parcial de 5,4930 a 22,8564. Nas equações geradas com todos os inventários o F-parcial foi significativo em todas as equações e o ISD1 continuou sendo o mais adequado.

Tabela 5. Equações, coeficiente de determinação ajustado  $(\bar{R}^2)$  e teste F-parcial das regressões para estimar o crescimento em diâmetro (*ΔDAS*) em função dos índices de competições de árvores individuais de *Eremanthus incanus* para os cinco inventários florestais (IF) realizados em uma região de Diamantina-MG

| IF             |                | Equação                                                                                               | $\overline{R}^2$ | F-parcial   |    |
|----------------|----------------|----------------------------------------------------------------------------------------------------|------------------|-------------|----|
|                |                | Índice Independente da Distância (IID)                                                                |                  |             |    |
| 4              | 1.             | $\triangle$ DAS = 0.94246+0.05834(DAS)                                                                | 0,0815           |             |    |
| $\overline{4}$ | 2              | $\triangle$ DAS = 3,02784-0,02617 <sup>ns</sup> (DAS)-0,00487(IID1)                                   | 0,1011           | 4,7681      |    |
| $\overline{4}$ | 3              | $\triangle$ DAS = 0,47630 <sup>ns</sup> + 6,16650 <sup>ns</sup> (DAS) - 66,86610 <sup>ns</sup> (IID5) | 0,0874           | 2,1073      | ns |
| $\overline{4}$ | 4              | $\triangle$ DAS = 4,65000 <sup>ns</sup> -0,11400 <sup>ns</sup> (DAS)-1,26020 <sup>ns</sup> (IID7)     | 0,0867           | 1,9926      | ns |
| $\overline{4}$ | 5              | $\triangle$ DAS = 2,06157-0,00104 <sup>ns</sup> (DAS)-0,34008(IID9)                                   | 0,1052           | 5,5664      |    |
| 6              |                | $\triangle$ DAS = 0,75848+0,05284(DAS)                                                                | 0,0953           |             |    |
| 6              | 2              | $\triangle$ DAS = 3,28681-0,04555 <sup>ns</sup> (DAS)-0,00458(IID1)                                   | 0,1407           | 12,8908     |    |
| 6              | 3              | $\triangle$ DAS = 0,14390 <sup>ns</sup> + 9,72230(DAS) - 107,72750(IID5)                              | 0,1172           | 6,5878      |    |
| 6              | 4              | $\triangle$ DAS =4,56630 <sup>ns</sup> -0,11540 <sup>ns</sup> (DAS)-0,96680 <sup>ns</sup> (IID7)      | 0,0992           | 1,9972      | ns |
| 6              | 5              | $\triangle$ DAS = 2,09673-0,01539 <sup>ns</sup> (DAS)-0,42369(IID9)                                   | 0,1467           | 14,5638     |    |
| 9              |                | $\triangle$ DAS = 0,39669+0,05130(DAS)                                                                | 0,1900           |             |    |
| 9              | 2              | $\triangle$ DAS = 2,45358-0,02409 <sup>ns</sup> (DAS)-0,00299(IID1)                                   | 0,2605           | 29,1120     |    |
| 9              | 3              | $\triangle$ DAS = -0,13720 <sup>ns</sup> +9,82180(DAS)-119,52630(IID5)                                | 0,2269           | 15,0813     |    |
| 9              | 4              | $\triangle$ DAS = 2,14062 <sup>ns</sup> -0,01902 <sup>ns</sup> (DAS)-0,30559 <sup>ns</sup> (IID7)     | 0,1823           | 1,4907      | ns |
| 9              | 5              | $\triangle$ DAS = 1,42750+0,00177 <sup>ns</sup> (DAS)-0,29431(IID9)                                   | 0,2625           | 29,9923     |    |
| 12             |                | $\triangle$ DAS = 0,17907+0,04419(DAS)                                                                | 0,1915           |             |    |
| 12             | $\overline{2}$ | $\triangle$ DAS = 1,62258-0,00785(DAS)-0,00184 <sup>ns</sup> (IID1)                                   | 0,2436           | 24,7317     |    |
| 12             | 3              | $\triangle$ DAS = -0,22860 <sup>ns</sup> +8,53380(DAS)-113,18130(IID5)                                | 0,2263           | 16,5085     |    |
|                |                |                                                                                                    |                  | Continuação |    |

Tabela 5. Cont.

| $_{\rm IF}$      |                | Equação                                                                                            | $\overline{R}^2$ | F-parcial |    |
|------------------|----------------|----------------------------------------------------------------------------------------------------|------------------|-----------|----|
| 12               | $\overline{4}$ | $\triangle$ DAS = -0,72665 <sup>ns</sup> +0,07659 <sup>ns</sup> (DAS)+0,13199 <sup>ns</sup> (IID7) | 0,1764           | 4,0822    |    |
| 12               | 5              | $\triangle$ DAS = 0,89494+0,01053 <sup>ns</sup> (DAS)-0,16584(IID9)                                | 0,2418           | 23,8508   |    |
| $\mathbf T$      | $\mathbf{1}$   | $\triangle$ DAS = 0,61294+0,04050(DAS)                                                             | 0,0733           |           |    |
| ${\bf T}$        | $\overline{2}$ | $\triangle$ DAS = 2,84332-0,04019(DAS)-0,00356(IID1)                                               | 0,3213           | 382,1062  |    |
| $\mathbf T$      | 3              | $\triangle$ DAS = 0,49113-0,26954(DAS)+3,89567(IID5)                                               | 0,2827           | 305,4056  |    |
| ${\bf T}$        | $\overline{4}$ | $\triangle$ DAS = 2,27619-0,02371(DAS)-0,32826(IID7)                                               | 0,2960           | 337,8697  |    |
| $\mathbf T$      | 5              | $\triangle$ DAS = 2,12186-0,03286(DAS)-0,41802(IID9)                                               | 0,2119           | 184,3441  |    |
|                  |                | Índice Dependente da Distância (IDD)                                                               |                  |           |    |
| $\overline{4}$   | 1              | $\triangle$ DAS = 0,80146+0,06547(DAS)                                                             | 0,1223           |           |    |
| $\overline{4}$   | $\overline{2}$ | $\triangle$ DAS = 1,22757+0,04687(DAS)-0,12800(IDD2)                                               | 0,1639           | 8,1083    |    |
| $\overline{4}$   | 3              | $\triangle$ DAS = 1,21208+0,04745(DAS)-0,29002(IDD4)                                               | 0,1634           | 8,0244    |    |
| $\overline{4}$   | $\overline{4}$ | $\triangle$ DAS = 1,03031+0,05413(DAS)-0,07305(IDD7)                                               | 0,1410           | 4,0979    |    |
| $\overline{4}$   | 5              | $\triangle$ DAS = 1,04199+0,05615(DAS)-0,07850(IDD10)                                              | 0,1525           | 6,0959    |    |
| 6                | 1              | $\triangle DAS = 0,71913 + 0,05222(DAS)$                                                           | 0,0943           |           |    |
| 6                | $\overline{2}$ | $\triangle$ DAS = 1,24282+0,03067(DAS)-0,14875(IDD2)                                               | 0,1675           | 18,0684   |    |
| 6                | 3              | $\triangle$ DAS = 1,21501+0,03179(DAS)-0,33410(IDD4)                                               | 0,1640           | 17,1701   |    |
| 6                | $\overline{4}$ | $\triangle$ DAS = 1,05681+0,03560(DAS)-0,09146(IDD7)                                               | 0,1427           | 11,9640   |    |
| 6                | 5              | $\triangle$ DAS = 1,01487+0,04092(DAS)-0,08508(IDD10)                                              | 0,1497           | 13,6487   |    |
| $\boldsymbol{9}$ | $\mathbf{1}$   | $\triangle$ DAS = 0,37871+0,05026(DAS)                                                             | 0,1949           |           |    |
| 9                | $\overline{2}$ | $\triangle$ DAS = 0,72249+0,03732(DAS)-0,09234(IDD2)                                               | 0,2623           | 24,3241   |    |
| 9                | 3              | $\triangle$ DAS = 0,70620+0,03800(DAS)-0,20995(IDD4)                                               | 0,2585           | 22,8969   |    |
| $\boldsymbol{9}$ | $\overline{4}$ | $\triangle$ DAS = 0,55365+0,04202(DAS)-0,04026(IDD7)                                               | 0,2333           | 13,7740   |    |
| $\boldsymbol{9}$ | 5              | $\triangle$ DAS = 0,64656+0,04166(DAS)-0,08237(IDD10)                                              | 0,2520           | 20,4740   |    |
| 12               | 1              | $\triangle$ DAS = 0,12565 <sup>ns</sup> +0,04616(DAS)                                              | 0,2179           |           |    |
| 12               | $\overline{2}$ | $\triangle$ DAS = 0,38502+0,03629(DAS)-0,06282(IDD2)                                               | 0,2572           | 17,4372   |    |
| 12               | 3              | $\triangle$ DAS = 0,37390+0,03677(DAS)-0,14427(IDD4)                                               | 0,2555           | 16,7052   |    |
| 12               | $\overline{4}$ | $\triangle$ DAS = 0,27139+0,03948(DAS)-0,02993 (IDD7)                                              | 0,2425           | 11,0955   |    |
| 12               | 5              | $\triangle$ DAS = 0,30070+0,04039(DAS)-0,04844(IDD10)                                              | 0,2521           | 15,2237   |    |
| T                |                | $\triangle$ DAS = 0,53217+0,04329(DAS)                                                             | 0,0907           |           |    |
| T                | 2              | $\triangle$ DAS = 0,99251+0,02544(DAS)-0,12431(IDD2)                                               | 0,1673           | 84,5899   |    |
| $\mathbf T$      | 3              | $\triangle$ DAS = 0,97108+0,02632(DAS)-0,28261(IDD4)                                               | 0,1636           | 80,2104   |    |
| $\mathbf T$      | $\overline{4}$ | $\triangle$ DAS = 0,78430+0,03140(DAS)-0,06083(IDD7)                                               | 0,1380           | 50,9312   |    |
| $\mathbf T$      | 5              | $\triangle$ DAS = 0,81539+0,03368(DAS)-0,08473(IDD10)                                              | 0,1453           | 59,1234   |    |
|                  |                | Indice Semi-independente da Distância (ISD)                                                        |                  |           |    |
| $\overline{4}$   | 1              | $\triangle$ DAS = 0,73634+0,06908(DAS)                                                             | 0,1310           |           |    |
| $\overline{4}$   | $\overline{2}$ | $\triangle$ DAS = 0,74785+0,07527(DAS)-0,07346 <sup>ns</sup> (ISD5)                                | 0,1256           | 0,1727    | ns |
| 4                | 3              | $\triangle$ DAS = 1,14501+0,05083(DAS)-0,06680(ISD1)                                               | 0,1594           | 5,4930    |    |
| $\overline{4}$   | $\overline{4}$ | $\triangle$ DAS = 0,81835 + 0,06497(DAS)-0,02709 <sup>ns</sup> (ISD9)                              | 0,1257           | 0,1838    | ns |
| $\overline{4}$   | 5              | $\triangle$ DAS = 0,93439 + 0,06126(DAS)-0,03523(ISD10)                                            | 0,1508           | 4,0896    |    |

Tabela 5. Cont.

| IF |                | Equação                                                                            | $\overline{R}^2$ | <b>F-parcial</b> |        |
|----|----------------|------------------------------------------------------------------------------------|------------------|------------------|--------|
| 6  | 1              | $\triangle$ DAS = 0,65647+0,05574(DAS)                                             | 0,1099           |                  |        |
| 6  | 2              | $\triangle$ DAS = 0,65559+0,05269(DAS)+0,03320 <sup>ns</sup> (ISD5)                | 0,1053           | 0,0582           | ns     |
| 6  | 3              | $\triangle$ DAS = 1,28320+0,02846(DAS)-0,09134(ISD1)                               | 0,1797           | 16,4012          | *      |
| 6  | 4              | $\triangle$ DAS = 0,76876+0,05007(DAS)-0,03065 <sup>ns</sup> (ISD9)                | 0,1080           | 0,6075           | ns     |
| 6  | 5              | $\triangle$ DAS = 0,95713+0,04355(DAS)-0,04470(ISD10)                              | 0,1572           | 11,1399          |        |
| 9  |                | $\triangle$ DAS = 0,35229+0,05144(DAS)                                             | 0,2095           |                  |        |
| 9  | 2              | $\triangle$ DAS = 0,35047+0,05058(DAS)+0,01136 <sup>ns</sup> (ISD5)                | 0,2064           | 0,0164           | ns     |
| 9  | 3              | $\triangle$ DAS = 0,72020+0,03708(DAS)-0,05404(ISD1)                               | 0,2738           | 22,8564          |        |
| 9  | 4              | $\triangle$ DAS = 0,54759+0,04259(DAS)-0,06175(ISD9)                               | 0,2236           | 5,4741           |        |
| 9  | 5              | $\triangle$ DAS = 0,64182+0,04165(DAS)-0,04858(ISD10)                              | 0,2657           | 19,8801          |        |
| 12 |                | $\triangle$ DAS = 0,11502+ 0,04579(DAS)                                            | 0,2255           |                  |        |
| 12 | 2              | $\triangle$ DAS = 0,10333 <sup>ns</sup> +0,04019(DAS)+0,07820 <sup>ns</sup> (ISD5) | 0,2257           | 1,0964           | ns     |
| 12 | 3              | $\triangle$ DAS = 0,36066+0,03624(DAS)-0,03258(ISD1)                               | 0,2588           | 14,6111          |        |
| 12 | 4              | $\triangle$ DAS = 0,35115 + 0,03534(DAS) - 0,06426(ISD9)                           | 0,2497           | 10,7791          | $\ast$ |
| 12 | 5              | $\triangle$ DAS = 0,27963+0,04020(DAS)-0,02493(ISD10)                              | 0,2562           | 13,5408          |        |
| T  |                | $\triangle$ DAS = 0,49183+ 0,04469(DAS)                                            | 0,0996           |                  |        |
| T  | $\overline{2}$ | $\triangle$ DAS = 0,46219+0,03021(DAS)+0,18929(ISD5)                               | 0,1083           | 9,5482           |        |
| T  | 3              | $\triangle$ DAS = 0,96890+0,02557(DAS)-0,06946(ISD1)                               | 0,1692           | 73,9317          |        |
| T  | 4              | $\triangle$ DAS = 0,78894+0,03095(DAS)-0,08786(ISD9)                               | 0,1233           | 24,5415          |        |
| T  | 5              | $\triangle$ DAS = 0,76358+0,03506(DAS)-0,04384(ISD10)                              | 0,1471           | 49,4512          |        |

Em que <sup>\*</sup> indicam correlações significativas e <sup>ns</sup> indicam correlações não significativas, a 95 % de probabilidade

A partir das equações ajustadas foram elaborados histogramas e plotados os valores estimados contra os valores observados para todos os períodos de intervalos de medições (Figura 9, 10 e 11). A análise gráfica para os IID (Figura 9) demonstraram uma melhor distribuição ao utilizar o IID1 e o IID9, os quais foram mais adequados em todos os períodos analisados. Costa et al. (2018) ao estudar índices de competição para a espécie *Araucaria angustifólia* também obteve melhores ajuste com o IID9.

Com base nos histogramas foi possível observar normalidade nos resíduos. Uma vez que, o histograma de resíduos é um método rústico e rápido de testar a premissa de normalidade em uma regressão (GUJARATI e PORTER, 2011). Foi observada uma melhora na análise gráfica do 4° para o 12° inventário florestal.

As análises gráficas dos IDD (Figura 10) apresentaram melhor distribuição para as equações que utilizaram o IID2 e o IDD4. Essa distribuição melhorou ao longo do período

analisado. No caso dos ISD (Figura 11) as análises gráficas apresentaram melhor ajuste ao utilizar o ISD1, entretanto, o ISD10 também pode ser considerado como adequado. Os histogramas apresentaram tendência à normalidade para os IDD e ISD.

 A inclusão de um índice IID, IDD ou ISD no modelo contribuiu para um melhor ajuste. Autores como Bella (1971), Daniels et al. (1986), Corona e Ferrara (1989), Tomé e Burkhart (1989), entre outros, observaram que o acréscimo da função de um simples índice de competição melhora consideravelmente a confiabilidade da previsão de crescimento.

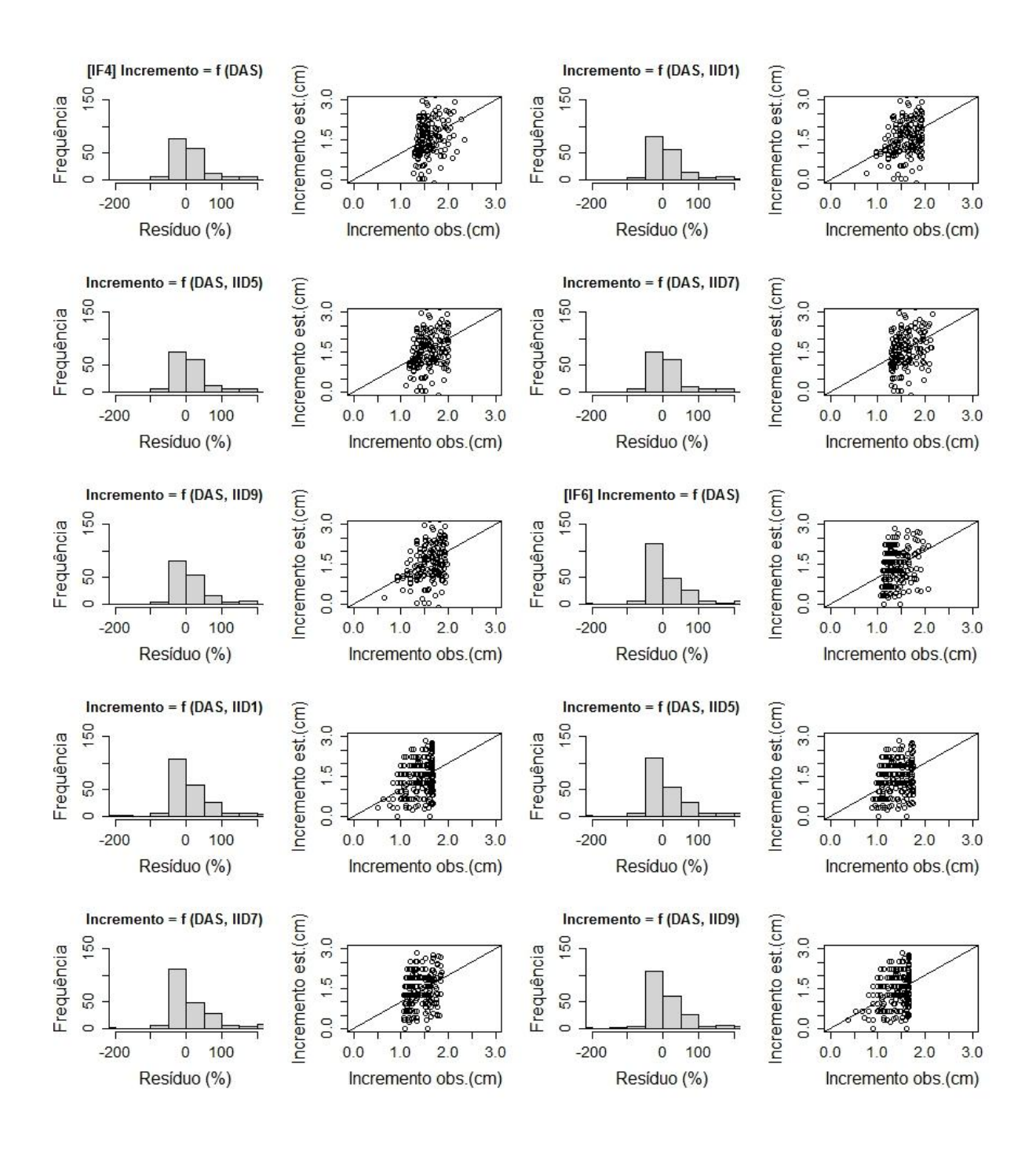

Figura 9. Continua...

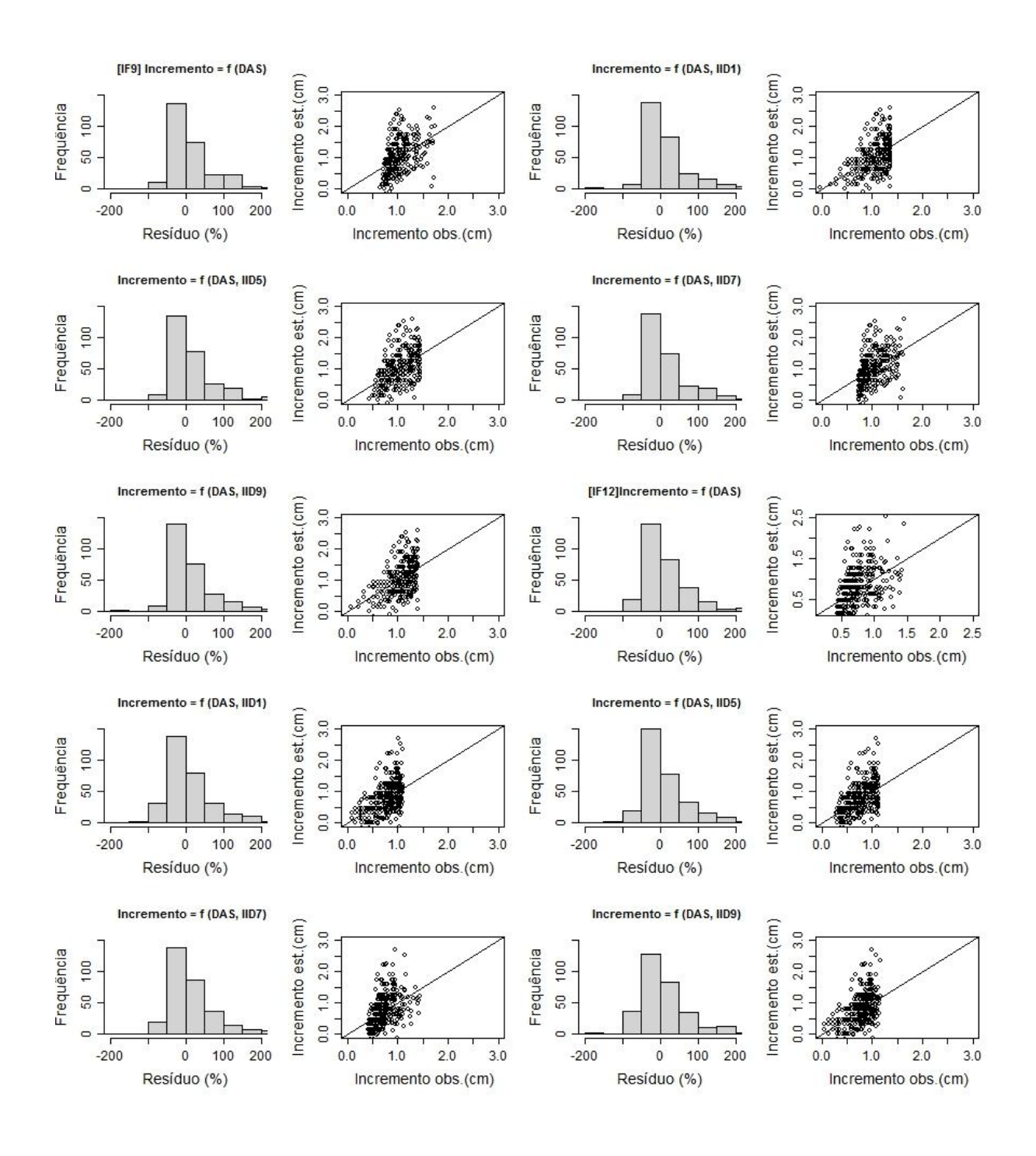

Figura 9. Continua...

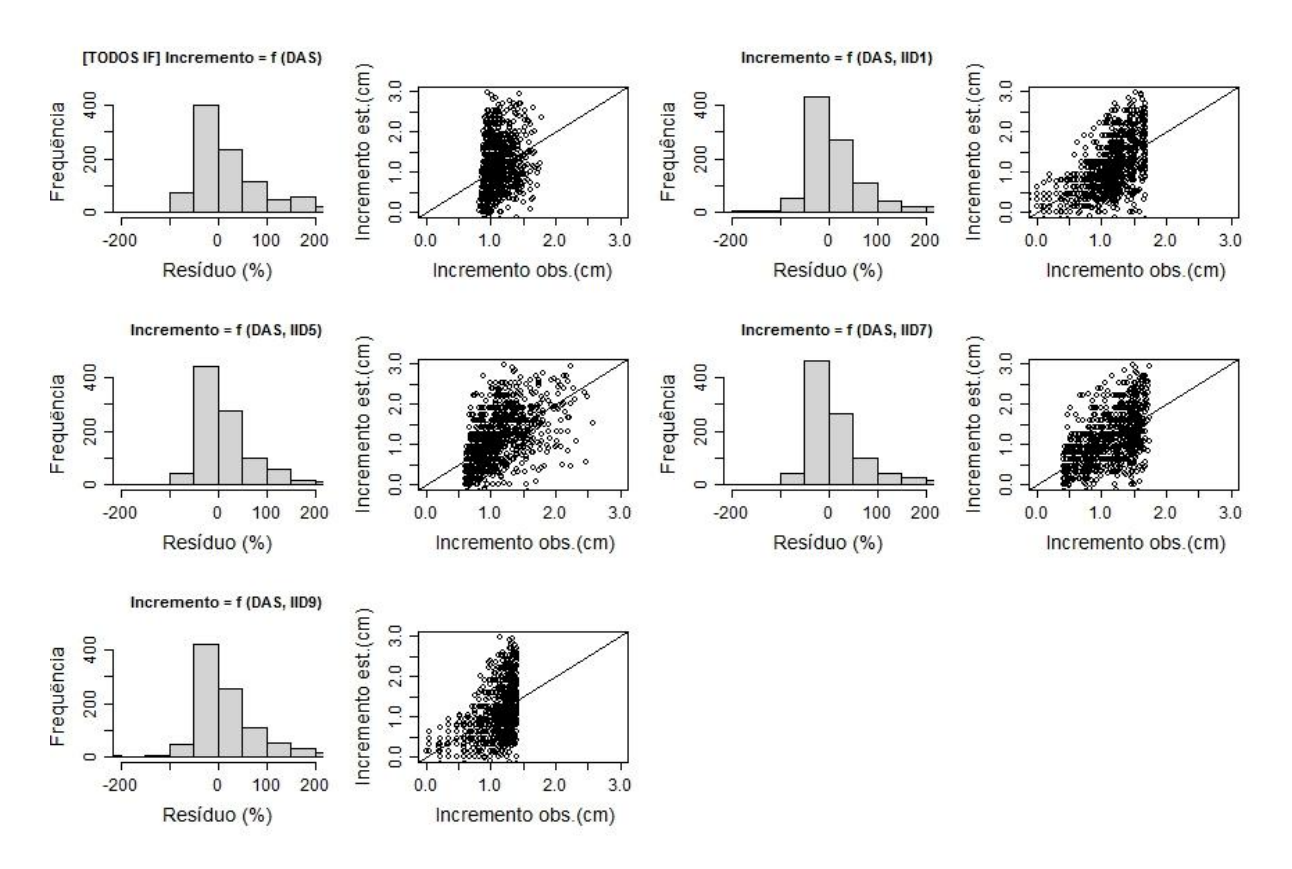

Figura 9. Histograma dos resíduos percentuais e incremento estimado versus incremento observado para as cinco equações estimadas utilizando os Índices Independentes da Distância (IID) para os individuais de *Eremanthus incanus* nos quatro intervalos de medição (IF) realizados em uma região de Diamantina-MG.

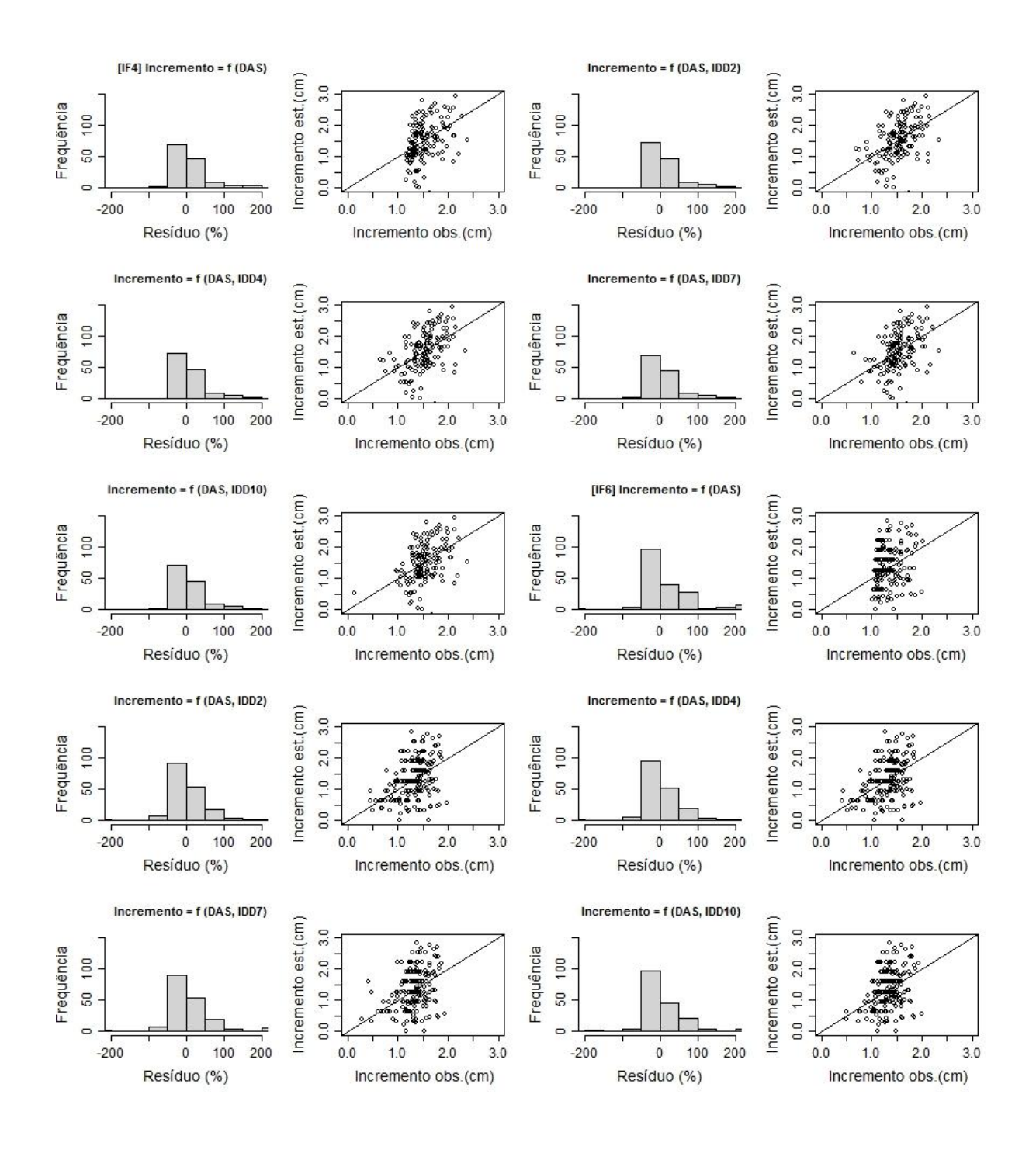

Figura 10. Continua...

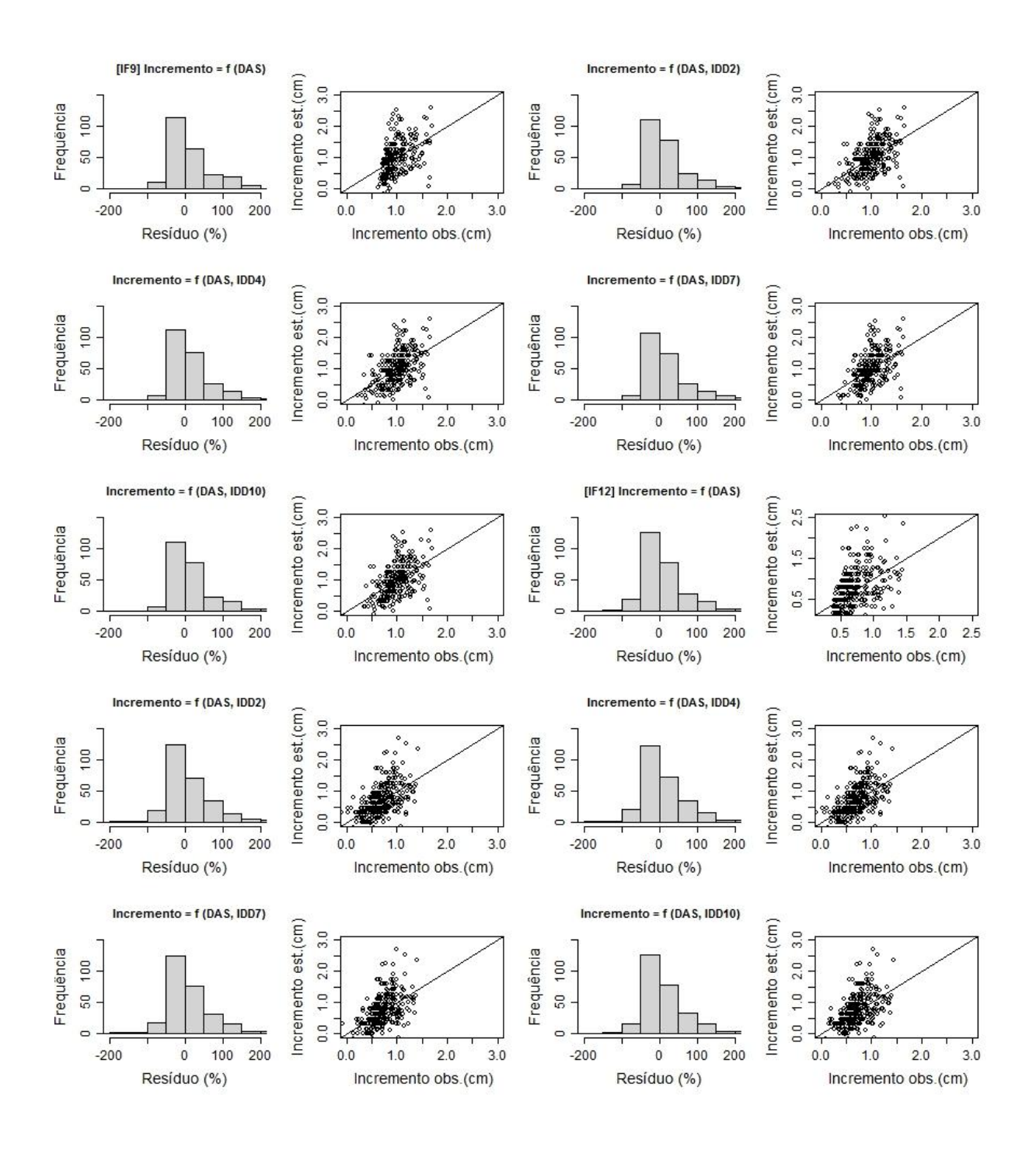

Figura 10. Continua...

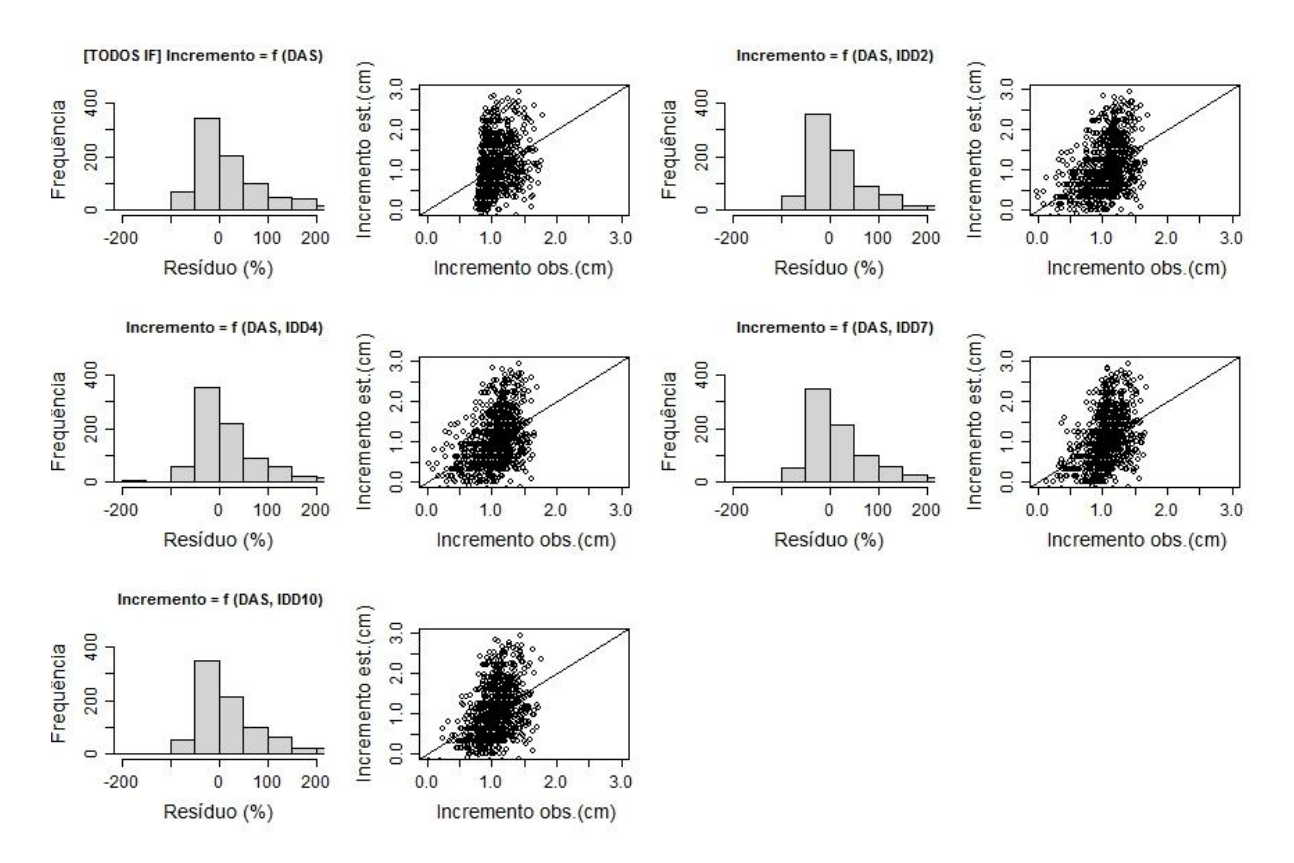

Figura 10. Histograma dos resíduos percentuais e incremento estimado versus incremento observado para as cinco equações estimadas utilizando os Índices Dependentes da Distância (IDD) para os individuais de *Eremanthus incanus* nos quatro intervalos de medição (IF) realizados em uma região de Diamantina-MG.

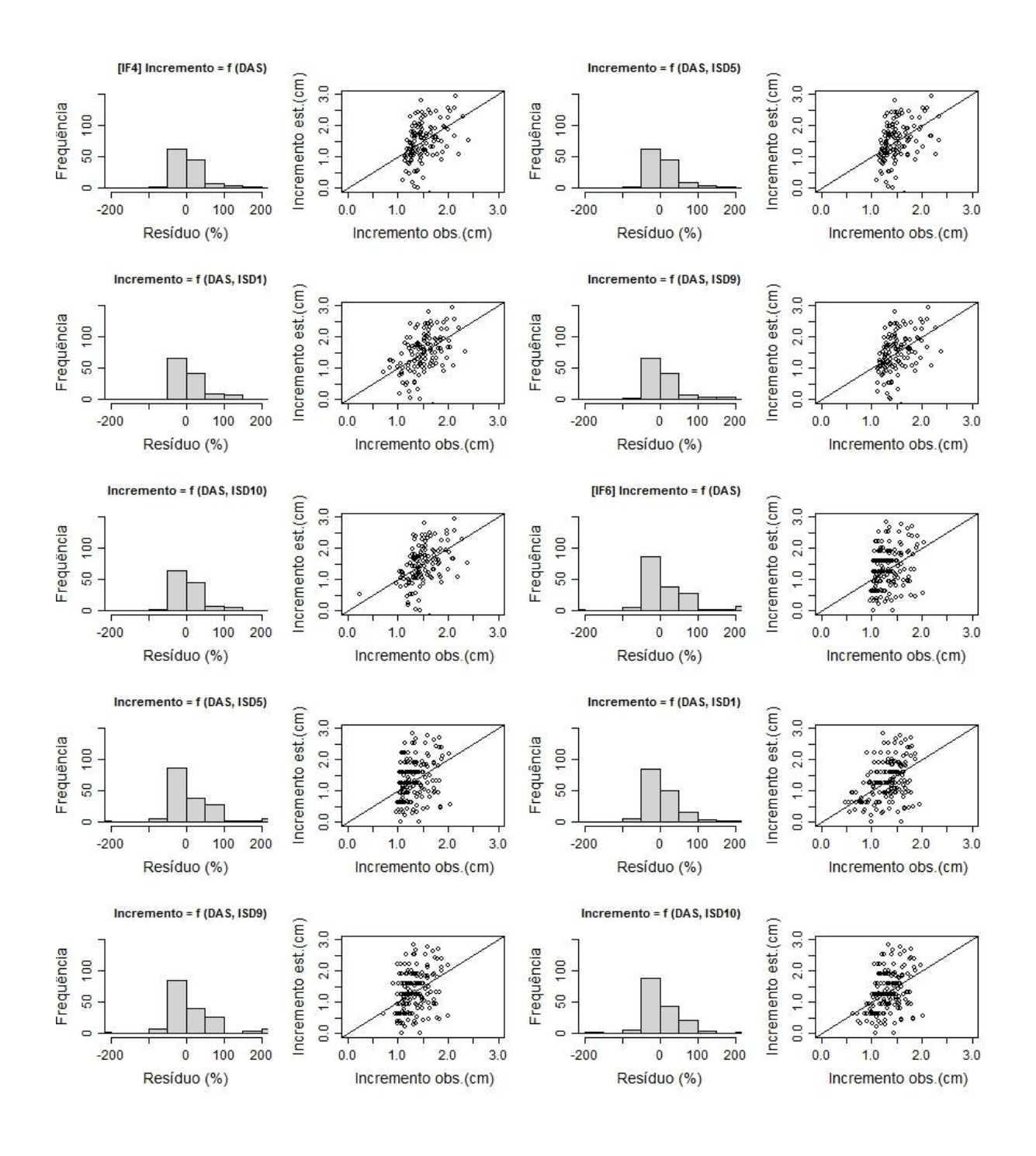

Figura 11. Continua...
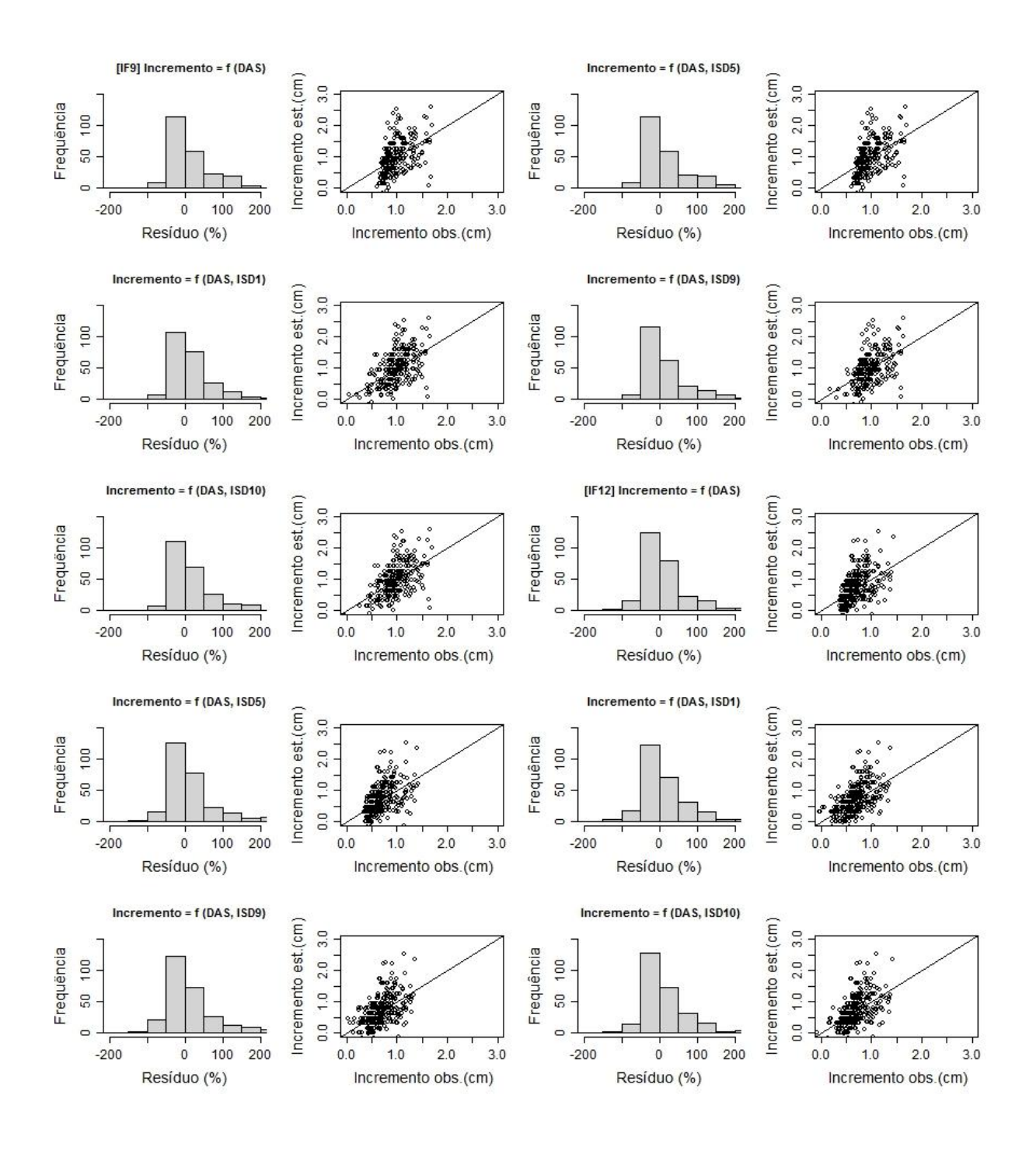

Figura 11. Continua...

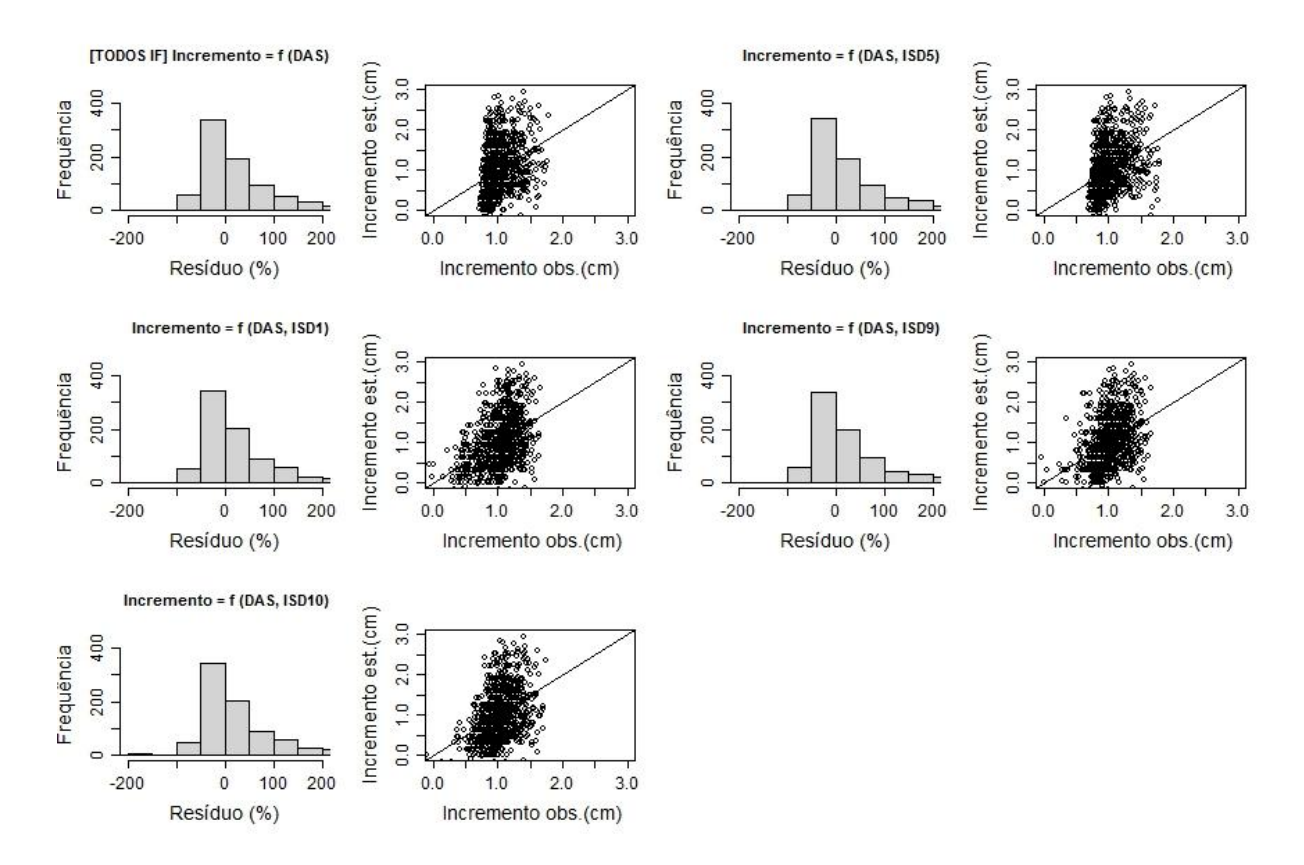

Figura 11. Histograma dos resíduos percentuais e incremento estimado versus incremento observado para as cinco equações estimadas utilizando os Índices Semi-independentes da Distância (ISD) para os individuais de *Eremanthus incanus* nos quatro intervalos de medição (IF) realizados em uma região de Diamantina-MG.

De acordo com Lorimer (1983) e Mugasha (1989) o efeito da distância nos índices de competição para florestas plantadas pode ser implicitamente eliminado, visto que existe pouca variação no arranjo espacial das árvores. Devido a isso, alguns autores observaram que os índices dependentes da distância não foram superiores aos índices independentes da distância.

Ao aplicar os índices de competição no estudo do *E. incanus* observamos que os índices IDD e ISD foram superiores ao IID. Castro et al. (2014) observaram potencial em todas as categorias de índices de competição em seu estudo, contudo os índices ISD foram superiores. Maleki et al. (2015) ao estudar a espécie *Betula pendula* observaram um desempenho melhor nos IDD. Entretanto, a diferença entre os índices IDD e IID não foram muito significativa. Consequentemente, devido os índices espaciais necessitar de uma coleta de dados mais cara e exigir mais tempo, os autores sugeriram a aplicação desses índices somente quando for estudar a competição no desenvolvimento natural de povoamentos jovens, onde os povoamentos são geralmente densos. Uma vez que, os índices espaciais dão mais peso as árvores que estão mais próximas da árvore-objeto. Assim, em florestas naturais ou mistas, que apresentam estruturas mais complexas, os IDD e ISD são preferíveis.

De maneira geral, os índices de competição IID, IDD e ISD podem ser utilizados em modelos de crescimento para a espécie *E. incanus*.

Os estudos dos índices podem ajudar na interpretação dos dados e a aplicação do mesmo índice, por diversos pesquisadores, contribui com os resultados de diferentes estudos a serem comparados (WEIGELT e JOLLIFFE, 2003). A aplicação desses índices em uma única espécie contribui para os estudos futuros relacionados à competição intraespecífica. Assim, os resultados encontrados dos índices neste trabalho poderão colaborar com os estudos futuros relacionados aos índices intraespecíficos, uma vez que foram aplicados apenas em indivíduos de *E. incanus*.

#### 4. CONCLUSÃO

Todas as categorias de índices de competição em estudo de crescimento em nível de árvore individual apresentaram potencial para serem utilizadas nos indivíduos de *Eremanthus incanus* presentes na área de estudo.

Os índices de competição que utilizaram o diâmetro da árvore competidora subtraído pelo diâmetro da árvore objeto apresentaram melhor desempenho para serem aplicados em estudos da espécie *E. incanus*. Os índices dependentes e semi-independentes da distância foram mais adequados utilizando um raio de competição de 6 m.

## 5. REFERÊNCIAS BIBLIOGRAFICAS

ARCGIS, 2010. ArcGIS: Software. Disponível em < http://www.esri.com/software/arcgis/index.html>. Acessado em 20 de Fevereiro de 2018.

AOZANI, T. S. **Projeção do diâmetro e da altura de árvores de espécies nativas em plantios puros no Espírito Santo**. 2016. 72p. Dissertação (Mestrado em Ciências Florestais) - Universidade Federal do Espírito Santo, Espírito Santo, 2016.

BÉLAND, M.; LUSSIER, J.-M.; BERGERON, Y.; LONGPRÉ, M.-H.; BÉLAND, M. Structure, spatial distribution and competition in mixed jack pine (Pinus banksiana) stands on clay soils of eastern Canada. Annals of Forest Science, Springer Verlag/EDP Sciences, 2003, 60 (7), pp.609-617.

BELLA, I. E.1971. A New Competition Model for Individual Trees. **Forest Science**, v. 17, p. 364-372, 1971.

BIGGING, G.S.; DOBBERTIN, M. Evaluation of competition indices in individual tree growth models. **Forest Science**, v.41, n.2, p.360-377, 1995.

BURKHART, H.E.; TOMÉ, M. **Modeling Forest Trees and Stands.** Springer , 2012, 457 p.

CASTRO, R. V. O. **Modelagem de árvore individual para uma Floresta Estacional Semidecidual utilizando redes neurais**. 2012. 116p. Tese (Doutorado em Ciência Florestal) - Universidade Federal de Viçosa, Viçosa, 2012.

CASTRO, R.; SOARES, C.; LEITE, H.; SOUZA, A.; MARTINS, F.; NOGUEIRA, G.; OLIVEIRA, M.; SILVA, F. Competição em nível de árvore individual em uma Floresta Estacional Semidecidual. **Silva Lusitana**, v.22 , n.1, p.43-66, 2014.

CHASSOT, T.; FLEIG, F. D.; FINGER, C. A. G.; LONGHI, S. J. Modelos de crescimento em diâmetro de árvores individuais de *Araucaria angustifolia* (Bertol.) Kuntze em Floresta Ombrófila Mista. **Ciência Florestal**, Santa Maria, v. 21, n. 2, p. 303-313, abr.-jun., 2011.

CONTRERAS, M. A.; AFFLECK, David; CHUNG, Woodam. Evaluating tree competition indices as predictors of basal area increment in western Montana forests. **Forest Ecology and Management**. v. 262, n. 11, p. 1939-1949, 2011.

CORONA, P.; FERRARA, A. Individual competition indices for conifer plantations.Agriculture, **Ecosystems & Environment**, v. 27, n. 1-4, p. 429-437, 1989.

COSTA, E. A.; FINGER, C. A. G.; HESS, A. F. Competition Indices and Their Relationship With Basal Area Increment of Araucaria. **Journal of Agricultural Science**, v. 10, n. 5, 2018.

DANIELS, R. F. Simple competition indices and their correlation with annual loblolly pine tree growth. **Forest Science**, v.22, p. 454-456, 1976.

DANIELS, R. F.; BURKHART, H. E. Simulation of individual tree growth and stand development in managed loblolly pine plantations. Division of Forest and Wildlife Research, Virginia Polytechnic Institute and State University, Blacksburg, 1975.

DANIELS, R. F.; BURKHART, H. E.; CLASON, T. R. A comparison of competition measures for predicting growth of loblolly pine trees*.* **Canadian Journal for Forest Research**, v. 16, p. 1230-1237, 1986.

EK, A. R.; MONSERUD, R. A. Trials with program FOREST: growth and reproduction simulation for mixed species even and uneven-aged forest stands. In: FRIES, J. (Ed.). **Growth models for tree and stand simulation**. Stockholm: Royal College of Forestry. 1974. p. 56-73. FERREIRA, G. W. D.; FERRAZ FILHO, A. C.; PINTO, A. L. R.; SCOLFORO, J. R. S. Influência do desbaste na forma do fuste de povoamentos naturais de *Eremanthus incanus*  (Less.) Less. **Ciências Agrárias**, Londrina, v. 35, n. 4, p. 1707-1720, jul./ago. 2014.

GLOVER, G.R.; HOOL, J.N. A basal area ratio predictor of loblolly pine plantation mortality. **Forest Science**, v.25, n.2, p.275-282, 1979.

GUJARATI, D. N.; PORTER, D. C. **Econometria Básica.** 5° ed. Porto Alegre: AMGH, 2011. 924p.

HEGYI, F. **A simulation model for managing jack-pine stands**. In: FRIES, G. Growth models for tree and stand population. Stockolm: Royal College of forestry, Research note, n.30, p.74-90, 1974.

LORIMER, C. G. Tests of age independent competition indices for individual trees in natural hardwood stands. **Forest Ecology and Management**, v.6, 343-360, 1983.

MACHADO, V. M.; SANTOS, J. B.; PEREIRA, I. M.; CABRAL, C. M.; LARA, R. O.; AMARAL, C. S. Controle químico e mecânico de plantas daninhas em áreas em recuperação. **Revista Brasileira de Herbicidas**, v. 11, n. 2, p. 139-147, 2012.

MALEKI, K.; KIVISTE, A.; KORJUS, H. Analysis of Individual Tree Competition on Diameter Growth of Silver Birch in Estonia. **Forest Systems**, v. 24, n. 2, 2015.

MARTIN, G.L.; EK, A.R. A comparison of competition measures and growth models for predicting plantation red pine diameter and height growth. **Forest Science**, v.30, n.3, p.731- 743, 1984.

MARTINS, F. B. **Modelagem em nível de árvore individual para plantios comerciais de eucaliptos.** 2011. 159 f. Tese (Doutorado em Ciência Florestal) - Universidade Federal de Viçosa, Viçosa, 2011.

MATTOS, P. P.; TONINI, H.; BRAZ, E. M.; CANETTI, A.; CURTO, R. de A. Índices de competição para três espécies madeireiras em Santa Carmem, MT. **Comunicado Técnico**, Colombo, PR, Outubro, 2017.

MCTAGUE, J. P.; WEISKITTEL, A. R. Individual-Tree Competition Indices and Improved Compatibility with Stand-Level Estimates of Stem Density and Long-Term Production. **Forests**, v. 7, n.238, 2016.

MOORE, J. A.; BUDELSKI, C. A.; SCHLESINGER, R. C. A new index representing individual tree competitive status. **Canadian Journal of Forest Research**, v.3, p.495-500, 1973.

MORAVIEA, M.-A.; DURANDBC, M.; HOULLIERB, F. Ecological meaning and predictive ability of social status, vigour and competition indices in a tropical rain forest (India). **Forest Ecology and Management**, v.117, p. 221-240, 1999.

MUGASHA, A. G. Evaluation of Simple Competition Indices for the Prediction of Volume Increment of Young Jack Pine and Trembling Aspen Trees. **Forest Ecology and Management**, v.26, 227-235, 1989.

PRETZSCH, H. **Forest Dynamics, Growth and Yield**: From Measurement to Model. Springer-Verlag, Berlin, Germany. 2009. 664p.

R Development Core Team. *R: a language and environment for statistical computing* [online]. Vienna: R Foundation for Statistical Computing; 2017 [citado em 2017 set 28]. Disponível em: http://www.R-project.org.

ROUVINEN, S.; KUULUVAINEN, T. Structure and asymmetry of tree crowns in relation to local competition in a natural mature Scots pine forest. **Canadian Journal for Forest Research**, v.27, p.890-902, 1997.

SANTOS, A. T. dos; MATTOS, P. P. de; BRAZ, E. M.; ROSOT, N. C. Índices de competição em plantio de *Ocotea porosa*. **Comunicado Técnico**, Colombo - PR, Julho, 2012.

SCHNEIDER, P. R.; SCHNEIDER, P. S. P. **Introdução ao Manejo Florestal**.Santa Maria, FACOS – UFMS, 2 ed., 2008, 566 p.

SCOLFORO, J. R.; OLIVEIRA, A. D. de; MELO, J. M. de; SILVA, C. P. de C.; ANDRADE, I. S.; MELO, V. M. de; CAMOLESI, J. F.; BORGES, L. F. R. **O manejo da candeia nativa**. Lavras, Editora UFLA, 2008, 44 p.

SOARES, C. P. B; PAULA NETO, F. de; SOUZA, A. L. de. **Dendrometria e inventário florestal**. Viçosa: UFV, 2012, 276 p.

STAGE, A. R. **Prognosis model for stand development**. USDA Forest Service Research Paper. INT-137. Washington, DC, 1973. 40 p.

TOMÉ, M.; BURKHART, H.E. Distance-dependent competition measures for predicting growth of individual tree. **Forest Science**, v.35, n.3, p.816-831, 1989.

TONINI, H. **Índice de competição e seu uso na modelagem de crescimento das árvores.**  Boa Vista: Embrapa, 2007. p. 30.

VANCLAY. **Modelling forest growth and yield : applications to mixed tropical forests**. CAB International, Wallingford, UK, 1994.

Viçosa. Viçosa, 2011.

VIEIRA, J. P.; SOUZA, M. J. de; TEIXEIRA, J. M.; CARVALHO, F. P. de. Estudo da precipitação mensal durante a estação chuvosa em Diamantina, Minas Gerais. **Revista Brasileira de Engenharia Agrícola e Ambiental**, v. 14, n. 7, 2010.

WANG, D.-H.; TANG, S.-C.; HSIEH, H.-C.; CHUNG, C.-H.; LIN, C.-Y. Distance-Dependent Competition Measures for Individual Tree Growth on a Taiwania Plantation in the Liuguei Area. **Taiwan J For Sci,** v. 27, n.3, p. 215-27, 2012.

WEIGELT, A.; JOLLIFFE, P. Indices of plant competition**. Journal of Ecology**, v. 91 , p.707–720, 2003.

# CAPÍTULO 4. MODELO DE CRESCIMENTO EM NÍVEL DE ÁRVORE INDIVIDUAL PARA A ESPÉCIE *Eremanthus incanus* (LESS.) LESS

#### RESUMO

O objetivo desta pesquisa foi estudar o crescimento em nível de árvore individual da espécie *E. incanus* localizada na região de Diamantina em Minas Gerais. Os dados utilizados foram provenientes de cinco inventários florestais realizados em uma área de 2,15 ha. Todos os indivíduos de *E. incanus* que possuía o diâmetro a 0,30 m do solo (*DAS*) maior ou igual a 5 cm foram mensurados e georreferenciados. As variáveis mensuradas em campo foram o *DAS*, a altura total (*Ht*) e o diâmetro de copa (*DC*). Para estimar o crescimento em diâmetro em nível de árvore individual nas categorias independente, semi-independente e dependente da distância foram avaliados seis modelos, sendo esses lineares e não-lineares. Foram utilizados dois índices de competição para cada categoria analisada. Os modelos ajustados foram avaliados por meio do coeficiente de correlação de Pearson  $(r_{\hat{y}y})$ , raiz quadrada do erro médio  $(RQEM)$ , Critério de Akaike (AIC) e análises gráficas. Com os valores estimados do  $\Delta DAS$  foi computado o diâmetro futuro ( $DAS_t$ ) e esses foram avaliados pelo  $r_{\hat{y}y}$  e análises gráficas. O melhor modelo foi escolhido com base nos resultados encontrados para o  $\Delta DAS$  e o  $DAS_t$ , sendo selecionado um modelo de cada categoria analisada. Em seguida, foi realizada a validação desses modelos por meio da simulação dos períodos mensurados. A simulação da estrutura diamétrica para os anos avaliados foi realizada utilizando a matriz de transição da Cadeia de Markov. Em cada período avaliado as árvores que foram incluídas na primeira classe (ingresso) e as que mudaram de classe tiveram seu valor de *DAS* igual ao do centro de classe. No caso da variável *Ht*, essa foi estimada utilizando um modelo linear simples. As árvores que ingressaram no banco de dados por meio da estrutura diamétrica encontrada pela Cadeia de Markov foram distribuídas geograficamente de forma aleatória na área. A avaliação dos resultados encontrados na validação foi feita por meio do  $r_{\hat{y}y}$ , *RQEM*, teste F de Graybill e análise gráfica. O ajuste do modelo de crescimento em nível de árvore para a espécie *E. incanus* foi consistente nas três categorias analisadas. O modelo em nível de árvore individual

dependente da distância foi o mais adequado para estimar o crescimento em diâmetro dos indivíduos de *E. incanus* presentes na área de estudo.

Palavras-chave: Índice de competição; Cadeia de Markov; Simulação.

#### 1. INTRODUÇÃO

 No manejo florestal é fundamental conhecer os processos de crescimento e produção, uma vez que, com as informações correntes da floresta torna-se possível realizar a prognose do crescimento ou produções futuras (CAMPOS e LEITE, 2017). Em florestas inequiâneas uma ferramenta fundamental para seu gerenciamento é o estudo da dinâmica de crescimento, da mortalidade e do ingresso das árvores.

Uma das maneiras de estimar a dinâmica do crescimento das espécies é por meio de modelos de crescimento, os quais podem ser classificados como do tipo de povoamento total, de distribuição de diâmetro e de árvores individuais (DAVIS et al., 2005). Ao se tratar de floresta natural devido a uma grande diversidade de espécies, sendo cada árvore composta por idade e curva de crescimento diferenciado, ou na maioria das vezes não se tem a idade das árvores, o uso de modelos tradicionais torna-se inviável. Desse modo, de acordo com as particularidades de cada local, cabe ao gestor florestal escolher a melhor forma de ajuste ou método de modelagem (NASCIMENTO et al., 2012). No caso de florestas mistas e inequiâneas, o Modelo de Árvore Individual (MAI) é uma alternativa com potencial para o estudo da dinâmica de crescimento.

O MAI é constituído por uma função de crescimento em diâmetro, em altura, de sobrevivência e mortalidade, tendo como unidade de modelagem a árvore e não uma unidade amostral (AVERY e BURKHART, 2002). Ele se divide em um modelo dependente da distância que leva em consideração a competição entre as árvores, a qual é controlada por um índice de competição que considera a distância das árvores vizinhas na maior parte do tempo e; um modelo independente da distância que se assemelha ao de distância dependente, exceto por não considerar a distância das árvores vizinhas (DAVIS et al., 2005). Existe também o modelo de distância semi-independente que se assemelha ao modelo independente da distância, diferenciando apenas em relação à quantidade de árvores vizinhas da unidade amostral selecionada (PEDERSEN et al., 2013). Uma vez que, nesse modelo a área avaliada é limitada por uma distância pré-definida.

O estudo de uma floresta inequiânea pode ser realizado através do MAI com a inclusão de índices de competição, que são um dos fatores mais importantes que determinam o crescimento das árvores individuais (TOMÉ e BURKHART, 1989). Uma vez que, quanto maior a competição dentro de uma floresta menor a taxa de incremento, logo, a utilização de modelos que descrevem o efeito da competição são importantes para o manejo florestal (COSTA et al., 2018).

A aplicação do MAI tem sido pouco utilizada devido a sua complexidade e pela coleta de dados ser mais onerosa (CHASSOT *et al*., 2011). Entretanto, apesar de complexo, permite ao pesquisador simular e entender o desenvolvimento das árvores e do povoamento nas mais diversas condições, contribuindo para o uso múltiplo da floresta. Trabalhos como de Chassot (2009), Martins (2011), Castro (2012), Miranda (2016), Téo (2017), Murta Jr. (2018), entre outros, realizados em florestas do Brasil tem incentivado e servido de base para novas pesquisas.

Devido à busca por métodos de manejo mais adequados, priorizando sua conservação e sustentabilidade nas regiões em que se encontram a espécie *Eremanthus incanus* apresenta potencial para o emprego do MAI.

Conhecida como candeia, o *E. incanus* apresenta um potencial de desenvolvimento em áreas degradadas, destacando-se dentre as poucas espécies que sobrevivem nessas áreas (SCOLFORO *et al.*, 2012). É utilizada na produção de moirões devido seu baixo teor de oléo essencial (SCOLFORO *et al.*, 2002). Seu estudo pensando em uso múltiplo permite agregar valor e elevar as oportunidades de comercialização dos produtos desenvolvidos a partir da mesma (GOMIDE *et al*., 2012).

Sendo assim, o objetivo desta pesquisa foi estudar um modelo de crescimento em nível de árvore individual para a espécie *E. incanus* localizada na região de Diamantina no estado de Minas Gerais.

## 2. MATERIAL E MÉTODOS

#### *2.1 Caracterização da área de estudo e dados*

O estudo foi realizado em uma área de aproximadamente 2,15 hectares, na região de Diamantina – MG, em um antigo depósito de lixo da cidade desativado e isolado em 2002 para fins de restauração (MACHADO et al. 2012). A área encontra-se nas coordenadas 18°12'17" latitude Sul e 43°34'08" longitude Oeste, inserida no campus JK da Universidade Federal dos Vales do Jequitinhonha e Mucuri – UFVJM. Localizada na região do Alto Jequitinhonha, no Complexo da Serra do Espinhaço a uma altitude de aproximadamente 1400 m (Figura 1).

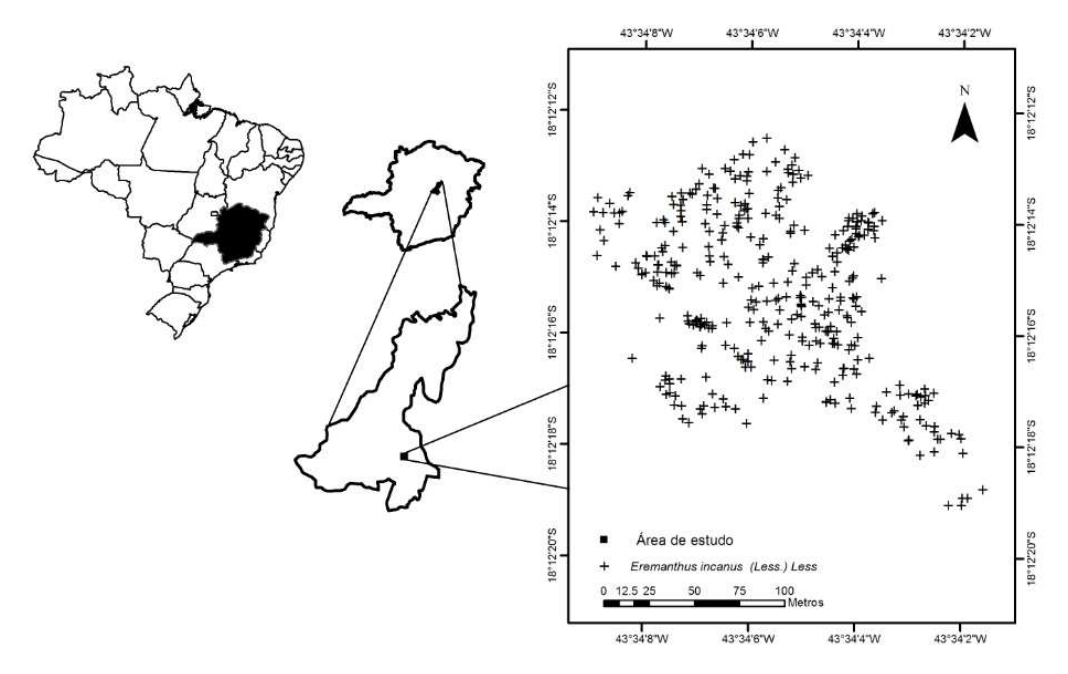

Figura 1- Área de estudo da espécie *Eremanthus incanus* localizada no município de Diamantina em Minas Gerais, Brasil.

O clima da região se caracteriza por verões brandos e úmidos nos meses de outubro a abril e invernos mais frescos e secos nos meses de junho a agosto, sendo tipicamente tropical, classificado como Cwb de acordo com Koppen. A precipitação pluviométrica média anual

varia de 1250 a 1550 mm e a temperatura média anual na faixa de 18° a 19°C (VIEIRA et al. 2010).

Os dados utilizados foram provenientes dos inventários florestais realizados na área de estudo nos períodos de setembro de 2010 (1°), 2011 (4°), 2012 (6°), 2014 (9°) e 2016 (12°). Foram utilizados também os inventários realizados no período de maio de 2013 (7°) e 2015  $(10^{\circ})$ .

Foi realizado o censo dos indivíduos de *E. incanus* que possuía o diâmetro a 0,30 m do solo (*DAS*) maior ou igual a 5 cm.

As variáveis mensuradas em campo foram o *DAS*, a altura total (*Ht*) e o diâmetro de copa (*DC*), sendo utilizada uma fita métrica para coletar o *DAS* e uma vara telescópica para a *Ht* e *DC*. Além das variáveis dendrométricas, todas as árvores foram georreferênciadas e identificadas com placas de alumínio.

#### *2.2 Análise dos dados*

Os índices de competição utilizados neste estudo foram selecionados por apresentarem comportamento coerente com os crescimentos em diâmetro, de acordo com o estudo realizado no Capítulo 3. Dessa forma, os índices de competição selecionados para este estudo, bem como suas relações matemáticas são apresentados na Tabela 1.

Para o cálculo dos índices dependentes da distância (IDD) e os índices semiindependentes da distância (ISD) foi utilizado um raio de competição de 6 m. Esse raio foi definido como mais adequado para os indivíduos de *E. incanus* no Capítulo 3.

Tabela 1. Relação funcional dos índices de competição utilizados nos modelos de crescimento em diâmetro em nível de árvore individual para a espécie *Eremanthus incanus*, localizada em Diamantina - Minas Gerais

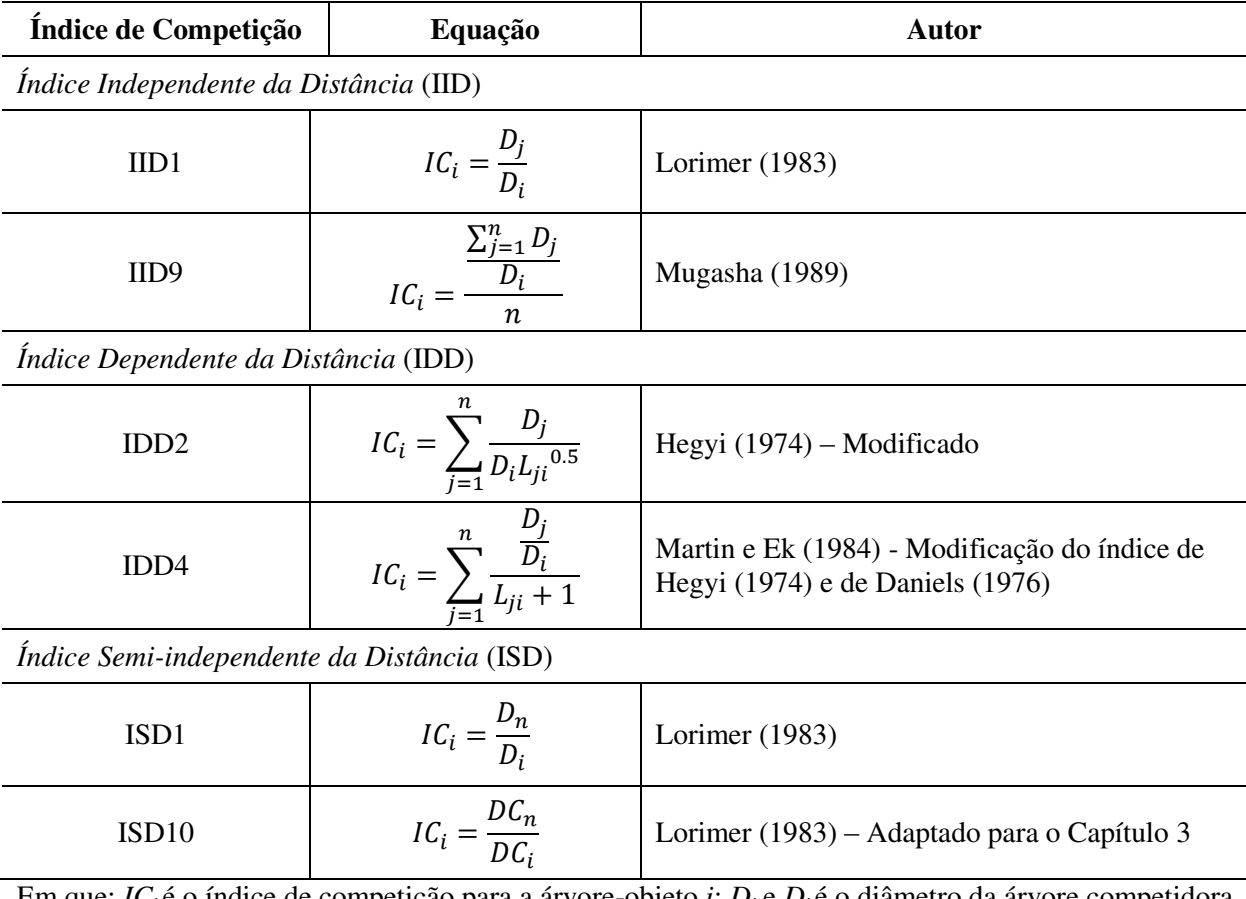

Em que: *ICi* é o índice de competição para a árvore-objeto *i*; *D<sup>j</sup>* e *D<sup>i</sup>* é o diâmetro da árvore competidora *j* e da árvore-objeto *i*; *Lji* é a distância entre a árvore competidora *j* e a árvore em estudo *i*; *n* é o número total de árvores competidoras, a partir da árvore *i*; *DC<sup>i</sup>* é o diâmetro de copa da árvore-objeto *i*; *DCn* é o diâmetro de copa da árvore competidora *n*, limitadas a um raio de competição de 6 m.

Foram avaliados seis modelos para estimar o crescimento em diâmetro em nível de árvore individual nas categorias independente, semi-independente e dependente da distância (Tabela 2). Os modelos utilizados apresentam relações lineares e não lineares e foram ajustados no *software* R Core Team (2017), versão 3.4.2 com apoio do *software* RStudio.

| Autor                           | Modelo                                                                       | Número            |  |
|---------------------------------|------------------------------------------------------------------------------|-------------------|--|
| Lustosa Jr. $(2016)$            | $\Delta DAS = \beta_0 + \beta_1 DAS + \beta_2 Ht + \beta_3 IC + \varepsilon$ | $\lceil 1 \rceil$ |  |
| Pedersen<br>(2013)<br>et al.    | $\Delta DAS = \beta_0 + \beta_1 DAS + \beta_2 IC + \beta_3 K + \varepsilon$  | $[2]$             |  |
| adaptado para este estudo       |                                                                              |                   |  |
| Contreras (2011)                | $\Delta DAS = \exp(\beta_0 + \beta_1 Ln(DAS) + \beta_2 IC) \varepsilon$      | $\lceil 3 \rceil$ |  |
| Costa e Finger (2017)           | $\Delta DAS = \beta_0 DAS^{\beta_1} \exp(\beta_2 IC) \varepsilon$            | [4]               |  |
| Scolforo et al. (2012) adaptado | $\Delta DAS = \beta_0 \exp(\beta_1 DAS + \beta_2 IC) \varepsilon$            | [5]               |  |
| para este estudo                |                                                                              |                   |  |
| Schumacher e Hall<br>(1933)     | $\Delta DAS = \beta_0 DAS^{\beta_1}IC^{\beta_2} \varepsilon$                 | [6]               |  |
| adaptado para este estudo       |                                                                              |                   |  |

Tabela 2. Modelos utilizados para estimar o crescimento em diâmetro em nível de árvore individual para a espécie *Eremanthus incanus*, localizada na região de Diamantina-MG

Em que:  $\triangle DAS$  é o crescimento em diâmetro; DAS é o diâmetro a 0,30 m do solo; Ht é a altura total;  $IC$  é o índice de competição;  $K$  é uma variável dummy para as árvores com bifurcação ou não;  $\beta_0$ ,  $\beta_1$ ,  $\beta_2$  e  $\beta_3$  são os coeficientes do modelo e;  $\varepsilon$  é o erro aleatório.

 Os modelos ajustados foram avaliados por meio do coeficiente de correlação de Pearson  $(r_{\hat{y}y})$  entre valores observados e valores estimados da variável de interesse, raiz quadrada do erro médio (*RQEM*) e análise gráfica de resíduos. Também foram comparados por meio do Critério de Informação de Akaike (*AIC*) (Equação 1). Quanto menor o valor de *AIC* melhor o modelo ajustado.

$$
AIC = -2 \ln(mv) + 2p \tag{1}
$$

em que: Ln é o logaritmo na base neperiana; *mv* é o máximo valor da função de verossimilhança; *p* é o número de parâmetros do modelo.

Com os valores estimados do  $\Delta DAS$  foi computado o diâmetro futuro ( $DAS_t$ ) da seguinte forma:

em que:  $DAS_t$  é o diâmetro a 0,30 m do solo no tempo *t*;  $DAS_{t-1}$  é o diâmetro a 0,30 m do solo no tempo  $t-1$ ;  $\Delta DAS$  é o crescimento em diâmetro estimado por um modelo.

Os valores de  $DAS_t$  encontrados foram avaliados por meio do  $r_{\hat{v}v}$  entre valores observados e valores estimados da variável de interesse e análise gráfica de resíduos.

O melhor modelo foi definido com base nos resultados encontrados para o  $\Delta DAS$  e o  $DAS_t$ , sendo selecionado um MAI de cada categoria analisada. Os dados utilizados na modelagem foram os referentes ao mês de setembro, totalizando cinco inventários. Em seguida, foi realizada a validação desses modelos.

A validação foi realizada por meio da simulação dos períodos mensurados. A simulação foi iniciada com o inventário de setembro de 2010, enquanto os demais períodos avaliados foram utilizados apenas para comparação das estimativas do modelo aos valores reais. Os intervalos de tempo utilizado para as projeções foram 2010-2011, 2011-2012, 2012- 2013, 2013-2014, 2014-2015 e 2015-2016. Para os períodos de 2013 e 2015 foi utilizado o inventário de maio de 2013 (7°) e maio de 2015 (10°), respectivamente, para a comparação das estimativas do modelo aos valores reais.

Para encontrar o número de árvores que ingressaram na área a cada ano utilizou-se o método da Cadeia de Markov. Para isso, as árvores foram separadas por classes de diâmetro com amplitude de 3 cm. Essa amplitude foi definida conforme um estudo realizado por Santos et al. (2017). Em seguida, foi realizada a simulação da estrutura diamétrica para os anos avaliados. O intervalo de simulação da estrutura diamétrica foi anual. Para o cálculo das probabilidades de transição utilizou-se da seguinte fórmula:

$$
P_{ij} = \frac{n_{ij}}{n_i} \tag{3}
$$

em que: *nij* é o número de indivíduos na classe *j*, no tempo *t+1*, uma vez que estavam na classe *i*, no tempo *t*; *n<sup>i</sup>* é o número total de indivíduos na classe *i*, no tempo *t*.

Com o uso da equação de Chapman-Kolmogorov (PARZEN, 1962), foram determinados os números de árvores por classe de diâmetro, para os períodos de tempo desejados. Sendo obtidos por:

$$
Y_{I\Theta} = GY_0 + CI \tag{4}
$$

em que: *YIƟ* é o vetor coluna do número de árvores por classes de diâmetro, depois de decorrido um período de tempo; *G* é a matriz de probabilidade de transição; *Y<sup>0</sup>* é o vetor coluna do número de árvores por classe de diâmetro, no tempo zero; *CI* é o vetor coluna de árvores que ingressaram durante um período de tempo.

Na simulação do crescimento diâmetrico em cada período avaliado as árvores que foram incluídas na primeira classe (ingresso) encontradas na Cadeia de Markov tiveram seu valor de *DAS* igual ao do centro de classe. No caso da variável *Ht*, essa foi estimada utilizando um modelo linear simples o qual utilizou como variável dependente apenas a variável *DAS*  (Equação 5). Não foram utilizados outros modelos para estimar a *Ht*, visto que esse não foi objetivo do estudo.

$$
Ht = \beta_0 + \beta_1 DAS + \varepsilon \tag{5}
$$

em que: *Ht* é a altura total; *DAS* é o diâmetro a 0,30 m do solo;  $\beta_0$  e  $\beta_1$  são os coeficientes do modelo e;  $\varepsilon$  é o erro aleatório.

As árvores que ingressaram no banco de dados por meio da estrutura diamétrica encontrada pela Cadeia de Markov foram distribuídas geograficamente de forma aleatória na área por meio da ferramenta *Create Random Points* disponível no *software* ArcGis 10. Uma vez que, os modelos dependentes e semi-independentes da distância necessitam da localização das árvores para o seu processamento. Para o cálculo da distância entre as árvores foi utilizado a ferramenta *Point Distance* disponível no *software* ArcGis 10.

Os índices de competição foram recalculados para cada árvore a cada projeção e simulação realizada. No caso dos modelos dependentes e semi-independentes da distância a simulação foi realizada 10 vezes para cada uma dessas categorias e com base na média dessas simulações foi realizado as análises estatísticas e gráfica.

 O processo com os passos realizados e decisões seguidas neste trabalho estão representados no fluxograma abaixo (Figura 2).

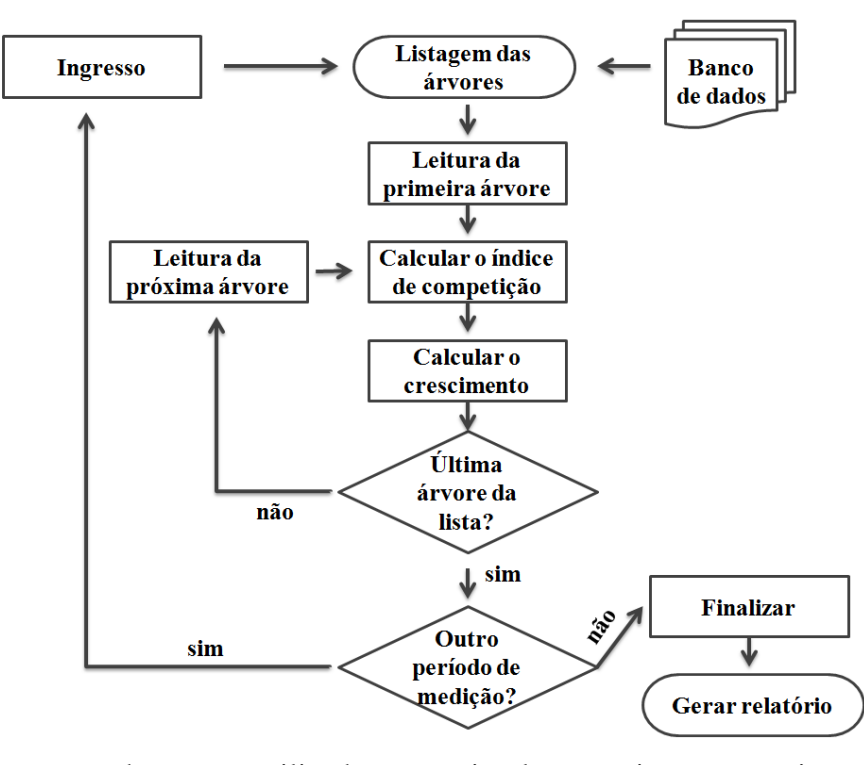

Figura 2. Fluxograma de passos utilizados para simular e projetar o crescimento de árvores individuais de *Eremanthus incanus*, localizada na região de Diamantina-MG. Fonte: Adaptado de Davis e Johnson (1987), Martins (2011) e Castro (2012).

A avaliação dos resultados encontrados na validação foi feita por meio do  $r_{\hat{v}v}$  entre valores observados e valores estimados da variável de interesse e análise gráfica. Além disso, foi aplicado o teste F (GRAYBILL, 1976), a 95% de probabilidade, para verificar a igualdade das estimativas do *DAS<sup>t</sup>* das árvores individuais em relação ao *DAS* observado. Visto que, esse teste complementa a averiguação da tendenciosidade e precisão dos dados estimados (CAMPOS e LEITE, 2017). Os resultados encontrados no teste F de Graybill foram combinados com o quadro de significância proposto por Guimarães (1994), presente em Campos e Leite (2017), para verificar as estimativas adequadas.

# 3. RESULTADOS E DISCURSÃO

As equações ajustadas referentes aos seis modelos com suas respectivas estatísticas estão representadas na Tabela 3. Em relação à significância dos parâmetros as equações ajustadas com o modelo 5 foram as únicas a apresentarem todos os parâmetros significativos. No modelo 2 apenas a equação utilizando o índice IID1 apresentou todos os parâmetros significativos.

Tabela 3. Equações ajustadas em nível de árvore individual para a espécie *Eremanthus incanus*, localizada na região de Diamantina-MG

| 0,0651<br>$-0,3195$<br>ISD1<br>1,5450<br>$-0,0565$<br>0,47<br>5,28e-14<br>868,95<br>1<br>ISD <sub>10</sub><br>1,4923<br>0,0715<br>$-0,3322$<br>$-0,0522$<br>0,47<br>9,96e-14<br>871,40<br>1<br>IDD <sub>2</sub><br>1,4812<br>0,0671<br>$-0,3146$<br>$-0,0860$<br>1<br>0,46<br>7,96e-14<br>874,51<br>0,0682<br>IDD4<br>1,4637<br>$-0,3168$<br>$-0,1914$<br>0,46<br>8,57e-14<br>876,55<br>1<br>$-0,0061$ <sup>ns</sup><br>$-0,0029$<br>IID1<br>2,6977<br>$-0,1657$<br>0,57<br>4,78e-14<br>801,07<br>1<br>2,2433<br>0,0252<br>$-0,3118$<br>$-0,3055$<br>0,50<br>851,58<br>IID <sub>9</sub><br>5,24e-14<br>1<br>$\overline{2}$<br>$-0,0420$ <sup>ns</sup><br>ISD1<br>1,0034<br>0,0257<br>$-0,0722$<br>0,41<br>1,16e-13<br>903,37<br>$-0,0210$ <sup>ns</sup><br>0,9032<br>0,0313<br>$-0,0661$<br>8,31e-14<br>909,32<br>$\overline{c}$<br>ISD10<br>0,40<br>$-0,0484$ <sup>ns</sup><br>$\overline{c}$<br>0,9586<br>IDD <sub>2</sub><br>0,0283<br>$-0,1165$<br>0,40<br>3,40e-14<br>906,54<br>$-0,0490$ <sup>ns</sup><br>$\overline{c}$<br>IDD4<br>0,9365<br>0,0293<br>$-0,2639$<br>0,40<br>2,51e-14<br>908,77<br>$\overline{c}$<br>IID1<br>2,6950<br>$-0,0288$<br>$-0,0035$<br>$-0,2269$<br>0,58<br>6,69e-14<br>795,06<br>-0,0177 $^{\rm ns}$<br>$\overline{c}$<br>$-0,1056$ <sup>ns</sup><br>1,8337<br>$-0,3704$<br>0,45<br>IID9<br>5,12e-14<br>883,52<br>$-0,3805$ <sup>ns</sup><br>3<br>ISD1<br>0,2820<br>0,42<br>3,04<br>$-0,0850$<br>898,33<br>3<br>ISD <sub>10</sub><br>$-0,6202$<br>0,3619<br>$-0,0708$<br>0,40<br>6,35<br>907,55<br>3<br>$-0,4718$<br>0,3108<br>IDD <sub>2</sub><br>$-0,1348$<br>0,41<br>3,04<br>901,72<br>3<br>IDD4<br>$-0,5028$<br>0,3194<br>$-0,3074$<br>0,40<br>2,77<br>903,52<br>3<br>IID1<br>2,4392<br>$-0,4762$<br>$-0,0038$<br>0,58<br>792,96<br>0,60<br>3<br>3,9133<br>0,50<br>852,26<br>IID <sub>9</sub><br>$-1,1346$<br>$-0,8389$<br>12,69<br>ISD1<br>0,6835<br>0,2820<br>$\overline{4}$<br>$-0,0850$<br>0,42<br>3,03<br>898,33<br>0,5379<br>0,3619<br>6,35<br>ISD <sub>10</sub><br>$-0,0708$<br>0,40<br>907,55<br>$\overline{4}$<br>0,6238<br>0,3108<br>IDD <sub>2</sub><br>$-0,1348$<br>0,41<br>3,04<br>901,72<br>$\overline{4}$<br>IDD4<br>0,6048<br>0,3194<br>$-0,3074$<br>0,40<br>2,77<br>903,52<br>$\overline{4}$<br>$11,4632$ <sup>ns</sup><br>IID1<br>$-0,4762$<br>$-0,0038$<br>0,58<br>0,60<br>792,96<br>$\overline{4}$<br>$50,0621$ <sup>ns</sup><br>IID <sub>9</sub><br>$-1,1346$<br>$-0,8389$<br>0,50<br>$\overline{4}$<br>12,69<br>852,26 | Modelo | ${\rm IC}$ | $\beta_0$ | $\beta_1$ | $\beta_2$ | $\beta_3$ | $r_{\hat{y}y}$ | $RQEM$ $(\%)$ | AIC |
|----------------------------------------------------------------------------------------------------|--------|------------|-----------|-----------|-----------|-----------|----------------|---------------|-----|
|                                                                                                    |        |            |           |           |           |           |                |               |     |
|                                                                                                    |        |            |           |           |           |           |                |               |     |
|                                                                                                    |        |            |           |           |           |           |                |               |     |
|                                                                                                    |        |            |           |           |           |           |                |               |     |
|                                                                                                    |        |            |           |           |           |           |                |               |     |
|                                                                                                    |        |            |           |           |           |           |                |               |     |
|                                                                                                    |        |            |           |           |           |           |                |               |     |
|                                                                                                    |        |            |           |           |           |           |                |               |     |
|                                                                                                    |        |            |           |           |           |           |                |               |     |
|                                                                                                    |        |            |           |           |           |           |                |               |     |
|                                                                                                    |        |            |           |           |           |           |                |               |     |
|                                                                                                    |        |            |           |           |           |           |                |               |     |
|                                                                                                    |        |            |           |           |           |           |                |               |     |
|                                                                                                    |        |            |           |           |           |           |                |               |     |
|                                                                                                    |        |            |           |           |           |           |                |               |     |
|                                                                                                    |        |            |           |           |           |           |                |               |     |
|                                                                                                    |        |            |           |           |           |           |                |               |     |
|                                                                                                    |        |            |           |           |           |           |                |               |     |
|                                                                                                    |        |            |           |           |           |           |                |               |     |
|                                                                                                    |        |            |           |           |           |           |                |               |     |
|                                                                                                    |        |            |           |           |           |           |                |               |     |
|                                                                                                    |        |            |           |           |           |           |                |               |     |
|                                                                                                    |        |            |           |           |           |           |                |               |     |
|                                                                                                    |        |            |           |           |           |           |                |               |     |

Continuação...

Tabela 3. Cont.

| Modelo | IC                | $\beta_0$                | $\beta_1$ | $\beta_2$ | $\beta_3$ | $r_{\hat{y}y}$ | $RQEM$ (%) | AIC    |
|--------|-------------------|--------------------------|-----------|-----------|-----------|----------------|------------|--------|
| 5      | ISD1              | 1,1318                   | 0,0165    | $-0,0896$ |           | 0,41           | 3,08       | 902,92 |
| 5      | ISD <sub>10</sub> | 1,0106                   | 0,0221    | $-0,0751$ |           | 0,38           | 6,37       | 914,06 |
| 5      | IDD <sub>2</sub>  | 1,0809                   | 0,0185    | $-0,1425$ |           | 0,40           | 3,10       | 906,89 |
| 5      | IDD <sub>4</sub>  | 1,0630                   | 0,0191    | $-0,3256$ |           | 0,39           | 2,74       | 908,94 |
| 5      | IID1              | 5,1138                   | $-0,0325$ | $-0,0036$ |           | 0,58           | 0,09       | 793,29 |
| 5      | IID <sub>9</sub>  | 4,0079                   | $-0.0463$ | $-0,5977$ |           | 0,47           | 7,98       | 867,49 |
| 6      | ISD1              | 0,5658                   | 0,3182    | $-0.1892$ |           | 0,38           | 8,34       | 913,69 |
| 6      | ISD <sub>10</sub> | 0,4549                   | 0,3973    | $-0,1596$ |           | 0,36           | 8,15       | 921,46 |
| 6      | IDD <sub>2</sub>  | 0,4752                   | 0,3429    | $-0,1667$ |           | 0,38           | 8,50       | 916,44 |
| 6      | IDD <sub>4</sub>  | 0,4038                   | 0.3517    | $-0,1565$ |           | 0,37           | 8,36       | 917,53 |
| 6      | IID1              | 1568,0012 <sup>ns</sup>  | $-0,4969$ | $-1,0663$ |           | 0,56           | 11,14      | 803,72 |
| 6      | IID <sub>9</sub>  | 4650,0573 $^{\text{ns}}$ | $-3,3718$ | $-1,9707$ |           | 0,58           | 7,05       | 791,05 |

Em que: IC é o índice de competição;  $\beta_i$  são os parâmetros das equações;  $r_{\hat{v}v}$  é a correlação linear; *RQEM* é a raiz quadrada do erro médio em porcentagem; AIC é o Critério de Akaike; ISD1 e ISD10 são os modelos semi-independentes da distância utilizando o índice de competição de Lorimer (1983) e Lorimer (1983) adaptado para o Capítulo 3, IDD2 e IDD4 são os modelos dependentes da distância utilizando o índice de Hegyi (1974) modificado e Martin e Ek (1984) modificado do índice de Hegyi (1974) e de Daniels (1976) e IID1 e IID9 são os modelos independentes da distância utilizando o índice de Lorimer (1983) e Mugasha (1989), respectivamente.

As equações referentes ao modelo 4 e 6 foram não significativas para os modelos independente da distância. No modelo 1 a equação utilizando a variável IID1 foi não significativa e no modelo 3 a equação com a variável ISD1. Os parâmetros não significativos encontrados nas equações, em nenhum caso, estavam relacionados à variável do índice de competição.

Nas equações ajustadas que apresentaram todas as variáveis independentes significativas a correlação linear ( $r_{\hat{v}v}$ ) variou de 0,36 a 0,58 e os erros médios (*RQEM*) encontrados foram inferiores a 12,69%.

A maior correlação (0,58) foi encontrada utilizando o índice IID1 nos modelos 2, 3 e 5 com o *RQEM* de 0,00%, 0,60% e 0,09%, respectivamente. Segundo Campos e Leite (2017) o modelo ajustado é mais confiável quanto menor o valor da estimativa de *RQEM*. Logo, os modelos 2 e 5 são mais confiáveis, visto que, apresentaram os menores erros médios. De acordo com os resultados encontrados pelo AIC para esses dois modelos o 5 foi mais adequado. Uma vez que, o AIC compara dois ou mais modelos e esses são preferíveis quanto menor o seu valor (GUJARATI e PORTER, 2011). O valor de AIC no modelo 5 foi de 793,29 e o no modelo 2 foi de 795,06. O modelo 5 é um modelo não linear e o modelo 2 linear. De tal modo, observando todas as estatísticas utilizadas para a escolha do modelo e a questão da facilidade de aplicação, o modelo 2 apresentou características favoráveis para ser considerado o melhor modelo. No entanto, o modelo 5 não deve ser descartado, visto que ele também apresentou potencial para ser utilizado na modelagem dos indivíduos de *E. incanus* presente na área.

Nas equações utilizando os índices ISD1 e ISD10 a maior correlação foi encontrada no modelo 1 com valor de 0,47 e *RQEM* de 0,00% para as duas equações. O AIC para a equação com o ISD1 foi de 868,95 e com o ISD10 foi de 871,40. Como essas equações utilizaram o mesmo modelo e o  $r_{\hat{v}v}$  e a *RQEM* apresentaram resultados iguais, a melhor equação foi a com menor AIC, que nesse caso foi a que utiliza o índice de competição ISD1.

O modelo 1 também apresentou maior  $r_{\hat{v}v}$  (0,46) e menor *RQEM* (0,00%) para as equações com as variáveis IDD2 ou IDD4. Em relação ao AIC o valor encontrado para equação com a variável independente IDD2 (874,51) foi menor que o da equação com o IDD4 (876,55). A equação com o índice IDD2 foi mais adequada.

Deste modo, o modelo 1 foi mais adequado para as categorias semi-independente e dependente da distância utilizando os índices ISD1 e IDD2, respectivamente, e o modelo 2 para a categoria independente da distância com o índice IID1.

Com base nesses resultados foi verificado que o modelo em nível de árvore individual independente da distância apresentou estatísticas um pouco melhores para estimar o crescimento em diâmetro dos indivíduos de *E. incanus* presentes na área de estudo. Maleki et al. (2015) estudando a espécie *Betula pendula* Roth observou que o crescimento em diâmetro é uma função das interações da árvore observada com suas vizinhas, consequentemente, os índices espaciais são melhores para predizer o crescimento em comparação com os índices não espaciais. De tal modo, os modelos semi-independentes e dependentes da distância com seus respectivos índice de competição utilizados neste estudo, mesmo não apresentando as melhores estatísticas devem ser levados em consideração. Uma vez que, a interação da árvore

observada com suas vizinhas é fundamental para o crescimento da espécie *E. incanus*, que apresenta características importantes como seu desenvolvimento em mosaico (SILVA *et al.*, 2008) e a exigência de luz (SCOLFORO et al., 2012).

A análise gráfica para os seis modelos e suas respectivas categorias foram representados na Figura 3. Observou-se em todos os modelos e categorias avaliadas um erro em torno de -400 a 400 por cento. Esse erro pode estar relacionado à presença de *outliers*. Em se tratando de uma espécie nativa e das variáveis que foram utilizadas nos modelos para estimar o incremento a pressuposição de normalidade foi atendida. Uma vez que, a qualidade do ajustamento de modelos de regressão por meio de gráfico de resíduo e histograma é melhor quando as distribuições são mais fechadas em torno de zero (CAMPOS e LEITE, 2017) e isso foi observado na análise gráfica.

Para o modelo de árvore individual semi-independente e dependente da distância o modelo 1, apresentou um resultado mais adequado para as duas categorias. A distribuição dos resíduos foi mais uniforme e distribuída em torno do eixo zero e o valor estimado do incremento alcançaram valores entre 0,20 a 1,80 cm, aproximadamente.

As equações geradas pelo modelo 6 com suas respectivas categorias, com exceção dos modelos de árvores individuais independente da distância, apresentaram um crescimento diâmetrico mínimo maior que 0,50 cm de acordo com a análise gráfica, não abrangendo valores menores que esse. Conforme Santos et al. (2017) valores de incremento entre 0,14 a 0,24 cm.ano<sup>-1</sup> foram encontrados em outros períodos de medições analisados ao estudar esses indivíduos. O que demonstra uma limitação nas equações geradas pelo modelo 6, as quais superestimaram os valores de crescimento em diâmetro.

Nos gráficos dos valores estimados contra os valores observados, ao longo de uma linha partindo da origem e formando um ângulo de 45°, apenas as equações desenvolvidas com os modelos 1 e 2 apresentaram uma distribuição de resíduos mais uniforme para os modelos de árvores individuais dependentes e semi-independentes da distância.

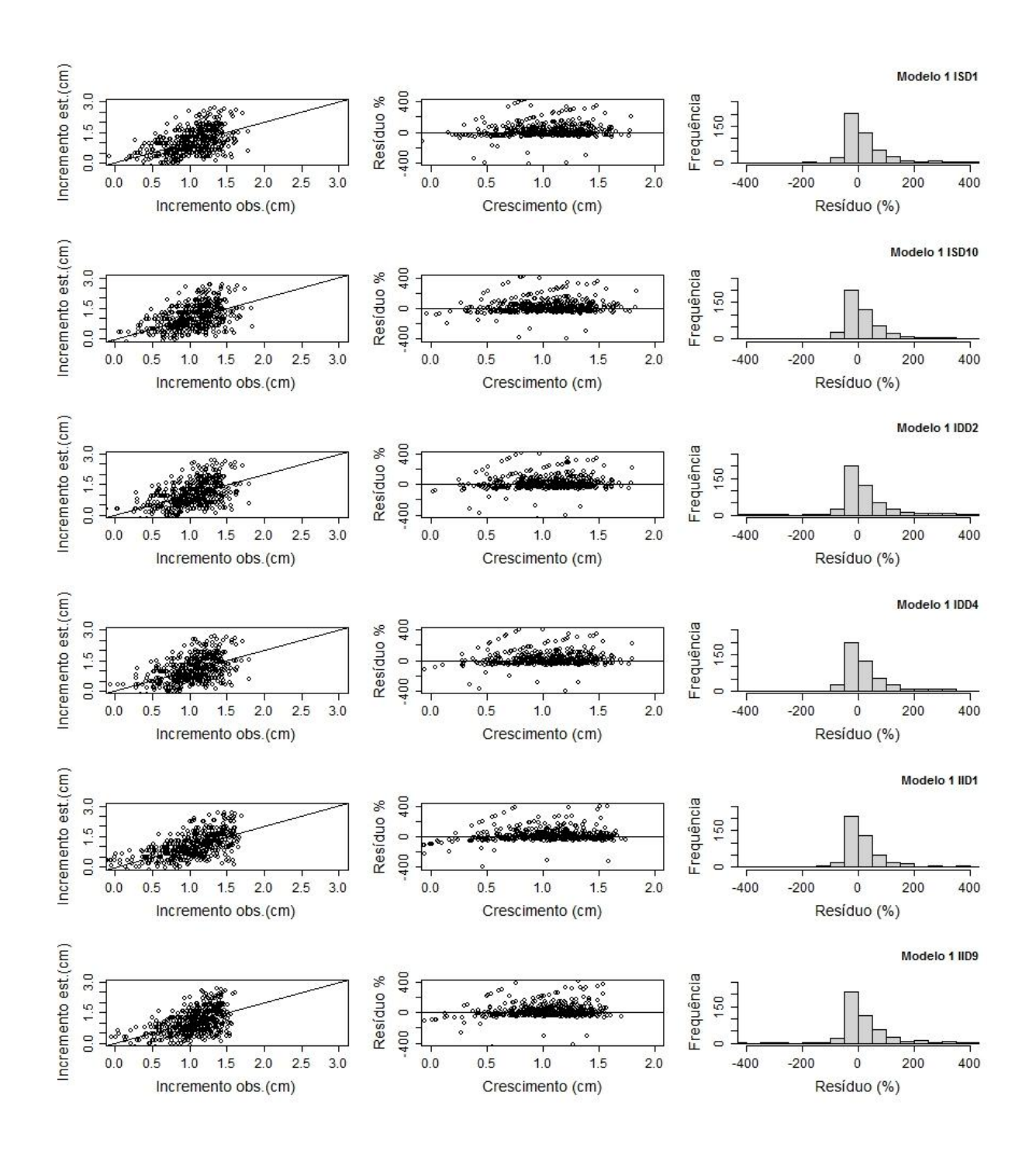

Figura 3. Continua...

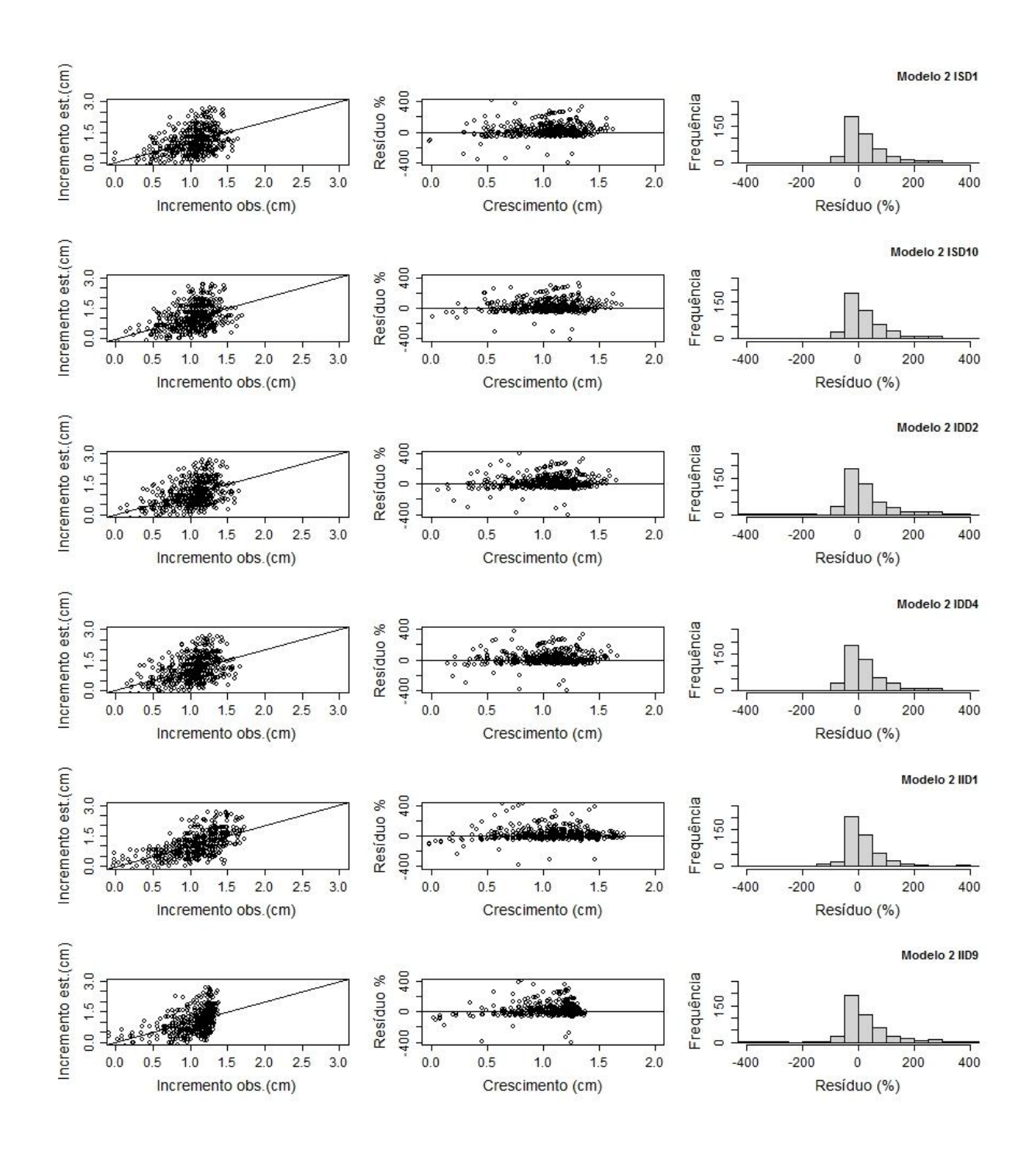

Figura 3. Continua...

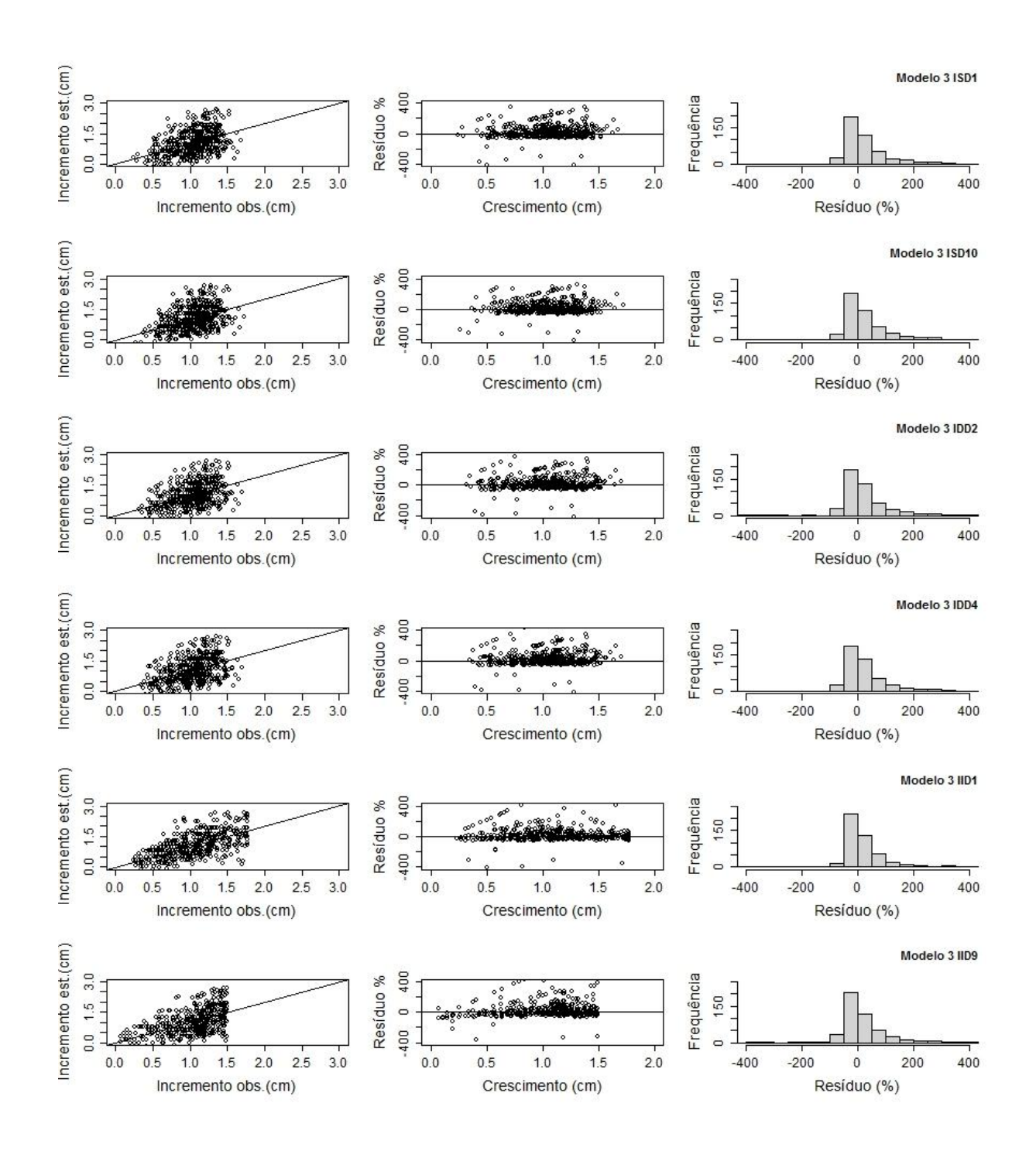

Figura 3. Continua...

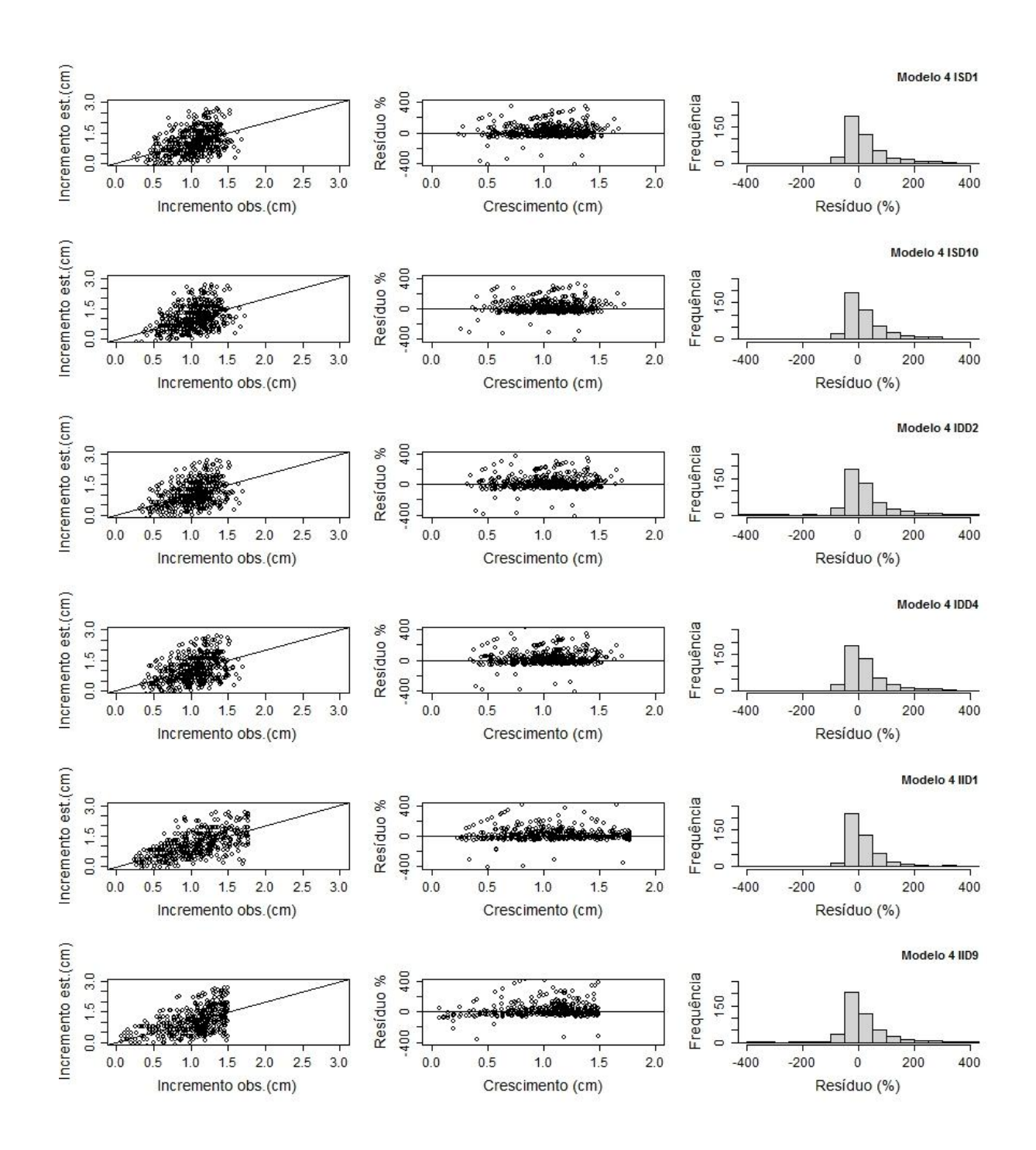

Figura 3. Continua...

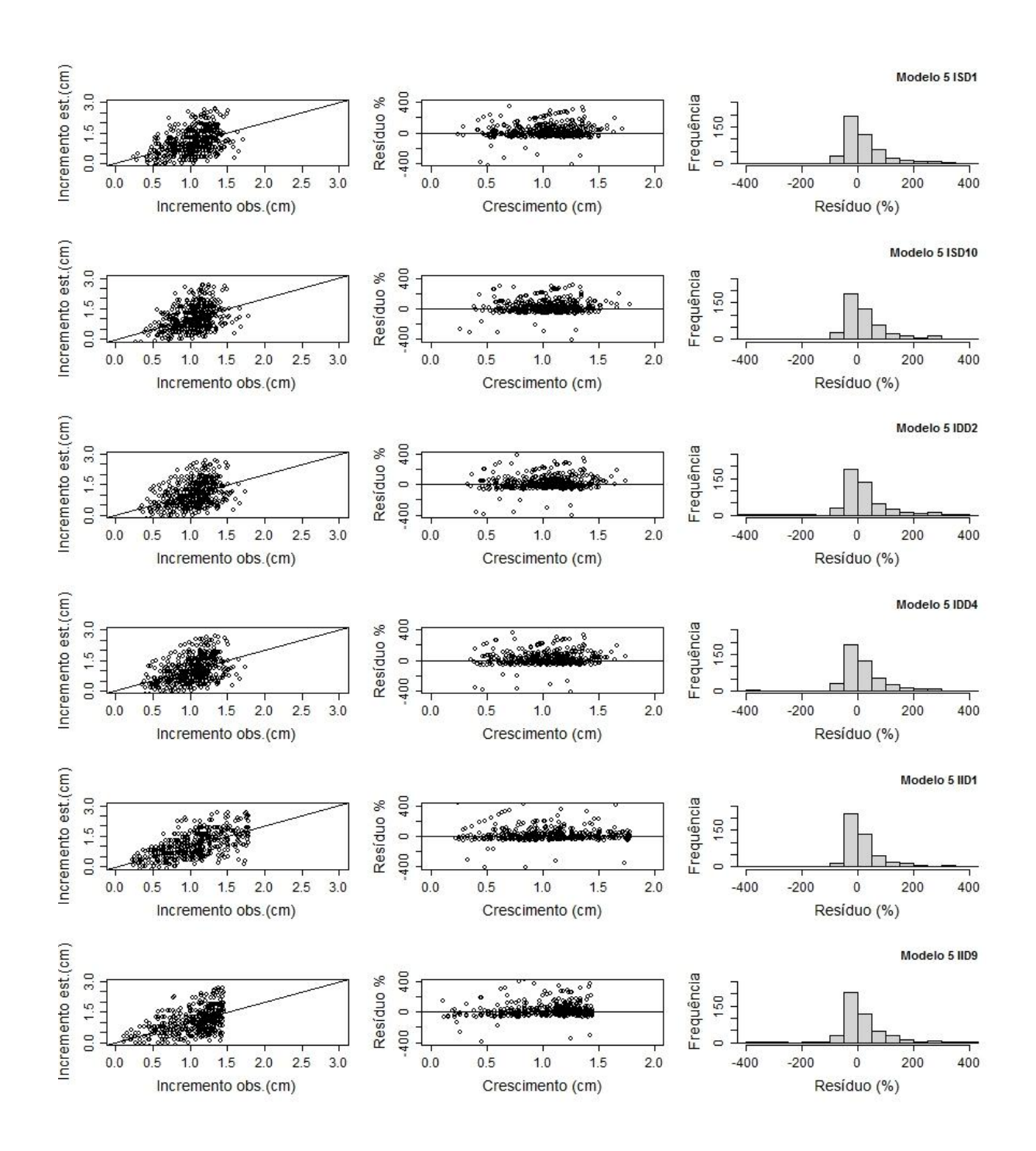

Figura 3. Continua...

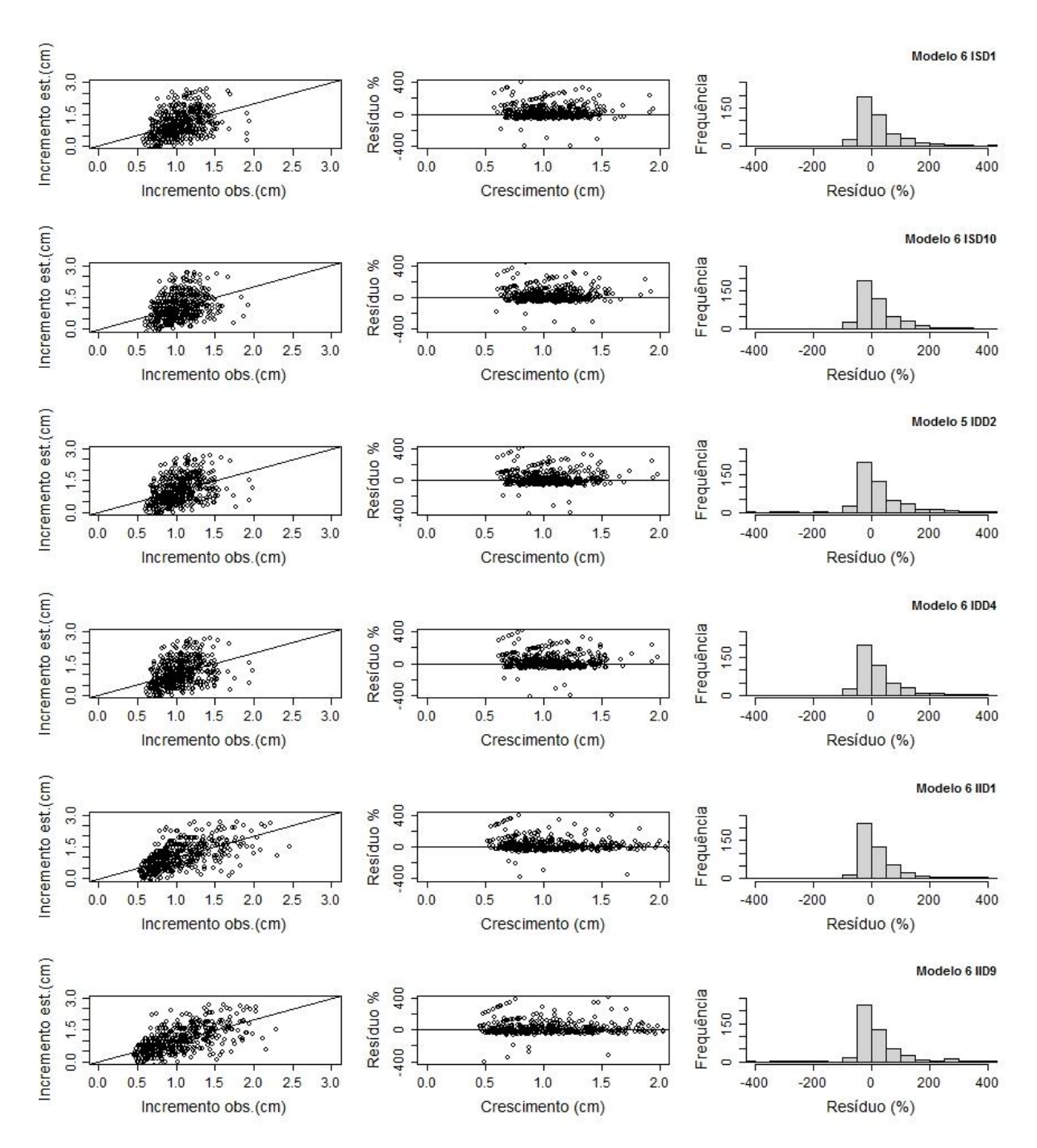

Figura 3. Comportamento dos incrementos em diâmetro estimados pelos seis modelos em nível de árvore individual para a espécie *Eremanthus incanus*, localizada na região de Diamantina-MG. Em que: ISD1 e ISD10 são os modelos semi-independentes da distância utilizando o índice de competição de Lorimer (1983) e Lorimer (1983) adaptado para o Capítulo 3; IDD2 e IDD4 são os modelos dependentes da distância utilizando o índice de Hegyi (1974) modificado e Martin e Ek (1984) modificado do índice de Hegyi (1974) e de

Daniels (1976) e; IID1 e IID9 são os modelos independentes da distância utilizando o índice de Lorimer (1983) e Mugasha (1989), respectivamente.

O modelo de árvore individual independente da distância aplicado com o índice IID9 para os modelos 1, 2, 3, 4 e 5 apresentou uma distribuição de resíduos entre 0,00 a 1,50 cm, aproximadamente. De acordo com a análise gráfica o modelo de árvore individual independente da distância utilizando o índice de competição IID1 apresentou uma distribuição dos resíduos mais uniforme e semelhante a das outras categorias selecionadas como mais adequadas. O modelo 1 e 2 para a categoria independente da distância utilizando o IID1 foram os mais coerentes.

 Com base no crescimento em diâmetro (*∆DAS*) encontrado foi estimado o diâmetro futuro (*DASt*) para todos os modelos avaliados que foram significativos. Ao comparar os *DAS<sup>t</sup>* com os valores reais foi obtido um coeficiente de correlação linear de 0,98. O comportamento dos valores estimados em função dos valores observados também foi analisado por gráficos de 45°, de resíduo e de histograma (Figura 4).

A análise gráfica do *DASt* estimado com os valores observados apresentaram resultados satisfatórios para a espécie *E. incanus*, visto que o erro foi entre -40 a 40 por cento e a maior distribuição dos resíduos se concentraram em torno de zero.

A categoria semi-independente da distância utilizando o ISD1 ou o ISD10 apresentou resultados próximos nos modelos avaliados. Logo, a escolha do melhor modelo dessa categoria foi por meio da facilidade em aplicar o modelo e em realizar o cálculo do índice de competição utilizado. Nesse caso o modelo 1 utilizado o índice ISD1 foi o escolhido, uma vez que trata-se de um modelo linear e o índice de competição utiliza a variável *DAS* para o seu calculo. No índice ISD10 a variável utilizada foi o *DC* que apresenta maior dificuldade em sua coleta.

O mesmo ocorreu com a categoria dependente da distância, a qual os resultados encontrados nos modelos 1, 3, 4, 5 e 6 ao utilizar o índice IDD2 ou o IDD4 apresentaram valores próximos. Entre esses modelos, o modelo 1 foi o que apresentou a maior facilidade em ser aplicado.

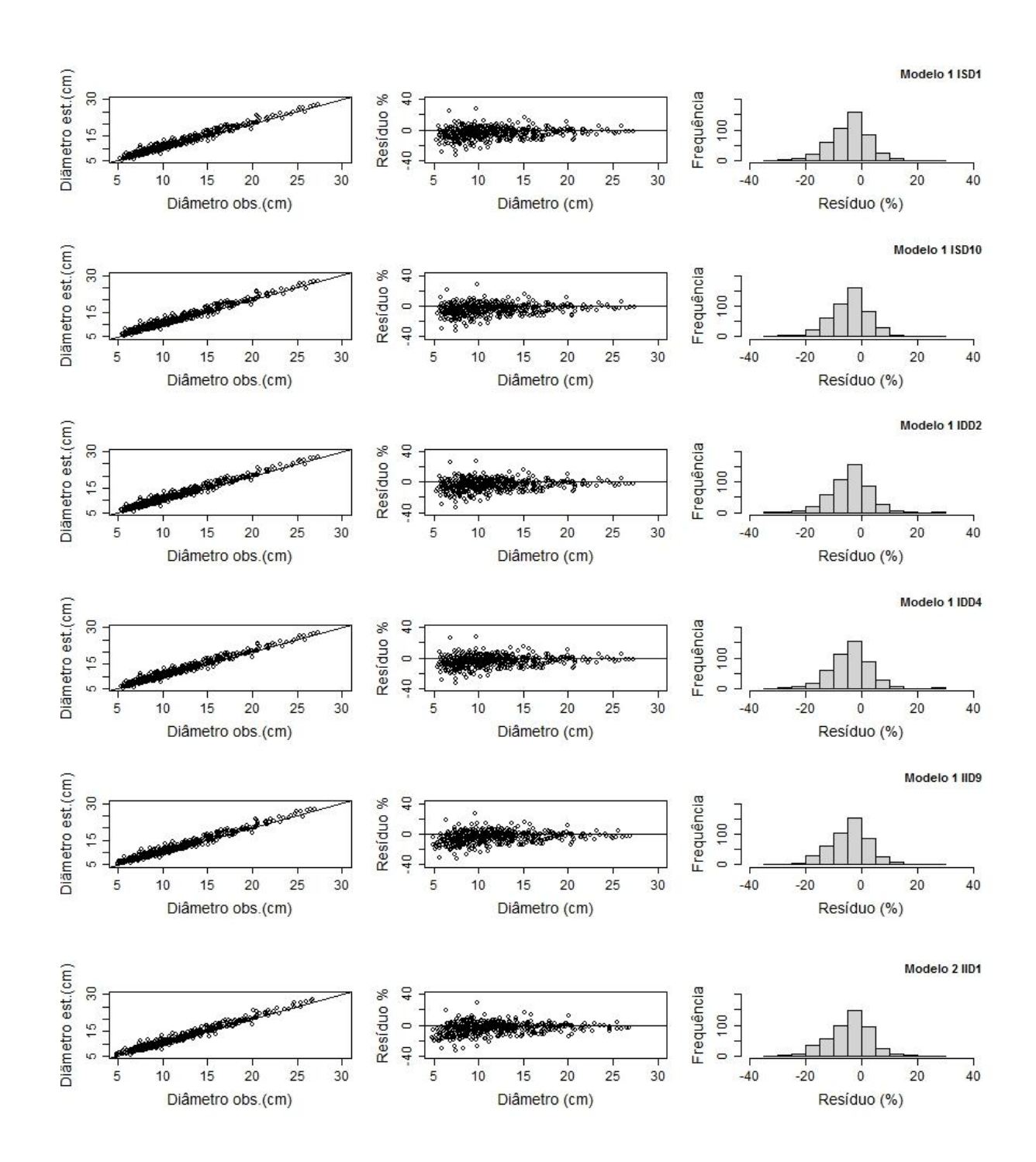

Figura 4. Continua...

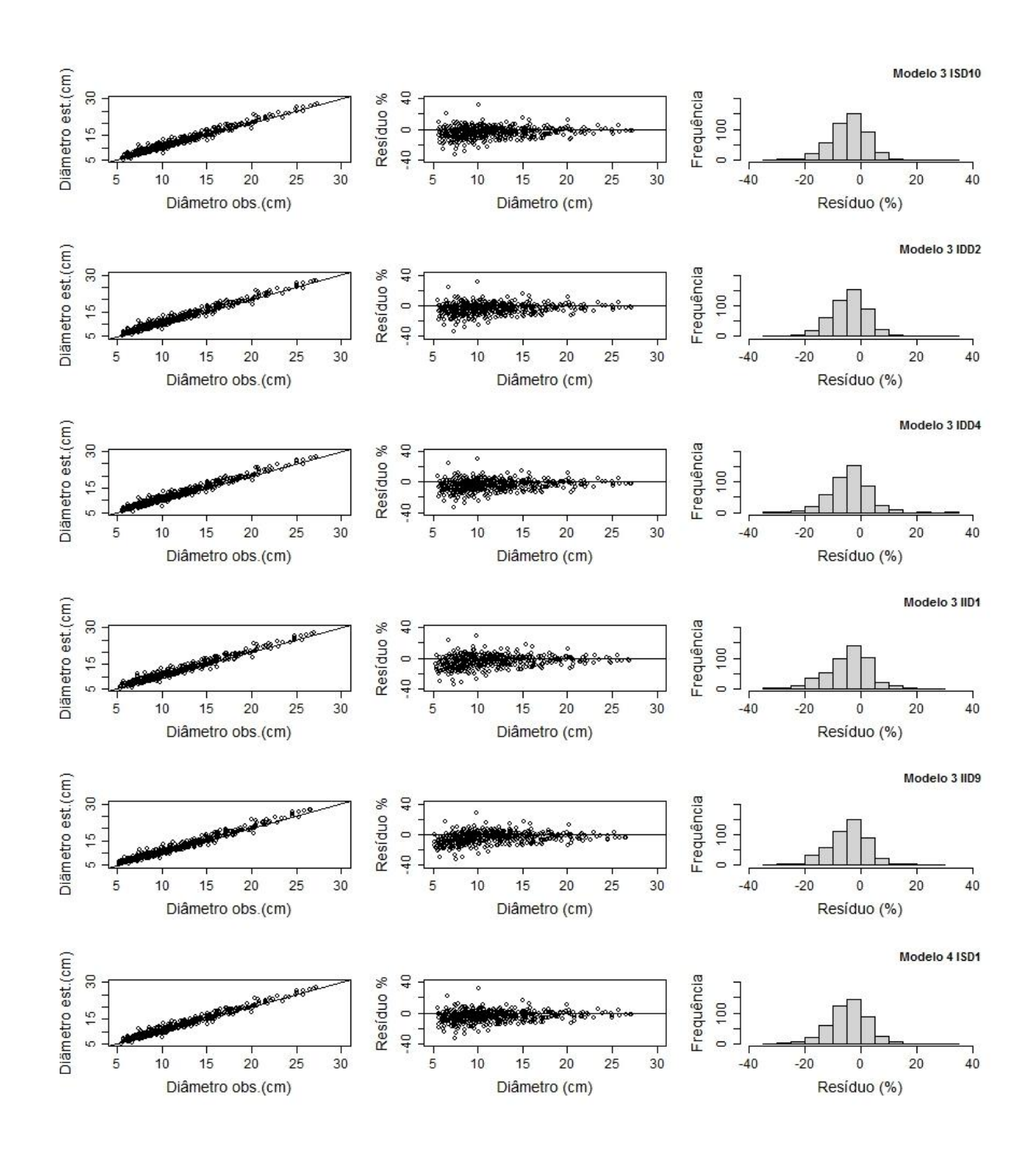

Figura 4. Continua...

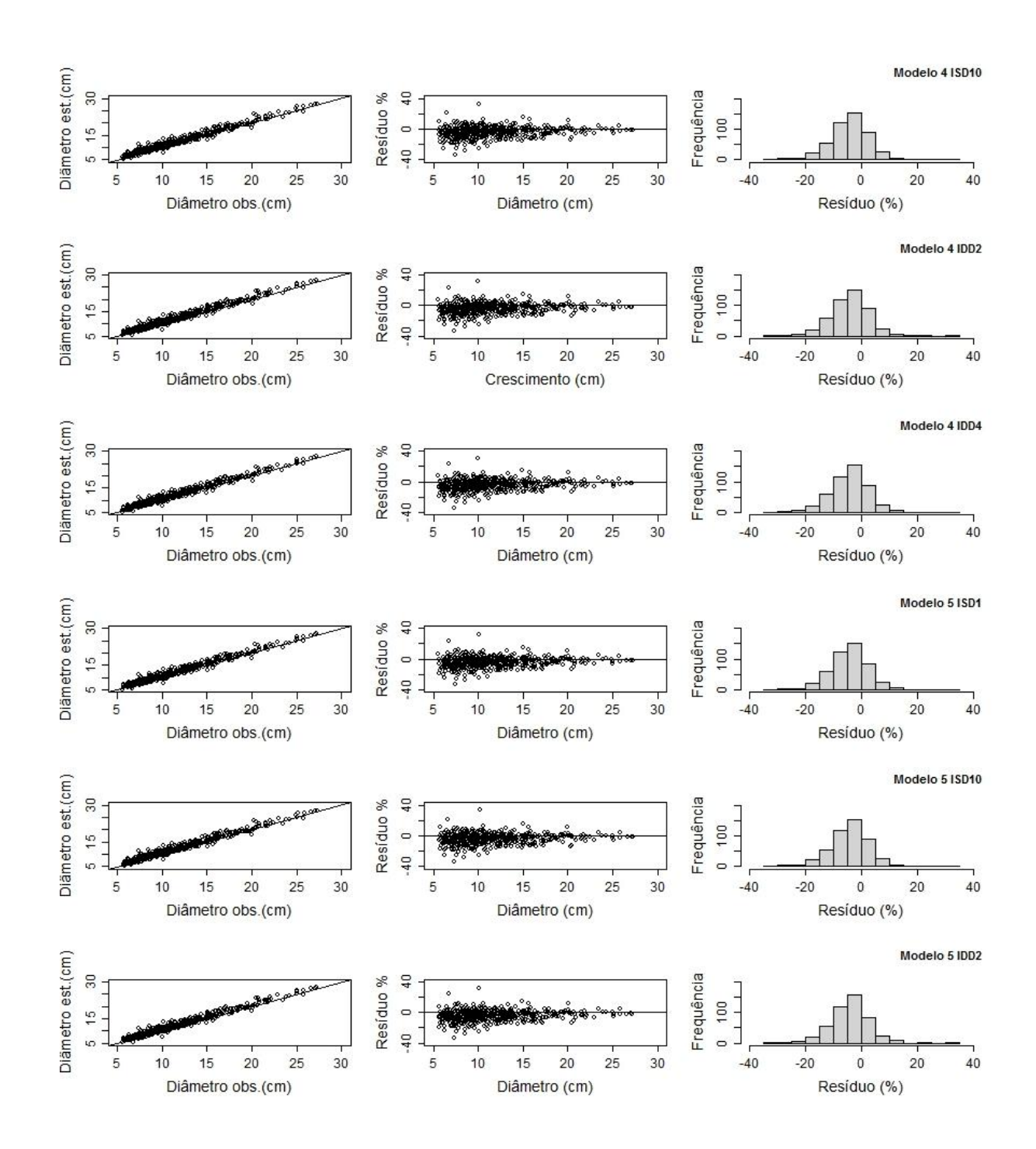

Figura 4. Continua...

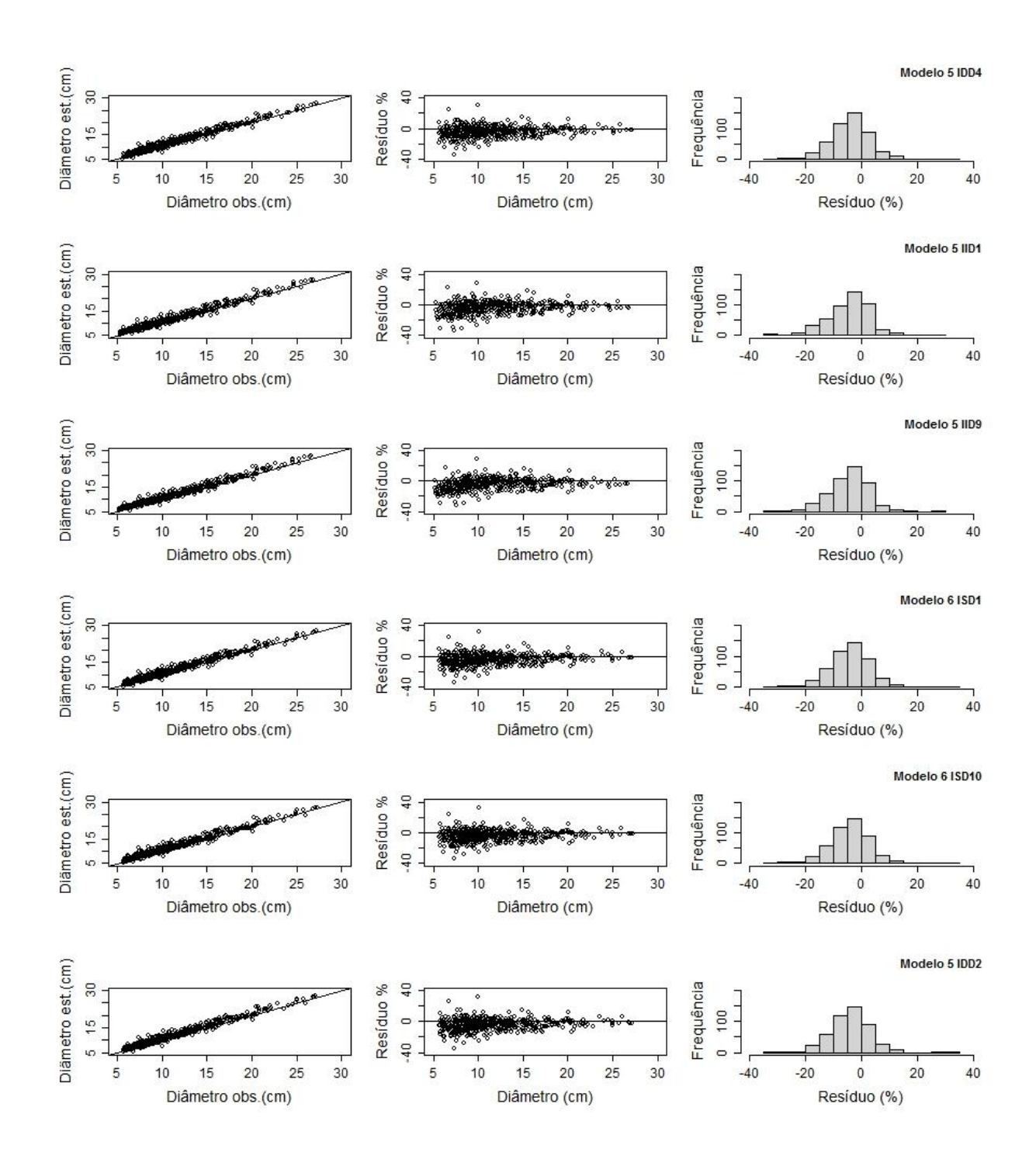

Figura 4. Continua...

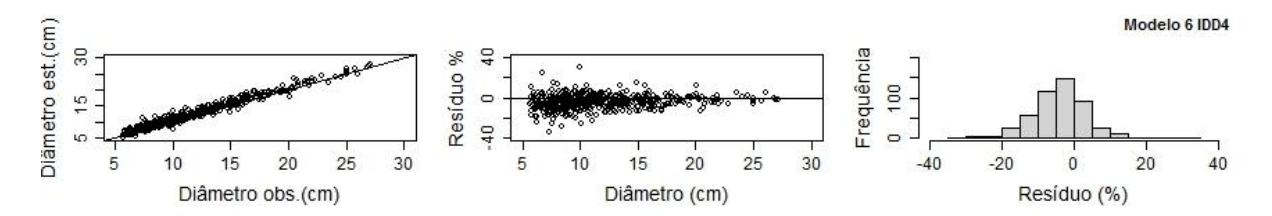

Figura 4. Comportamento dos diâmetros estimados pelos seis modelos em nível de árvore individual para a espécie *Eremanthus incanus*, localizada na região de Diamantina-MG. Em que: ISD1 e ISD10 são os modelos semi-independentes da distância utilizando o índice de competição de Lorimer (1983) e Lorimer (1983) adaptado para o Capítulo 3; IDD2 e IDD4 são os modelos dependentes da distância utilizando o índice de Hegyi (1974) modificado e Martin e Ek (1984) modificado do índice de Hegyi (1974) e de Daniels (1976) e; IID1 e IID9 são os modelos independentes da distância utilizando o índice de Lorimer (1983) e Mugasha (1989), respectivamente.

A categoria independente da distância obteve resultados nos modelos 1, 2, 3 e 5, sendo que o modelo 1 foi restrito para o índice IID9 e o modelo 2 para o IID1. Nos modelos 3 e 5 ao utilizar o índice IID1 os resultados foram um pouco melhor.

A utilização do *∆DAS* estimado foi adequado para descrever o *DAS<sup>t</sup>* em nível de árvore individual. Bueno e Bevilacqua (2010) para modelar a mudança no diâmetro à altura do peito (*DAP*) de *Pinus occidentalis* também utilizou, em uma de suas abordagens, a predição de incremento em diâmetro anual. Eles observaram que para estimar o diâmetro anualmente esse método foi adequado.

De tal modo, os melhores modelos de árvores individuais para a espécie *E. incanus* presente na área de estudo foram os modelos lineares 1 e 2. Ficando o modelo 1 para as categorias dependente e semi-independente utilizando o índice de competição IDD2 e ISD1, respectivamente, e o modelo 2 para a categoria independente da distância utilizando o índice IID1. Entretanto, no caso do modelo de árvore individual independente da distância o modelo não linear 5 também apresentou potencial para ser aplicado no estudo dessa espécie.

Com os modelos selecionados foi realizada a validação desses. Os resultados encontrados estão presentes na Tabela 4. O coeficiente de correlação foi maior na primeira projeção para todas as categorias de modelos apresentando um valor de 0,98 e um erro percentual médio menor que 10%. Sabe-se que a previsão da estimativa é melhor quanto maior o coeficiente de correlação e menor o erro percentual médio. Assim, em relação a 1° projeção os modelos semi-independente e dependente da distância apresentaram as melhores estimativas. O erro médio percentual aumentou com o aumento das projeções para as três categorias de modelos validados. A ocorrência do aumento do erro médio ao longo dessas projeções demonstra a propagação dos erros nas estimativas do modelo ao longo do tempo. Silva (2016) ao estimar incremento corrente anual em diâmetro utilizando um modelo de árvore individual independente da distância no processo de validação de árvores de eucalipto também encontrou valores de erro médio crescente ao longo do tempo analisado. Segundo Cao (2006) em projeções de longo prazo é esperado que o erro médio apresentasse valores maiores, visto que as projeções futuras consideram o erro da projeção anterior e esses então são propagados.

O coeficiente de correlação diminui com o aumento das projeções para as três categorias de modelos avaliados.

Em relação ao teste F de Graybill e sua combinação com o coeficiente de correlação e erro percentual médio entre os valores observados e estimados proposto por Guimarães (1994) o modelo de árvore individual independente da distância não rejeitou a hipótese inicial apenas na 1° projeção (Tabela 4), ou seja, os valores estimados e observados são estatisticamente coincidentes. No modelo de árvore individual semi-independente da distância a 1° e 2° projeção e no modelo de árvore individual dependente da distância a 1°, 2° e 3° projeção não rejeitaram a hipótese inicial. Nessas projeções houve igualdade entre os diâmetros observados e os diâmetros estimados.

Leite e Oliveira (2002) observaram que quando os valores são muito semelhantes, indicando alta precisão do valor estimado em relação ao valor observado, qualquer pequena diferença entre as estimativas desses leva a rejeição da hipótese inicial pelo teste F de Graybill. Segundo os autores o trabalho de Guimarães (1994) contornou esse inconveniente combinando esse teste com o erro percentual médio e o coeficiente de correlação entre os valores observados e estimados.

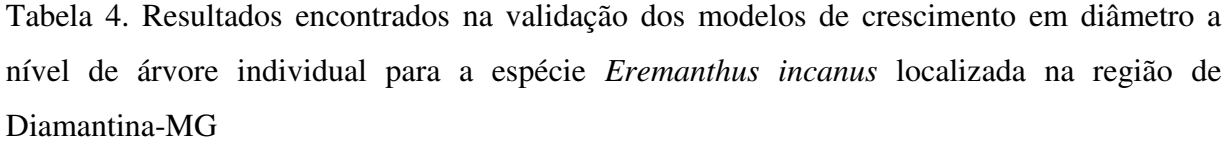

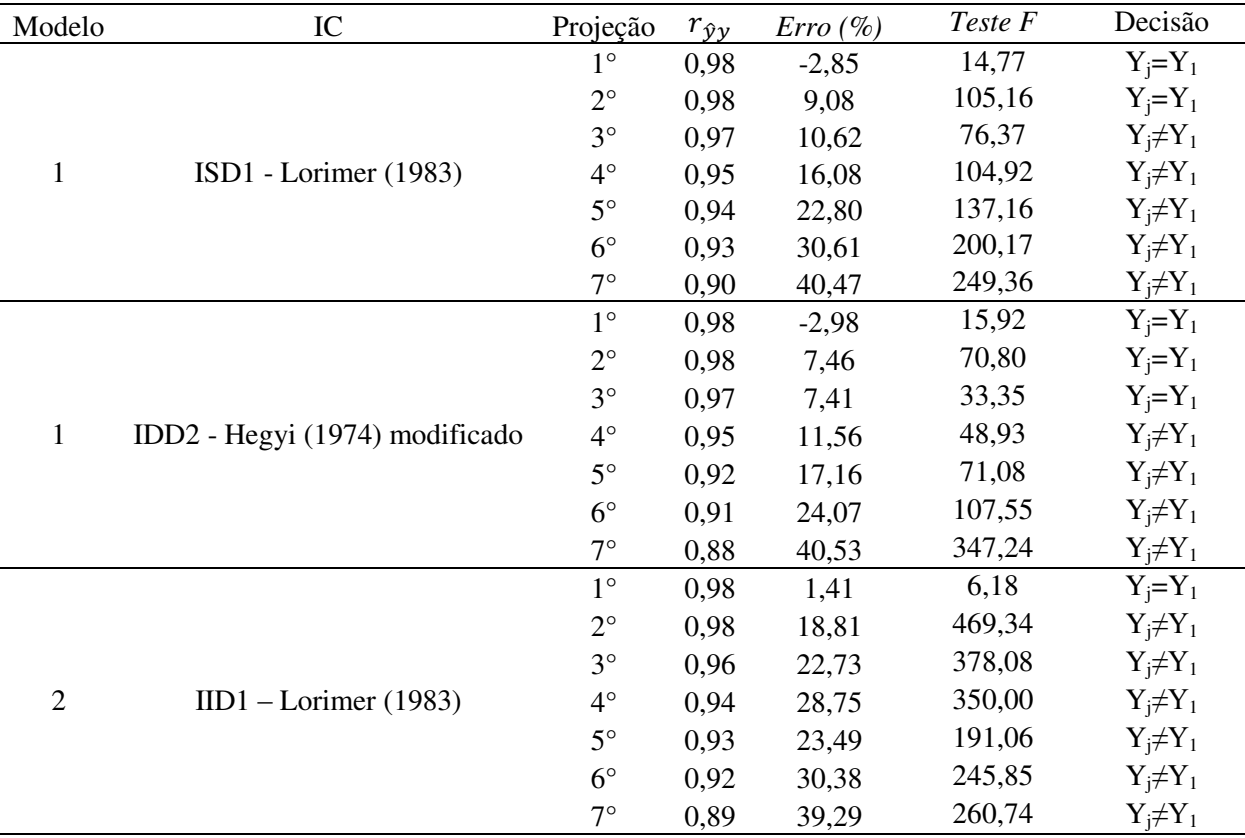

Em que: IC é índice de competição utilizado;  $r_{\hat{y}\hat{y}}$  é o coeficiente de correlação de Pearson; *Erro* (%) é o erro percentual médio; *F* é o teste F de Graybill; IID, ISD e IDD são os índices de competição independente, semi-independente e dependente da distância, respectivamente;  $Y_i = Y_1 e Y_i \neq Y_1$  são os valores estimados  $(Y_i)$  iguais ou diferentes dos valores observados  $(Y_1)$  conforme a tabela de Guimarães (1994).

Na Figura 5 foi demonstrado o comportamento dos valores estimados na validação em função dos valores observados em gráficos de 45°. Foi observado que ao longo das projeções realizadas, os modelos de árvores individuais para as três categorias, apresentaram uma distribuição mais espaça em relação à primeira projeção. O que já era esperado, uma vez que as projeções futuras consideram o erro da projeção anterior. Os modelos semi-independente e dependente da distância apresentaram melhor distribuição ao longo da linha de inclinação de 45°.

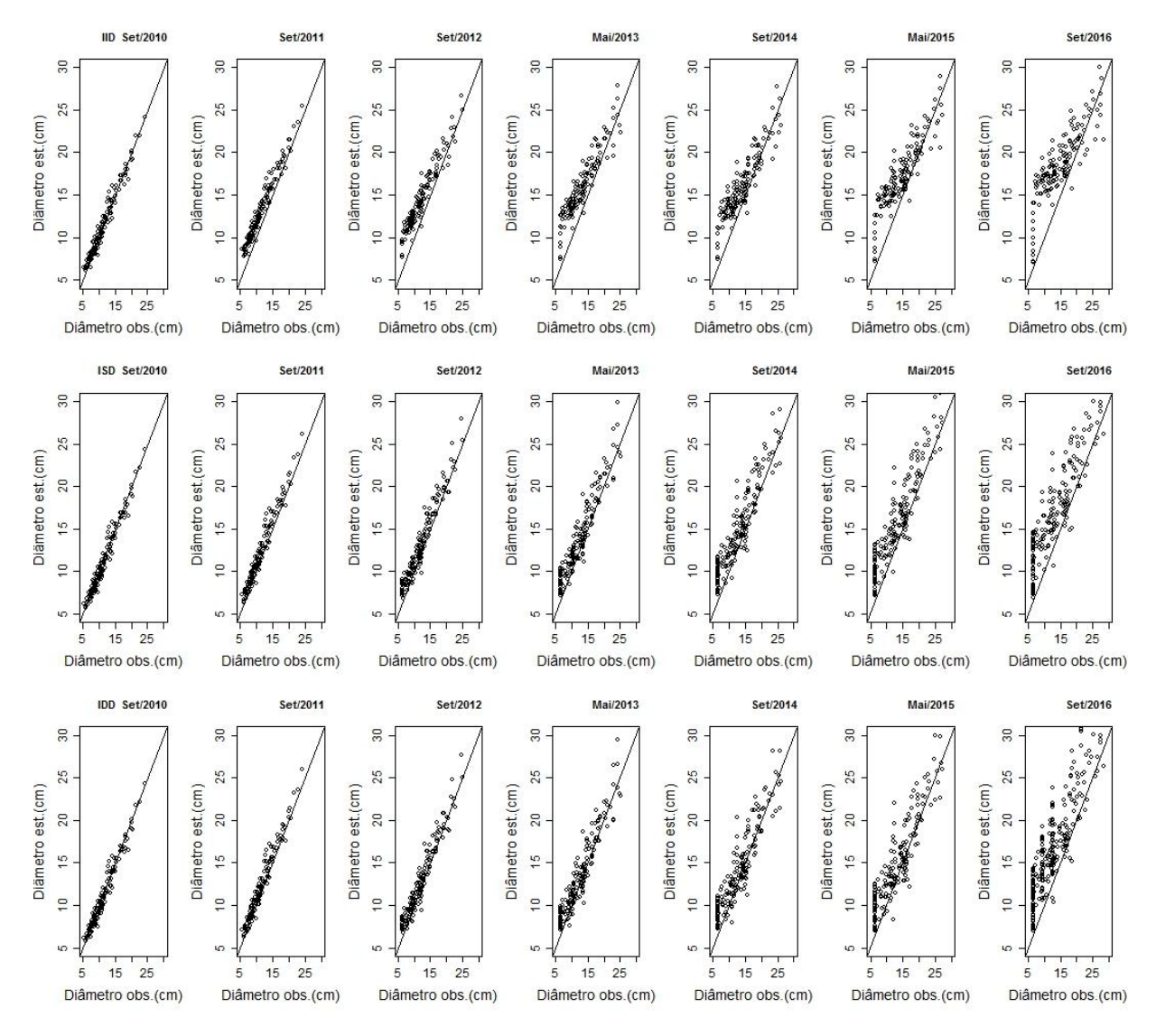

Figura 5. Comportamento dos diâmetros estimados na validação pelos modelos em nível de árvore individual para a espécie *Eremanthus incanus*, localizada na região de Diamantina-MG. Em que: ISD1 é o modelo semi-independentes da distância; IDD2 é o modelo dependente da distância; IID1 é o modelo independente da distância e; 2010, 2011, 2012, 2014 e 2016 são os períodos de projeções.

Dentre os três modelos validados o modelo de árvore individual dependente da distância apresentou o melhor ajuste, visto que esse conseguiu realizar a projeção anual em maior período. O que demonstra que a distância entre os indivíduos contribuiu positivamente para a modelagem da espécie *E. incanus*.
Do ponto de vista prático, o modelo de árvore individual dependente da distância apresentou maior versatilidade para a modelagem do crescimento em diâmetro dos indivíduos de *E. incanus*, uma vez que se pode estimar o *DAS<sup>t</sup>* com base no crescimento em diâmetro estimado pelos mesmos.

Em áreas de pesquisas, a qual as árvores são mensuradas periodicamente, muitas vezes a realização do inventário florestal em uma determinada época pode não ocorrer. Isso devido à ausência de mão de obras, problemas na área, falta de recursos financeiro, entre outros. Consequentemente, os problemas de não medição em campo, em alguns períodos, podem ser resolvidos com a aplicação de um desses modelos.

Estudos como de Chassot et al. (2011), Castro et al. (2013) e Martins et al. (2014) mostra que a aplicação do MAI oferece melhorias significativas para estimar o crescimento e produção com precisão, tornando o seu uso viável. O mesmo ocorreu neste estudo, que demonstrou que o MAI apresenta potencial para ser utilizado na espécie *E. incanus* presente na área.

 Assim sendo, esse trabalho servirá de base para as pesquisas futuras com a espécie *E. incanus*, além de contribuir com o estudo de modelo de árvore individual aplicado a outras espécies nativas. Uma vez que, os inventários detalhados de árvores individuais proporcionam a capacidade de avaliar a qualidade e o crescimento da árvore com detalhes consideráveis, bem como quantificar e projetar muitos habitat (DAVIS et al., 2005).

## 4. CONCLUSÃO

 O modelo em nível de árvore individual dependente da distância é o mais adequado para estimar o crescimento em diâmetro dos indivíduos de *E. incanus*.

## 5. REFERÊNCIAS BIBLIOGRAFICAS

AKAIKE, H. A New Look at the Statistical Model Identification. **IEEE Transactions on automatic control**, Boston, v. 19, n. 6, dez. 1974. ARCGIS, 2010. ArcGIS: Software. Disponível em <

http://www.esri.com/software/arcgis/index.html>. Acessado em 20 de Fevereiro de 2018.

AVERY, T. E.; BURKHART, H. E. **Forest Measurements**. 5. ed., New York, McGraw-Hill Higher Education, 2002, 456 p.

BUENO, S.; BEVILACQUA, E. Modeling stem increment in individual Pinus occidentalis Sw. trees in la Sierra, Dominican Republic. **Forest Systems**, v.19, p.170-183, 2010.

CALEGARIO, N.; CALEGARIO, C. L. L., MAESTRI, R., DANIELS, R. Melhoria da qualidade de ajuste de modelos biométricos florestais pelo emprego da teoria dos modelos não lineares generalizados. **Scientia Forestalis**, n. 69, p.38-50, 2005.

CAMPOS, J. C. C; LEITE, H. G. **Mensuração Florestal**: Perguntas e respostas. Viçosa: UFV, 5.ed., 2017, 636 p.

CAO, Q. V. Predictions of individual tree and whole stands attributes for loblolly pine plantations. **Forest Ecology and Management**. v.236, p.342-347, 2006.

CASTRO, R. V. O. **Modelagem de árvore individual para uma Floresta Estacional Semidecidual utilizando redes neurais**. 2012. 116 f. Tese (Doutorado em Ciência Florestal) - Universidade Federal de Viçosa, Viçosa, 2012.

CASTRO, R. V. O.; SOARES, C. P. B.; MARTINS, F. B.; LEITE, H. G. L. Crescimento e produção de plantios comerciais de eucalipto estimados por duas categorias de modelos. **Pesquisa Agropecuária Brasileira**, Brasília, v.48, n.3, p.287-295, 2013.

CHASSOT, T; FLEIG, F. D.; FINGER, C. A. G.; LONGHI, S. J. Modelos de crescimento em diâmetro de árvores individuais de *Araucaria angustifólia* (bertol.) Kuntze na Floresta Ombrófila Mista. **Ciência Florestal**, Santa Maria, v. 21, n. 2, p. 303-313, 2011.

CHASSOT, Tatiane. **Modelos de Crescimento em Diâmetro de árvores individuais de**  *Araucaria angustifolia* **(bertol.) kuntze na Floresta Ombrófila Mista.** Santa Maria: UFSM, 2009. 49 f. Dissertação (Mestrado) - Programa de Pós-Graduação em Engenharia Florestal, Universidade Federal de Santa Maria, RS, Santa Maria, 2009.

CONTRERAS, M. A.; AFFLECK, David; CHUNG, Woodam. Evaluating tree competition indices as predictors of basal area increment in western Montana forests. **Forest Ecology and Management**. v. 262, n. 11, p. 1939-1949, 2011.

COSTA, E. A.; FINGER, C. A. G. Efeito da Competição nas Relações Dimensionais de Araucária. **Floresta e Ambiente**, v. 24, 2017.

COSTA, E. A.; FINGER, C. A. G.; HESS, A. F. Competition Indices and Their Relationship With Basal Area Increment of Araucaria. **Journal of Agricultural Science**, v. 10, n. 5, 2018.

DANIELS, R. F. Simple competition indices and their correlation with annual loblolly pine tree growth. **Forest Science**, v.22, p. 454-456, 1976.

DAVIS, L. K.; JOHNSON, K. N.; BETTINGER, P.; HOWARD, T. E. **Forest Management**: To sustain ecological, economic, and social values. 4º ed. New York, Waveland Press, 2005, 804 p.

DAVIS, L. S.; JOHNSON, K. N. **Forest management**. New York: McGraw-Hill, 3.ed., 1987. 790 p.

GOMIDE, L. R., ACERBI JÚNIOR, F. W; SCOLFORO, J. R. S.; MELLO, J. M.; OLIVEIRA, A. D; CARVALHO, CALEGARIO, L. M. T.; FERRAZ FILHO, N. A. C. Sustainable forest management of native vegetation remnants in Brazil. In: Sustainable forest management - case studies, Eds, Garcia JM, Diez JJ., InTech, Croatia, p: 77-96. 2012.

GRAYBILL, F.A. **Theory and application of linear model**. North Scituate: Duscbiry, 1976. 704p.

GUIMARÃES, D. P. **Desenvolvimento de um modelo de distribuição diamétrica de passo invariante para prognose e projeção da estrutura de povoamentos de eucalipto.** 1994. 160 f. Tese (Doutorado em Ciência Florestal) – Universidade de Viçosa, Viçosa, 1994.

GUJARATI, D. N.; PORTER, D. C. **Econometria Básica.** 5° ed. Porto Alegre: AMGH, 2011. 924p.

HEGYI, F. **A simulation model for managing jack-pine stands**. In: FRIES, G. Growth models for tree and stand population. Stockolm: Royal College of forestry, Research note, n.30, p.74-90, 1974.

LEITE, H. G.; OLIVEIRA, F. H. T. de. Statistical procedure to test identity between analytical methods. **Communications in Soil Science and Plant Analysis**, v.33, n.7-8, p.1105-1118, 2002.

LORIMER, C. G. Tests of age independent competition indices for individual trees in natural hardwood stands. **Forest Ecology and Management**, v.6, 343-360, 1983.

LUSTOSA JUNIOR, I. M. **Competição e modelagem florestal em fragmento de floresta estacional semidecidual submontana, MG.** 2016. 80 f. Dissertação (Mestrado em Ciências Florestais) – Universidade de Brasília, Brasília, 2016.

MACHADO, V. M.; SANTOS, J. B.; PEREIRA, I. M.; CABRAL, C. M.; LARA, R. O.; AMARAL, C. S. Controle químico e mecânico de plantas daninhas em áreas em recuperação. **Revista Brasileira de Herbicidas**, v. 11, n. 2, p. 139-147, 2012.

MALEKI, K.; KIVISTE, A.; KORJUS, H. Analysis of Individual Tree Competition on Diameter Growth of Silver Birch in Estonia. **Forest Systems**, v. 24, n. 2, 2015.

MARTIN, G.L.; EK, A.R. A comparison of competition measures and growth models for predicting plantation red pine diameter and height growth. **Forest Science**, v.30, n.3, p.731- 743, 1984.

MARTINS, F. B. **Modelagem em nível de árvore individual para plantios comerciais de eucaliptos.** 2011. 159 f. Tese (Doutorado em Ciência Florestal) - Universidade Federal de Viçosa, Viçosa, 2011.

MARTINS, F. B., SOARES, C. P. B., SILVA, G. F. da. Individual tree growth models for eucalyptus in northern Brazil. **Scientia Agricola**, v.71, n.3, p.212-225, 2014.

MIRANDA, R. O. V. de. **Modelagem de árvores individuais para povoamentos não desbastados de Pinus taeda L.** 2016. 168 p. Tese (Doutorado) - Universidade Federal do Paraná, Cutitiba, 2016.

MUGASHA, A. G. Evaluation of Simple Competition Indices for the Prediction of Volume Increment of Young Jack Pine and Trembling Aspen Trees. **Forest Ecology and Management**, v.26, 227-235, 1989.

MURTA JÚNIOR, Leonidas Soares. **Projeção do crescimento de árvores individuais em plantio experimental de eucalipto desbastado**. 2018. xv, 103 f., Tese (Doutorado em Ciências Florestais) -Universidade de Brasília, Brasília, 2018.

NASCIMENTO, R. G. M.; MACHADO, S. do A.; FIGUEIREDO FILHO, A.; HIGUCHI, N. Modelo de projeção por classe diamétrica para florestas nativas: enfoque na função probabilística de weibull*.* **Pesquisa Florestal Brasileira**, Colombo, v. 32, n. 70, p. 93-103, abr./jun. 2012.

PARZEN, Emanuel. Stochastic Processes. Classics in applied mathematics; 24. Holden-Day, Oakland, Calif, 1962.

PEDERSEN, R. O.; NAESSET, E.; GOBAKKEN, T.; BOLLANDSAS, O. M. On the evaluation of competition indices – The problem of overlapping samples. **Forest Ecology and Management**, p. 120–133, 2013.

R Development Core Team. *R: a language and environment for statistical computing* [online]. Vienna: R Foundation for Statistical Computing; 2017 [citado em 2017 set 28]. Disponível em: http://www.R-project.org/.

SANTOS, L.; Oliveira, M.; NOGUEIRA, G.; PEREIRA, I.; SILVA, M. Idade Relativa e Tempo de Passagem para *Eremanthus incanus* (Less.) Less em Uma Área em Recuperação no Município de Diamantina, MG. **Floresta e Ambiente**, v. 24, 2017.

SARAVIA, O. M. N; SOUZA, A. L. de; VALE, A. B. do; PAULA Jr., G. G. de. Contribuição ao estudo da aplicação do Uso Mútiplo no planejamento de florestas nacionais. **Revista Árvore**, Viçosa, v.15, n. 3, p. 224-240, 1991.

SCHNEIDER, P. R.; SCHNEIDER, P. S. P. **Introdução ao Manejo Florestal**.Santa Maria, FACOS – UFMS, 2 ed., 2008, 566 p.

SCHUMACHER, F. X.; HALL, F. S. Logarithmic expression of timber-tree volume. **Journal of Agricultural Research**, Lahore. v.47, n.9, p.719-734, 1933.

SCOLFORO, J. R. S. ; OLIVEIRA, A. D. de ; DAVIDE, A. C. . **Manejo Sustentável da Candeia**: o caminhar de uma nova experiência florestal em Minas Gerais. Editora UFLA, Lavras, 1 ed., v. 1, 2012, 329 p.

SCOLFORO, J. R. S. **Biometria florestal**: Modelos de crescimento e produção florestal. Lavra/FAEPE, 2006, 393 p.

SCOLFORO, J. R.; OLIVEIRA, A. D. de; DAVIDE, A. C. Manejo sustentável da candeia Eremanthus erythropappus e Eremanthus incanus. **Relatório Técnico Científico**. Lavras. UFLA-FAEPE. 350p. 2002.

SILVA, M. A. da; MELLO, J. M. de; SCOLFORO, J. R. S.; CZANCK JUNIOR, L.; ANDRADE, I. S.; OLIVEIRA, A. D. de. Análise da distribuição espacial da candeia (Eremanthus erythropappus(DC.) MacLeish) sujeita ao sistema de manejo porta-sementes. **Cerne**, Lavras, v. 14, n. 4, p. 311-316, out./dez. 2008.

SILVA, M. O. da. **Modelagem do crescimento em diâmetro e altura de árvores de eucalipto**. 2016. 55 f. Dissertação (Mestrado) - Universidade Federal de Viçosa, Viçosa, 2016. TÉO, S. J. **Modelagem do crescimento e produção de árvore individual independente da distância, para Pinus taeda L., na região meio oeste do estado de Santa Catarina**. 2017. 272 f. Tese (Doutorado) - Universidade Federal do Paraná, Curitiba, 2017.

TOMÉ, M.; BURKHART, H. E. Distance-dependent competition measures for predicting growth of individual trees. Forest Science, v. 35, n. 3, p. 816-831, 1989.

VIEIRA, J. P.; SOUZA, M. J. de; TEIXEIRA, J. M.; CARVALHO, F. P. de. Estudo da precipitação mensal durante a estação chuvosa em Diamantina, Minas Gerais. **Revista Brasileira de Engenharia Agrícola e Ambiental**, v. 14, n. 7, 2010.

## **CONCLUSÃO GERAL E RECOMENDAÇÃO**

O estudo com a espécie *Eremanthus incanus* em trabalhos científicos ainda são escassos. Devido a isso foi possível encontrar pouca informação a respeito da viabilidade econômica da espécie. A ausência de informações a respeito da espécie demonstrou a necessidade de realizar trabalhos com a mesma.

No Capítulo 2 foi possível encontrar raio de competição médio de 4 a 6 m para a espécie *E. incanus* utilizando a técnica de semivariograma da geoestatística. No entanto, mais estudos utilizando essa metodologia devem ser realizados, uma vez que seu uso para o cálculo do raio de competição foi o primeiro. O raio de competição calculado por classe de diâmetro para a espécie *E. incanus* apresenta potencial para melhorar o resultado encontrado nesse estudo. Visto que o tamanho do raio de competição de acordo com o porte da árvore objeto permitirá uma análise da competição de forma mais adequada. Entretanto, para realização desse estudo informações como coordenadas geográficas devem ser coletadas, além das variáveis dendrométricas como diâmetro, altura e diâmetro de copa das árvores. Essas informações são fundamentais para o estudo do raio de competição e a coleta no campo é mais onerosa.

Com os resultados do Capítulo 3 foi possível concluir que todas as categorias de índices de competição em estudo de crescimento em nível de árvore individual apresentaram potencial para serem utilizadas nos indivíduos de *E. incanus* presentes na área de estudo. Os índices dependentes e semi-independentes da distância foram mais adequados utilizando um raio de competição de 6 m. Esses índices foram superiores ao índice independente da distância. Recomenda-se incluir a variável precipitação no cálculo do índice de competição para a espécie *E. incanus*. Observou-se que mesmo contendo as variáveis necessárias para o cálculo do índice de competição presente na literatura, o comportamento do mesmo deve ser verificado, uma vez que cada índice apresenta uma tendência conforme a sua estrutura. Portanto, em estudos com índices de competição devem ser realizados análises gráficas para verificar a tendência dos dados antes de qualquer tomada de decisão.

Os resultados do Capítulo 4 permitiram concluir que o ajuste do modelo de crescimento em nível de árvore para a espécie *E. incanus* foi mais adequado na categoria de

modelo de distância dependente. Estudos considerando a regeneração e mortalidade deve ser realizado para que o modelo seja mais adequado. A validação do modelo pela simulação dos períodos inventariados foi a mais complicada para esse capítulo. Como foi uma simulação, as árvores que ingressaram a cada período eram distribuídas na área de forma aleatória e os seus índices de competição eram recalculados a cada novo período. A necessidade de uma programação que permita realizar esse processo de forma mais rápida é fundamental.

Com base nesse estudo observamos que a competição espacial atua no crescimento da espécie *E. incanus* e que fatores climáticos podem contribuir para uma melhor explicação dos resultados encontrados.

APÊNDICE A

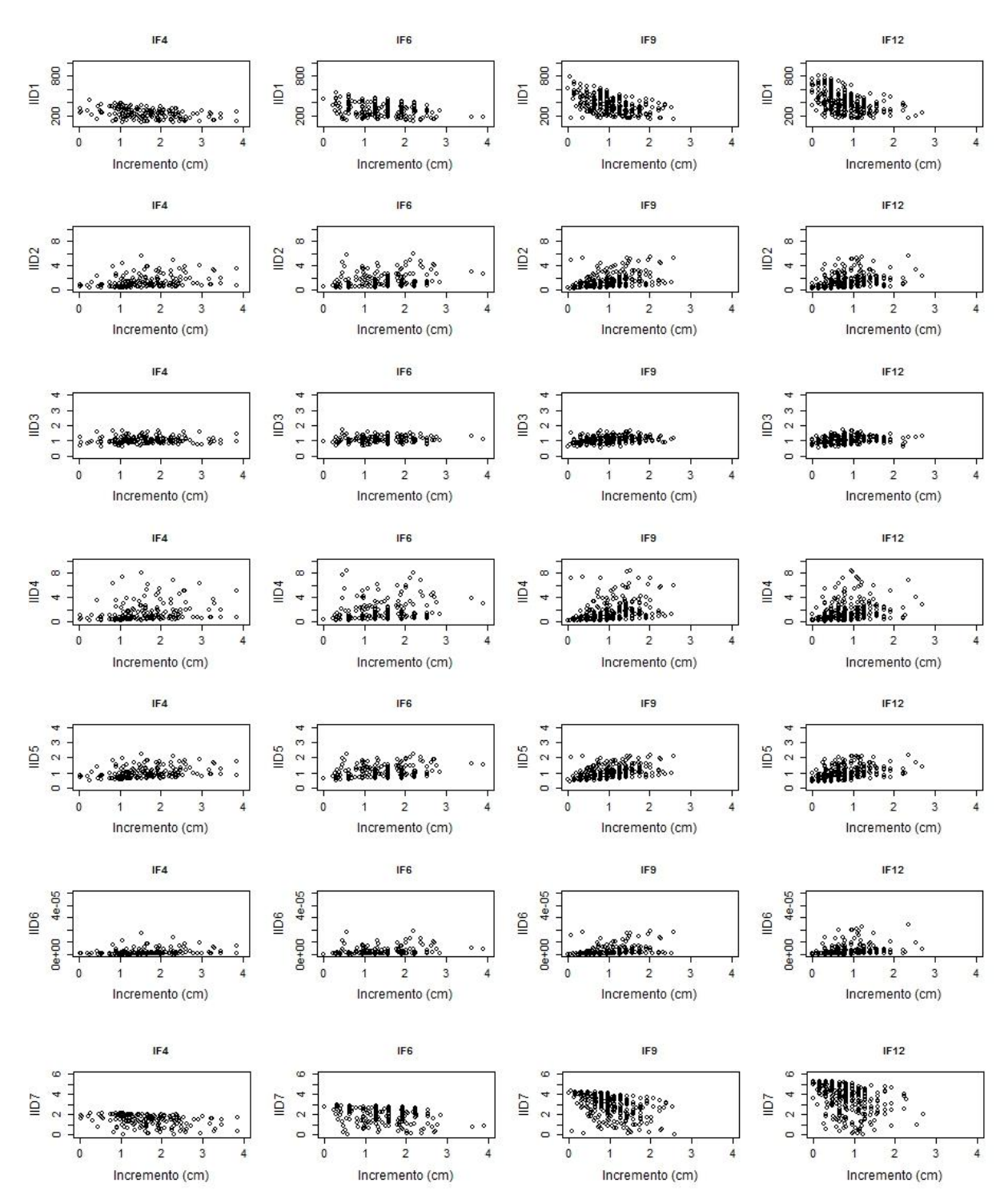

Figura 1A. Continua...

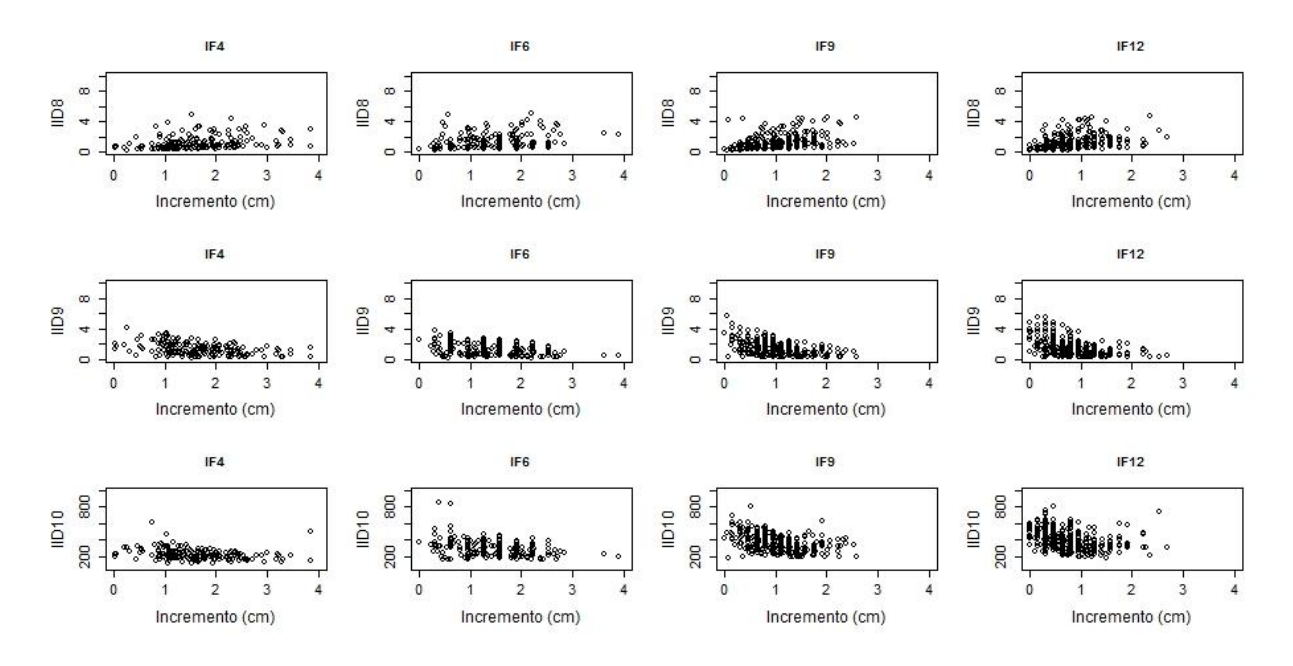

Figura 1A. Comportamento dos Índices Independentes da Distância (IID) em função do incremento em diâmetro a 0.30 m do solo (*DAS*) para a espécie *Eremanthus incanus*, localizada em uma região em Diamantina-MG.

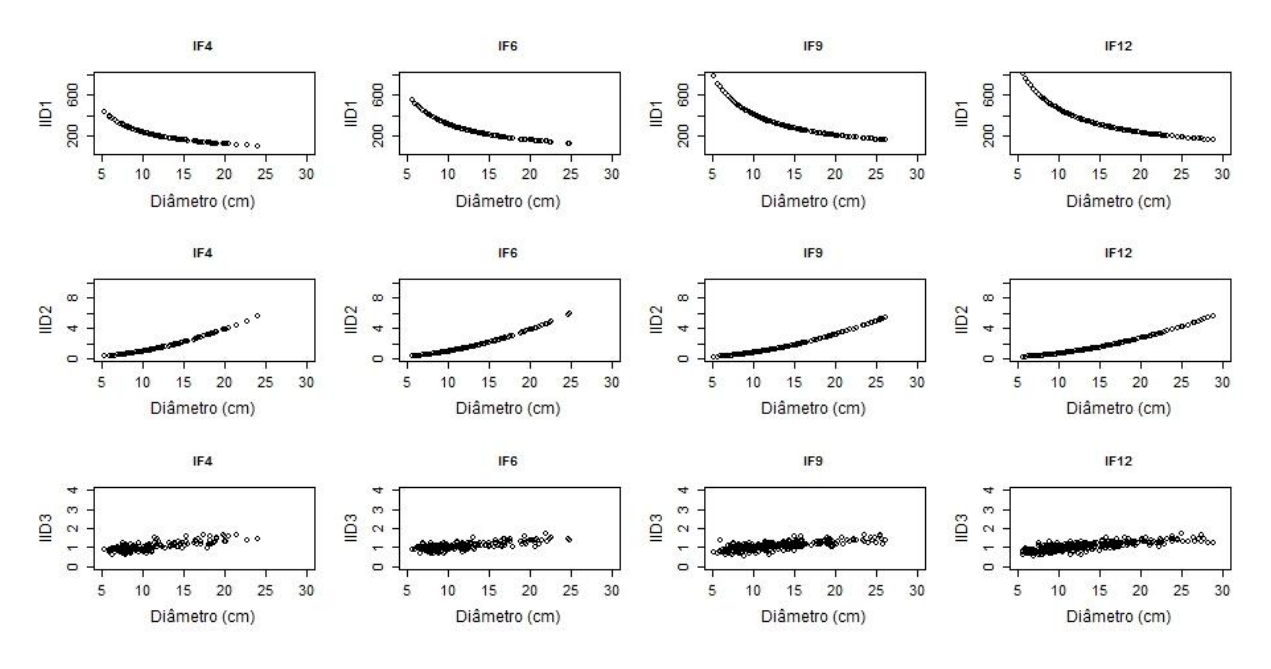

Figura 2A. Continua...

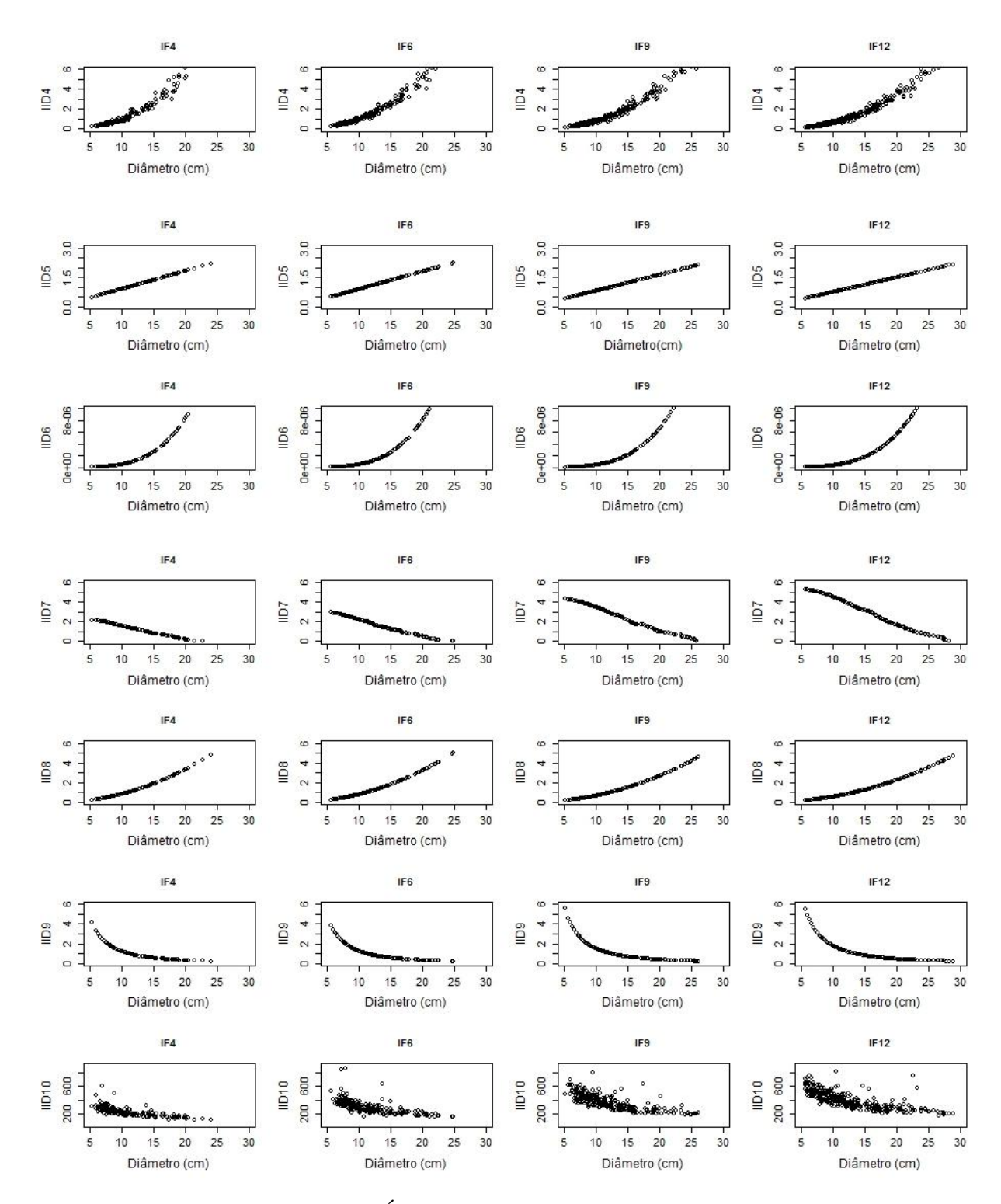

Figura 2A. Comportamento dos Índices Independentes da Distância (IID) em função do diâmetro a 0.30 m do solo (*DAS*) para a espécie *Eremanthus incanus*, localizada em uma região em Diamantina-MG.

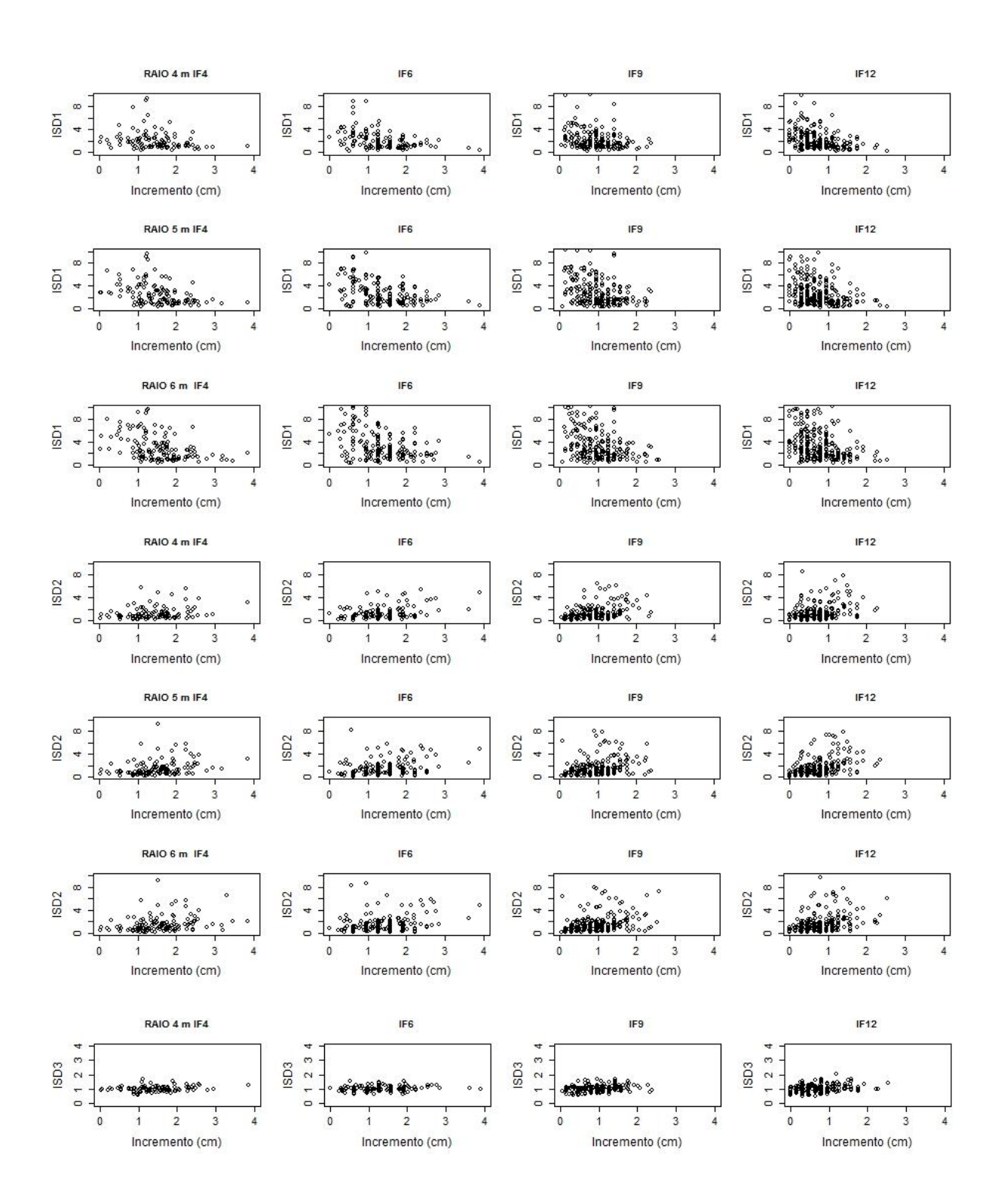

Figura 3A. Continua...

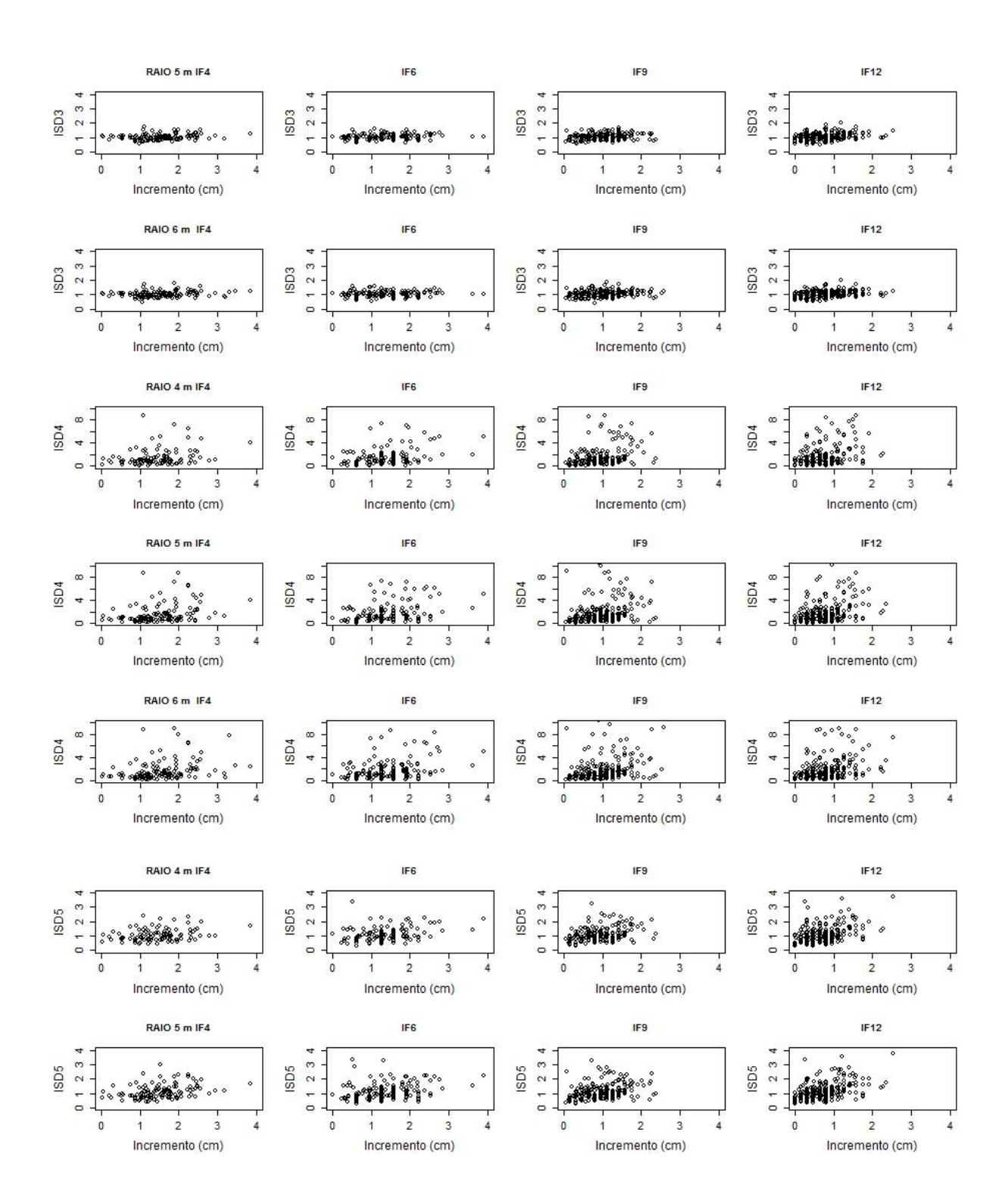

Figura 3A. Continua...

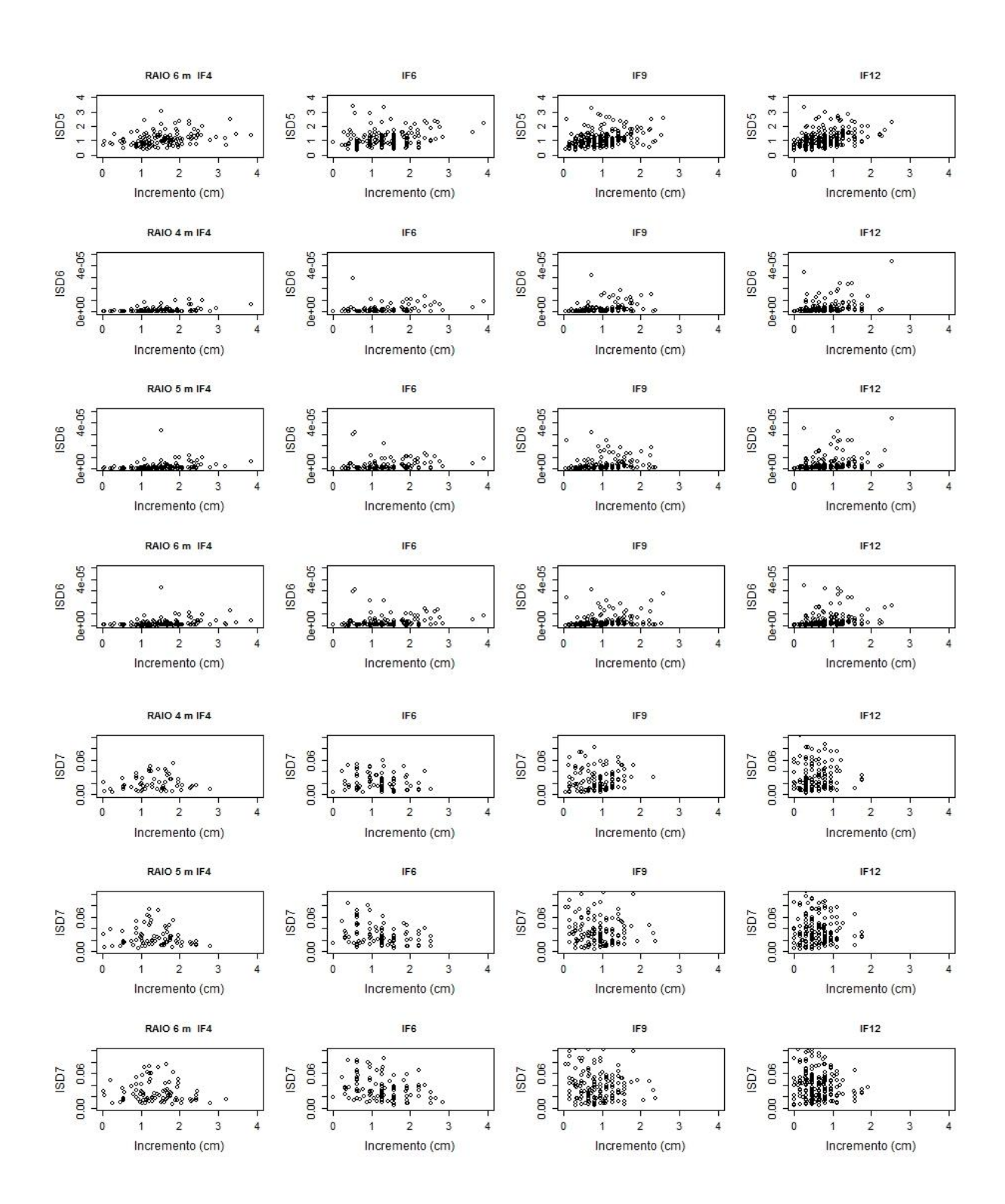

Figura 3A. Continua...

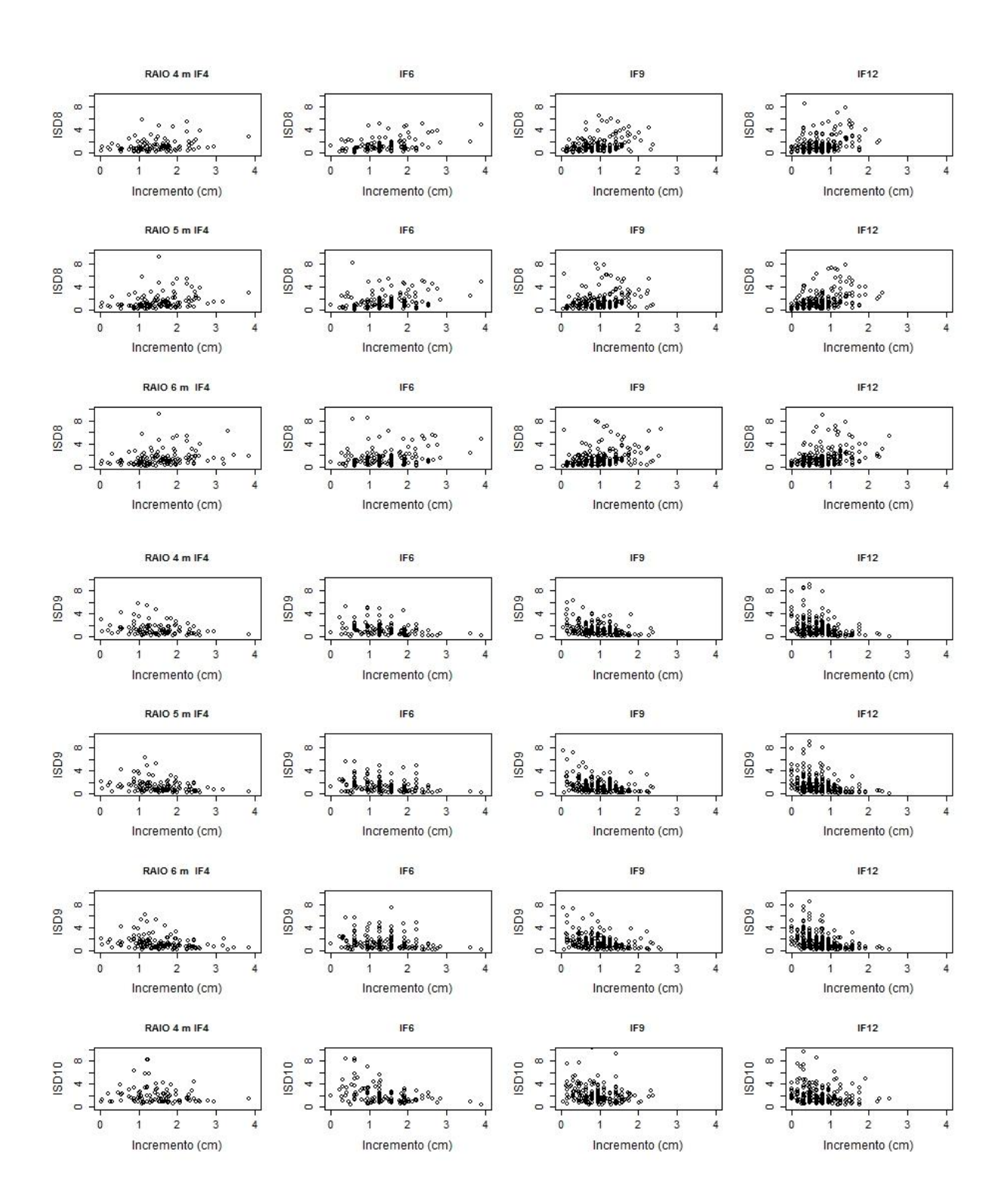

Figura 3A. Continua...

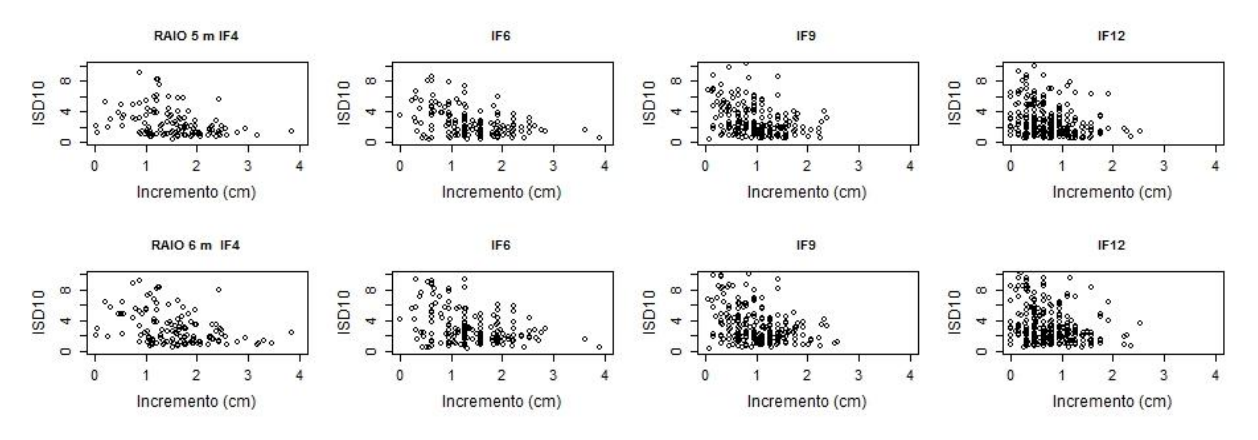

Figura 3A. Comportamento dos Índices Semi-independentes da Distância (ISD) em função do incremento em diâmetro a 0.30 m do solo (*DAS*) para a espécie *Eremanthus incanus*, localizada em uma região em Diamantina-MG.

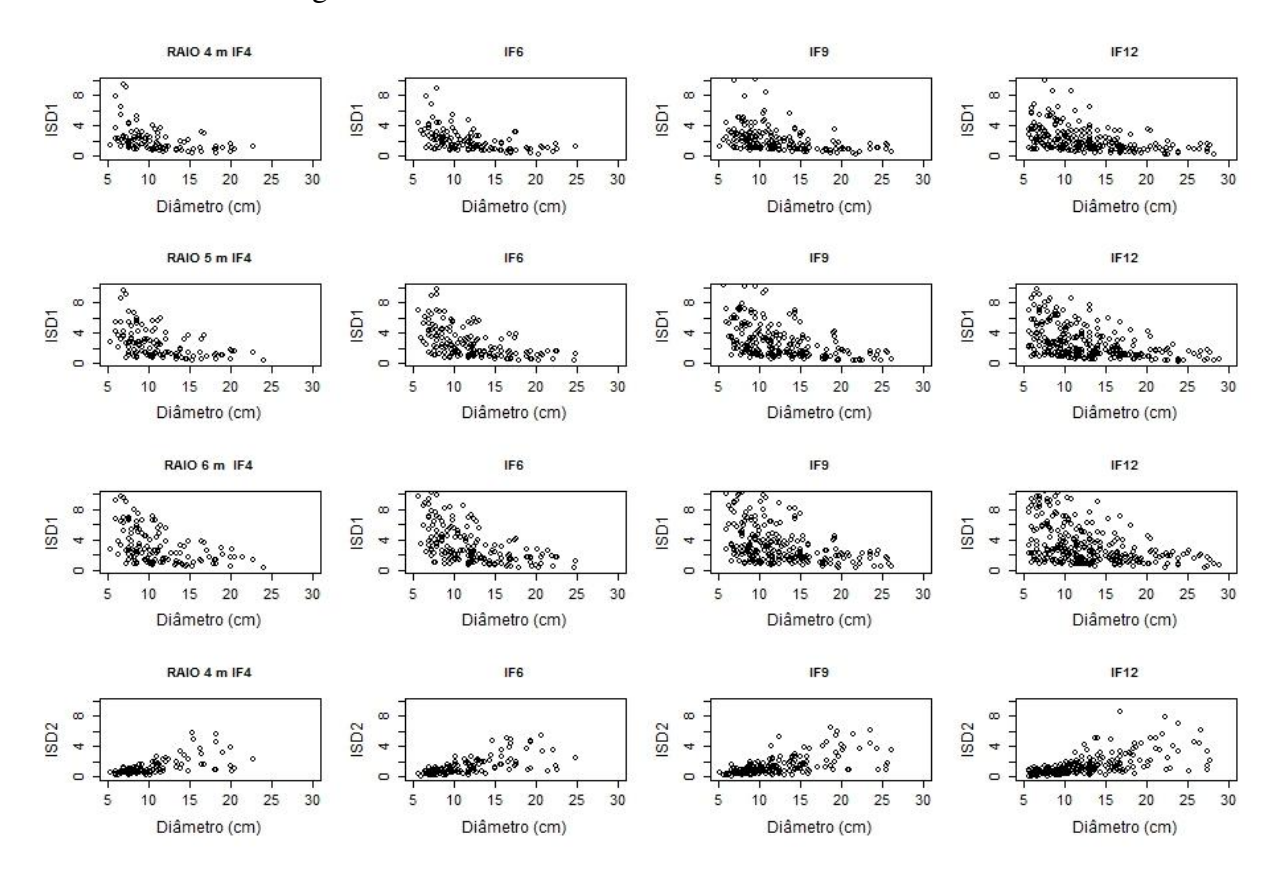

Figura 4A. Continua...

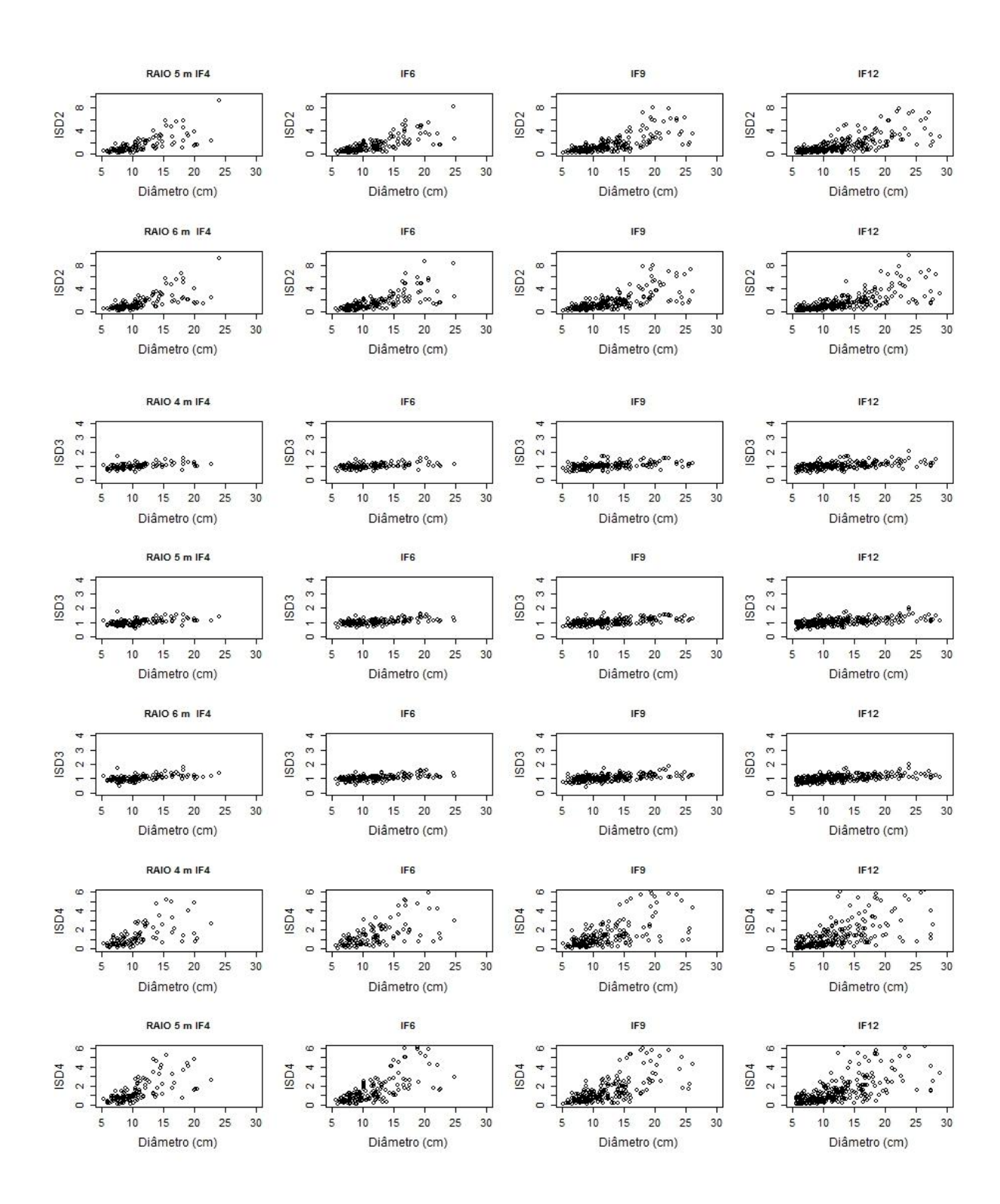

Figura 4A. Continua...

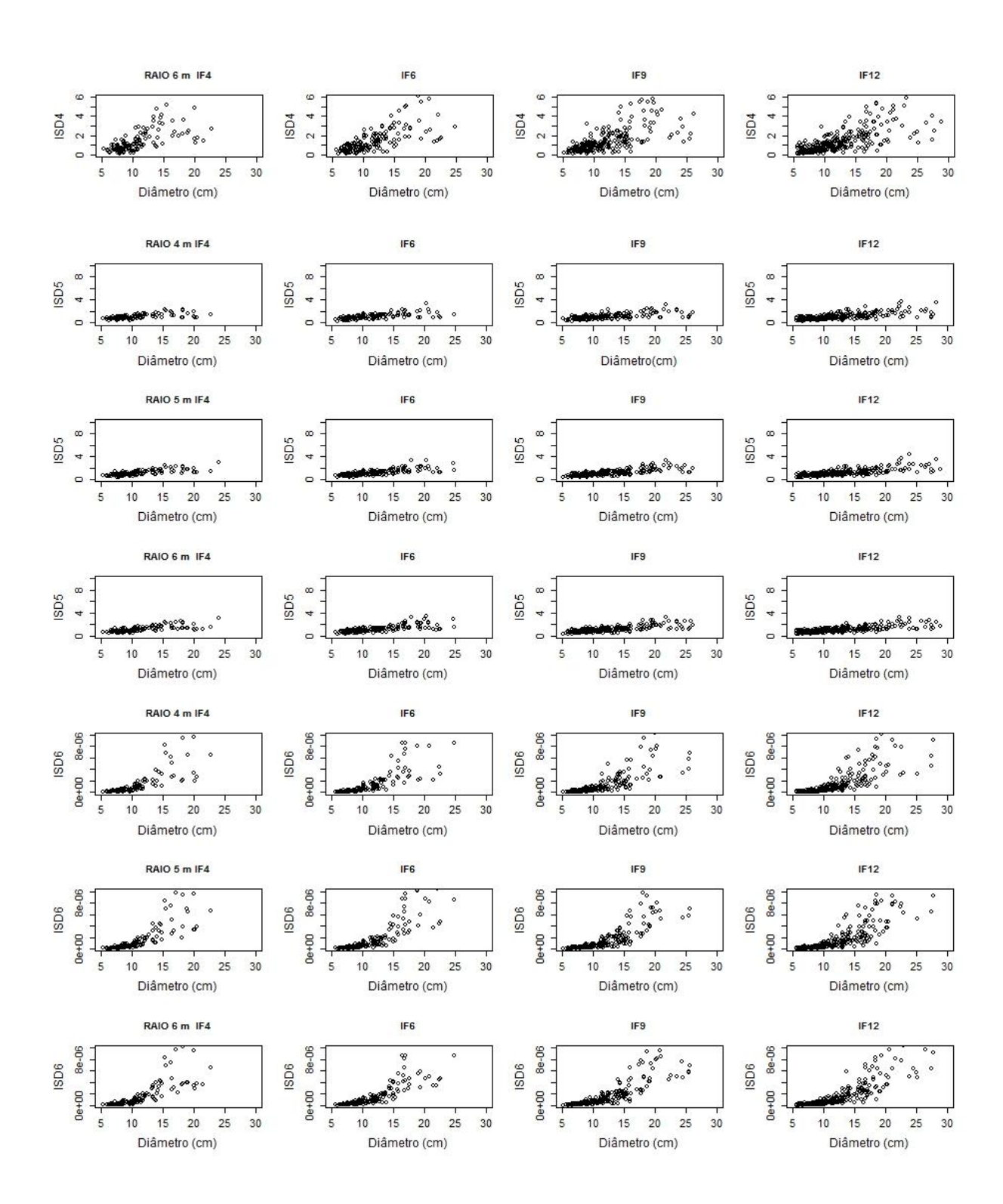

Figura 4A. Continua...

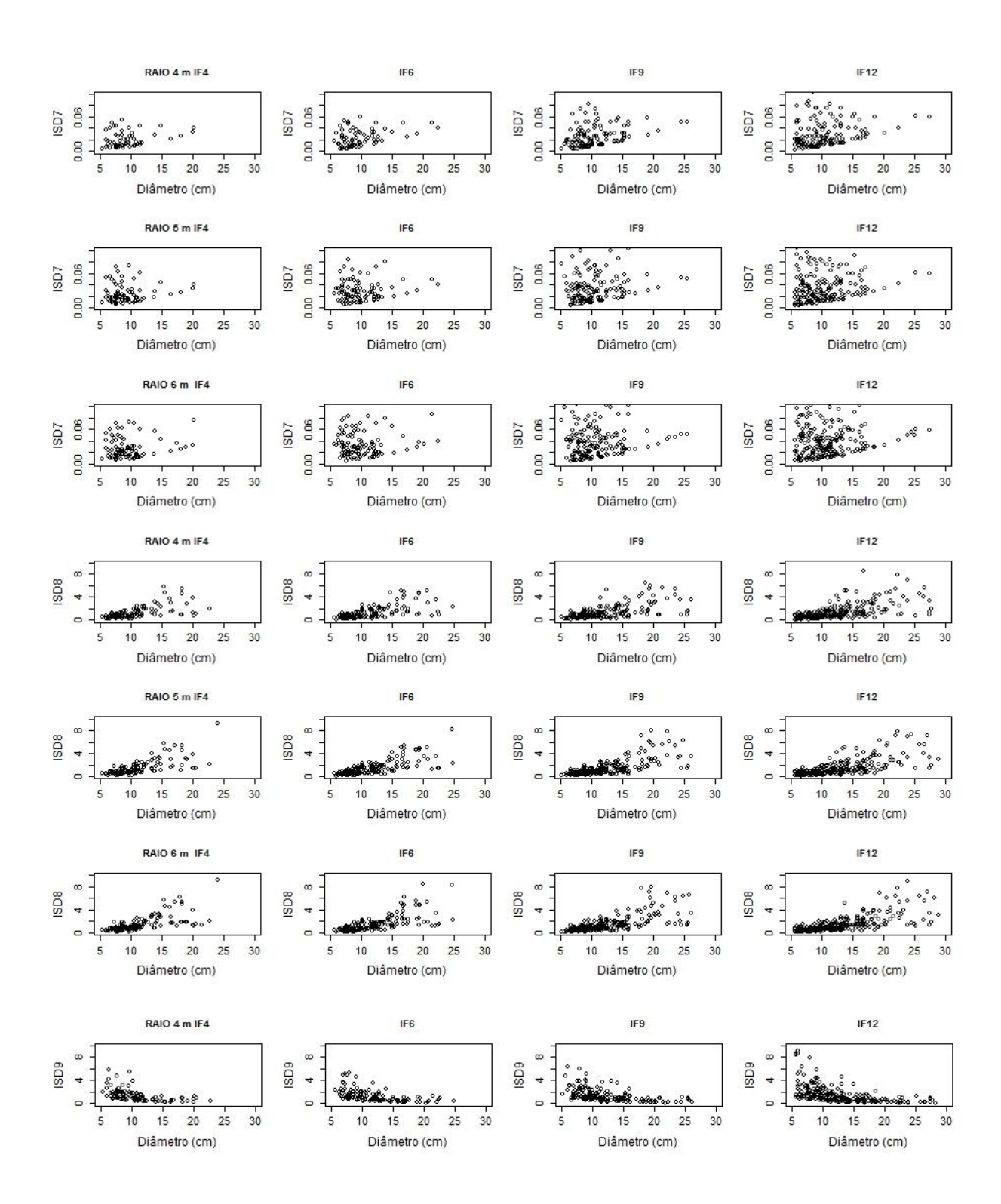

Figura 4A. Continua...

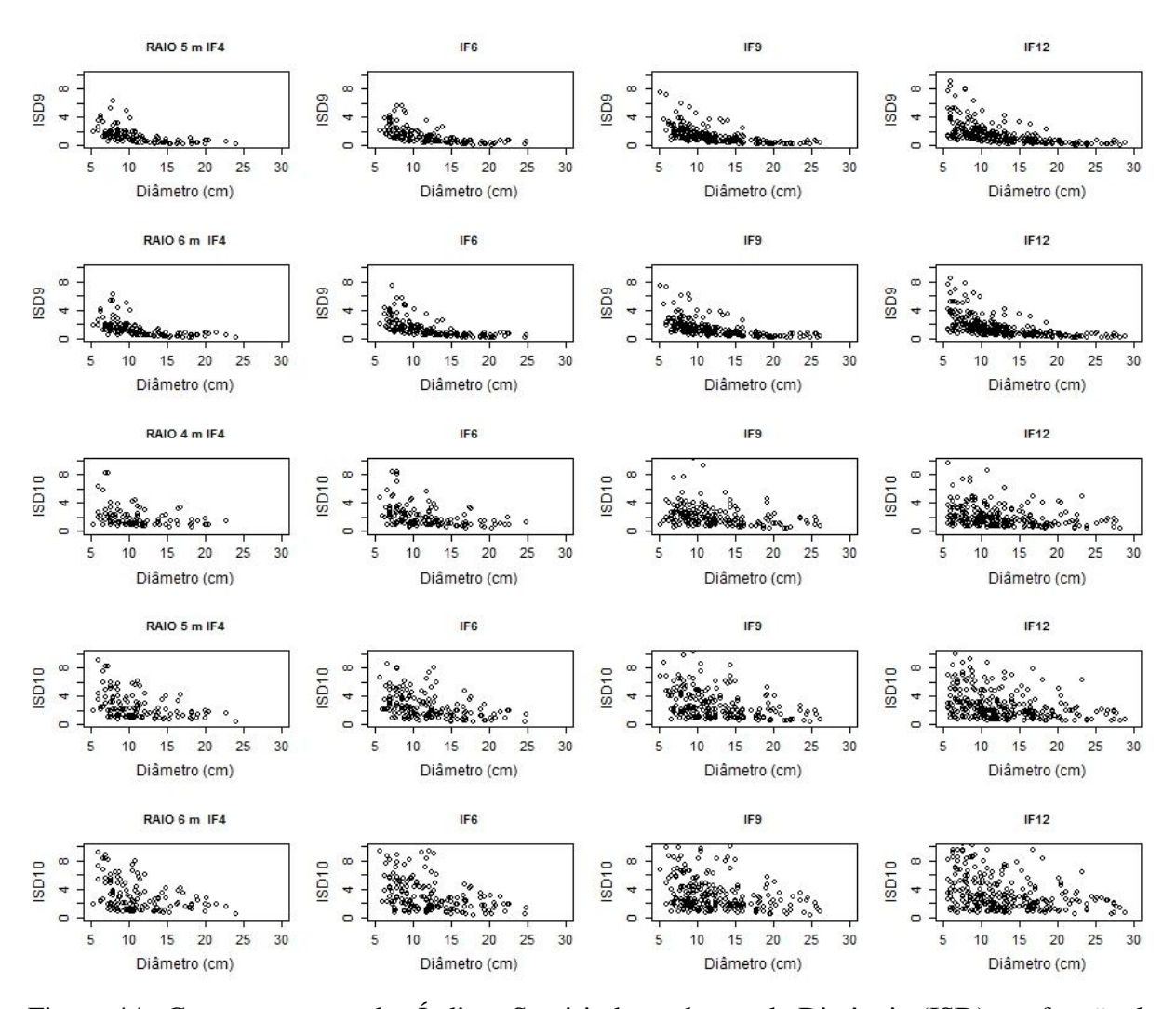

Figura 4A. Comportamento dos Índices Semi-independentes da Distância (ISD) em função do diâmetro a 0.30 m do solo (*DAS*) para a espécie *Eremanthus incanus*, localizada em uma região em Diamantina-MG.

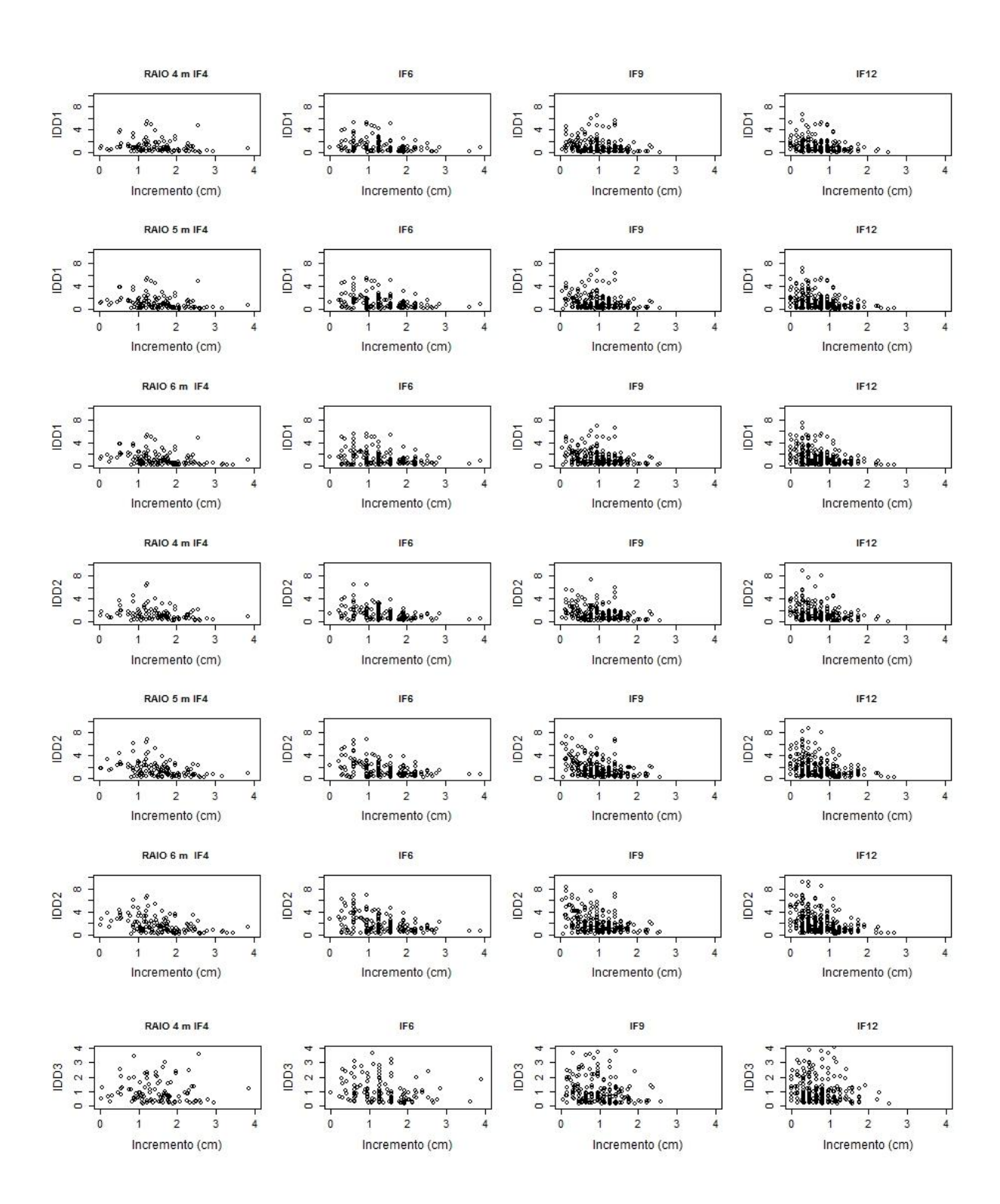

Figura 5A. Continua...

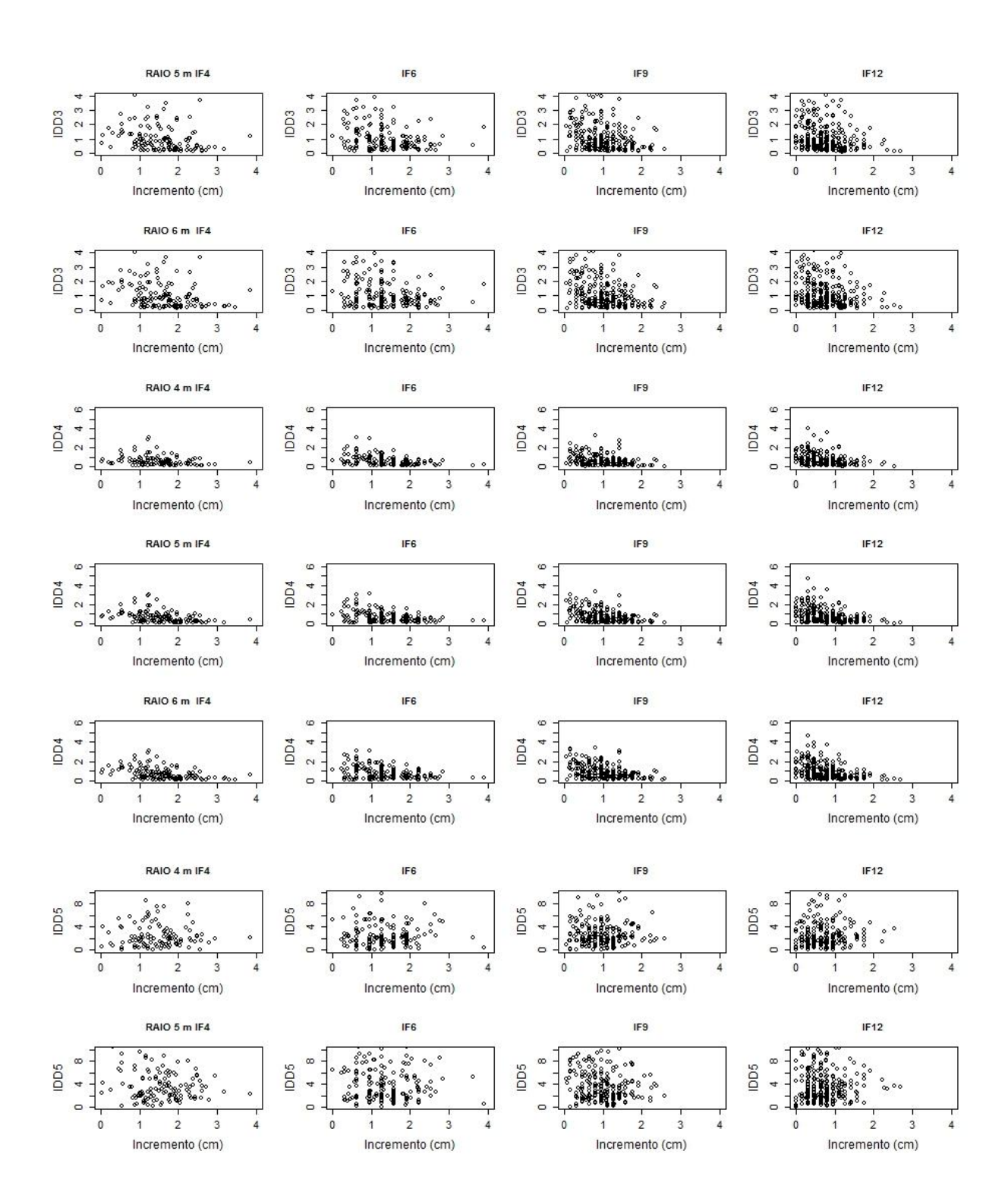

Figura 5A. Continua...

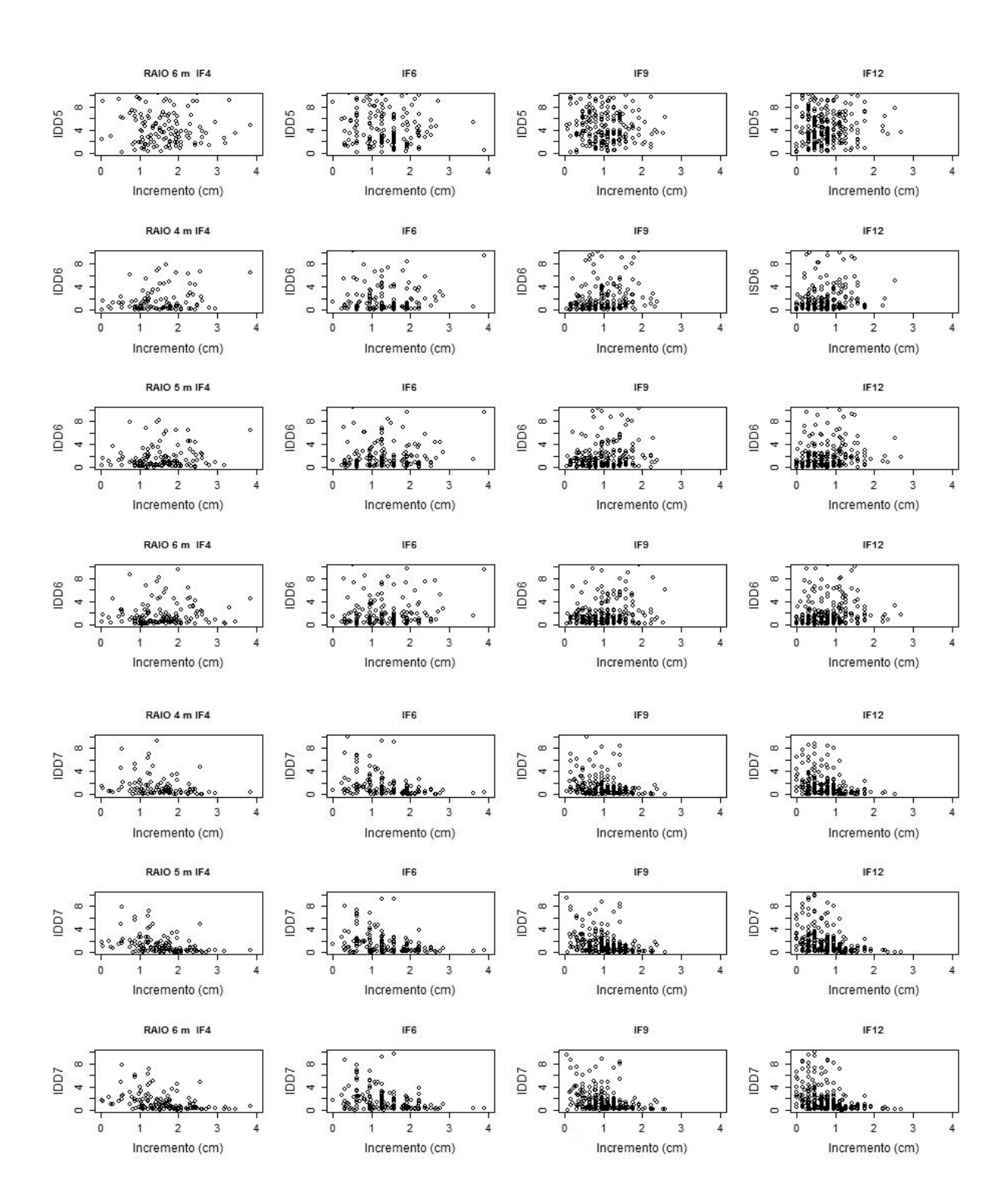

Figura 5A. Continua...

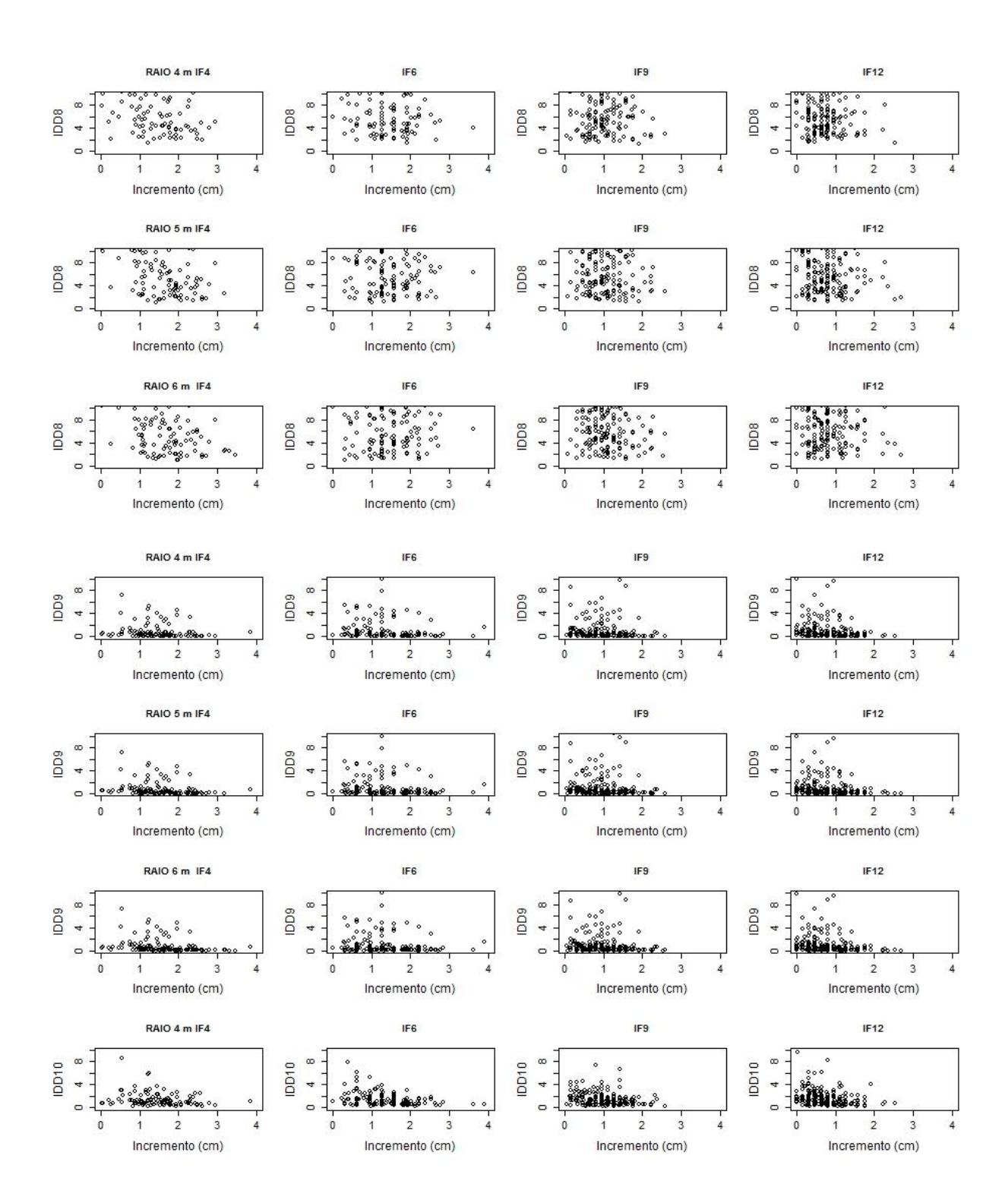

Figura 5A. Continua...

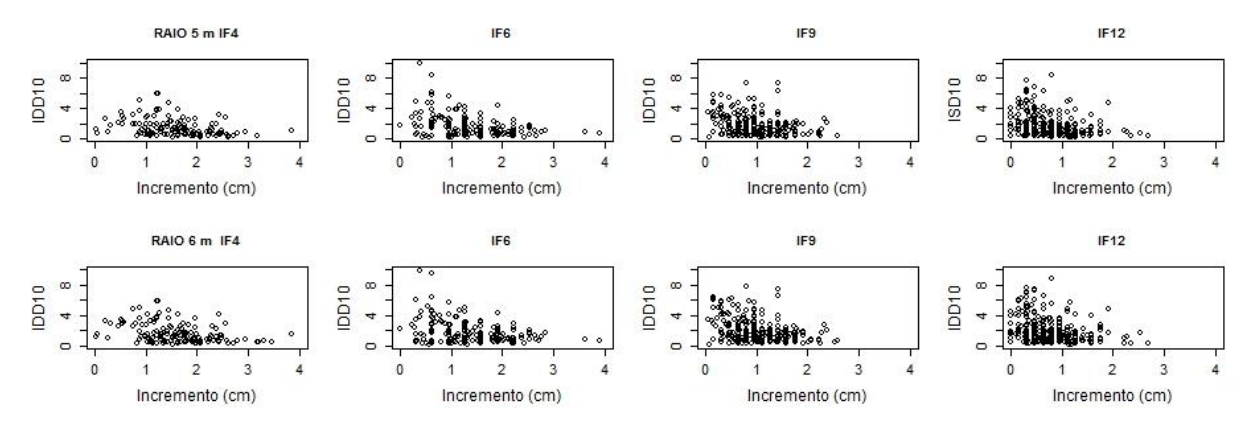

Figura 5A. Comportamento dos Índices Dependentes da Distância (IDD) em função do incremento em diâmetro a 0.30 m do solo (*DAS*) para a espécie *Eremanthus incanus*, localizada em uma região em Diamantina-MG.

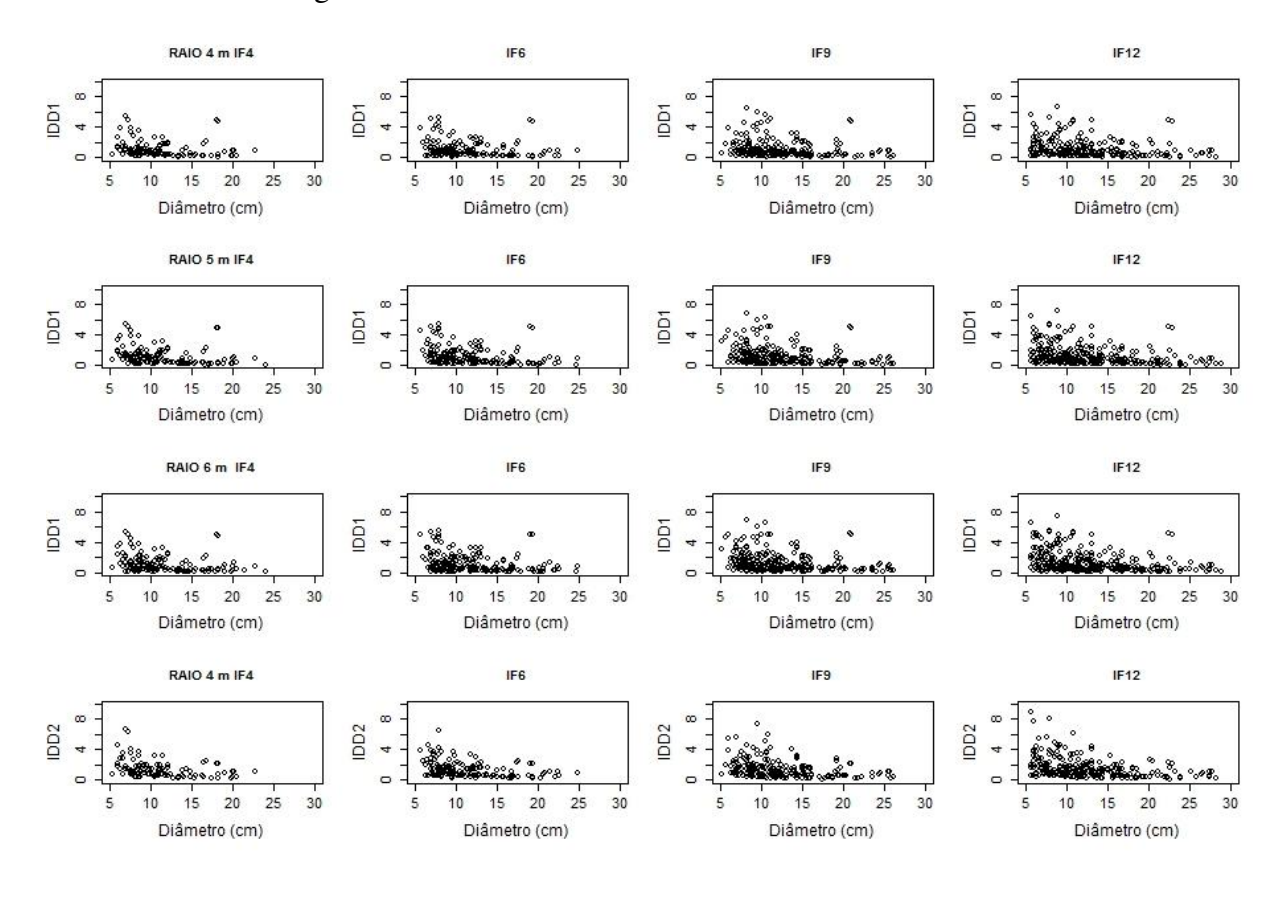

Figura 6A. Continua...

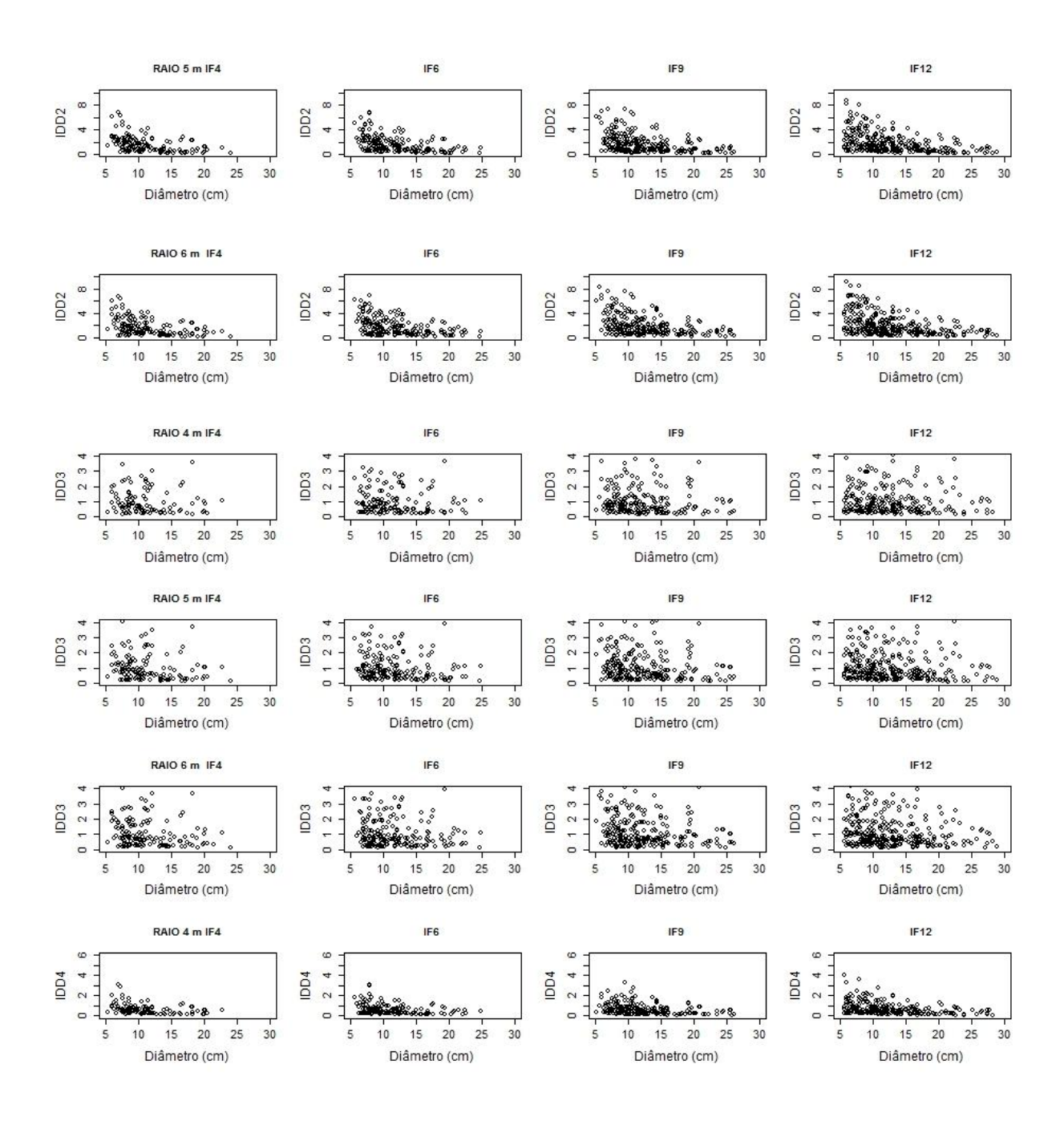

Figura 6A. Continua...

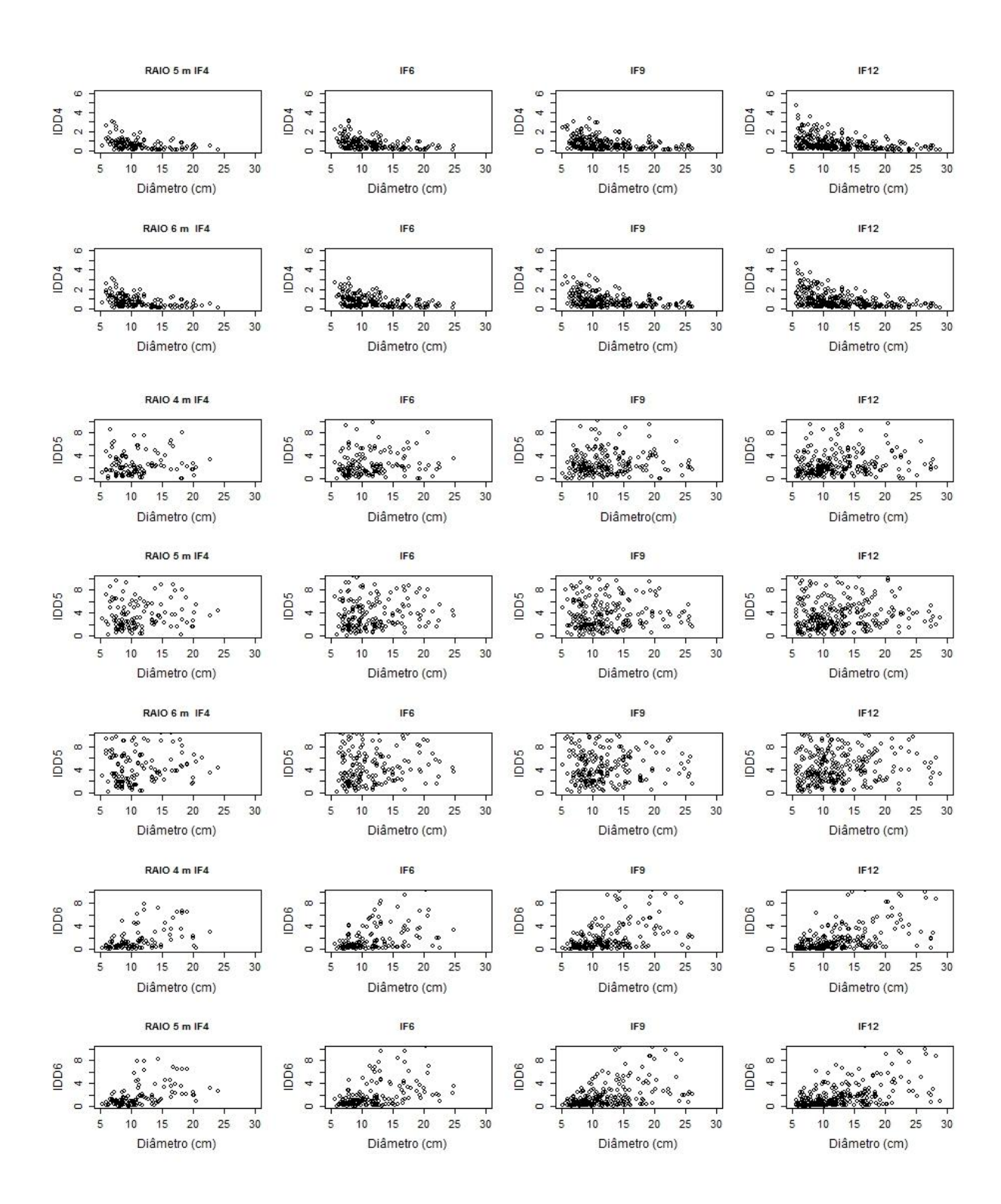

Figura 6A. Continua...

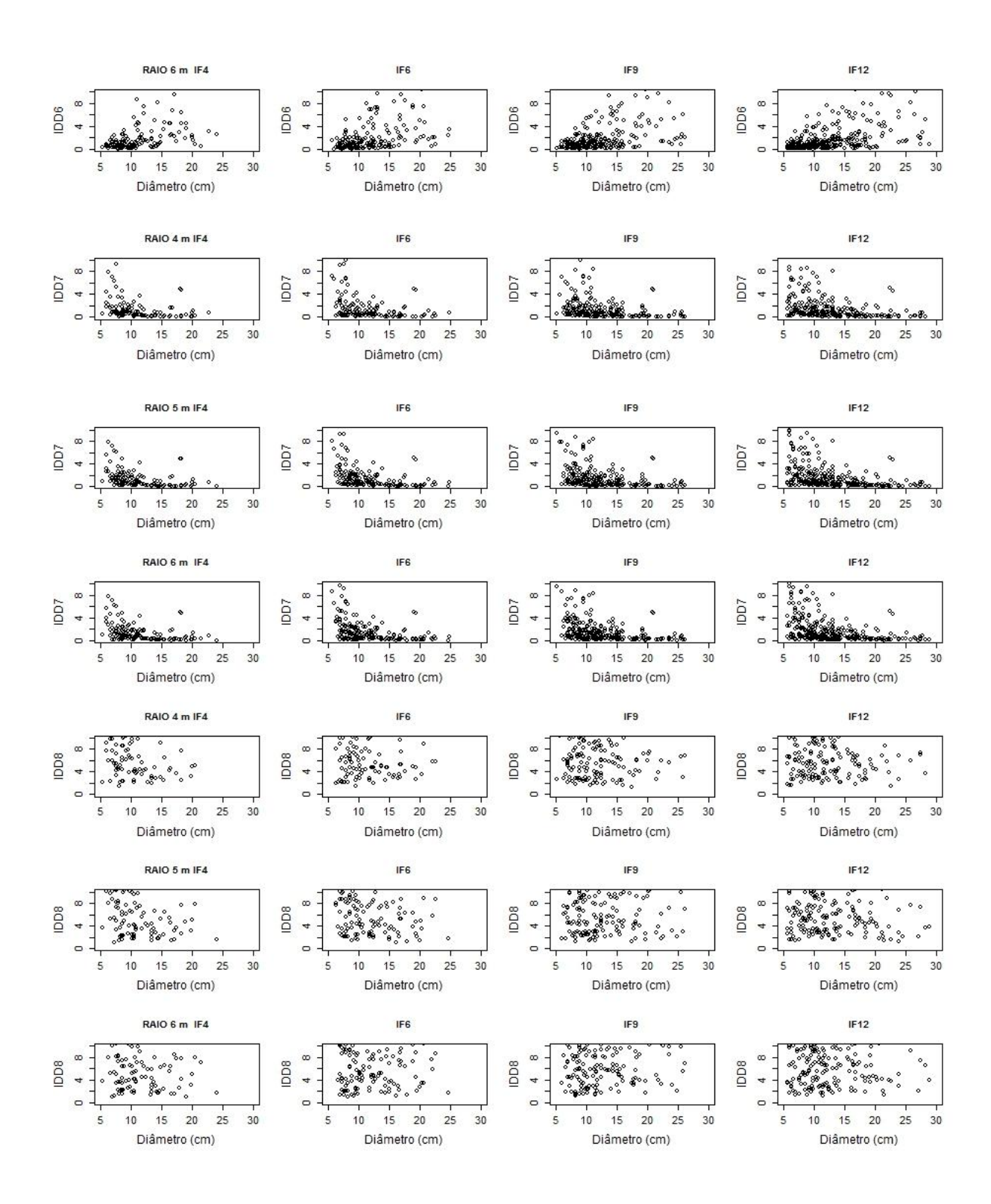

Figura 6A. Continua...

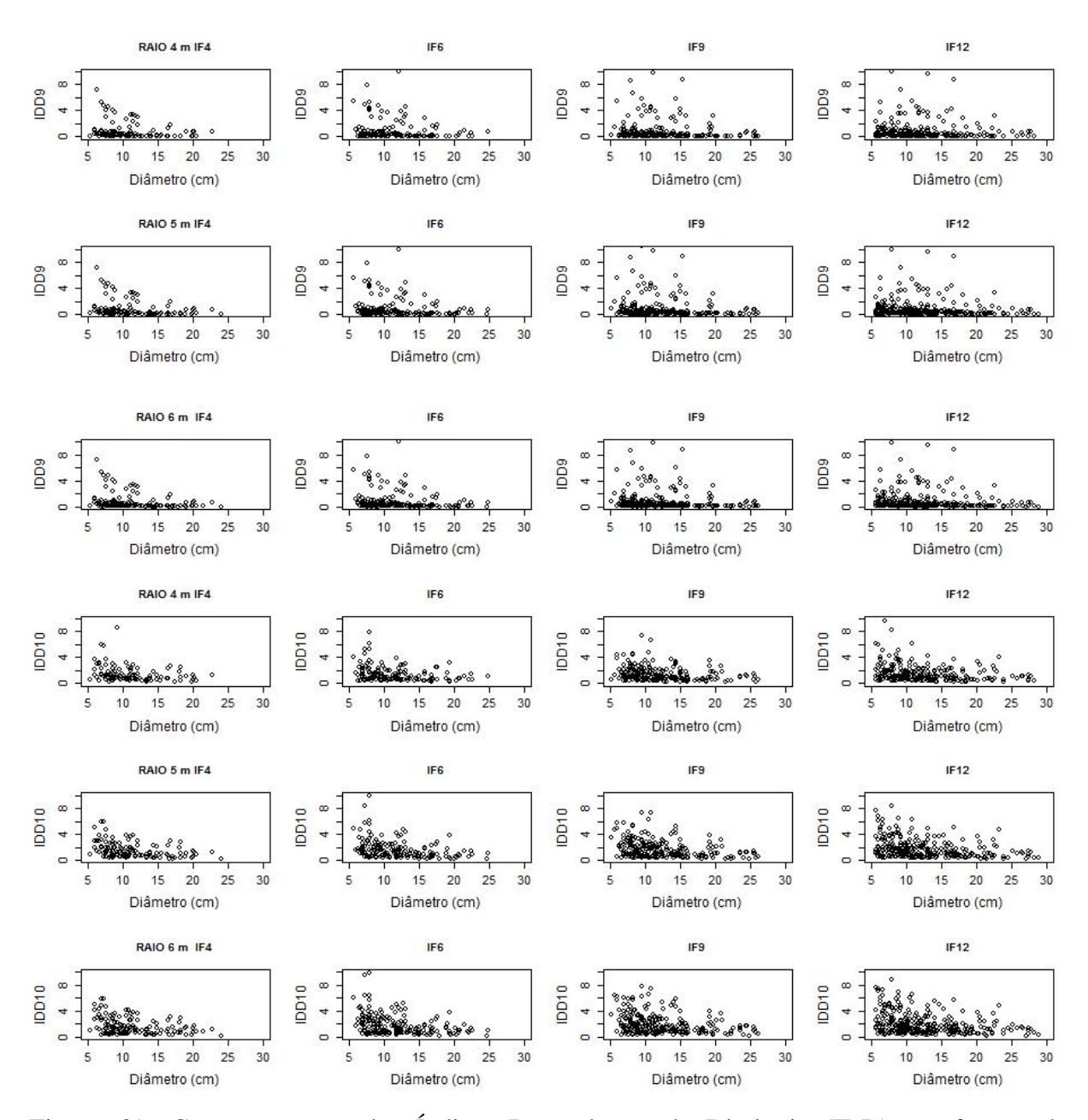

Figura 6A. Comportamento dos Índices Dependentes da Distância (IDD) em função do diâmetro a 0.30 m do solo (*DAS*) para a espécie *Eremanthus incanus*, localizada em uma região em Diamantina-MG.